# The Racket Guide

Version 8.0

Matthew Flatt, Robert Bruce Findler, and PLT

February 4, 2021

This guide is intended for programmers who are new to Racket or new to some part of Racket. It assumes programming experience, so if you are new to programming, consider instead reading *How to Design Programs*. If you want an especially quick introduction to Racket, start with *Quick: An Introduction to Racket with Pictures*.

Chapter 2 provides a brief introduction to Racket. From Chapter 3 on, this guide dives into details—covering much of the Racket toolbox, but leaving precise details to *The Racket Reference* and other reference manuals.

The source of this manual is available on GitHub.

# **Contents**

| 1 | Weld  |                                                                                                    | 10 |
|---|-------|----------------------------------------------------------------------------------------------------|----|
|   | 1.1   | $\epsilon$                                                                                                    | 11 |
|   | 1.2   |                                                                                                    | 11 |
|   | 1.3   |                                                                                                    | 12 |
|   | 1.4   | A Note to Readers with Lisp/Scheme Experience                                                                                                    | 13 |
| 2 | Rack  | tet Essentials                                                                                                    | 14 |
|   | 2.1   | Simple Values                                                                                                    | 14 |
|   | 2.2   | Simple Definitions and Expressions                                                                                                    | 15 |
|   |       | 2.2.1 Definitions                                                                                                    | 15 |
|   |       |                                                                                                    | 16 |
|   |       | 2.2.3 Identifiers                                                                                                    | 17 |
|   |       |                                                                                                    | 17 |
|   |       |                                                                                                    | 19 |
|   |       |                                                                                                    | 22 |
|   |       |                                                                                                    | 22 |
|   |       | · · · · · · · · · · · · · · · · · · ·                                                                                                    | 24 |
|   | 2.3   |                                                                                                    | 26 |
|   |       |                                                                                                    | 27 |
|   |       |                                                                                                    | 28 |
|   |       |                                                                                                    | 29 |
|   |       |                                                                                                    | 31 |
|   | 2.4   |                                                                                                    | 32 |
|   |       |                                                                                                    | 33 |
|   |       |                                                                                                    | 35 |
|   |       |                                                                                                    | 36 |
| 3 | Built | -In Datatypes                                                                                                    | 38 |
|   | 3.1   | • •                                                                                                    | 38 |
|   | 3.2   |                                                                                                    | 38 |
|   | 3.3   |                                                                                                    | 41 |
|   | 3.4   |                                                                                                    | 43 |
|   | 3.5   | $\mathcal{E}$ \ $'$                                                                                                    | 44 |
|   | 3.6   |                                                                                                    | 46 |
|   | 3.7   | J control of the control of the cont | 48 |
|   | 3.8   |                                                                                                    | 49 |
|   | 3.9   |                                                                                                    | 52 |
|   | 3.10  |                                                                                                    | 53 |
|   | 3.11  |                                                                                                    | 55 |
|   | 3.12  |                                                                                                    | 55 |
| 4 | Expi  | essions and Definitions                                                                                                    | 57 |
|   |       |                                                                                                    |    |

| 4.2  | Identifiers and Binding                          | 58  |
|------|--------------------------------------------------|-----|
| 4.3  | Function Calls (Procedure Applications)          | 59  |
|      | 4.3.1 Evaluation Order and Arity                 | 60  |
|      | 4.3.2 Keyword Arguments                          | 60  |
|      | 4.3.3 The apply Function                         | 61  |
| 4.4  | Functions (Procedures): lambda                   | 62  |
|      | 4.4.1 Declaring a Rest Argument                  | 63  |
|      | 4.4.2 Declaring Optional Arguments               | 64  |
|      | 4.4.3 Declaring Keyword Arguments                | 65  |
|      | 4.4.4 Arity-Sensitive Functions: case-lambda     | 67  |
| 4.5  | Definitions: define                              | 68  |
|      | 4.5.1 Function Shorthand                         | 68  |
|      | 4.5.2 Curried Function Shorthand                 | 69  |
|      | 4.5.3 Multiple Values and define-values          | 70  |
|      | 4.5.4 Internal Definitions                       | 72  |
| 4.6  | Local Binding                                    | 73  |
| 7.0  | 4.6.1 Parallel Binding: let                      | 73  |
|      | 4.6.2 Sequential Binding: let*                   | 74  |
|      | 4.6.3 Recursive Binding: letrec                  | 75  |
|      | 4.6.4 Named let                                  | 76  |
|      | 4.6.5 Multiple Values: let-values, letrec-values | 77  |
| 4.7  | Conditionals                                     | 78  |
| т.,  | 4.7.1 Simple Branching: if                       | 78  |
|      | 4.7.2 Combining Tests: and and or                | 79  |
|      | 4.7.3 Chaining Tests: cond                       | 79  |
| 4.8  | Sequencing                                       | 81  |
| 7.0  | 4.8.1 Effects Before: begin                      | 81  |
|      | 4.8.2 Effects After: begin0                      | 82  |
|      | 4.8.3 Effects If: when and unless                | 83  |
| 4.9  | Assignment: set!                                 | 84  |
| т.)  | 4.9.1 Guidelines for Using Assignment            | 85  |
|      | 4.9.2 Multiple Values: set!-values               | 87  |
| 4.10 |                                                  | 88  |
| 4.11 | Quasiquoting: quasiquote and '                   | 90  |
| 4.12 |                                                  | 92  |
| 4.13 | Dynamic Binding: parameterize                    | 93  |
| 7.13 | Dynamic Binding. parameter 120                   | ) ) |
| Prog | grammer-Defined Datatypes                        | 97  |
| 5.1  | Simple Structure Types: struct                   | 97  |
| 5.2  | Copying and Update                               | 98  |
| 5.3  | Structure Subtypes                               | 98  |
| 5.4  | Opaque versus Transparent Structure Types        | 99  |
| 5.5  | Structure Comparisons                            | 100 |
| 5.6  |                                                  | 101 |
| 5.7  | **                                               | 102 |
| 5.8  | More Structure Type Ontions                      | 104 |

| 6 | Mod | lules  |                                               | 109 |
|---|-----|--------|-----------------------------------------------|-----|
|   | 6.1 | Mod    | lule Basics                                   | 109 |
|   |     | 6.1.1  | Organizing Modules                            | 110 |
|   |     | 6.1.2  | Library Collections                           | 111 |
|   |     | 6.1.3  | Packages and Collections                      | 112 |
|   |     | 6.1.4  | Adding Collections                            | 113 |
|   | 6.2 | Mod    | lule Syntax                                   | 114 |
|   |     | 6.2.1  | The module Form                               | 114 |
|   |     | 6.2.2  | The #lang Shorthand                           | 115 |
|   |     | 6.2.3  | Submodules                                    | 116 |
|   |     | 6.2.4  | Main and Test Submodules                      | 118 |
|   | 6.3 | Mod    | lule Paths                                    | 120 |
|   | 6.4 | Impo   | orts: require                                 | 124 |
|   | 6.5 | Expo   | orts: provide                                 | 127 |
|   | 6.6 | _      | gnment and Redefinition                       | 128 |
|   | 6.7 | Mod    | lules and Macros                              | 130 |
|   |     |        |                                               |     |
| 7 | Con | tracts |                                               | 132 |
|   | 7.1 | Cont   | tracts and Boundaries                         | 132 |
|   |     | 7.1.1  | Contract Violations                           | 132 |
|   |     | 7.1.2  | Experimenting with Contracts and Modules      | 133 |
|   |     | 7.1.3  | Experimenting with Nested Contract Boundaries | 134 |
|   | 7.2 | -      | ple Contracts on Functions                    | 134 |
|   |     | 7.2.1  | Styles of ->                                  | 135 |
|   |     | 7.2.2  | Using define/contract and ->                  | 136 |
|   |     | 7.2.3  | any and any/c                                 | 136 |
|   |     | 7.2.4  | Rolling Your Own Contracts                    | 137 |
|   |     | 7.2.5  | Contracts on Higher-order Functions           | 140 |
|   |     | 7.2.6  | Contract Messages with "???"                  | 140 |
|   |     | 7.2.7  | Dissecting a contract error message           | 142 |
|   | 7.3 |        | tracts on Functions in General                | 143 |
|   |     | 7.3.1  | Optional Arguments                            | 143 |
|   |     | 7.3.2  | Rest Arguments                                | 144 |
|   |     | 7.3.3  | Keyword Arguments                             | 144 |
|   |     | 7.3.4  | Optional Keyword Arguments                    | 145 |
|   |     | 7.3.5  | Contracts for case-lambda                     | 146 |
|   |     | 7.3.6  | Argument and Result Dependencies              | 147 |
|   |     | 7.3.7  | e e                                           | 149 |
|   |     | 7.3.8  | Multiple Result Values                        | 150 |
|   |     | 7.3.9  | Fixed but Statically Unknown Arities          | 152 |
|   | 7.4 |        | tracts: A Thorough Example                    | 153 |
|   | 7.5 |        | tracts on Structures                          | 159 |
|   |     | 7.5.1  | Guarantees for a Specific Value               | 159 |
|   |     | 7.5.2  | Guarantees for All Values                     | 159 |
|   |     | 7.5.3  | Checking Properties of Data Structures        | 161 |
|   | 7.6 | Ahst   | ract Contracts using #:exists and #: \( \)    | 163 |

|    | 7.7  | Additional Examples              |                 | 164 |
|----|------|----------------------------------|-----------------|-----|
|    |      | -                                | nponent         | 165 |
|    |      |                                  | ack             | 167 |
|    |      | 7.7.3 A Dictionary               |                 | 170 |
|    |      | 7.7.4 A Queue                    |                 | 172 |
|    | 7.8  | Building New Contracts           |                 | 174 |
|    |      | 7.8.1 Contract Struct Properties |                 | 179 |
|    |      | 7.8.2 With all the Bells and Whi | stles           | 181 |
|    | 7.9  |                                  |                 | 186 |
|    |      | 7.9.1 Contracts and eq?          |                 | 186 |
|    |      | 7.9.2 Contract boundaries and d  | efine/contract  | 186 |
|    |      | 7.9.3 Exists Contracts and Predi | cates           | 188 |
|    |      | 7.9.4 Defining Recursive Contra  | cts             | 188 |
|    |      | 7.9.5 Mixing set! and contract   | ct-out          | 189 |
| 8  | Innu | ıt and Output                    |                 | 190 |
| U  | 8.1  |                                  |                 | 190 |
|    | 8.2  |                                  |                 | 192 |
|    | 8.3  |                                  | a               | 193 |
|    | 8.4  |                                  |                 | 194 |
|    | 8.5  |                                  | S               | 196 |
|    | 8.6  |                                  |                 | 196 |
|    |      |                                  |                 | 170 |
| 9  | _    | ular Expressions                 |                 | 199 |
|    | 9.1  |                                  |                 | 199 |
|    | 9.2  |                                  |                 | 200 |
|    | 9.3  |                                  |                 | 202 |
|    | 9.4  |                                  | 3               | 203 |
|    |      | ž ,                              | aracter Classes | 204 |
|    |      |                                  |                 | 204 |
|    | 9.5  |                                  |                 | 205 |
|    | 9.6  |                                  |                 | 206 |
|    |      |                                  |                 | 207 |
|    |      | 1 0                              |                 | 209 |
|    |      |                                  |                 | 209 |
|    | 9.7  |                                  |                 | 210 |
|    | 9.8  | _                                |                 | 211 |
|    | 9.9  | e                                |                 | 211 |
|    |      |                                  |                 | 212 |
|    |      |                                  |                 | 212 |
|    | 9.10 | An Extended Example              |                 | 213 |
| 10 | Exce | eptions and Control              |                 | 215 |
|    | 10.1 |                                  |                 | 215 |
|    | 10.2 |                                  |                 | 217 |
|    | 10.3 |                                  |                 | 218 |
|    |      |                                  |                 |     |

| 11 | Itera | tions and Comprehensions                | 221 |
|----|-------|-----------------------------------------|-----|
|    | 11.1  | Sequence Constructors                   | 222 |
|    | 11.2  | for and for*                            | 223 |
|    | 11.3  | for/list and for*/list                  | 225 |
|    | 11.4  | for/vector and for*/vector              | 226 |
|    | 11.5  | for/and and for/or                      | 227 |
|    | 11.6  | for/first and for/last                  | 227 |
|    | 11.7  | for/fold and for*/fold                  | 228 |
|    | 11.8  | Multiple-Valued Sequences               | 229 |
|    | 11.9  | Breaking an Iteration                   | 229 |
|    | 11.10 | Iteration Performance                   | 231 |
| 12 | Patte | ern Matching                            | 233 |
| 13 | Class | ses and Objects                         | 237 |
|    | 13.1  | Methods                                 | 238 |
|    | 13.2  | Initialization Arguments                | 240 |
|    | 13.3  | Internal and External Names             | 241 |
|    | 13.4  | Interfaces                              | 241 |
|    | 13.5  | Final, Augment, and Inner               | 242 |
|    | 13.6  | Controlling the Scope of External Names | 242 |
|    | 13.7  | Mixins                                  | 244 |
|    |       | 13.7.1 Mixins and Interfaces            | 245 |
|    |       | 13.7.2 The mixin Form                   | 245 |
|    |       | 13.7.3 Parameterized Mixins             | 247 |
|    | 13.8  | Traits                                  | 247 |
|    |       | 13.8.1 Traits as Sets of Mixins         | 248 |
|    |       | 13.8.2 Inherit and Super in Traits      | 249 |
|    |       | 13.8.3 The trait Form                   | 250 |
|    | 13.9  | Class Contracts                         | 251 |
|    |       | 13.9.1 External Class Contracts         | 251 |
|    |       | 13.9.2 Internal Class Contracts         | 254 |
| 14 | Units | s (Components)                          | 257 |
|    | 14.1  | Signatures and Units                    | 257 |
|    | 14.2  | Invoking Units                          | 259 |
|    | 14.3  | Linking Units                           | 260 |
|    | 14.4  | First-Class Units                       | 261 |
|    | 14.5  | Whole-module Signatures and Units       | 264 |
|    | 14.6  | Contracts for Units                     | 265 |
|    |       | 14.6.1 Adding Contracts to Signatures   | 265 |
|    |       | 14.6.2 Adding Contracts to Units        | 266 |
|    | 14.7  |                                         | 268 |

| 15 | Refle | ection and Dynamic Evaluation                        | 270 |
|----|-------|------------------------------------------------------|-----|
|    | 15.1  | eval                                                 | 270 |
|    |       | 15.1.1 Local Scopes                                  | 271 |
|    |       | 15.1.2 Namespaces                                    | 271 |
|    |       | 15.1.3 Namespaces and Modules                        | 272 |
|    | 15.2  | Manipulating Namespaces                              | 273 |
|    | 10.2  | 15.2.1 Creating and Installing Namespaces            | 274 |
|    |       | 15.2.2 Sharing Data and Code Across Namespaces       | 275 |
|    | 15.3  | Scripting Evaluation and Using load                  | 276 |
|    | 15.4  | Code Inspectors for Trusted and Untrusted Code       | 278 |
|    | 10.1  | Code inspectors for frasted and chirasted code       | 2,0 |
| 16 | Mac   | ros                                                  | 280 |
|    | 16.1  | Pattern-Based Macros                                 | 280 |
|    |       | 16.1.1 define-syntax-rule                            | 280 |
|    |       | 16.1.2 Lexical Scope                                 | 281 |
|    |       | 16.1.3 define-syntax and syntax-rules                | 282 |
|    |       | 16.1.4 Matching Sequences                            | 283 |
|    |       | 16.1.5 Identifier Macros                             | 284 |
|    |       | 16.1.6 set! Transformers                             | 285 |
|    |       | 16.1.7 Macro-Generating Macros                       | 285 |
|    |       | 16.1.8 Extended Example: Call-by-Reference Functions | 286 |
|    | 16.2  | General Macro Transformers                           | 289 |
|    |       | 16.2.1 Syntax Objects                                | 289 |
|    |       | 16.2.2 Macro Transformer Procedures                  | 290 |
|    |       | 16.2.3 Mixing Patterns and Expressions: syntax-case  | 291 |
|    |       | 16.2.4 with-syntax and generate-temporaries          | 293 |
|    |       | 16.2.5 Compile and Run-Time Phases                   | 294 |
|    |       | 16.2.6 General Phase Levels                          | 299 |
|    |       | 16.2.7 Code Inspectors and Syntax Taints             | 307 |
|    | 16.3  | Module Instantiations and Visits                     | 312 |
|    | 10.5  | 16.3.1 Declaration versus Instantiation              | 312 |
|    |       | 16.3.2 Compile-Time Instantiation                    | 313 |
|    |       | 16.3.3 Visiting Modules                              | 315 |
|    |       | 16.3.4 Lazy Visits via Available Modules             | 317 |
|    |       | 10.5.4 Lazy visits via Available Wodules             | 317 |
| 17 | Crea  | ting Languages                                       | 320 |
|    | 17.1  | Module Languages                                     | 320 |
|    |       | 17.1.1 Implicit Form Bindings                        | 321 |
|    |       | 17.1.2 Using #lang s-exp                             | 323 |
|    | 17.2  | Reader Extensions                                    | 324 |
|    |       | 17.2.1 Source Locations                              | 325 |
|    |       | 17.2.2 Readtables                                    | 327 |
|    | 17.3  | Defining new #lang Languages                         | 329 |
|    |       | 17.3.1 Designating a #lang Language                  | 329 |
|    |       | 17.3.2 Using #lang reader                            | 330 |
|    |       | 17.3.3 Using #lang s-exp syntax/module-reader        | 331 |
|    |       |                                                      | 221 |

|    |       | 17.3.4 Installing a Language                                                                                                    | 33         |
|----|-------|----------------------------------------------------------------------------------------------------|------------|
|    |       |                                                                                                    | 34         |
|    |       |                                                                                                    | 36         |
| 18 | Conc  | urrency and Synchronization 3                                                                                                    | <b>4</b> 0 |
|    | 18.1  |                                                                                                    | 40         |
|    | 18.2  | Thread Mailboxes                                                                                                    | 41         |
|    | 18.3  | F                                                                                                    | 42         |
|    | 18.4  |                                                                                                    | 43         |
|    | 18.5  | J control of the control of the cont | 44         |
|    | 18.6  | J v                                                                                                    | 45         |
|    | 18.7  | Building Your Own Synchronization Patterns                                                                                                    | 48         |
| 19 | Perfo |                                                                                                    | 52         |
|    | 19.1  |                                                                                                    | 52         |
|    | 19.2  | 1                                                                                                    | 52         |
|    | 19.3  | • • • • • • • • • • • • • • • • • • • •                                                                                                    | 53         |
|    | 19.4  |                                                                                                    | 54         |
|    | 19.5  | 1                                                                                                    | 55         |
|    | 19.6  |                                                                                                    | 56         |
|    | 19.7  |                                                                                                    | 57         |
|    | 19.8  | 1                                                                                                    | 57         |
|    | 19.9  | , <u> </u>                                                                                                    | 59         |
|    | 19.10 |                                                                                                    | 59         |
|    |       |                                                                                                    | 59         |
|    |       |                                                                                                    | 60         |
|    |       |                                                                                                    | 61         |
|    | 19.14 |                                                                                                    | 62         |
|    | 19.15 | Reducing Garbage Collection Pauses                                                                                                    | 63         |
| 20 | Paral |                                                                                                    | 65         |
|    | 20.1  |                                                                                                    | 65         |
|    | 20.2  |                                                                                                    | 70         |
|    | 20.3  | Distributed Places                                                                                                    | 72         |
| 21 | Runn  | 8                                                                                                    | 76         |
|    | 21.1  | $\epsilon$                                                                                                    | 76         |
|    |       |                                                                                                    | 76         |
|    |       |                                                                                                    | 77         |
|    |       |                                                                                                    | 78         |
|    | 21.2  | r                                                                                                    | 78         |
|    |       | 1                                                                                                    | 78         |
|    |       |                                                                                                    | 80         |
|    | 21.3  | Creating Stand-Alone Executables 3                                                                                                    | 81         |

| 22           | More | e Libraries                                | 382 |  |
|--------------|------|--------------------------------------------|-----|--|
|              | 22.1 | Graphics and GUIs                          | 382 |  |
|              | 22.2 | The Web Server                             | 382 |  |
|              | 22.3 | Using Foreign Libraries                    | 382 |  |
|              | 22.4 | And More                                   | 383 |  |
| 23           | Dial | ects of Racket and Scheme                  | 384 |  |
|              | 23.1 | More Rackets                               | 384 |  |
|              | 23.2 | Standards                                  | 385 |  |
|              |      | 23.2.1 R <sup>5</sup> RS                   | 385 |  |
|              |      | 23.2.2 R <sup>6</sup> RS                   | 385 |  |
|              | 23.3 | Teaching                                   | 385 |  |
| 24           | Com  | mand-Line Tools and Your Editor of Choice  | 387 |  |
|              | 24.1 | Command-Line Tools                         | 387 |  |
|              |      | 24.1.1 Compilation and Configuration: raco | 387 |  |
|              |      | 24.1.2 Interactive evaluation              | 388 |  |
|              |      | 24.1.3 Shell completion                    | 388 |  |
|              | 24.2 | Emacs                                      | 388 |  |
|              |      | 24.2.1 Major Modes                         | 388 |  |
|              |      | 24.2.2 Minor Modes                         | 389 |  |
|              |      | 24.2.3 Packages specific to Evil Mode      | 389 |  |
|              | 24.3 | Vim                                        | 390 |  |
|              | 24.4 | Sublime Text                               | 391 |  |
| Bibliography |      |                                            |     |  |
| Inc          | lex  |                                            | 393 |  |
| Inc          | lex  |                                            | 393 |  |

# 1 Welcome to Racket

Depending on how you look at it, Racket is

- a programming language—a dialect of Lisp and a descendant of Scheme;
- a family of programming languages—variants of Racket, and more; or
- a set of tools—for using a family of programming languages.

Where there is no room for confusion, we use simply *Racket*.

Racket's main tools are

- racket, the core compiler, interpreter, and run-time system;
- DrRacket, the programming environment; and
- raco, a command-line tool for executing **Ra**cket **co**mmands that install packages, build libraries, and more.

Most likely, you'll want to explore the Racket language using DrRacket, especially at the beginning. If you prefer, you can also work with the command-line racket interpreter and your favorite text editor; see also §24 "Command-Line Tools and Your Editor of Choice". The rest of this guide presents the language mostly independent of your choice of editor.

If you're using DrRacket, you'll need to choose the proper language, because DrRacket accommodates many different variants of Racket, as well as other languages. Assuming that you've never used DrRacket before, start it up, type the line

#lang racket

in DrRacket's top text area, and then click the Run button that's above the text area. Dr-Racket then understands that you mean to work in the normal variant of Racket (as opposed to the smaller racket/base or many other possibilities).

If you've used DrRacket before with something other than a program that starts #lang, DrRacket will remember the last language that you used, instead of inferring the language from the #lang line. In that case, use the Language|Choose Language... menu item. In the dialog that appears, select the first item, which tells DrRacket to use the language that is declared in a source program via #lang. Put the #lang line above in the top text area, still.

See §23 "Dialects of Racket and Scheme" for more information on other dialects of Lisp and how they relate to Racket.

§23.1 "More Rackets" describes some of the other possibilities.

# 1.1 Interacting with Racket

DrRacket's bottom text area and the racket command-line program (when started with no options) both act as a kind of calculator. You type a Racket expression, hit the Return key, and the answer is printed. In the terminology of Racket, this kind of calculator is called a *read-eval-print loop* or *REPL*.

A number by itself is an expression, and the answer is just the number:

```
> 5
5
```

A string is also an expression that evaluates to itself. A string is written with double quotes at the start and end of the string:

```
> "Hello, world!"
"Hello, world!"
```

Racket uses parentheses to wrap larger expressions—almost any kind of expression, other than simple constants. For example, a function call is written: open parenthesis, function name, argument expression, and closing parenthesis. The following expression calls the built-in function substring with the arguments "the boy out of the country", 4, and 7:

```
> (substring "the boy out of the country" 4 7)
"boy"
```

# 1.2 Definitions and Interactions

You can define your own functions that work like substring by using the define form, like this:

```
(define (extract str)
   (substring str 4 7))
> (extract "the boy out of the country")
"boy"
> (extract "the country out of the boy")
"cou"
```

Although you can evaluate the define form in the REPL, definitions are normally a part of a program that you want to keep and use later. So, in DrRacket, you'd normally put the definition in the top text area—called the *definitions area*—along with the #lang prefix:

```
#lang racket
(define (extract str)
  (substring str 4 7))
```

If calling (extract "the boy") is part of the main action of your program, that would go in the definitions area, too. But if it was just an example expression that you were using to explore extract, then you'd more likely leave the definitions area as above, click Run, and then evaluate (extract "the boy") in the REPL.

When using command-line racket instead of DrRacket, you'd save the above text in a file using your favorite editor. If you save it as "extract.rkt", then after starting racket in the same directory, you'd evaluate the following sequence:

```
If you use xrepl,
you can use
,enter extract.rkt.
```

```
> (enter! "extract.rkt")
> (extract "the gal out of the city")
"gal"
```

The enter! form both loads the code and switches the evaluation context to the inside of the module, just like DrRacket's Run button.

# 1.3 Creating Executables

If your file (or definitions area in DrRacket) contains

```
#lang racket
(define (extract str)
   (substring str 4 7))
(extract "the cat out of the bag")
```

then it is a complete program that prints "cat" when run. You can run the program within DrRacket or using enter! in racket, but if the program is saved in \( \scrt-filename \), you can also run it from a command line with

```
racket \( \sigma src-filename \)
```

To package the program as an executable, you have a few options:

- In DrRacket, you can select the Racket|Create Executable... menu item.
- From a command-line prompt, run raco exe (src-filename), where (src-filename) contains the program. See §2 "raco exe: Creating Stand-Alone Executables" for more information.

• With Unix or Mac OS, you can turn the program file into an executable script by inserting the line

```
#! /usr/bin/env racket
```

at the very beginning of the file. Also, change the file permissions to executable using  $\verb|chmod| + x | \langle \textit{filename} \rangle$  on the command line.

The script works as long as racket is in the user's executable search path. Alternately, use a full path to racket after #! (with a space between #! and the path), in which case the user's executable search path does not matter.

See §21.2 "Scripts" for more information on script files.

# 1.4 A Note to Readers with Lisp/Scheme Experience

If you already know something about Scheme or Lisp, you might be tempted to put just

```
(define (extract str)
    (substring str 4 7))

into "extract.rktl" and run racket with
    > (load "extract.rktl")
    > (extract "the dog out")
    "dog"
```

That will work, because racket is willing to imitate a traditional Lisp environment, but we strongly recommend against using load or writing programs outside of a module.

Writing definitions outside of a module leads to bad error messages, bad performance, and awkward scripting to combine and run programs. The problems are not specific to racket; they're fundamental limitations of the traditional top-level environment, which Scheme and Lisp implementations have historically fought with ad hoc command-line flags, compiler directives, and build tools. The module system is designed to avoid these problems, so start with #lang, and you'll be happier with Racket in the long run.

# 2 Racket Essentials

This chapter provides a quick introduction to Racket as background for the rest of the guide. Readers with some Racket experience can safely skip to §3 "Built-In Datatypes".

# 2.1 Simple Values

Racket values include numbers, booleans, strings, and byte strings. In DrRacket and documentation examples (when you read the documentation in color), value expressions are shown in green.

Numbers are written in the usual way, including fractions and imaginary numbers:

```
1 3.14
1/2 6.02e+23
1+2i 9999999999999999999
```

§3.2 "Numbers" (later in this guide) explains more about numbers

Booleans are #t for true and #f for false. In conditionals, however, all non-#f values are treated as true.

§3.1 "Booleans" (later in this guide) explains more about booleans.

*Strings* are written between doublequotes. Within a string, backslash is an escaping character; for example, a backslash followed by a doublequote includes a literal doublequote in the string. Except for an unescaped doublequote or backslash, any Unicode character can appear in a string constant.

§3.4 "Strings (Unicode)" (later in this guide) explains more about strings.

```
"Hello, world!"

"Benjamin \"Bugsy\" Siegel"

"\lambda x: (\mu \alpha . \alpha \rightarrow \alpha) . xx"
```

When a constant is evaluated in the REPL, it typically prints the same as its input syntax. In some cases, the printed form is a normalized version of the input syntax. In documentation and in DrRacket's REPL, results are printed in blue instead of green to highlight the difference between an input expression and a printed result.

#### Examples:

```
> 1.0000
1.0
> "Bugs \u0022Figaro\u0022 Bunny"
"Bugs \"Figaro\" Bunny"
```

# 2.2 Simple Definitions and Expressions

A program module is written as

where a  $\langle topform \rangle$  is either a  $\langle definition \rangle$  or an  $\langle expr \rangle$ . The REPL also evaluates  $\langle topform \rangle$ s.

In syntax specifications, text with a gray background, such as #lang, represents literal text. Whitespace must appear between such literals and nonterminals like  $\langle id \rangle$ , except that whitespace is not required before or after (, ), [, or ]. A comment, which starts with ; and runs until the end of the line, is treated the same as whitespace.

Following the usual conventions, \* in a grammar means zero or more repetitions of the preceding element, \* means one or more repetitions of the preceding element, and {} groups a sequence as an element for repetition.

§1.3.9 "Reading Comments" in *The Racket Reference* provides more on different forms of comments.

§4.5 "Definitions: define" (later in this guide) explains

more about definitions.

#### 2.2.1 Definitions

A definition of the form

```
( define \langle id \rangle \langle expr \rangle )
```

binds  $\langle id \rangle$  to the result of  $\langle expr \rangle$ , while

```
( define ( \langle id \rangle \langle id \rangle^* ) \langle expr \rangle^+ )
```

binds the first  $\langle id \rangle$  to a function (also called a *procedure*) that takes arguments as named by the remaining  $\langle id \rangle$ s. In the function case, the  $\langle expr \rangle$ s are the body of the function. When the function is called, it returns the result of the last  $\langle expr \rangle$ .

Examples:

Under the hood, a function definition is really the same as a non-function definition, and a function name does not have to be used in a function call. A function is just another kind of

value, though the printed form is necessarily less complete than the printed form of a number or string.

#### Examples:

```
> piece
##cedure:piece>
> substring
##cedure:substring>
```

A function definition can include multiple expressions for the function's body. In that case, only the value of the last expression is returned when the function is called. The other expressions are evaluated only for some side-effect, such as printing.

#### Examples:

```
(define (bake flavor)
  (printf "preheating oven...\n")
  (string-append flavor " pie"))
> (bake "apple")
preheating oven...
"apple pie"
```

Racket programmers prefer to avoid side-effects, so a definition usually has just one expression in its body. It's important, though, to understand that multiple expressions are allowed in a definition body, because it explains why the following nobake function fails to include its argument in its result:

```
(define (nobake flavor)
   string-append flavor "jello")
> (nobake "green")
"jello"
```

Within nobake, there are no parentheses around string-append flavor "jello", so they are three separate expressions instead of one function-call expression. The expressions string-append and flavor are evaluated, but the results are never used. Instead, the result of the function is just the result of the final expression, "jello".

# 2.2.2 An Aside on Indenting Code

Line breaks and indentation are not significant for parsing Racket programs, but most Racket programmers use a standard set of conventions to make code more readable. For example, the body of a definition is typically indented under the first line of the definition. Identifiers

are written immediately after an open parenthesis with no extra space, and closing parentheses never go on their own line.

DrRacket automatically indents according to the standard style when you type Enter in a program or REPL expression. For example, if you hit Enter after typing (define (greet name), then DrRacket automatically inserts two spaces for the next line. If you change a region of code, you can select it in DrRacket and hit Tab, and DrRacket will re-indent the code (without inserting any line breaks). Editors like Emacs offer a Racket or Scheme mode with similar indentation support.

Re-indenting not only makes the code easier to read, it gives you extra feedback that your parentheses match in the way that you intended. For example, if you leave out a closing parenthesis after the last argument to a function, automatic indentation starts the next line under the first argument, instead of under the define keyword:

In this case, indentation helps highlight the mistake. In other cases, where the indentation may be normal while an open parenthesis has no matching close parenthesis, both racket and DrRacket use the source's indentation to suggest where a parenthesis might be missing.

#### 2.2.3 Identifiers

Racket's syntax for identifiers is especially liberal. Excluding the special characters

```
()[]{}",'`;#|\
```

and except for the sequences of characters that make number constants, almost any sequence of non-whitespace characters forms an  $\langle id \rangle$ . For example substring is an identifier. Also, string-append and a+b are identifiers, as opposed to arithmetic expressions. Here are several more examples:

```
+
integer?
pass/fail
Hfuhruhurr&Uumellmahaye
john-jacob-jingleheimer-schmidt
a-b-c+1-2-3
```

#### 2.2.4 Function Calls (Procedure Applications)

We have already seen many function calls, which are called *procedure applications* in more traditional terminology. The syntax of a function call is

§4.2 "Identifiers and Binding" (later in this guide) explains more about identifiers.

§4.3 "Function Calls" (later in this guide) explains more about function calls.

```
( \langle id \rangle \langle expr \rangle^* )
```

where the number of  $\langle expr \rangle$ s determines the number of arguments supplied to the function named by  $\langle id \rangle$ .

The racket language pre-defines many function identifiers, such as substring and string-append. More examples are below.

In example Racket code throughout the documentation, uses of pre-defined names are hyperlinked to the reference manual. So, you can click on an identifier to get full details about its use.

```
> (string-append "rope" "twine" "yarn") ; append strings
"ropetwineyarn"
> (substring "corduroys" 0 4)
                                         ; extract a substring
"cord"
> (string-prefix? "shoelace" "shoe")
                                        ; recognize string pre-
fix/suffix
#t
> (string-suffix? "shoelace" "shoe")
> (string? "Ceci n'est pas une string.") ; recognize strings
#t
> (string? 1)
#f
> (sqrt 16)
                                         ; find a square root
> (sqrt -16)
0+4i
> (+ 1 2)
                                          ; add numbers
> (- 2 1)
                                          ; subtract numbers
> (< 2 1)
                                          ; compare numbers
#f
> (>= 2 1)
#t
> (number? "c'est une number")
                                         ; recognize numbers
> (number? 1)
> (equal? 6 "half dozen")
                                        ; compare anything
#f
> (equal? 6 6)
> (equal? "half dozen" "half dozen")
```

# 2.2.5 Conditionals with if, and, or, and cond

The next simplest kind of expression is an if conditional:

```
( if \langle expr \rangle \langle expr \rangle \langle expr \rangle )
```

The first  $\langle expr \rangle$  is always evaluated. If it produces a non-#f value, then the second  $\langle expr \rangle$  is evaluated for the result of the whole if expression, otherwise the third  $\langle expr \rangle$  is evaluated for the result.

§4.7 "Conditionals" (later in this guide) explains more about conditionals.

# Example:

Complex conditionals can be formed by nesting if expressions. For example, in the previous reply example, the input must be a string because string-prefix? would error when given non-strings. You can remove this restriction by adding another if to check first if the input is a string:

Instead of duplicating the "huh?" case, this function is better written as

but these kinds of nested ifs are difficult to read. Racket provides more readable shortcuts through the and or forms:

§4.7.2 "Combining Tests: and and or" (later in this guide) explains more about and and or.

```
( and \langle expr \rangle^* )
( or \langle expr \rangle^* )
```

The and form short-circuits: it stops and returns #f when an expression produces #f, otherwise it keeps going. The or form similarly short-circuits when it encounters a true result.

#### Examples:

```
(define (reply-non-string s)
  (if (and (string? s) (string-prefix? s "hello "))
        "hi!"
        "huh?"))
> (reply-non-string "hello racket")
"hi!"
> (reply-non-string 17)
"huh?"
```

Note that in the above grammar, the and or forms work with any number of expressions.

# Examples:

Another common pattern of nested ifs involves a sequence of tests, each with its own result:

```
(define (reply-more s)
```

The shorthand for a sequence of tests is the cond form:

```
( cond { [ \langle expr \rangle \langle expr \rangle^* ]}* )
```

§4.7.3 "Chaining Tests: cond" (later in this guide) explains more about cond.

A cond form contains a sequence of clauses between square brackets. In each clause, the first  $\langle expr \rangle$  is a test expression. If it produces true, then the clause's remaining  $\langle expr \rangle$ s are evaluated, and the last one in the clause provides the answer for the entire cond expression; the rest of the clauses are ignored. If the test  $\langle expr \rangle$  produces #f, then the clause's remaining  $\langle expr \rangle$ s are ignored, and evaluation continues with the next clause. The last clause can use else as a synonym for a #t test expression.

Using cond, the reply-more function can be more clearly written as follows:

```
(define (reply-more s)
  (cond
   [(string-prefix? s "hello ")
    "hi!"]
   [(string-prefix? s "goodbye ")
    "bve!"]
   [(string-suffix? s "?")
    "I don't know"]
   [else "huh?"]))
> (reply-more "hello racket")
"hi!"
> (reply-more "goodbye cruel world")
"bye!"
> (reply-more "what is your favorite color?")
"I don't know"
> (reply-more "mine is lime green")
"huh?"
```

The use of square brackets for cond clauses is a convention. In Racket, parentheses and square brackets are actually interchangeable, as long as (is matched with) and [is matched with]. Using square brackets in a few key places makes Racket code even more readable.

#### 2.2.6 Function Calls, Again

In our earlier grammar of function calls, we oversimplified. The actual syntax of a function call allows an arbitrary expression for the function, instead of just an  $\langle id \rangle$ :

```
(\langle expr \rangle \langle expr \rangle^*)
```

§4.3 "Function Calls" (later in this guide) explains more about function calls.

The first  $\langle expr \rangle$  is often an  $\langle id \rangle$ , such as **string-append** or +, but it can be anything that evaluates to a function. For example, it can be a conditional expression:

```
(define (double v)
    ((if (string? v) string-append +) v v))
> (double "mnah")
"mnahmnah"
> (double 5)
10
```

Syntactically, the first expression in a function call could even be a number—but that leads to an error, since a number is not a function.

```
> (1 2 3 4)
application: not a procedure;
expected a procedure that can be applied to arguments
given: 1
```

When you accidentally omit a function name or when you use extra parentheses around an expression, you'll most often get an "expected a procedure" error like this one.

#### 2.2.7 Anonymous Functions with lambda

Programming in Racket would be tedious if you had to name all of your numbers. Instead of writing (+ 1 2), you'd have to write

```
> (define a 1)
> (define b 2)
> (+ a b)
3
```

§4.4 "Functions: lambda" (later in this guide) explains more about lambda.

It turns out that having to name all your functions can be tedious, too. For example, you might have a function twice that takes a function and an argument. Using twice is convenient if you already have a name for the function, such as sqrt:

```
(define (twice f v)
    (f (f v)))
> (twice sqrt 16)
2
```

If you want to call a function that is not yet defined, you could define it, and then pass it to twice:

```
(define (louder s)
   (string-append s "!"))
> (twice louder "hello")
"hello!!"
```

But if the call to twice is the only place where louder is used, it's a shame to have to write a whole definition. In Racket, you can use a lambda expression to produce a function directly. The lambda form is followed by identifiers for the function's arguments, and then the function's body expressions:

```
( lambda ( \langle id \rangle^* ) \langle expr \rangle^+ )
```

Evaluating a lambda form by itself produces a function:

```
> (lambda (s) (string-append s "!"))
#procedure>
```

Using lambda, the above call to twice can be re-written as

Another use of lambda is as a result for a function that generates functions:

```
(define (make-add-suffix s2)
   (lambda (s) (string-append s s2)))
> (twice (make-add-suffix "!") "hello")
"hello!!"
> (twice (make-add-suffix "?!") "hello")
```

```
"hello?!?!"
> (twice (make-add-suffix "...") "hello")
"hello....."
```

Racket is a *lexically scoped* language, which means that s2 in the function returned by make-add-suffix always refers to the argument for the call that created the function. In other words, the lambda-generated function "remembers" the right s2:

```
> (define louder (make-add-suffix "!"))
> (define less-sure (make-add-suffix "?"))
> (twice less-sure "really")
"really??"
> (twice louder "really")
"really!!"
```

We have so far referred to definitions of the form (define  $\langle id \rangle$   $\langle expr \rangle$ ) as "non-function definitions." This characterization is misleading, because the  $\langle expr \rangle$  could be a lambda form, in which case the definition is equivalent to using the "function" definition form. For example, the following two definitions of louder are equivalent:

```
(define (louder s)
   (string-append s "!"))

(define louder
   (lambda (s)
        (string-append s "!")))
> louder
#procedure:louder>
```

Note that the expression for louder in the second case is an "anonymous" function written with lambda, but, if possible, the compiler infers a name, anyway, to make printing and error reporting as informative as possible.

#### 2.2.8 Local Binding with define, let, and let\*

It's time to retract another simplification in our grammar of Racket. In the body of a function, definitions can appear before the body expressions:

```
( define ( \langle id \rangle \langle id \rangle^* ) \langle definition \rangle^* \langle expr \rangle^+ )
( lambda ( \langle id \rangle^* ) \langle definition \rangle^* \langle expr \rangle^+ )
```

§4.5.4 "Internal Definitions" (later in this guide) explains more about local (internal) definitions

Definitions at the start of a function body are local to the function body.

# Examples:

```
(define (converse s)
  (define (starts? s2); local to converse
    (define spaced-s2 (string-append s2 " ")); local to starts?
    (string-prefix? s spaced-s2))
  (cond
   [(starts? "hello") "hi!"]
   [(starts? "goodbye") "bye!"]
   [else "huh?"]))
> (converse "hello world")
"hi!"
> (converse "hellonearth")
"huh?"
> (converse "goodbye friends")
"bye!"
> (converse "urp")
"huh?"
> starts?; outside of converse, so...
starts?: undefined;
 cannot reference an identifier before its definition
  in module: top-level
```

Another way to create local bindings is the let form. An advantage of let is that it can be used in any expression position. Also, let binds many identifiers at once, instead of requiring a separate define for each identifier.

```
( let ( \{[\langle id \rangle \langle expr \rangle]\}^* ) \langle expr \rangle^+ )
```

§4.5.4 "Internal Definitions" (later in this guide) explains more about let and let\*.

Each binding clause is an  $\langle id \rangle$  and an  $\langle expr \rangle$  surrounded by square brackets, and the expressions after the clauses are the body of the let. In each clause, the  $\langle id \rangle$  is bound to the result of the  $\langle expr \rangle$  for use in the body.

The bindings of a let form are available only in the body of the let, so the binding clauses cannot refer to each other. The let\* form, in contrast, allows later clauses to use earlier bindings:

# 2.3 Lists, Iteration, and Recursion

Racket is a dialect of the language Lisp, whose name originally stood for "LISt Processor." The built-in list datatype remains a prominent feature of the language.

The list function takes any number of values and returns a list containing the values:

```
> (list "red" "green" "blue")
'("red" "green" "blue")
> (list 1 2 3 4 5)
'(1 2 3 4 5)
```

As you can see, a list result prints in the REPL as a quote II and then a pair of parentheses wrapped around the printed form of the list elements. There's an opportunity for confusion here, because parentheses are used for both expressions, such as (list "red" "green" "blue"), and printed results, such as '("red" "green" "blue"). In addition to the quote, parentheses for results are printed in blue in the documentation and in DrRacket, whereas parentheses for expressions are brown.

A list usually prints with , but the printed form of a list depends on its content. See §3.8 "Pairs and Lists" for more information.

Many predefined functions operate on lists. Here are a few examples:

```
> (length (list "hop" "skip" "jump")) ; count the elements
3
> (list-ref (list "hop" "skip" "jump") 0) ; extract by position
"hop"
> (list-ref (list "hop" "skip" "jump") 1)
"skip"
> (append (list "hop" "skip") (list "jump")) ; combine lists
'("hop" "skip" "jump")
> (reverse (list "hop" "skip" "jump")) ; reverse order
'("jump" "skip" "hop")
> (member "fall" (list "hop" "skip" "jump")) ; check for an element
#f
```

#### 2.3.1 Predefined List Loops

In addition to simple operations like append, Racket includes functions that iterate over the elements of a list. These iteration functions play a role similar to for in Java, Racket, and other languages. The body of a Racket iteration is packaged into a function to be applied to each element, so the lambda form becomes particularly handy in combination with iteration functions.

Different list-iteration functions combine iteration results in different ways. The map function uses the per-element results to create a new list:

The andmap and ormap functions combine the results by anding or oring:

```
> (andmap string? (list "a" "b" "c"))
#t
> (andmap string? (list "a" "b" 6))
#f
> (ormap number? (list "a" "b" 6))
#t
```

The map, andmap, and ormap functions can all handle multiple lists, instead of just a single list. The lists must all have the same length, and the given function must accept one argument for each list:

The filter function keeps elements for which the body result is true, and discards elements for which it is #f:

```
> (filter string? (list "a" "b" 6))
'("a" "b")
> (filter positive? (list 1 -2 6 7 0))
'(1 6 7)
```

The fold1 function generalizes some iteration functions. It uses the per-element function to both process an element and combine it with the "current" value, so the per-element function

takes an extra first argument. Also, a starting "current" value must be provided before the lists:

Despite its generality, foldl is not as popular as the other functions. One reason is that map, ormap, andmap, and filter cover the most common kinds of list loops.

Racket provides a general *list comprehension* form for/list, which builds a list by iterating through *sequences*. List comprehensions and related iteration forms are described in §11 "Iterations and Comprehensions".

#### 2.3.2 List Iteration from Scratch

Although map and other iteration functions are predefined, they are not primitive in any interesting sense. You can write equivalent iterations using a handful of list primitives.

Since a Racket list is a linked list, the two core operations on a non-empty list are

- first: get the first thing in the list; and
- rest: get the rest of the list.

#### Examples:

```
> (first (list 1 2 3))
1
> (rest (list 1 2 3))
'(2 3)
```

To create a new node for a linked list—that is, to add to the front of the list—use the cons function, which is short for "construct." To get an empty list to start with, use the empty constant:

```
> empty
'()
> (cons "head" empty)
'("head")
> (cons "dead" (cons "head" empty))
'("dead" "head")
```

To process a list, you need to be able to distinguish empty lists from non-empty lists, because first and rest work only on non-empty lists. The empty? function detects empty lists, and cons? detects non-empty lists:

```
> (empty? empty)
#t
> (empty? (cons "head" empty))
#f
> (cons? empty)
#f
> (cons? (cons "head" empty))
#t
```

With these pieces, you can write your own versions of the length function, map function, and more.

Examples:

If the derivation of the above definitions is mysterious to you, consider reading *How to Design Programs*. If you are merely suspicious of the use of recursive calls instead of a looping construct, then read on.

#### 2.3.3 Tail Recursion

Both the my-length and my-map functions run in O(n) space for a list of length n. This is easy to see by imagining how (my-length (list "a" "b" "c")) must evaluate:

```
(my-length (list "a" "b" "c"))
= (+ 1 (my-length (list "b" "c")))
= (+ 1 (+ 1 (my-length (list "c"))))
= (+ 1 (+ 1 (+ 1 (my-length (list)))))
= (+ 1 (+ 1 (+ 1 0)))
= (+ 1 (+ 1 1))
= (+ 1 2)
= 3
```

For a list with n elements, evaluation will stack up  $n \ (+1 \ldots)$  additions, and then finally add them up when the list is exhausted.

You can avoid piling up additions by adding along the way. To accumulate a length this way, we need a function that takes both a list and the length of the list seen so far; the code below uses a local function iter that accumulates the length in an argument len:

```
(define (my-length lst)
  ; local function iter:
  (define (iter lst len)
      (cond
      [(empty? lst) len]
      [else (iter (rest lst) (+ len 1))]))
  ; body of my-length calls iter:
  (iter lst 0))
```

Now evaluation looks like this:

```
(my-length (list "a" "b" "c"))
= (iter (list "a" "b" "c") 0)
= (iter (list "b" "c") 1)
= (iter (list "c") 2)
= (iter (list) 3)
3
```

The revised my-length runs in constant space, just as the evaluation steps above suggest. That is, when the result of a function call, like (iter (list "b" "c") 1), is exactly the result of some other function call, like (iter (list "c") 2), then the first one doesn't have to wait around for the second one, because that takes up space for no good reason.

This evaluation behavior is sometimes called *tail-call optimization*, but it's not merely an "optimization" in Racket; it's a guarantee about the way the code will run. More precisely, an expression in *tail position* with respect to another expression does not take extra computation space over the other expression.

In the case of my-map, O(n) space complexity is reasonable, since it has to generate a result of size O(n). Nevertheless, you can reduce the constant factor by accumulating the result

list. The only catch is that the accumulated list will be backwards, so you'll have to reverse it at the very end:

Attempting to reduce a constant factor like this is usually not worthwhile, as discussed below.

then the for/list form in the function is expanded to essentially the same code as the iter local definition and use. The difference is merely syntactic convenience.

#### 2.3.4 Recursion versus Iteration

(for/list ([i lst])

(f i)))

The my-length and my-map examples demonstrate that iteration is just a special case of recursion. In many languages, it's important to try to fit as many computations as possible into iteration form. Otherwise, performance will be bad, and moderately large inputs can lead to stack overflow. Similarly, in Racket, it is sometimes important to make sure that tail recursion is used to avoid O(n) space consumption when the computation is easily performed in constant space.

At the same time, recursion does not lead to particularly bad performance in Racket, and there is no such thing as stack overflow; you can run out of memory if a computation involves too much context, but exhausting memory typically requires orders of magnitude deeper recursion than would trigger a stack overflow in other languages. These considerations, combined with the fact that tail-recursive programs automatically run the same as a loop, lead Racket programmers to embrace recursive forms rather than avoid them.

Suppose, for example, that you want to remove consecutive duplicates from a list. While such a function can be written as a loop that remembers the previous element for each iteration, a Racket programmer would more likely just write the following:

```
(define (remove-dups 1)
  (cond
   [(empty? 1) empty]
```

In general, this function consumes O(n) space for an input list of length n, but that's fine, since it produces an O(n) result. If the input list happens to be mostly consecutive duplicates, then the resulting list can be much smaller than O(n)—and remove-dups will also use much less than O(n) space! The reason is that when the function discards duplicates, it returns the result of a remove-dups call directly, so the tail-call "optimization" kicks in:

```
(remove-dups (list "a" "b" "b" "b" "b" "b" "b"))
= (cons "a" (remove-dups (list "b" "b" "b" "b" "b")))
= (cons "a" (remove-dups (list "b" "b" "b" "b")))
= (cons "a" (remove-dups (list "b" "b" "b")))
= (cons "a" (remove-dups (list "b" "b")))
= (cons "a" (remove-dups (list "b")))
= (cons "a" (list "b"))
= (list "a" "b")
```

# 2.4 Pairs, Lists, and Racket Syntax

The cons function actually accepts any two values, not just a list for the second argument. When the second argument is not empty and not itself produced by cons, the result prints in a special way. The two values joined with cons are printed between parentheses, but with a dot (i.e., a period surrounded by whitespace) in between:

```
> (cons 1 2)
'(1 . 2)
> (cons "banana" "split")
'("banana" . "split")
```

Thus, a value produced by cons is not always a list. In general, the result of cons is a *pair*. The more traditional name for the cons? function is pair?, and we'll use the traditional name from now on.

The name rest also makes less sense for non-list pairs; the more traditional names for first and rest are car and cdr, respectively. (Granted, the traditional names are also nonsense. Just remember that "a" comes before "d," and cdr is pronounced "could-er.")

#### Examples:

```
> (car (cons 1 2))
1
> (cdr (cons 1 2))
2
> (pair? empty)
#f
> (pair? (cons 1 2))
#t
> (pair? (list 1 2 3))
#t
```

Racket's pair datatype and its relation to lists is essentially a historical curiosity, along with the dot notation for printing and the funny names car and cdr. Pairs are deeply wired into to the culture, specification, and implementation of Racket, however, so they survive in the language.

You are perhaps most likely to encounter a non-list pair when making a mistake, such as accidentally reversing the arguments to cons:

```
> (cons (list 2 3) 1)
'((2 3) . 1)
> (cons 1 (list 2 3))
'(1 2 3)
```

Non-list pairs are used intentionally, sometimes. For example, the make-hash function takes a list of pairs, where the car of each pair is a key and the cdr is an arbitrary value.

The only thing more confusing to new Racketeers than non-list pairs is the printing convention for pairs where the second element *is* a pair, but *is not* a list:

```
> (cons 0 (cons 1 2))
'(0 1 . 2)
```

In general, the rule for printing a pair is as follows: use the dot notation unless the dot is immediately followed by an open parenthesis. In that case, remove the dot, the open parenthesis, and the matching close parenthesis. Thus, '(0 . (1 . 2)) becomes '(0 1 . 2), and '(1 . (2 . (3 . ()))) becomes '(1 2 3).

# 2.4.1 Quoting Pairs and Symbols with quote

A list prints with a quote mark before it, but if an element of a list is itself a list, then no quote mark is printed for the inner list:

```
> (list (list 1) (list 2 3) (list 4))
'((1) (2 3) (4))
```

For nested lists, especially, the quote form lets you write a list as an expression in essentially the same way that the list prints:

```
> (quote ("red" "green" "blue"))
'("red" "green" "blue")
> (quote ((1) (2 3) (4)))
'((1) (2 3) (4))
> (quote ())
'()
```

The quote form works with the dot notation, too, whether the quoted form is normalized by the dot-parenthesis elimination rule or not:

```
> (quote (1 . 2))
'(1 . 2)
> (quote (0 . (1 . 2)))
'(0 1 . 2)
```

Naturally, lists of any kind can be nested:

```
> (list (list 1 2 3) 5 (list "a" "b" "c"))
'((1 2 3) 5 ("a" "b" "c"))
> (quote ((1 2 3) 5 ("a" "b" "c")))
'((1 2 3) 5 ("a" "b" "c"))
```

If you wrap an identifier with quote, then you get output that looks like an identifier, but with a ! prefix:

```
> (quote jane-doe)
'jane-doe
```

A value that prints like a quoted identifier is a *symbol*. In the same way that parenthesized output should not be confused with expressions, a printed symbol should not be confused with an identifier. In particular, the symbol (quote map) has nothing to do with the map identifier or the predefined function that is bound to map, except that the symbol and the identifier happen to be made up of the same letters.

Indeed, the intrinsic value of a symbol is nothing more than its character content. In this sense, symbols and strings are almost the same thing, and the main difference is how they print. The functions symbol->string and string->symbol convert between them.

Examples:

```
> map
####procedure:map>
> (quote map)
'map
> (symbol? (quote map))
#t
> (symbol? map)
#f
> (procedure? map)
#t
> (string->symbol "map")
'map
> (symbol->string (quote map))
"map"
```

In the same way that quote for a list automatically applies itself to nested lists, quote on a parenthesized sequence of identifiers automatically applies itself to the identifiers to create a list of symbols:

```
> (car (quote (road map)))
'road
> (symbol? (car (quote (road map))))
#t
```

When a symbol is inside a list that is printed with \( \big| \), the \( \big| \) on the symbol is omitted, since \( \big| \) is doing the job already:

```
> (quote (road map))
'(road map)
```

The quote form has no effect on a literal expression such as a number or string:

```
> (quote 42)
42
> (quote "on the record")
"on the record"
```

# 2.4.2 Abbreviating quote with '

As you may have guessed, you can abbreviate a use of quote by just putting " in front of a form to quote:

```
> '(1 2 3)
```

```
'(1 2 3)
> 'road
'road
> '((1 2 3) road ("a" "b" "c"))
'((1 2 3) road ("a" "b" "c"))
```

In the documentation, within an expression is printed in green along with the form after it, since the combination is an expression that is a constant. In DrRacket, only the is colored green. DrRacket is more precisely correct, because the meaning of quote can vary depending on the context of an expression. In the documentation, however, we routinely assume that standard bindings are in scope, and so we paint quoted forms in green for extra clarity.

A ! expands to a quote form in quite a literal way. You can see this if you put a ! in front of a form that has a !:

```
> (car ''road)
'quote
> (car '(quote road))
'quote
```

The abbreviation works in output as well as input. The REPL's printer recognizes the symbol 'quote as the first element of a two-element list when printing output, in which case it uses 'to print the output:

```
> (quote (quote road))
''road
> '(quote road)
''road
> ''road
''road
```

# 2.4.3 Lists and Racket Syntax

Now that you know the truth about pairs and lists, and now that you've seen quote, you're ready to understand the main way in which we have been simplifying Racket's true syntax.

The syntax of Racket is not defined directly in terms of character streams. Instead, the syntax is determined by two layers:

- a *reader* layer, which turns a sequence of characters into lists, symbols, and other constants; and
- an *expander* layer, which processes the lists, symbols, and other constants to parse them as an expression.

The rules for printing and reading go together. For example, a list is printed with parentheses, and reading a pair of parentheses produces a list. Similarly, a non-list pair is printed with the dot notation, and a dot on input effectively runs the dot-notation rules in reverse to obtain a pair.

One consequence of the read layer for expressions is that you can use the dot notation in expressions that are not quoted forms:

```
> (+ 1 . (2))
3
```

This works because (+ 1 . (2)) is just another way of writing (+ 1 2). It is practically never a good idea to write application expressions using this dot notation; it's just a consequence of the way Racket's syntax is defined.

Normally, \_ is allowed by the reader only with a parenthesized sequence, and only before the last element of the sequence. However, a pair of \_s can also appear around a single element in a parenthesized sequence, as long as the element is not first or last. Such a pair triggers a reader conversion that moves the element between \_s to the front of the list. The conversion enables a kind of general infix notation:

```
> (1 . < . 2)
#t
> '(1 . < . 2)
'(< 1 2)
```

This two-dot convention is non-traditional, and it has essentially nothing to do with the dot notation for non-list pairs. Racket programmers use the infix convention sparingly—mostly for asymmetric binary operators such as < and is-a?.

# 3 Built-In Datatypes

The previous chapter introduced some of Racket's built-in datatypes: numbers, booleans, strings, lists, and procedures. This section provides a more complete coverage of the built-in datatypes for simple forms of data.

# 3.1 Booleans

Racket has two distinguished constants to represent boolean values: #t for true and #f for false. Uppercase #T and #F are parsed as the same values, but the lowercase forms are preferred.

The boolean? procedure recognizes the two boolean constants. In the result of a test expression for if, cond, and, or, etc., however, any value other than #f counts as true.

Examples:

```
> (= 2 (+ 1 1))
#t
> (boolean? #t)
#t
> (boolean? #f)
#t
> (boolean? "no")
#f
> (if "no" 1 0)
1
```

#### 3.2 Numbers

A Racket *number* is either exact or inexact:

- An exact number is either
  - an arbitrarily large or small integer, such as 5, 99999999999999, or -17;

  - a complex number with exact real and imaginary parts (where the imaginary part is not zero), such as 1+2i or 1/2+3/4i.
- An inexact number is either

- an IEEE floating-point representation of a number, such as 2.0 or 3.14e+87, where the IEEE infinities and not-a-number are written +inf.0, -inf.0, and +nan.0 (or -nan.0); or
- a complex number with real and imaginary parts that are IEEE floating-point representations, such as 2.0+3.0i or -inf.0+nan.0i; as a special case, an inexact complex number can have an exact zero real part with an inexact imaginary part.

Inexact numbers print with a decimal point or exponent specifier, and exact numbers print as integers and fractions. The same conventions apply for reading number constants, but #e or #i can prefix a number to force its parsing as an exact or inexact number. The prefixes #b, #o, and #x specify binary, octal, and hexadecimal interpretation of digits.

## Examples:

```
> 0.5
0.5
> #e0.5
1/2
> #x03BB
```

§1.3.3 "Reading Numbers" in *The Racket Reference* documents the fine points of the syntax of numbers.

Computations that involve an inexact number produce inexact results, so that inexactness acts as a kind of taint on numbers. Beware, however, that Racket offers no "inexact booleans," so computations that branch on the comparison of inexact numbers can nevertheless produce exact results. The procedures exact->inexact and inexact->exact convert between the two types of numbers.

# Examples:

```
> (/ 1 2)
1/2
> (/ 1 2.0)
0.5
> (if (= 3.0 2.999) 1 2)
2
> (inexact->exact 0.1)
3602879701896397/36028797018963968
```

Inexact results are also produced by procedures such as sqrt, log, and sin when an exact result would require representing real numbers that are not rational. Racket can represent only rational numbers and complex numbers with rational parts.

```
> (sin 0) ; rational...
0
> (sin 1/2) ; not rational...
0.479425538604203
```

In terms of performance, computations with small integers are typically the fastest, where "small" means that the number fits into one bit less than the machine's word-sized representation for signed numbers. Computation with very large exact integers or with non-integer exact numbers can be much more expensive than computation with inexact numbers.

The number categories *integer*, *rational*, *real* (always rational), and *complex* are defined in the usual way, and are recognized by the procedures <u>integer</u>?, <u>rational</u>?, <u>real</u>?, and <u>complex</u>?, in addition to the generic <u>number</u>?. A few mathematical procedures accept only real numbers, but most implement standard extensions to complex numbers.

```
> (integer? 5)
#t
> (complex? 5)
#t
> (integer? 5.0)
#t
> (integer? 1+2i)
#f
> (complex? 1+2i)
#t
> (complex? 1.0+2.0i)
#t
> (abs -5)
5
> (abs -5+2i)
abs: contract violation
```

```
expected: real?
given: -5+2i
> (sin -5+2i)
3.6076607742131563+1.0288031496599335i
```

The = procedure compares numbers for numerical equality. If it is given both inexact and exact numbers to compare, it essentially converts the inexact numbers to exact before comparing. The eqv? (and therefore equal?) procedure, in contrast, compares numbers considering both exactness and numerical equality.

## Examples:

```
> (= 1 1.0)
#t
> (eqv? 1 1.0)
#f
```

Beware of comparisons involving inexact numbers, which by their nature can have surprising behavior. Even apparently simple inexact numbers may not mean what you think they mean; for example, while a base-2 IEEE floating-point number can represent 1/2 exactly, it can only approximate 1/10:

## Examples:

```
> (= 1/2 0.5)
#t
> (= 1/10 0.1)
#f
> (inexact->exact 0.1)
3602879701896397/36028797018963968
```

§4.3 "Numbers" in The Racket Reference provides more on numbers and number procedures.

# 3.3 Characters

A Racket *character* corresponds to a Unicode *scalar value*. Roughly, a scalar value is an unsigned integer whose representation fits into 21 bits, and that maps to some notion of a natural-language character or piece of a character. Technically, a scalar value is a simpler notion than the concept called a "character" in the Unicode standard, but it's an approximation that works well for many purposes. For example, any accented Roman letter can be represented as a scalar value, as can any common Chinese character.

Although each Racket character corresponds to an integer, the character datatype is separate from numbers. The char->integer and integer->char procedures convert between scalar-value numbers and the corresponding character.

A printable character normally prints as #\ followed by the represented character. An unprintable character normally prints as #\u followed by the scalar value as hexadecimal number. A few characters are printed specially; for example, the space and linefeed characters print as #\space and #\newline, respectively.

### Examples:

```
> (integer->char 65)
#\A
> (char->integer #\A)
65
> #\\\(\lambda\)
* #\u03BB
#\\\(\lambda\)
> (integer->char 17)
#\u0011
> (char->integer #\space)
32
```

§1.3.14 "Reading Characters" in *The Racket Reference* documents the fine points of the syntax of characters.

The display procedure directly writes a character to the current output port (see §8 "Input and Output"), in contrast to the character-constant syntax used to print a character result.

# Examples:

```
> #\A
#\A
> (display #\A)
A
```

Racket provides several classification and conversion procedures on characters. Beware, however, that conversions on some Unicode characters work as a human would expect only when they are in a string (e.g., upcasing " $\beta$ " or downcasing " $\Sigma$ ").

```
> (char-alphabetic? #\A)
#t
> (char-numeric? #\0)
#t
> (char-whitespace? #\newline)
#t
> (char-downcase #\A)
#\a
> (char-upcase #\ß)
#\ß
```

The char=? procedure compares two or more characters, and char-ci=? compares characters ignoring case. The eqv? and equal? procedures behave the same as char=? on characters; use char=? when you want to more specifically declare that the values being compared are characters.

#### Examples:

```
> (char=? #\a #\A)
#f
> (char-ci=? #\a #\A)
#t
> (eqv? #\a #\A)
#f
```

§4.6 "Characters" in *The Racket Reference* provides more on characters and character procedures.

# 3.4 Strings (Unicode)

A *string* is a fixed-length array of characters. It prints using double quotes, where double quote and backslash characters within the string are escaped with backslashes. Other common string escapes are supported, including \n for a linefeed, \r for a carriage return, octal escapes using \n followed by up to three octal digits, and hexadecimal escapes with \u (up to four digits). Unprintable characters in a string are normally shown with \u when the string is printed.

The display procedure directly writes the characters of a string to the current output port (see §8 "Input and Output"), in contrast to the string-constant syntax used to print a string result.

§1.3.7 "Reading Strings" in *The* Racket Reference documents the fine points of the syntax of strings.

## Examples:

```
> "Apple"
"Apple"
> "\u03BB"
"\lambda"
> (display "Apple")
Apple
> (display "a \"quoted\" thing")
a "quoted" thing
> (display "two\nlines")
two
lines
> (display "\u03BB")
\lambda
```

A string can be mutable or immutable; strings written directly as expressions are immutable, but most other strings are mutable. The make-string procedure creates a mutable string

given a length and optional fill character. The string-ref procedure accesses a character from a string (with 0-based indexing); the string-set! procedure changes a character in a mutable string.

## Examples:

```
> (string-ref "Apple" 0)
#\A
> (define s (make-string 5 #\.))
> s
"...."
> (string-set! s 2 #\\lambda)
> s
"..\lambda.."
```

String ordering and case operations are generally *locale-independent*; that is, they work the same for all users. A few *locale-dependent* operations are provided that allow the way that strings are case-folded and sorted to depend on the end-user's locale. If you're sorting strings, for example, use string<? or string-ci<? if the sort result should be consistent across machines and users, but use string-locale<? or string-locale-ci<? if the sort is purely to order strings for an end user.

## Examples:

For working with plain ASCII, working with raw bytes, or encoding/decoding Unicode strings as bytes, use byte strings.

§4.4 "Strings" in *The Racket Reference* provides more on strings and string procedures.

# 3.5 Bytes and Byte Strings

A *byte* is an exact integer between 0 and 255, inclusive. The byte? predicate recognizes numbers that represent bytes.

```
> (byte? 0)
#t
> (byte? 256)
#f
```

A byte string is similar to a string—see §3.4 "Strings (Unicode)"—but its content is a sequence of bytes instead of characters. Byte strings can be used in applications that process pure ASCII instead of Unicode text. The printed form of a byte string supports such uses in particular, because a byte string prints like the ASCII decoding of the byte string, but prefixed with a #. Unprintable ASCII characters or non-ASCII bytes in the byte string are written with octal notation.

## Examples:

```
> #"Apple"
#"Apple"
> (bytes-ref #"Apple" 0)
65
> (make-bytes 3 65)
#"AAA"
> (define b (make-bytes 2 0))
> b
#"\0\0"
> (bytes-set! b 0 1)
> (bytes-set! b 1 255)
> b
#"\1\377"
```

Strings" in *The* Racket Reference documents the fine points of the syntax of byte strings.

§1.3.7 "Reading

The display form of a byte string writes its raw bytes to the current output port (see §8 "Input and Output"). Technically, display of a normal (i.e., character) string prints the UTF-8 encoding of the string to the current output port, since output is ultimately defined in terms of bytes; display of a byte string, however, writes the raw bytes with no encoding. Along the same lines, when this documentation shows output, it technically shows the UTF-8-decoded form of the output.

## Examples:

```
> (display #"Apple") Apple  
> (display "\316\273") ; same as "λ"  
λ  
> (display #"\316\273") ; UTF-8 encoding of \lambda
```

For explicitly converting between strings and byte strings, Racket supports three kinds of encodings directly: UTF-8, Latin-1, and the current locale's encoding. General facilities

for byte-to-byte conversions (especially to and from UTF-8) fill the gap to support arbitrary string encodings.

## Examples:

```
> (bytes->string/utf-8 #"\316\273")
11 / 11
> (bytes->string/latin-1 #"\316\273")
"λ"
> (parameterize ([current-locale "C"]) ; C locale supports ASCII,
    (bytes->string/locale #"\316\273")); only, so...
bytes->string/locale: byte string is not a valid encoding
for the current locale
  byte string: #"\316\273"
> (let ([cvt (bytes-open-converter "cp1253"; Greek code page
                                      "UTF-8")]
         [dest (make-bytes 2)])
    (bytes-convert cvt #"\353" 0 1 dest)
    (bytes-close-converter cvt)
    (bytes->string/utf-8 dest))
" \( \) "
```

§4.5 "Byte Strings" in *The Racket Reference* provides more on byte strings and byte-string procedures.

# 3.6 Symbols

A *symbol* is an atomic value that prints like an identifier preceded with ... An expression that starts with ... and continues with an identifier produces a symbol value.

#### Examples:

```
> 'a
'a
> (symbol? 'a)
#t
```

For any sequence of characters, exactly one corresponding symbol is *interned*; calling the string->symbol procedure, or reading a syntactic identifier, produces an interned symbol. Since interned symbols can be cheaply compared with eq? (and thus eqv? or equal?), they serve as a convenient values to use for tags and enumerations.

Symbols are case-sensitive. By using a #ci prefix or in other ways, the reader can be made to case-fold character sequences to arrive at a symbol, but the reader preserves case by default.

```
> (eq? 'a 'a)
#t
> (eq? 'a (string->symbol "a"))
#t
> (eq? 'a 'b)
#f
> (eq? 'a 'A)
#f
> #ci'A
'a
```

Any string (i.e., any character sequence) can be supplied to string->symbol to obtain the corresponding symbol. For reader input, any character can appear directly in an identifier, except for whitespace and the following special characters:

```
()[]{}","`;#|\
```

Actually, # is disallowed only at the beginning of a symbol, and then only if not followed by %; otherwise, # is allowed, too. Also, .. by itself is not a symbol.

Whitespace or special characters can be included in an identifier by quoting them with  $\parallel$  or  $\parallel$ . These quoting mechanisms are used in the printed form of identifiers that contain special characters or that might otherwise look like numbers.

# Examples:

```
> (string->symbol "one, two")
'|one, two|
> (string->symbol "6")
'|6|
```

The write function prints a symbol without a prefix. The display form of a symbol is the same as the corresponding string.

§1.3.2 "Reading Symbols" in *The Racket Reference* documents the fine points of the syntax of symbols.

#### Examples:

```
> (write 'Apple)
Apple
> (display 'Apple)
Apple
> (write '|6|)
|6|
> (display '|6|)
6
```

The gensym and string->uninterned-symbol procedures generate fresh uninterned

symbols that are not equal (according to eq?) to any previously interned or uninterned symbol. Uninterned symbols are useful as fresh tags that cannot be confused with any other value.

# Examples:

```
> (define s (gensym))
> s
'g42
> (eq? s 'g42)
#f
> (eq? 'a (string->uninterned-symbol "a"))
#f
```

§4.7 "Symbols" in *The Racket Reference* provides more on symbols.

# 3.7 Keywords

A *keyword* value is similar to a symbol (see §3.6 "Symbols"), but its printed form is prefixed with #:.

## Examples:

```
> (string->keyword "apple")
'#:apple
> '#:apple
'#:apple
> (eq? '#:apple (string->keyword "apple"))
#t
```

§1.3.15 "Reading Keywords" in *The* Racket Reference documents the fine points of the syntax of keywords.

More precisely, a keyword is analogous to an identifier; in the same way that an identifier can be quoted to produce a symbol, a keyword can be quoted to produce a value. The same term "keyword" is used in both cases, but we sometimes use *keyword value* to refer more specifically to the result of a quote-keyword expression or of string->keyword. An unquoted keyword is not an expression, just as an unquoted identifier does not produce a symbol:

```
> not-a-symbol-expression
not-a-symbol-expression: undefined;
cannot reference an identifier before its definition
in module: top-level
> #:not-a-keyword-expression
eval:2:0: #%datum: keyword misused as an expression
at: #:not-a-keyword-expression
```

Despite their similarities, keywords are used in a different way than identifiers or symbols. Keywords are intended for use (unquoted) as special markers in argument lists and in certain syntactic forms. For run-time flags and enumerations, use symbols instead of keywords. The example below illustrates the distinct roles of keywords and symbols.

#### Examples:

```
> (define dir (find-system-path 'temp-dir)) ; not '#:temp-dir
> (with-output-to-file (build-path dir "stuff.txt")
        (lambda () (printf "example\n"))
        ; optional #:mode argument can be 'text or 'binary
        #:mode 'text
        ; optional #:exists argument can be 'replace, 'truncate, ...
        #:exists 'replace)
```

## 3.8 Pairs and Lists

A *pair* joins two arbitrary values. The cons procedure constructs pairs, and the car and cdr procedures extract the first and second elements of the pair, respectively. The pair? predicate recognizes pairs.

Some pairs print by wrapping parentheses around the printed forms of the two pair elements, putting a  $\blacksquare$  at the beginning and a  $\blacksquare$  between the elements.

#### Examples:

```
> (cons 1 2)
'(1 . 2)
> (cons (cons 1 2) 3)
'((1 . 2) . 3)
> (car (cons 1 2))
1
> (cdr (cons 1 2))
2
> (pair? (cons 1 2))
#t
```

A *list* is a combination of pairs that creates a linked list. More precisely, a list is either the empty list null, or it is a pair whose first element is a list element and whose second element is a list. The list? predicate recognizes lists. The null? predicate recognizes the empty list.

A list normally prints as a \(^{1}\) followed by a pair of parentheses wrapped around the list elements.

```
> null
'()
> (cons 0 (cons 1 (cons 2 null)))
'(0 1 2)
> (list? null)
#t
> (list? (cons 1 (cons 2 null)))
#t
> (list? (cons 1 2))
#f
```

A list or pair prints using list or cons when one of its elements cannot be written as a quoted value. For example, a value constructed with srcloc cannot be written using quote, and it prints using srcloc:

```
> (srcloc "file.rkt" 1 0 1 (+ 4 4))
(srcloc "file.rkt" 1 0 1 8)
> (list 'here (srcloc "file.rkt" 1 0 1 8) 'there)
(list 'here (srcloc "file.rkt" 1 0 1 8) 'there)
> (cons 1 (srcloc "file.rkt" 1 0 1 8))
(cons 1 (srcloc "file.rkt" 1 0 1 8))
> (cons 1 (cons 2 (srcloc "file.rkt" 1 0 1 8)))
(list* 1 2 (srcloc "file.rkt" 1 0 1 8))
```

See also list\*.

As shown in the last example, list\* is used to abbreviate a series of conses that cannot be abbreviated using list.

The write and display functions print a pair or list without a leading ", cons, list, or list\*. There is no difference between write and display for a pair or list, except as they apply to elements of the list:

```
> (write (cons 1 2))
(1 . 2)
> (display (cons 1 2))
(1 . 2)
> (write null)
()
> (display null)
()
> (write (list 1 2 "3"))
(1 2 "3")
> (display (list 1 2 "3"))
(1 2 3)
```

Among the most important predefined procedures on lists are those that iterate through the list's elements:

```
> (map (lambda (i) (/ 1 i))
       '(1 2 3))
'(1 1/2 1/3)
> (andmap (lambda (i) (i . < . 3))</pre>
         '(1 2 3))
#f
> (ormap (lambda (i) (i . < . 3))</pre>
         '(1 2 3))
#t
> (filter (lambda (i) (i . < . 3))
           '(1 2 3))
'(1 2)
> (foldl (lambda (v i) (+ v i))
         10
         '(1 2 3))
16
> (for-each (lambda (i) (display i))
             '(1 2 3))
> (member "Keys"
          '("Florida" "Keys" "U.S.A."))
'("Keys" "U.S.A.")
> (assoc 'where
         '((when "3:30") (where "Florida") (who "Mickey")))
'(where "Florida")
```

Pairs are immutable (contrary to Lisp tradition), and pair? and list? recognize immutable pairs and lists, only. The mcons procedure creates a *mutable pair*, which works with setmcar! and set-mcdr!, as well as mcar and mcdr. A mutable pair prints using mcons, while write and display print mutable pairs with { and }:

§4.10 "Pairs and Lists" in *The Racket Reference* provides more on pairs and lists.

```
> (define p (mcons 1 2))
> p
  (mcons 1 2)
> (pair? p)
#f
> (mpair? p)
#t
> (set-mcar! p 0)
> p
  (mcons 0 2)
```

```
> (write p)
{0 . 2}
```

# 3.9 Vectors

§4.11 "Mutable Pairs and Lists" in *The Racket Reference* provides more on mutable pairs.

A *vector* is a fixed-length array of arbitrary values. Unlike a list, a vector supports constant-time access and update of its elements.

A vector prints similar to a list—as a parenthesized sequence of its elements—but a vector is prefixed with # after \*\*I, or it uses vector if one of its elements cannot be expressed with quote.

For a vector as an expression, an optional length can be supplied. Also, a vector as an expression implicitly quotes the forms for its content, which means that identifiers and parenthesized forms in a vector constant represent symbols and lists.

## Examples:

```
> #("a" "b" "c")
'#("a" "b" "c")
> #(name (that tune))
'#(name (that tune))
> #4(baldwin bruce)
'#(baldwin bruce bruce bruce)
> (vector-ref #("a" "b" "c") 1)
"b"
> (vector-ref #(name (that tune)) 1)
'(that tune)
```

§1.3.10 "Reading Vectors" in *The Racket Reference* documents the fine points of the syntax of vectors.

Like strings, a vector is either mutable or immutable, and vectors written directly as expressions are immutable.

Vectors can be converted to lists and vice versa via vector->list and list->vector; such conversions are particularly useful in combination with predefined procedures on lists. When allocating extra lists seems too expensive, consider using looping forms like for/fold, which recognize vectors as well as lists.

# Example:

§4.12 "Vectors" in *The Racket Reference* provides more on vectors and vector procedures.

## 3.10 Hash Tables

A *hash table* implements a mapping from keys to values, where both keys and values can be arbitrary Racket values, and access and update to the table are normally constant-time operations. Keys are compared using equal?, eqv?, or eq?, depending on whether the hash table is created with make-hash, make-hasheqv, or make-hasheq.

#### Examples:

```
> (define ht (make-hash))
> (hash-set! ht "apple" '(red round))
> (hash-set! ht "banana" '(yellow long))
> (hash-ref ht "apple")
'(red round)
> (hash-ref ht "coconut")
hash-ref: no value found for key
    key: "coconut"
> (hash-ref ht "coconut" "not there")
"not there"
```

The hash, hasheqv, and hasheq functions create immutable hash tables from an initial set of keys and values, in which each value is provided as an argument after its key. Immutable hash tables can be extended with hash-set, which produces a new immutable hash table in constant time.

## Examples:

```
> (define ht (hash "apple" 'red "banana" 'yellow))
> (hash-ref ht "apple")
'red
> (define ht2 (hash-set ht "coconut" 'brown))
> (hash-ref ht "coconut")
hash-ref: no value found for key
    key: "coconut"
> (hash-ref ht2 "coconut")
'brown
```

A literal immutable hash table can be written as an expression by using #hash (for an equal?-based table), #hasheqv (for an eqv?-based table), or #hasheq (for an eq?-based table). A parenthesized sequence must immediately follow #hash, #hasheq, or #hasheqv, where each element is a dotted key-value pair. The #hash, etc. forms implicitly quote their key and value sub-forms.

```
> (define ht #hash(("apple" . red)
```

```
("banana" . yellow)))
> (hash-ref ht "apple")
'red
```

Both mutable and immutable hash tables print like immutable hash tables, using a quoted #hash, #hasheqv, or #hasheq form if all keys and values can be expressed with quote or using hash, hasheq, or hasheqv otherwise:

§1.3.12 "Reading Hash Tables" in *The* Racket Reference documents the fine points of the syntax of hash table literals.

## Examples:

A mutable hash table can optionally retain its keys *weakly*, so each mapping is retained only so long as the key is retained elsewhere.

#### Examples:

```
> (define ht (make-weak-hasheq))
> (hash-set! ht (gensym) "can you see me?")
> (collect-garbage)
> (hash-count ht)
0
```

Beware that even a weak hash table retains its values strongly, as long as the corresponding key is accessible. This creates a catch-22 dependency when a value refers back to its key, so that the mapping is retained permanently. To break the cycle, map the key to an *ephemeron* that pairs the value with its key (in addition to the implicit pairing of the hash table).

## Examples:

```
> (define ht (make-weak-hasheq))
> (let ([g (gensym)])
        (hash-set! ht g (list g)))
> (collect-garbage)
> (hash-count ht)
1
> (define ht (make-weak-hasheq))
> (let ([g (gensym)])
        (hash-set! ht g (make-ephemeron g (list g))))
> (collect-garbage)
> (hash-count ht)
```

§16.2
"Ephemerons" in The Racket Reference documents the fine points of using ephemerons.

§4.14 "Hash Tables" in *The Racket Reference* provides more on hash tables and hash-table procedures.

# **3.11** Boxes

A box is like a single-element vector. It can print as a quoted #& followed by the printed form of the boxed value. A #& form can also be used as an expression, but since the resulting box is constant, it has practically no use.

#### Examples:

```
> (define b (box "apple"))
> b
'#&"apple"
> (unbox b)
"apple"
> (set-box! b '(banana boat))
> b
'#&(banana boat)
```

§4.13 "Boxes" in *The Racket Reference* provides more on boxes and box procedures.

## 3.12 Void and Undefined

Some procedures or expression forms have no need for a result value. For example, the display procedure is called only for the side-effect of writing output. In such cases the result value is normally a special constant that prints as #<void>. When the result of an expression is simply #<void>, the REPL does not print anything.

The void procedure takes any number of arguments and returns #<void>. (That is, the identifier void is bound to a procedure that returns #<void>, instead of being bound directly to #<void>.)

# Examples:

```
> (void)
> (void 1 2 3)
> (list (void))
'(#<void>)
```

The undefined constant, which prints as #<undefined>, is sometimes used as the result of a reference whose value is not yet available. In previous versions of Racket (before version 6.1), referencing a local binding too early produced #<undefined>; too-early references now raise an exception, instead.

```
(define (fails)
  (define x x)
  x)
```

The undefined result can still be produced in some cases by the shared form.

> (fails)
x: undefined;
cannot use before initialization

# 4 Expressions and Definitions

The §2 "Racket Essentials" chapter introduced some of Racket's syntactic forms: definitions, procedure applications, conditionals, and so on. This section provides more details on those forms, plus a few additional basic forms.

## 4.1 Notation

This chapter (and the rest of the documentation) uses a slightly different notation than the character-based grammars of the §2 "Racket Essentials" chapter. The grammar for a use of a syntactic form something is shown like this:

```
(something [id ...+] an-expr ...)
```

The italicized meta-variables in this specification, such as *id* and *an-expr*, use the syntax of Racket identifiers, so *an-expr* is one meta-variable. A naming convention implicitly defines the meaning of many meta-variables:

- A meta-variable that ends in id stands for an identifier, such as x or my-favoritemartian.
- A meta-identifier that ends in keyword stands for a keyword, such as #:tag.
- A meta-identifier that ends with expr stands for any sub-form, and it will be parsed as an expression.
- A meta-identifier that ends with *body* stands for any sub-form; it will be parsed as either a local definition or an expression. The last *body* must be an expression; see also §4.5.4 "Internal Definitions".

Square brackets in the grammar indicate a parenthesized sequence of forms, where square brackets are normally used (by convention). That is, square brackets *do not* mean optional parts of the syntactic form.

A ... indicates zero or more repetitions of the preceding form, and ...+ indicates one or more repetitions of the preceding datum. Otherwise, non-italicized identifiers stand for themselves.

Based on the above grammar, then, here are a few conforming uses of something:

```
(something [x])
(something [x] (+ 1 2))
(something [x my-favorite-martian x] (+ 1 2) #f)
```

Some syntactic-form specifications refer to meta-variables that are not implicitly defined and not previously defined. Such meta-variables are defined after the main form, using a BNF-like format for alternatives:

The above example says that, within a something-else form, a *thing* is either an identifier or a keyword.

# 4.2 Identifiers and Binding

The context of an expression determines the meaning of identifiers that appear in the expression. In particular, starting a module with the language racket, as in

```
#lang racket
```

means that, within the module, the identifiers described in this guide start with the meaning described here: cons refers to the function that creates a pair, car refers to the function that extracts the first element of a pair, and so on.

Forms like define, lambda, and let associate a meaning with one or more identifiers; that is, they *bind* identifiers. The part of the program for which the binding applies is the *scope* of the binding. The set of bindings in effect for a given expression is the expression's *environment*.

§3.6 "Symbols" introduces the syntax of identifiers.

For example, in

the define is a binding of f, the lambda has a binding for x, and the let has a binding for y. The scope of the binding for f is the entire module; the scope of the x binding is (let ([y 5]) (+ x y)); and the scope of the f binding is just (+ x y). The environment of (+ x y) includes bindings for f x, f and f as well as everything in racket.

A module-level define can bind only identifiers that are not already defined or required into the module. A local define or other binding forms, however, can give a new local binding for an identifier that already has a binding; such a binding *shadows* the existing binding.

## Examples:

```
(define f
  (lambda (append)
      (define cons (append "ugly" "confusing"))
      (let ([append 'this-was])
            (list append cons))))
> (f list)
'(this-was ("ugly" "confusing"))
```

Similarly, a module-level define can shadow a binding from the module's language. For example, (define cons 1) in a racket module shadows the cons that is provided by racket. Intentionally shadowing a language binding is rarely a good idea—especially for widely used bindings like cons—but shadowing relieves a programmer from having to avoid every obscure binding that is provided by a language.

Even identifiers like define and lambda get their meanings from bindings, though they have *transformer* bindings (which means that they indicate syntactic forms) instead of value bindings. Since define has a transformer binding, the identifier define cannot be used by itself to get a value. However, the normal binding for define can be shadowed.

## Examples:

```
> define
eval:1:0: define: bad syntax
   in: define
> (let ([define 5]) define)
5
```

Again, shadowing standard bindings in this way is rarely a good idea, but the possibility is an inherent part of Racket's flexibility.

# 4.3 Function Calls (Procedure Applications)

An expression of the form

```
(proc-expr arg-expr ...)
```

is a function call—also known as a *procedure application*—when *proc-expr* is not an identifier that is bound as a syntax transformer (such as if or define).

## 4.3.1 Evaluation Order and Arity

A function call is evaluated by first evaluating the *proc-expr* and all *arg-expr*s in order (left to right). Then, if *proc-expr* produces a function that accepts as many arguments as supplied *arg-exprs*, the function is called. Otherwise, an exception is raised.

#### Examples:

```
> (cons 1 null)
'(1)
> (+ 1 2 3)
6
> (cons 1 2 3)
cons: arity mismatch;
the expected number of arguments does not match the given
number
    expected: 2
    given: 3
> (1 2 3)
application: not a procedure;
    expected a procedure that can be applied to arguments
    given: 1
```

Some functions, such as **cons**, accept a fixed number of arguments. Some functions, such as + or **list**, accept any number of arguments. Some functions accept a range of argument counts; for example **substring** accepts either two or three arguments. A function's *arity* is the number of arguments that it accepts.

## 4.3.2 Keyword Arguments

Some functions accept *keyword arguments* in addition to by-position arguments. For that case, an *arg* can be an *arg-keyword arg-expr* sequence instead of just a *arg-expr*:

§3.7 "Keywords" introduces keywords.

For example,

```
(go "super.rkt" #:mode 'fast)
```

calls the function bound to go with "super.rkt" as a by-position argument, and with 'fast as an argument associated with the #:mode keyword. A keyword is implicitly paired with the expression that follows it.

Since a keyword by itself is not an expression, then

```
(go "super.rkt" #:mode #:fast)
```

is a syntax error. The #:mode keyword must be followed by an expression to produce an argument value, and #:fast is not an expression.

The order of keyword args determines the order in which arg-exprs are evaluated, but a function accepts keyword arguments independent of their position in the argument list. The above call to go can be equivalently written

```
(go #:mode 'fast "super.rkt")
```

## 4.3.3 The apply Function

§3.7 "Procedure Applications and #%app" in *The Racket Reference* provides more on procedure applications.

The syntax for function calls supports any number of arguments, but a specific call always specifies a fixed number of arguments. As a result, a function that takes a list of arguments cannot directly apply a function like + to all of the items in a list:

```
(define (avg lst); doesn't work...
  (/ (+ lst) (length lst)))
> (avg '(1 2 3))
+: contract violation
  expected: number?
  given: '(1 2 3)

(define (avg lst); doesn't always work...
  (/ (+ (list-ref lst 0) (list-ref lst 1) (list-ref lst 2))
        (length lst)))
> (avg '(1 2 3))
2
> (avg '(1 2))
list-ref: index 2 is out of range for list '(1 2)
```

The apply function offers a way around this restriction. It takes a function and a *list* argument, and it applies the function to the values in the list:

```
(define (avg lst)
    (/ (apply + lst) (length lst)))
> (avg '(1 2 3))
2
> (avg '(1 2))
3/2
> (avg '(1 2 3 4))
5/2
```

As a convenience, the apply function accepts additional arguments between the function and the list. The additional arguments are effectively consed onto the argument list:

```
(define (anti-sum lst)
    (apply - 0 lst))
> (anti-sum '(1 2 3))
-6
```

The apply function accepts keyword arguments, too, and it passes them along to the called function:

```
(apply go #:mode 'fast '("super.rkt"))
(apply go '("super.rkt") #:mode 'fast)
```

Keywords that are included in apply's list argument do not count as keyword arguments for the called function; instead, all arguments in this list are treated as by-position arguments. To pass a list of keyword arguments to a function, use the keyword-apply function, which accepts a function to apply and three lists. The first two lists are in parallel, where the first list contains keywords (sorted by keyword<?), and the second list contains a corresponding argument for each keyword. The third list contains by-position function arguments, as for apply.

# 4.4 Functions (Procedures): lambda

A lambda expression creates a function. In the simplest case, a lambda expression has the form

```
(lambda (arg-id ...)
body ...+)
```

A lambda form with n arg-ids accepts n arguments:

```
> ((lambda (x) x)
    1)

1
> ((lambda (x y) (+ x y))
    1 2)
3
> ((lambda (x y) (+ x y))
    1)
#procedure>: arity mismatch;
the expected number of arguments does not match the given
number
    expected: 2
    given: 1
```

# 4.4.1 Declaring a Rest Argument

A lambda expression can also have the form

```
(lambda rest-id
  body ...+)
```

That is, a lambda expression can have a single rest-id that is not surrounded by parentheses. The resulting function accepts any number of arguments, and the arguments are put into a list bound to rest-id.

Examples:

```
> ((lambda x x)
        1 2 3)
'(1 2 3)
> ((lambda x x))
'()
> ((lambda x (car x))
        1 2 3)
```

Functions with a rest-id often use apply to call another function that accepts any number of arguments.

§4.3.3 "The apply Function" describes apply.

# Examples:

```
(define max-mag
  (lambda nums
       (apply max (map magnitude nums))))
> (max 1 -2 0)
1
> (max-mag 1 -2 0)
2
```

The lambda form also supports required arguments combined with a rest-id:

```
(lambda (arg-id ...+ . rest-id)
  body ...+)
```

The result of this form is a function that requires at least as many arguments as arg-ids, and also accepts any number of additional arguments.

Examples:

```
(define max-mag
  (lambda (num . nums)
        (apply max (map magnitude (cons num nums)))))
> (max-mag 1 -2 0)
2
> (max-mag)
max-mag: arity mismatch;
the expected number of arguments does not match the given
number
  expected: at least 1
  given: 0
```

A rest-id variable is sometimes called a rest argument, because it accepts the "rest" of the function arguments.

# 4.4.2 Declaring Optional Arguments

Instead of just an identifier, an argument (other than a rest argument) in a lambda form can be specified with an identifier and a default value:

```
(lambda gen-formals
  body ...+)
```

An argument of the form [arg-id default-expr] is optional. When the argument is not supplied in an application, default-expr produces the default value. The default-expr can refer to any preceding arg-id, and every following arg-id must have a default as well.

# Examples:

#### 4.4.3 Declaring Keyword Arguments

A lambda form can declare an argument to be passed by keyword, instead of position. Keyword arguments can be mixed with by-position arguments, and default-value expressions can be supplied for either kind of argument:

§4.3.2 "Keyword Arguments" introduces function calls with keywords.

```
(lambda gen-formals body ...+)
```

An argument specified as arg-keyword arg-id is supplied by an application using the same arg-keyword. The position of the keyword-identifier pair in the argument list does not matter for matching with arguments in an application, because it will be matched to an argument value by keyword instead of by position.

```
(define greet
   (lambda (given #:last surname)
        (string-append "Hello, " given " " surname)))
> (greet "John" #:last "Smith")
"Hello, John Smith"
> (greet #:last "Doe" "John")
"Hello, John Doe"
```

An arg-keyword [arg-id default-expr] argument specifies a keyword-based argument with a default value.

#### Examples:

```
(define greet
  (lambda (#:hi [hi "Hello"] given #:last [surname "Smith"])
    (string-append hi ", " given " " surname)))
> (greet "John")
"Hello, John Smith"
> (greet "Karl" #:last "Marx")
"Hello, Karl Marx"
> (greet "John" #:hi "Howdy")
"Howdy, John Smith"
> (greet "Karl" #:last "Marx" #:hi "Guten Tag")
"Guten Tag, Karl Marx"
```

The lambda form does not directly support the creation of a function that accepts "rest" keywords. To construct a function that accepts all keyword arguments, use make-keyword-procedure. The function supplied to make-keyword-procedure receives keyword arguments through parallel lists in the first two (by-position) arguments, and then all by-position arguments from an application as the remaining by-position arguments.

§4.3.3 "The apply Function" introduces keyword-apply.

# Examples:

```
(define (trace-wrap f)
   (make-keyword-procedure
    (lambda (kws kw-args . rest)
        (printf "Called with ~s ~s ~s\n" kws kw-args rest)
        (keyword-apply f kws kw-args rest))))
> ((trace-wrap greet) "John" #:hi "Howdy")
Called with (#:hi) ("Howdy") ("John")
"Howdy, John Smith"
```

## 4.4.4 Arity-Sensitive Functions: case-lambda

§3.8 "Procedure Expressions: lambda and case-lambda" in *The Racket Reference* provides more on function expressions.

The case-lambda form creates a function that can have completely different behaviors depending on the number of arguments that are supplied. A case-lambda expression has the form

where each [formals body ...+] is analogous to (lambda formals body ...+). Applying a function produced by case-lambda is like applying a lambda for the first case that matches the number of given arguments.

```
(define greet
   (case-lambda
      [(name) (string-append "Hello, " name)]
      [(given surname) (string-append "Hello, " given "
" surname)]))
> (greet "John")
"Hello, John"
> (greet "John" "Smith")
"Hello, John Smith"
> (greet)
greet: arity mismatch;
the expected number of arguments does not match the given
```

```
number given: 0
```

A case-lambda function cannot directly support optional or keyword arguments.

# 4.5 Definitions: define

A basic definition has the form

```
(define id expr)
```

in which case id is bound to the result of expr.

Examples:

```
(define salutation (list-ref '("Hi" "Hello") (random 2)))
> salutation
"Hi"
```

#### 4.5.1 Function Shorthand

The define form also supports a shorthand for function definitions:

```
(define (id arg ...) body ...+)
which is a shorthand for
  (define id (lambda (arg ...) body ...+))

Examples:
  (define (greet name)
     (string-append salutation ", " name))
  > (greet "John")
  "Hi, John"

  (define (greet first [surname "Smith"] #:hi [hi salutation])
     (string-append hi ", " first " " surname))
```

```
> (greet "John")
"Hi, John Smith"
> (greet "John" #:hi "Hey")
"Hey, John Smith"
> (greet "John" "Doe")
"Hi, John Doe"
```

The function shorthand via define also supports a rest argument (i.e., a final argument to collect extra arguments in a list):

#### 4.5.2 Curried Function Shorthand

Consider the following make-add-suffix function that takes a string and returns another function that takes a string:

```
(define make-add-suffix
  (lambda (s2)
        (lambda (s) (string-append s s2))))
```

Although it's not common, result of make-add-suffix could be called directly, like this:

```
> ((make-add-suffix "!") "hello")
"hello!"
```

In a sense, make-add-suffix is a function that takes two arguments, but it takes them one at a time. A function that takes some of its arguments and returns a function to consume more is sometimes called a *curried function*.

Using the function-shorthand form of define, make-add-suffix can be written equivalently as

```
(define (make-add-suffix s2)
  (lambda (s) (string-append s s2)))
```

This shorthand reflects the shape of the function call (make-add-suffix "!"). The define form further supports a shorthand for defining curried functions that reflects nested function calls:

```
(define ((make-add-suffix s2) s)
    (string-append s s2))

> ((make-add-suffix "!") "hello")
"hello!"

(define louder (make-add-suffix "!"))
(define less-sure (make-add-suffix "?"))

> (less-sure "really")
"really?"
> (louder "really")
"really!"
```

The full syntax of the function shorthand for define is as follows:

The expansion of this shorthand has one nested lambda form for each head in the definition, where the innermost head corresponds to the outermost lambda.

### 4.5.3 Multiple Values and define-values

A Racket expression normally produces a single result, but some expressions can produce multiple results. For example, quotient and remainder each produce a single value, but quotient/remainder produces the same two values at once:

```
> (quotient 13 3)
4
> (remainder 13 3)
1
> (quotient/remainder 13 3)
4
1
```

As shown above, the REPL prints each result value on its own line.

Multiple-valued functions can be implemented in terms of the values function, which takes any number of values and returns them as the results:

```
> (values 1 2 3)
1
2
3

(define (split-name name)
  (let ([parts (regexp-split " " name)])
      (if (= (length parts) 2)
            (values (list-ref parts 0) (list-ref parts 1))
            (error "not a <first> <last> name"))))
> (split-name "Adam Smith")
"Adam"
"Smith"
```

The define-values form binds multiple identifiers at once to multiple results produced from a single expression:

```
(define-values (id ...) expr)
```

The number of results produced by the expr must match the number of ids.

Examples:

```
(define-values (given surname) (split-name "Adam Smith"))
> given
"Adam"
> surname
"Smith"
```

A define form (that is not a function shorthand) is equivalent to a define-values form with a single *id*.

§3.14 "Definitions: define, define-syntax, ..." in *The Racket Reference* provides more on definitions.

# 4.5.4 Internal Definitions

When the grammar for a syntactic form specifies *body*, then the corresponding form can be either a definition or an expression. A definition as a *body* is an *internal definition*.

Expressions and internal definitions in a *body* sequence can be mixed, as long as the last *body* is an expression.

For example, the syntax of lambda is

```
(lambda gen-formals
  body ...+)
```

so the following are valid instances of the grammar:

```
(lambda (f)
                            ; no definitions
 (printf "running\n")
 (f 0))
(lambda (f)
                            ; one definition
 (define (log-it what)
    (printf "\sima\n" what))
 (log-it "running")
 (f 0)
 (log-it "done"))
(lambda (f n)
                           ; two definitions
 (define (call n)
    (if (zero? n)
        (log-it "done")
        (begin
          (log-it "running")
          (f n)
          (call (- n 1)))))
 (define (log-it what)
    (printf "~a\n" what))
 (call n))
```

Internal definitions in a particular *body* sequence are mutually recursive; that is, any definition can refer to any other definition—as long as the reference isn't actually evaluated before its definition takes place. If a definition is referenced too early, an error occurs.

```
(define (weird)
```

```
(define x x)
x)
> (weird)
x: undefined;
cannot use before initialization
```

A sequence of internal definitions using just define is easily translated to an equivalent letrec form (as introduced in the next section). However, other definition forms can appear as a *body*, including define-values, struct (see §5 "Programmer-Defined Datatypes") or define-syntax (see §16 "Macros").

§1.2.3.8 "Internal Definitions" in *The Racket Reference* documents the fine points of internal definitions.

## 4.6 Local Binding

Although internal defines can be used for local binding, Racket provides three forms that give the programmer more control over bindings: let, let\*, and letrec.

#### 4.6.1 Parallel Binding: let

A let form binds a set of identifiers, each to the result of some expression, for use in the let body:

§3.9 "Local Binding: let, let\*, letrec, ..." in *The Racket Reference* also documents let.

```
(let ([id expr] ...) body ...+)
```

The *ids* are bound "in parallel." That is, no *id* is bound in the right-hand side *expr* for any *id*, but all are available in the *body*. The *ids* must be different from each other.

The fact that an *id*'s *expr* does not see its own binding is often useful for wrappers that must refer back to the old value:

Occasionally, the parallel nature of let bindings is convenient for swapping or rearranging a set of bindings:

The characterization of let bindings as "parallel" is not meant to imply concurrent evaluation. The *exprs* are evaluated in order, even though the bindings are delayed until all *exprs* are evaluated.

#### 4.6.2 Sequential Binding: let\*

The syntax of let\* is the same as let:

§3.9 "Local Binding: let, let\*, letrec, ..." in *The Racket Reference* also documents let\*.

```
(let* ([id expr] ...) body ...+)
```

The difference is that each *id* is available for use in later *exprs*, as well as in the *body*. Furthermore, the *ids* need not be distinct, and the most recent binding is the visible one.

In other words, a let\* form is equivalent to nested let forms, each with a single binding:

## 4.6.3 Recursive Binding: letrec

The syntax of letrec is also the same as let:

§3.9 "Local Binding: let, let\*, letrec, ..." in *The Racket Reference* also documents letrec.

```
(letrec ([id expr] ...) body ...+)
```

While let makes its bindings available only in the *bodys*, and let\* makes its bindings available to any later binding *expr*, letrec makes its bindings available to all other *exprs*—even earlier ones. In other words, letrec bindings are recursive.

The *exprs* in a letrec form are most often lambda forms for recursive and mutually recursive functions:

```
[tarzan-in-directory?
              (lambda (dir depth)
                (cond
                  [(zero? depth) #f]
                   (ormap
                     (\lambda \text{ (elem)})
                       (tarzan-near-top-of-tree? (path-element-
>string elem)
                                                     (build-
path dir elem)
                                                     (- depth 1)))
                     (directory-list dir))]))])
    (tarzan-near-top-of-tree? "tmp"
                                  (find-system-path 'temp-dir)
directory-list: could not open directory
  path: /var/tmp/systemd-private-e8061213eed140f5ac76ff4b0bd
fb4bd-chronyd.service-TfDBVF
  system error: Permission denied; errno=13
```

While the exprs of a letrec form are typically lambda expressions, they can be any expression. The expressions are evaluated in order, and after each value is obtained, it is immediately associated with its corresponding *id*. If an *id* is referenced before its value is ready, an error is raised, just as for internal definitions.

```
> (letrec ([quicksand quicksand])
   quicksand)
quicksand: undefined;
cannot use before initialization
```

#### 4.6.4 Named let

A named let is an iteration and recursion form. It uses the same syntactic keyword let as for local binding, but an identifier after the let (instead of an immediate open parenthesis) triggers a different parsing.

```
(let proc-id ([arg-id init-expr] ...)
body ...+)
A named let form is equivalent to
```

```
(letrec ([proc-id (lambda (arg-id ...)
```

```
body ...+)])
(proc-id init-expr ...))
```

That is, a named let binds a function identifier that is visible only in the function's body, and it implicitly calls the function with the values of some initial expressions.

#### Examples:

#### 4.6.5 Multiple Values: let-values, let\*-values, letrec-values

In the same way that define-values binds multiple results in a definition (see §4.5.3 "Multiple Values and define-values"), let-values, let\*-values, and letrec-values bind multiple results locally.

§3.9 "Local Binding: let, let\*, letrec, ..." in *The Racket Reference* also documents multiple-value binding forms.

```
(let-values ([(id ...) expr] ...)
  body ...+)

(let*-values ([(id ...) expr] ...)
  body ...+)

(letrec-values ([(id ...) expr] ...)
  body ...+)
```

Each expr must produce as many values as corresponding ids. The binding rules are the same for the forms without -values forms: the ids of let-values are bound only in the bodys, the ids of let\*-valuess are bound in exprs of later clauses, and the ids of letrec-values are bound for all exprs.

```
> (let-values ([(q r) (quotient/remainder 14 3)])
     (list q r))
'(4 2)
```

## 4.7 Conditionals

Most functions used for branching, such as < and string?, produce either #t or #f. Racket's branching forms, however, treat any value other than #f as true. We say a *true value* to mean any value other than #f.

This convention for "true value" meshes well with protocols where #f can serve as failure or to indicate that an optional value is not supplied. (Beware of overusing this trick, and remember that an exception is usually a better mechanism to report failure.)

For example, the member function serves double duty; it can be used to find the tail of a list that starts with a particular item, or it can be used to simply check whether an item is present in a list:

## 4.7.1 Simple Branching: if

In an if form,

```
§3.12

"Conditionals: if,

cond, and, and or"

in The Racket

Reference also

documents if.
```

```
(if test-expr then-expr else-expr)
```

the test-expr is always evaluated. If it produces any value other than #f, then then-expr is evaluated. Otherwise, else-expr is evaluated.

An if form must have both a *then-expr* and an *else-expr*; the latter is not optional. To perform (or skip) side-effects based on a *test-expr*, use when or unless, which we describe later in §4.8 "Sequencing".

## 4.7.2 Combining Tests: and and or

Racket's and and or are syntactic forms, rather than functions. Unlike a function, the and and or forms can skip evaluation of later expressions if an earlier one determines the answer.

§3.12 "Conditionals: if, cond, and, and or" in *The Racket Reference* also documents and and or

```
(and expr ...)
```

An and form produces #f if any of its exprs produces #f. Otherwise, it produces the value of its last expr. As a special case, (and) produces #t.

```
(or expr ...)
```

The or form produces #f if all of its *expr*s produce #f. Otherwise, it produces the first non-#f value from its exprs. As a special case, (or) produces #f.

## Examples:

If evaluation reaches the last *expr* of an and or or form, then the *expr*'s value directly determines the and or or result. Therefore, the last *expr* is in tail position, which means that the above got-milk? function runs in constant space.

§2.3.3 "Tail Recursion" introduces tail calls and tail positions.

#### 4.7.3 Chaining Tests: cond

The cond form chains a series of tests to select a result expression. To a first approximation, the syntax of cond is as follows:

§3.12
"Conditionals: if, cond, and, and or" in *The Racket Reference* also documents cond.

Each test-expr is evaluated in order. If it produces #f, the corresponding bodys are ignored, and evaluation proceeds to the next test-expr. As soon as a test-expr produces

a true value, the associated *bodys* are evaluated to produce the result for the cond form, and no further *test-exprs* are evaluated.

The last test-expr in a cond can be replaced by else. In terms of evaluation, else serves as a synonym for #t, but it clarifies that the last clause is meant to catch all remaining cases. If else is not used, then it is possible that no test-exprs produce a true value; in that case, the result of the cond expression is #<void>.

#### Examples:

```
> (cond
   [(= 2 3) (error "wrong!")]
   [(= 2 2) 'ok])
'ok
> (cond
   [(= 2 3) (error "wrong!")])
> (cond
   [(= 2 3) (error "wrong!")]
   [else 'ok])
'ok
(define (got-milk? lst)
  (cond
    [(null? lst) #f]
    [(eq? 'milk (car lst)) #t]
    [else (got-milk? (cdr lst))]))
> (got-milk? '(apple banana))
> (got-milk? '(apple milk banana))
#t
```

The full syntax of cond includes two more kinds of clauses:

The => variant captures the true result of its test-expr and passes it to the result of the proc-expr, which must be a function of one argument.

```
> (define (after-groucho lst)
        (cond
        [(member "Groucho" lst) => cdr]
        [else (error "not there")]))
> (after-groucho '("Harpo" "Groucho" "Zeppo"))
'("Zeppo")
> (after-groucho '("Harpo" "Zeppo"))
not there
```

A clause that includes only a test-expr is rarely used. It captures the true result of the test-expr, and simply returns the result for the whole cond expression.

## 4.8 Sequencing

Racket programmers prefer to write programs with as few side-effects as possible, since purely functional code is more easily tested and composed into larger programs. Interaction with the external environment, however, requires sequencing, such as when writing to a display, opening a graphical window, or manipulating a file on disk.

### 4.8.1 Effects Before: begin

A begin expression sequences expressions:

```
§3.15 "Sequencing:
begin, begin0,
and
begin-for-syntax"
in The Racket
Reference also
documents begin.
```

```
(begin expr ...+)
```

The exprs are evaluated in order, and the result of all but the last expr is ignored. The result from the last expr is the result of the begin form, and it is in tail position with respect to the begin form.

\*

Many forms, such as lambda or cond support a sequence of expressions even without a begin. Such positions are sometimes said to have an *implicit begin*.

### Examples:

```
(define (print-triangle height)
  (cond
    [(positive? height)
        (display (make-string height #\*))
        (newline)
        (print-triangle (sub1 height))]))
> (print-triangle 4)
****
***
***
***
```

The begin form is special at the top level, at module level, or as a body after only internal definitions. In those positions, instead of forming an expression, the content of begin is spliced into the surrounding context.

#### Example:

```
> (let ([curly 0])
        (begin
          (define moe (+ 1 curly))
          (define larry (+ 1 moe)))
        (list larry curly moe))
'(2 0 1)
```

This splicing behavior is mainly useful for macros, as we discuss later in §16 "Macros".

## 4.8.2 Effects After: begin0

A begin0 expression has the same syntax as a begin expression:

§3.15 "Sequencing: begin, begin0, and begin-for-syntax" in *The Racket Reference* also documents begin0.

```
(begin0 expr ...+)
```

The difference is that begin0 returns the result of the first expr, instead of the result of the last expr. The begin0 form is useful for implementing side-effects that happen after a

computation, especially in the case where the computation produces an unknown number of results.

#### Examples:

#### 4.8.3 Effects If...: when and unless

The when form combines an if-style conditional with sequencing for the "then" clause and no "else" clause:

§3.16 "Guarded Evaluation: when and unless" in *The* Racket Reference also documents when and unless.

```
(when test-expr then-body ...+)
```

If test-expr produces a true value, then all of the then-bodys are evaluated. The result of the last then-body is the result of the when form. Otherwise, no then-bodys are evaluated and the result is #<void>.

The unless form is similar:

```
(unless test-expr then-body ...+)
```

The difference is that the test-expr result is inverted: the then-bodys are evaluated only if the test-expr result is #f.

```
(define (enumerate lst)
  (if (null? (cdr lst))
```

```
(printf "~a.\n" (car lst))
      (begin
        (printf "~a, " (car lst))
        (when (null? (cdr (cdr lst)))
          (printf "and "))
        (enumerate (cdr lst)))))
> (enumerate '("Larry" "Curly" "Moe"))
Larry, Curly, and Moe.
(define (print-triangle height)
  (unless (zero? height)
    (display (make-string height #\*))
    (newline)
    (print-triangle (sub1 height))))
> (print-triangle 4)
****
***
**
```

## 4.9 Assignment: set!

Assign to a variable using set!:

```
(set! id expr)
```

A set! expression evaluates *expr* and changes *id* (which must be bound in the enclosing environment) to the resulting value. The result of the set! expression itself is #<void>.

#### Examples:

```
(define greeted null)
(define (greet name)
   (set! greeted (cons name greeted))
   (string-append "Hello, " name))
> (greet "Athos")
"Hello, Athos"
> (greet "Porthos")
"Hello, Porthos"
> (greet "Aramis")
"Hello, Aramis"
> greeted
'("Aramis" "Porthos" "Athos")
```

§3.17 "Assignment: set! and set!-values" in The Racket Reference also documents set!.

## 4.9.1 Guidelines for Using Assignment

Although using set! is sometimes appropriate, Racket style generally discourages the use of set!. The following guidelines may help explain when using set! is appropriate.

• As in any modern language, assigning to a shared identifier is no substitute for passing an argument to a procedure or getting its result.

## Really awful example:

• A sequence of assignments to a local variable is far inferior to nested bindings.

Bad example:

```
> (let ([tree 0])
        (set! tree (list tree 1 tree))
        (set! tree (list tree 2 tree))
        (set! tree (list tree 3 tree))
        tree)
'(((0 1 0) 2 (0 1 0)) 3 ((0 1 0) 2 (0 1 0)))

Ok example:
> (let* ([tree 0]
        [tree (list tree 1 tree)]
        [tree (list tree 2 tree)]
        [tree (list tree 3 tree)])
        tree)
'(((0 1 0) 2 (0 1 0)) 3 ((0 1 0) 2 (0 1 0)))
```

• Using assignment to accumulate results from an iteration is bad style. Accumulating through a loop argument is better.

Somewhat bad example:

Better (use an existing function) example:

• For cases where stateful objects are necessary or appropriate, then implementing the object's state with set! is fine.

Ok example:

```
(define next-number!
  (let ([n 0])
        (lambda ()
            (set! n (add1 n))
        n)))
> (next-number!)
1
> (next-number!)
2
> (next-number!)
3
```

All else being equal, a program that uses no assignments or mutation is always preferable to one that uses assignments or mutation. While side effects are to be avoided, however, they should be used if the resulting code is significantly more readable or if it implements a significantly better algorithm.

The use of mutable values, such as vectors and hash tables, raises fewer suspicions about the style of a program than using set! directly. Nevertheless, simply replacing set!s in a program with vector-set!s obviously does not improve the style of the program.

## 4.9.2 Multiple Values: set!-values

The set!-values form assigns to multiple variables at once, given an expression that produces an appropriate number of values:

§3.17 "Assignment: set! and set!-values" in The Racket Reference also documents set!-values.

```
(set!-values (id ...) expr)
```

This form is equivalent to using let-values to receive multiple results from expr, and then assigning the results individually to the ids using set!.

## Examples:

```
(define game
  (let ([w 0]
        [1 0])
    (lambda (win?)
      (if win?
           (set! w (+ w 1))
           (set! 1 (+ 1 1)))
      (begin0
        (values w 1)
        ; swap sides...
        (set!-values (w 1) (values 1 w))))))
> (game #t)
0
> (game #t)
1
> (game #f)
2
```

## 4.10 Quoting: quote and '

The quote form produces a constant:

§3.3 "Literals: quote and #%datum" in *The Racket Reference* also documents quote.

```
(quote datum)
```

The syntax of a datum is technically specified as anything that the read function parses as a single element. The value of the quote form is the same value that read would produce given datum.

The datum can be a symbol, a boolean, a number, a (character or byte) string, a character, a keyword, an empty list, a pair (or list) containing more such values, a vector containing more such values, a hash table containing more such values, or a box containing another such value.

## Examples:

```
> (quote apple)
'apple
> (quote #t)
#t
> (quote 42)
42
> (quote "hello")
"hello"
> (quote ())
'()
> (quote ((1 2 3) #("z" x) . the-end))
'((1 2 3) #("z" x) . the-end)
> (quote (1 2 . (3)))
'(1 2 3)
```

As the last example above shows, the *datum* does not have to match the normalized printed form of a value. A *datum* cannot be a printed representation that starts with #<, so it cannot be #<void>, #<undefined>, or a procedure.

The quote form is rarely used for a *datum* that is a boolean, number, or string by itself, since the printed forms of those values can already be used as constants. The quote form is more typically used for symbols and lists, which have other meanings (identifiers, function calls, etc.) when not quoted.

An expression

```
'datum
is a shorthand for
(quote datum)
```

and this shorthand is almost always used instead of quote. The shorthand applies even within the datum, so it can produce a list containing quote.

## Examples:

```
> 'apple
'apple
> '"hello"
"hello"
> '(1 2 3)
'(1 2 3)
> (display '(you can 'me))
(you can (quote me))
```

§1.3.8 "Reading Quotes" in *The Racket Reference* provides more on the ' shorthand.

## 4.11 Quasiquoting: quasiquote and '

The quasiquote form is similar to quote:

```
§3.20
"Quasiquoting:
quasiquote,
unquote, and
unquote-splicing"
in The Racket
Reference also
documents
quasiquote.
```

```
(quasiquote datum)
```

However, for each (unquote *expr*) that appears within the *datum*, the *expr* is evaluated to produce a value that takes the place of the unquote sub-form.

### Example:

```
> (quasiquote (1 2 (unquote (+ 1 2)) (unquote (- 5 1))))
'(1 2 3 4)
```

This form can be used to write functions that build lists according to certain patterns.

## Examples:

```
> (define (deep n)
          (cond
            [(zero? n) 0]
            [else
                (quasiquote ((unquote n) (unquote (deep (- n 1)))))]))
> (deep 8)
'(8 (7 (6 (5 (4 (3 (2 (1 0))))))))
```

Or even to cheaply construct expressions programmatically. (Of course, 9 times out of 10, you should be using a macro to do this (the 10th time being when you're working through a textbook like PLAI).)

The unquote-splicing form is similar to unquote, but its *expr* must produce a list, and the unquote-splicing form must appear in a context that produces either a list or a vector. As the name suggests, the resulting list is spliced into the context of its use.

#### Example:

```
> (quasiquote (1 2 (unquote-splicing (list (+ 1 2) (- 5 1))) 5))
'(1 2 3 4 5)
```

Using splicing we can revise the construction of our example expressions above to have just a single let expression and a single + expression.

### Examples:

```
> (define (build-exp n)
    (add-lets
     (quasiquote (+ (unquote-splicing
                       (build-list
                       (\lambda (x) (n->var (+ x 1))))))))
> (define (add-lets n body)
    (quasiquote
     (let (unquote
            (build-list
            n
             (\lambda (n)
               (quasiquote
                [(unquote (n->var (+ n 1))) (unquote (+ n 1))]))))
        (unquote body))))
> (define (n->var n) (string->symbol (format "x \sim a" n)))
> (build-exp 3)
'(let ((x1 1) (x2 2) (x3 3)) (+ x1 x2 x3))
```

If a quasiquote form appears within an enclosing quasiquote form, then the inner quasiquote effectively cancels one layer of unquote and unquote-splicing forms, so that a second unquote or unquote-splicing is needed.

```
> (quasiquote (1 2 (quasiquote (unquote (+ 1 2)))))
'(1 2 (quasiquote (unquote (+ 1 2))))
> (quasiquote (1 2 (quasiquote (unquote (unquote (+ 1 2))))))
'(1 2 (quasiquote (unquote 3)))
> (quasiquote (1 2 (quasiquote ((unquote (+ 1 2)) (unquote (unquote (- 5 1)))))))
'(1 2 (quasiquote ((unquote (+ 1 2)) (unquote 4))))
```

The evaluations above will not actually print as shown. Instead, the shorthand form of quasiquote and unquote will be used:  $\mathbb{N}$  (i.e., a backquote) and  $\mathbb{N}$  (i.e., a comma). The same shorthands can be used in expressions:

Example:

```
> `(1 2 `(,(+ 1 2) ,,(- 5 1)))
'(1 2 `(,(+ 1 2) ,4))
```

The shorthand form of unquote-splicing is ,0:

Example:

```
> `(1 2 ,@(list (+ 1 2) (- 5 1)))
'(1 2 3 4)
```

## 4.12 Simple Dispatch: case

The case form dispatches to a clause by matching the result of an expression to the values for the clause:

```
(case expr

[(datum ...+) body ...+]

...)
```

Each datum will be compared to the result of expr using equal?, and then the corresponding bodys are evaluated. The case form can dispatch to the correct clause in  $O(\log N)$  time for N datums.

Multiple datums can be supplied for each clause, and the corresponding bodys are evaluated if any of the datums match.

```
(case v
      [(0) 'zero]
      [(1) 'one]
      [(2) 'two]
      [(3 4 5) 'many]))
4
'many
```

The last clause of a case form can use else, just like cond:

#### Example:

```
> (case (random 6)
       [(0) 'zero]
       [(1) 'one]
       [(2) 'two]
       [else 'many])
'many
```

For more general pattern matching (but without the dispatch-time guarantee), use match, which is introduced in §12 "Pattern Matching".

## 4.13 Dynamic Binding: parameterize

The parameterize form associates a new value with a *parameter* during the evaluation of *body* expressions:

§11.3.2
"Parameters" in *The Racket Reference*also documents
parameterize.

```
(parameterize ([parameter-expr value-expr] ...)
body ...+)
```

For example, the error-print-width parameter controls how many characters of a value are printed in an error message:

```
> (parameterize ([error-print-width 5])
        (car (expt 10 1024)))
car: contract violation
        expected: pair?
        given: 10...
> (parameterize ([error-print-width 10])
        (car (expt 10 1024)))
car: contract violation
        expected: pair?
        given: 10000000...
```

The term
"parameter" is
sometimes used to
refer to the
arguments of a
function, but
"parameter" in
Racket has the more
specific meaning
described here.

More generally, parameters implement a kind of dynamic binding. The make-parameter function takes any value and returns a new parameter that is initialized to the given value. Applying the parameter as a function returns its current value:

```
> (define location (make-parameter "here"))
> (location)
"here"
```

In a parameterize form, each *parameter-expr* must produce a parameter. During the evaluation of the bodys, each specified parameter is given the result of the corresponding *value-expr*. When control leaves the parameterize form—either through a normal return, an exception, or some other escape—the parameter reverts to its earlier value:

```
> (parameterize ([location "there"])
    (location))
"there"
> (location)
"here"
> (parameterize ([location "in a house"])
    (list (location)
           (parameterize ([location "with a mouse"])
             (location))
          (location)))
'("in a house" "with a mouse" "in a house")
> (parameterize ([location "in a box"])
    (car (location)))
car: contract violation
  expected: pair?
  given: "in a box"
> (location)
"here"
```

The parameterize form is not a binding form like let; each use of location above refers directly to the original definition. A parameterize form adjusts the value of a parameter during the whole time that the parameterize body is evaluated, even for uses of the parameter that are textually outside of the parameterize body:

If a use of a parameter is textually inside the body of a parameterize but not evaluated before the parameterize form produces a value, then the use does not see the value installed by the parameterize form:

The current binding of a parameter can be adjusted imperatively by calling the parameter as a function with a value. If a parameterize has adjusted the value of the parameter, then directly applying the parameter procedure affects only the value associated with the active parameterize:

Using parameterize is generally preferable to updating a parameter value imperatively—for much the same reasons that binding a fresh variable with let is preferable to using set! (see §4.9 "Assignment: set!").

It may seem that variables and set! can solve many of the same problems that parameters solve. For example, lokation could be defined as a string, and set! could be used to adjust its value:

Parameters, however, offer several crucial advantages over set!:

• The parameterize form helps automatically reset the value of a parameter when control escapes due to an exception. Adding exception handlers and other forms to rewind a set! is relatively tedious.

- Parameters work nicely with tail calls (see §2.3.3 "Tail Recursion"). The last *body* in a parameterize form is in tail position with respect to the parameterize form.
- Parameters work properly with threads (see §11.1 "Threads"). The parameterize form adjusts the value of a parameter only for evaluation in the current thread, which avoids race conditions with other threads.

# 5 Programmer-Defined Datatypes

New datatypes are normally created with the struct form, which is the topic of this chapter. The class-based object system, which we defer to §13 "Classes and Objects", offers an alternate mechanism for creating new datatypes, but even classes and objects are implemented in terms of structure types.

§5 "Structures" in The Racket Reference also documents structure types.

## 5.1 Simple Structure Types: struct

To a first approximation, the syntax of struct is

§5.1 "Defining Structure Types: struct" in *The* Racket Reference also documents struct.

```
(struct struct-id (field-id ...))

Examples:
```

```
(struct posn (x y))
```

The struct form binds struct-id and a number of identifiers that are built from struct-id and the field-ids:

• struct-id: a constructor function that takes as many arguments as the number of field-ids, and returns an instance of the structure type.

Example:

```
> (posn 1 2)
#<posn>
```

• struct-id?: a predicate function that takes a single argument and returns #t if it is an instance of the structure type, #f otherwise.

Examples:

```
> (posn? 3)
#f
> (posn? (posn 1 2))
#t
```

• struct-id-field-id: for each field-id, an accessor that extracts the value of the corresponding field from an instance of the structure type.

```
> (posn-x (posn 1 2))
1
> (posn-y (posn 1 2))
2
```

• struct: struct-id: a structure type descriptor, which is a value that represents the structure type as a first-class value (with #:super, as discussed later in §5.8 "More Structure Type Options").

A struct form places no constraints on the kinds of values that can appear for fields in an instance of the structure type. For example, (posn "apple" #f) produces an instance of posn, even though "apple" and #f are not valid coordinates for the obvious uses of posn instances. Enforcing constraints on field values, such as requiring them to be numbers, is normally the job of a contract, as discussed later in §7 "Contracts".

## 5.2 Copying and Update

The struct-copy form clones a structure and optionally updates specified fields in the clone. This process is sometimes called a *functional update*, because the result is a structure with updated field values. but the original structure is not modified.

```
(struct-copy struct-id struct-expr [field-id expr] ...)
```

The *struct-id* that appears after struct-copy must be a structure type name bound by struct (i.e., the name that cannot be used directly as an expression). The *struct-expr* must produce an instance of the structure type. The result is a new instance of the structure type that is like the old one, except that the field indicated by each *field-id* gets the value of the corresponding *expr*.

#### Examples:

```
> (define p1 (posn 1 2))
> (define p2 (struct-copy posn p1 [x 3]))
> (list (posn-x p2) (posn-y p2))
'(3 2)
> (list (posn-x p1) (posn-y p1))
'(1 2)
```

## **5.3** Structure Subtypes

An extended form of struct can be used to define a *structure subtype*, which is a structure type that extends an existing structure type:

```
(struct struct-id super-id (field-id ...))
```

The *super-id* must be a structure type name bound by struct (i.e., the name that cannot be used directly as an expression).

## Examples:

```
(struct posn (x y))
(struct 3d-posn posn (z))
```

A structure subtype inherits the fields of its supertype, and the subtype constructor accepts the values for the subtype fields after values for the supertype fields. An instance of a structure subtype can be used with the predicate and accessors of the supertype.

#### Examples:

```
> (define p (3d-posn 1 2 3))
> p
#<3d-posn>
> (posn? p)
#t
> (3d-posn-z p)
3
; a 3d-posn has an x field, but there is no 3d-posn-x selector:
> (3d-posn-x p)
3d-posn-x: undefined;
cannot reference an identifier before its definition
in module: top-level
; use the supertype's posn-x selector to access the x field:
> (posn-x p)
```

## 5.4 Opaque versus Transparent Structure Types

With a structure type definition like

```
(struct posn (x y))
```

an instance of the structure type prints in a way that does not show any information about the fields' values. That is, structure types by default are *opaque*. If the accessors and mutators of a structure type are kept private to a module, then no other module can rely on the representation of the type's instances.

To make a structure type *transparent*, use the #:transparent keyword after the field-name sequence:

```
(struct posn (x y)
     #:transparent)
> (posn 1 2)
(posn 1 2)
```

An instance of a transparent structure type prints like a call to the constructor, so that it shows the structures field values. A transparent structure type also allows reflective operations, such as struct? and struct-info, to be used on its instances (see §15 "Reflection and Dynamic Evaluation").

Structure types are opaque by default, because opaque structure instances provide more encapsulation guarantees. That is, a library can use an opaque structure to encapsulate data, and clients of the library cannot manipulate the data in the structure except as allowed by the library.

## 5.5 Structure Comparisons

A generic equal? comparison automatically recurs on the fields of a transparent structure type, but equal? defaults to mere instance identity for opaque structure types:

```
(struct glass (width height) #:transparent)
> (equal? (glass 1 2) (glass 1 2))
#t

(struct lead (width height))
> (define slab (lead 1 2))
> (equal? slab slab)
#t
> (equal? slab (lead 1 2))
#f
```

To support instances comparisons via equal? without making the structure type transparent, you can use the #:methods keyword, gen:equal+hash, and implement three methods:

```
(struct lead (width height)
  #:methods
  gen:equal+hash
```

The first function in the list implements the equal? test on two leads; the third argument to the function is used instead of equal? for recursive equality testing, so that data cycles can be handled correctly. The other two functions compute primary and secondary hash codes for use with hash tables:

```
> (define h (make-hash))
> (hash-set! h (lead 1 2) 3)
> (hash-ref h (lead 1 2))
3
> (hash-ref h (lead 2 1))
hash-ref: no value found for key
key: #<lead>
```

The first function provided with <code>gen:equal+hash</code> is not required to recursively compare the fields of the structure. For example, a structure type representing a set might implement equality by checking that the members of the set are the same, independent of the order of elements in the internal representation. Just take care that the hash functions produce the same value for any two structure types that are supposed to be equivalent.

## **5.6** Structure Type Generativity

Each time that a struct form is evaluated, it generates a structure type that is distinct from all existing structure types, even if some other structure type has the same name and fields.

This generativity is useful for enforcing abstractions and implementing programs such as interpreters, but beware of placing a struct form in positions that are evaluated multiple times.

## Examples:

```
(define (add-bigger-fish lst)
  (struct fish (size) #:transparent); new every time
  (cond
   [(null? lst) (list (fish 1))]
   [else (cons (fish (* 2 (fish-size (car lst))))
               lst)]))
> (add-bigger-fish null)
(list (fish 1))
> (add-bigger-fish (add-bigger-fish null))
fish-size: contract violation
  expected: fish?
  given: (fish 1)
(struct fish (size) #:transparent)
(define (add-bigger-fish lst)
  (cond
   [(null? lst) (list (fish 1))]
   [else (cons (fish (* 2 (fish-size (car lst))))
               lst)]))
> (add-bigger-fish (add-bigger-fish null))
(list (fish 2) (fish 1))
```

## 5.7 Prefab Structure Types

Although a transparent structure type prints in a way that shows its content, the printed form of the structure cannot be used in an expression to get the structure back, unlike the printed form of a number, string, symbol, or list.

A *prefab* ("previously fabricated") structure type is a built-in type that is known to the Racket printer and expression reader. Infinitely many such types exist, and they are indexed by name, field count, supertype, and other such details. The printed form of a prefab structure is similar to a vector, but it starts #s instead of just #, and the first element in the printed form is the prefab structure type's name.

The following examples show instances of the sprout prefab structure type that has one field. The first instance has a field value 'bean, and the second has field value 'alfalfa:

```
> '#s(sprout bean)
'#s(sprout bean)
> '#s(sprout alfalfa)
'#s(sprout alfalfa)
```

Like numbers and strings, prefab structures are "self-quoting," so the quotes above are optional:

```
> #s(sprout bean)
'#s(sprout bean)
```

When you use the #:prefab keyword with struct, instead of generating a new structure type, you obtain bindings that work with the existing prefab structure type:

```
> (define lunch '#s(sprout bean))
> (struct sprout (kind) #:prefab)
> (sprout? lunch)
#t
> (sprout-kind lunch)
'bean
> (sprout 'garlic)
'#s(sprout garlic)
```

The field name kind above does not matter for finding the prefab structure type; only the name sprout and the number of fields matters. At the same time, the prefab structure type sprout with three fields is a different structure type than the one with a single field:

```
> (sprout? #s(sprout bean #f 17))
#f
> (struct sprout (kind yummy? count) #:prefab) ; redefine
> (sprout? #s(sprout bean #f 17))
#t
> (sprout? lunch)
#f
```

A prefab structure type can have another prefab structure type as its supertype, it can have mutable fields, and it can have auto fields. Variations in any of these dimensions correspond to different prefab structure types, and the printed form of the structure type's name encodes all of the relevant details.

```
> (struct building (rooms [location #:mutable]) #:prefab)
> (struct house building ([occupied #:auto]) #:prefab
    #:auto-value 'no)
> (house 5 'factory)
'#s((house (1 no) building 2 #(1)) 5 factory no)
```

Every prefab structure type is transparent—but even less abstract than a transparent type, because instances can be created without any access to a particular structure-type declaration or existing examples. Overall, the different options for structure types offer a spectrum of possibilities from more abstract to more convenient:

- Opaque (the default): Instances cannot be inspected or forged without access to the structure-type declaration. As discussed in the next section, constructor guards and properties can be attached to the structure type to further protect or to specialize the behavior of its instances.
- Transparent: Anyone can inspect or create an instance without access to the structure-type declaration, which means that the value printer can show the content of an instance. All instance creation passes through a constructor guard, however, so that the content of an instance can be controlled, and the behavior of instances can be specialized through properties. Since the structure type is generated by its definition, instances cannot be manufactured simply through the name of the structure type, and therefore cannot be generated automatically by the expression reader.
- Prefab: Anyone can inspect or create an instance at any time, without prior access to a structure-type declaration or an example instance. Consequently, the expression reader can manufacture instances directly. The instance cannot have a constructor guard or properties.

Since the expression reader can generate prefab instances, they are useful when convenient serialization is more important than abstraction. Opaque and transparent structures also can be serialized, however, if they are defined with serializable-struct as described in §8.4 "Datatypes and Serialization".

## **5.8** More Structure Type Options

The full syntax of struct supports many options, both at the structure-type level and at the level of individual fields:

A struct-option always starts with a keyword:

## #:mutable

Causes all fields of the structure to be mutable, and introduces for each field-id a mutator set-struct-id-field-id! that sets

the value of the corresponding field in an instance of the structure type.

#### Examples:

```
> (struct dot (x y) #:mutable)
(define d (dot 1 2))
> (dot-x d)
1
> (set-dot-x! d 10)
> (dot-x d)
10
```

The #:mutable option can also be used as a field-option, in which case it makes an individual field mutable.

#### Examples:

```
> (struct person (name [age #:mutable]))
(define friend (person "Barney" 5))
> (set-person-age! friend 6)
> (set-person-name! friend "Mary")
set-person-name!: undefined;
cannot reference an identifier before its definition
in module: top-level
```

## #:transparent

Controls reflective access to structure instances, as discussed in a previous section, §5.4 "Opaque versus Transparent Structure Types".

## #:inspector inspector-expr

Generalizes #:transparent to support more controlled access to reflective operations.

## #:prefab

Accesses a built-in structure type, as discussed in a previous section, §5.7 "Prefab Structure Types".

## #:auto-value auto-expr

Specifies a value to be used for all automatic fields in the structure type, where an automatic field is indicated by the #:auto field option. The constructor procedure does not accept arguments for automatic fields. Automatic fields are implicitly mutable (via reflective operations), but mutator functions are bound only if #:mutable is also specified.

## Examples:

## #:guard guard-expr

Specifies a *constructor guard* procedure to be called whenever an instance of the structure type is created. The guard takes as many arguments as non-automatic fields in the structure type, plus one more for the name of the instantiated type (in case a sub-type is instantiated, in which case it's best to report an error using the sub-type's name). The guard should return the same number of values as given, minus the name argument. The guard can raise an exception if one of the given arguments is unacceptable, or it can convert an argument. Examples:

```
> (struct thing (name)
          #:transparent
          #:guard (lambda (name type-name)
                     (cond
                        [(string? name) name]
                        [(symbol? name) (symbol-
>string name)]
                        [else (error type-name
                                     "bad name:
\sime"
                                     name)])))
> (thing "apple")
(thing "apple")
> (thing 'apple)
(thing "apple")
> (thing 1/2)
thing: bad name: 1/2
```

The guard is called even when subtype instances are created. In that case, only the fields accepted by the constructor are provided to the

guard (but the subtype's guard gets both the original fields and fields added by the subtype).

Examples:

#:methods interface-expr [body ...]

Associates method definitions for the structure type that correspond to a *generic interface*. For example, implementing the methods for gen:dict allows instances of a structure type to be used as dictionaries. Implementing the methods for gen:custom-write allows the customization of how an instance of a structure type is displayed.

```
#:property prop-expr val-expr
```

Associates a *property* and value with the structure type. For example, the **prop:procedure** property allows a structure instance to be used as a function; the property value determines how a call is implemented when using the structure as a function.

Examples:

## #:super super-expr

An alternative to supplying a super-id next to struct-id. Instead of the name of a structure type (which is not an expression), super-expr should produce a structure type descriptor value. An advantage of #:super is that structure type descriptors are values, so they can be passed to procedures.

Examples:

§5 "Structures" in *The Racket Reference* provides more on structure types.

# 6 Modules

Modules let you organize Racket code into multiple files and reusable libraries.

### 6.1 Module Basics

Each Racket module typically resides in its own file. For example, suppose the file "cake.rkt" contains the following module:

Then, other modules can import "cake.rkt" to use the print-cake function, since the provide line in "cake.rkt" explicitly exports the definition print-cake. The show function is private to "cake.rkt" (i.e., it cannot be used from other modules), since show is not exported.

The following "random-cake.rkt" module imports "cake.rkt":

```
#lang racket

(require "cake.rkt")

(print-cake (random 30))
```

The relative reference "cake.rkt" in the import (require "cake.rkt") works if the "cake.rkt" and "random-cake.rkt" modules are in the same directory. Unix-style relative paths are used for relative module references on all platforms, much like relative URLs in HTML pages.

## 6.1.1 Organizing Modules

The "cake.rkt" and "random-cake.rkt" example demonstrates the most common way to organize a program into modules: put all module files in a single directory (perhaps with subdirectories), and then have the modules reference each other through relative paths. A directory of modules can act as a project, since it can be moved around on the filesystem or copied to other machines, and relative paths preserve the connections among modules.

As another example, if you are building a candy-sorting program, you might have a main "sort.rkt" module that uses other modules to access a candy database and a control sorting machine. If the candy-database module itself is organized into submodules that handle barcode and manufacturer information, then the database module could be "db/lookup.rkt" that uses helper modules "db/barcodes.rkt" and "db/makers.rkt". Similarly, the sorting-machine driver "machine/control.rkt" might use helper modules "machine/sensors.rkt" and "machine/actuators.rkt".

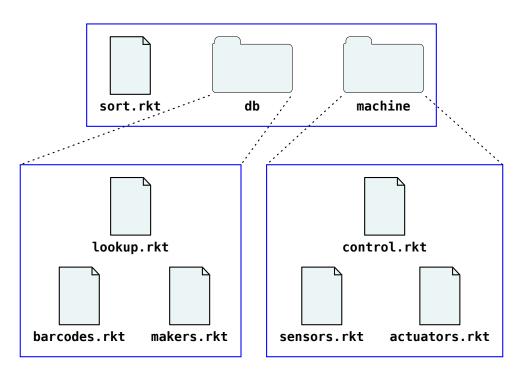

The "sort.rkt" module uses the relative paths "db/lookup.rkt" and "machine/control.rkt" to import from the database and machine-control libraries:

```
#lang racket
(require "db/lookup.rkt" "machine/control.rkt")
....
```

The "db/lookup.rkt" module similarly uses paths relative to its own source to access the "db/barcodes.rkt" and "db/makers.rkt" modules:

```
#lang racket
(require "barcode.rkt" "makers.rkt")
....

Ditto for "machine/control.rkt":

#lang racket
(require "sensors.rkt" "actuators.rkt")
....
```

Racket tools all work automatically with relative paths. For example,

```
racket sort.rkt
```

on the command line runs the "sort.rkt" program and automatically loads and compiles required modules. With a large enough program, compilation from source can take too long, so use

```
raco make sort.rkt
```

to compile "sort.rkt" and all its dependencies to bytecode files. Running racket sort.rkt will automatically use bytecode files when they are present.

See §1 "raco make: Compiling Source to Bytecode" for more information on raco make.

### 6.1.2 Library Collections

A *collection* is a hierarchical grouping of installed library modules. A module in a collection is referenced through an unquoted, suffixless path. For example, the following module refers to the "date.rkt" library that is part of the "racket" collection:

When you search the online Racket documentation, the search results indicate the module that provides each binding. Alternatively, if you reach a binding's documentation by clicking on hyperlinks, you can hover over the binding name to find out which modules provide it.

A module reference like racket/date looks like an identifier, but it is not treated in the same way as printf or date->string. Instead, when require sees a module reference that is unquoted, it converts the reference to a collection-based module path:

- First, if the unquoted path contains no /, then require automatically adds a "/main" to the reference. For example, (require slideshow) is equivalent to (require slideshow/main).
- Second, require implicitly adds a ".rkt" suffix to the path.
- Finally, require resolves the path by searching among installed collections, instead of treating the path as relative to the enclosing module's path.

To a first approximation, a collection is implemented as a filesystem directory. For example, the "racket" collection is mostly located in a "racket" directory within the Racket installation's "collects" directory, as reported by

The Racket installation's "collects" directory, however, is only one place that require looks for collection directories. Other places include the user-specific directory reported by (find-user-collects-dir) and directories configured through the PLTCOLLECTS search path. Finally, and most typically, collections are found through installed packages.

### 6.1.3 Packages and Collections

A *package* is a set of libraries that are installed through the Racket package manager (or included as pre-installed in a Racket distribution). For example, the racket/gui library is provided by the "gui" package, while parser-tools/lex is provided by the "parser-tools" library.

Racket programs do not refer to packages directly. Instead, programs refer to libraries via collections, and adding or removing a package changes the set of collection-based libraries that are available. A single package can supply libraries in multiple collections, and two different packages can supply libraries in the same collection (but not the same libraries, and the package manager ensures that installed packages do not conflict at that level).

For more information about packages, see Package Management in Racket.

More precisely,
racket/gui is
provided by
"gui-lib",
parser-tools/lex
is provided by
"parser-tools-lib",
and the "gui" and
"parser-tools"
packages extend
"gui-lib" and
"parser-tools-lib"
with
documentation.

### 6.1.4 Adding Collections

tory separator.

Looking back at the candy-sorting example of §6.1.1 "Organizing Modules", suppose that modules in "db/" and "machine/" need a common set of helper functions. Helper functions could be put in a "utils/" directory, and modules in "db/" or "machine/" could access utility modules with relative paths that start "../utils/". As long as a set of modules work together in a single project, it's best to stick with relative paths. A programmer can follow relative-path references without knowing about your Racket configuration.

Some libraries are meant to be used across multiple projects, so that keeping the library source in a directory with its uses does not make sense. In that case, the best option is add a new collection. After the library is in a collection, it can be referenced with an unquoted path, just like libraries that are included with the Racket distribution.

You could add a new collection by placing files in the Racket installation or one of the directories reported by (get-collects-search-dirs). Alternatively, you could add to the list of searched directories by setting the PLTCOLLECTS environment variable. The best option, however, is to add a package.

Creating a package *does not* mean that you have to register with a package server or perform a bundling step that copies your source code into an archive format. Creating a package can simply mean using the package manager to make your libraries locally accessible as a collection from their current source locations.

For example, suppose you have a directory "/usr/molly/bakery" that contains the "cake.rkt" module (from the beginning of this section) and other related modules. To make the modules available as a "bakery" collection, either

- Use the raco pkg command-line tool: raco pkg install --link /usr/molly/bakery where the --link flag is not actually needed when the provided path includes a direc-
- · Use DrRacket's Package Manager item from the File menu. In the Do What I Mean panel, click Browse..., choose the "/usr/molly/bakery" directory, and click Install.

Afterward, (require bakery/cake) from any module will import the print-cake function from "/usr/molly/bakery/cake.rkt".

By default, the name of the directory that you install is used both as the package name and as the collection that is provided by the package. Also, the package manager normally defaults to installation only for the current user, as opposed to all users of a Racket installation. See Package Management in Racket for more information.

If you intend to distribute your libraries to others, choose collection and package names carefully. The collection namespace is hierarchical, but top-level collection names are global,

If you set PLTCOLLECTS, include an empty path in by starting the value with a colon (Unix and Mac OS) or semicolon (Windows) so that the original search paths are preserved. and the package namespace is flat. Consider putting one-off libraries under some top-level name like "molly" that identifies the producer. Use a collection name like "bakery" when producing the definitive collection of baked-goods libraries.

After your libraries are put in a collection you can still use raco make to compile the library sources, but it's better and more convenient to use raco setup. The raco setup command takes a collection name (as opposed to a file name) and compiles all libraries within the collection. In addition, raco setup can build documentation for the collection and add it to the documentation index, as specified by a "info.rkt" module in the collection. See §6 "raco setup: Installation Management" for more information on raco setup.

# **6.2** Module Syntax

The #lang at the start of a module file begins a shorthand for a module form, much like is a shorthand for a quote form. Unlike in, the #lang shorthand does not work well in a REPL, in part because it must be terminated by an end-of-file, but also because the longhand expansion of #lang depends on the name of the enclosing file.

#### 6.2.1 The module Form

The longhand form of a module declaration, which works in a REPL as well as a file, is

```
(module name-id initial-module-path
  decl ...)
```

where the <code>name-id</code> is a name for the module, <code>initial-module-path</code> is an initial import, and each <code>decl</code> is an import, export, definition, or expression. In the case of a file, <code>name-id</code> normally matches the name of the containing file, minus its directory path or file extension, but <code>name-id</code> is ignored when the module is required through its file's path.

The <code>initial-module-path</code> is needed because even the require form must be imported for further use in the module body. In other words, the <code>initial-module-path</code> import bootstraps the syntax that is available in the body. The most commonly used <code>initial-module-path</code> is racket, which supplies most of the bindings described in this guide, including require, define, and provide. Another commonly used <code>initial-module-path</code> is racket/base, which provides less functionality, but still much of the most commonly needed functions and syntax.

For example, the "cake.rkt" example of the previous section could be written as

```
(module cake racket
  (provide print-cake)
```

```
(define (print-cake n)
  (show " ~a " n #\.)
  (show " .-~a-. " n #\|)
  (show " | ~a | " n #\space)
   (show "---~a---" n #\-))

(define (show fmt n ch)
  (printf fmt (make-string n ch))
  (newline)))
```

Furthermore, this module form can be evaluated in a REPL to declare a cake module that is not associated with any file. To refer to such an unassociated module, quote the module name:

## Examples:

```
> (require 'cake)
> (print-cake 3)
...
.-|||-.
| |
```

Declaring a module does not immediately evaluate the body definitions and expressions of the module. The module must be explicitly required at the top level to trigger evaluation. After evaluation is triggered once, later requires do not re-evaluate the module body.

### Examples:

```
> (module hi racket
          (printf "Hello\n"))
> (require 'hi)
Hello
> (require 'hi)
```

### 6.2.2 The #lang Shorthand

The body of a #lang shorthand has no specific syntax, because the syntax is determined by the language name that follows #lang.

In the case of #lang racket, the syntax is

```
#lang racket
decl ...
```

which reads the same as

```
(module name racket
  decl ...)
```

where name is derived from the name of the file that contains the #lang form.

The #lang racket/base form has the same syntax as #lang racket, except that the longhand expansion uses racket/base instead of racket. The #lang scribble/manual form, in contrast, has a completely different syntax that doesn't even look like Racket, and which we do not attempt to describe in this guide.

Unless otherwise specified, a module that is documented as a "language" using the #lang notation will expand to module in the same way as #lang racket. The documented language name can be used directly with module or require, too.

#### 6.2.3 Submodules

A module form can be nested within a module, in which case the nested module form declares a *submodule*. Submodules can be referenced directly by the enclosing module using a quoted name. The following example prints "Tony" by importing tiger from the zoo submodule:

```
#lang racket

(module zoo racket
    (provide tiger)
    (define tiger "Tony"))

(require 'zoo)

tiger
```

Running a module does not necessarily run its submodules. In the above example, running "park.rkt" runs its submodule zoo only because the "park.rkt" module requires the zoo submodule. Otherwise, a module and each of its submodules can be run independently. Furthermore, if "park.rkt" is compiled to a bytecode file (via raco make), then the code for "park.rkt" or the code for zoo can be loaded independently.

Submodules can be nested within submodules, and a submodule can be referenced directly by a module other than its enclosing module by using a submodule path.

A module\* form is similar to a nested module form:

```
(module* name-id initial-module-path-or-#f
  decl ...)
```

The module\* form differs from module in that it inverts the possibilities for reference between the submodule and enclosing module:

- A submodule declared with module can be required by its enclosing module, but the submodule cannot require the enclosing module or lexically reference the enclosing module's bindings.
- A submodule declared with module\* can require its enclosing module, but the enclosing module cannot require the submodule.

In addition, a module\* form can specify #f in place of an *initial-module-path*, in which case the submodule sees all of the enclosing module's bindings—including bindings that are not exported via provide.

One use of submodules declared with module\* and #f is to export additional bindings through a submodule that are not normally exported from the module:

In this revised "cake.rkt" module, show is not imported by a module that uses (require "cake.rkt"), since most clients of "cake.rkt" will not want the extra function. A module can require the extra submodule using (require (submod "cake.rkt" extras)) to access the otherwise hidden show function.

(module\* extras #f
 (provide show))

See submodule paths for more information on submod.

"cake.rkt"

#### 6.2.4 Main and Test Submodules

The following variant of "cake.rkt" includes a main submodule that calls print-cake:

```
"cake.rkt"
```

Running a module does not run its module\*-defined submodules. Nevertheless, running the above module via racket or DrRacket prints a cake with 10 candles, because the main submodule is a special case.

When a module is provided as a program name to the racket executable or run directly within DrRacket, if the module has a main submodule, the main submodule is run after its enclosing module. Declaring a main submodule thus specifies extra actions to be performed when a module is run directly, instead of required as a library within a larger program.

A main submodule does not have to be declared with module\*. If the main module does not need to use bindings from its enclosing module, it can be declared with module. More commonly, main is declared using module+:

```
(module+ name-id decl ...)
```

A submodule declared with module+ is like one declared with module\* using #f as its initial-module-path. In addition, multiple module+ forms can specify the same submodule name, in which case the bodies of the module+ forms are combined to create a single submodule.

The combining behavior of module+ is particularly useful for defining a test submodule, which can be conveniently run using raco test in much the same way that main is conveniently run with racket. For example, the following "physics.rkt" module exports drop and to-energy functions, and it defines a test module to hold unit tests:

"physics.rkt"

```
#lang racket
(module+ test
  (require rackunit)
  (define \varepsilon 1e-10))
(provide drop
          to-energy)
(define (drop t)
  (* 1/2 9.8 t t))
(module+ test
  (check-= (drop 0) 0 \varepsilon)
  (check-= (drop 10) 490 \varepsilon))
(define (to-energy m)
  (* m (expt 299792458.0 2)))
(module+ test
  (check-= (to-energy 0) 0 \varepsilon)
  (check-= (to-energy 1) 9e+16 1e+15))
```

Importing "physics.rkt" into a larger program does not run the drop and to-energy tests—or even trigger the loading of the test code, if the module is compiled—but running raco test physics.rkt at a command line runs the tests.

The above "physics.rkt" module is equivalent to using module\*:

"physics.rkt"

```
(check-= (to-energy 0) 0 \varepsilon)
(check-= (to-energy 1) 9e+16 1e+15))
```

Using module+ instead of module\* allows tests to be interleaved with function definitions.

The combining behavior of module+ is also sometimes helpful for a main module. Even when combining is not needed, (module+ main ....) is preferred as it is more readable than (module\* main #f ....).

### **6.3** Module Paths

A *module path* is a reference to a module, as used with require or as the *initial-module-path* in a module form. It can be any of several forms:

```
(quote id)
```

A module path that is a quoted identifier refers to a non-file module declaration using the identifier. This form of module reference makes the most sense in a REPL.

#### Examples:

```
> (module m racket
          (provide color)
          (define color "blue"))
> (module n racket
          (require 'm)
          (printf "my favorite color is ~a\n" color))
> (require 'n)
my favorite color is blue
```

## rel-string

A string module path is a relative path using Unix-style conventions: / is the path separator, ... refers to the parent directory, and .. refers to the same directory. The rel-string must not start or end with a path separator.

The path is relative to the enclosing file, if any, or it is relative to the current directory. (More precisely, the path is relative to the value of (current-load-relative-directory), which is set while loading a file.)

§6.1 "Module Basics" shows examples using relative paths.

If a relative path ends with a ".ss" suffix, it is converted to ".rkt". If the file that implements the referenced module actually ends in ".ss", the suffix

will be changed back when attempting to load the file (but a ".rkt" suffix takes precedence). This two-way conversion provides compatibility with older versions of Racket.

### id

A module path that is an unquoted identifier refers to an installed library. The id is constrained to contain only ASCII letters, ASCII numbers, #, #, and  $\bigvee$ , where  $\bigvee$  separates path elements within the identifier. The elements refer to collections and sub-collections, instead of directories and sub-directories.

An example of this form is racket/date. It refers to the module whose source is the "date.rkt" file in the "racket" collection, which is installed as part of Racket. The ".rkt" suffix is added automatically.

Another example of this form is racket, which is commonly used at the initial import. The path racket is shorthand for racket/main; when an *id* has no /, then /main is automatically added to the end. Thus, racket or racket/main refers to the module whose source is the "main.rkt" file in the "racket" collection.

### Examples:

When the full path of a module ends with ".rkt", if no such file exists but one does exist with the ".ss" suffix, then the ".ss" suffix is substituted automatically. This transformation provides compatibility with older versions of Racket.

## (lib rel-string)

Like an unquoted-identifier path, but expressed as a string instead of an identifier. Also, the *rel-string* can end with a file suffix, in which case ".rkt" is not automatically added.

Example of this form include (lib "racket/date.rkt") and (lib "racket/date"), which are equivalent to racket/date. Other examples include (lib "racket"), (lib "racket/main"), and (lib "racket/main.rkt"), which are all equivalent to racket.

### Examples:

# (planet id)

Accesses a third-party library that is distributed through the PLaneT server. The library is downloaded the first time that it is needed, and then the local copy is used afterward.

The *id* encodes several pieces of information separated by a *V*: the package owner, then package name with optional version information, and an optional path to a specific library with the package. Like *id* as shorthand for a lib path, a ".rkt" suffix is added automatically, and /main is used as the path if no sub-path element is supplied.

#### Examples:

```
> (module m (lib "racket")
    ; Use "schematics"'s "random.plt" 1.0, file
"random.rkt":
        (require (planet schematics/random:1/random))
        (display (random-gaussian)))
> (require 'm)
0.9050686838895684
```

As with other forms, an implementation file ending with ".ss" can be substituted automatically if no implementation file ending with ".rkt" exists.

### (planet package-string)

Like the symbol form of a planet, but using a string instead of an identifier. Also, the *package-string* can end with a file suffix, in which case ".rkt" is not added.

As with other forms, an ".ss" extension is converted to ".rkt", while an implementation file ending with ".ss" can be substituted automatically if no implementation file ending with ".rkt" exists.

A more general form to access a library from the PLaneT server. In this general form, a PLaneT reference starts like a lib reference with a relative path, but the path is followed by information about the producer, package, and version of the library. The specified package is downloaded and installed on demand.

The *vers* es specify a constraint on the acceptable version of the package, where a version number is a sequence of non-negative integers, and the constraints determine the allowable values for each element in the sequence. If no constraint is provided for a particular element, then any version is allowed; in particular, omitting all *vers* es means that any version is acceptable. Specifying at least one *vers* is strongly recommended.

For a version constraint, a plain nat is the same as (+ nat), which matches nat or higher for the corresponding element of the version number. A (start-nat end-nat) matches any number in the range start-nat to end-nat, inclusive. A (= nat) matches only exactly nat. A (- nat) matches nat or lower.

### Examples:

```
> (module m (lib "racket")
         (require (planet "random.rkt" ("schematics" "random.plt" 1 0)))
         (display (random-gaussian)))
> (require 'm)
0.9050686838895684
```

The automatic ".ss" and ".rkt" conversions apply as with other forms.

## (file string)

Refers to a file, where *string* is a relative or absolute path using the current platform's conventions. This form is not portable, and it should *not* be used when a plain, portable rel-string suffices.

The automatic ".ss" and ".rkt" conversions apply as with other forms.

```
(submod base element ...+)
```

Refers to a submodule of base. The sequence of elements within submod specify a path of submodule names to reach the final submodule.

# Examples:

Using "." as base within submod stands for the enclosing module. Using ".." as base is equivalent to using "." followed by an extra "..". When a path of the form (quote *id*) refers to a submodule, it is equivalent to (submod "." *id*).

Using ".." as an *element* cancels one submodule step, effectively referring to the enclosing module. For example, (submod "..") refers to the enclosing module of the submodule in which the path appears.

### Examples:

## **6.4** Imports: require

The require form imports from another module. A require form can appear within a module, in which case it introduces bindings from the specified module into the importing

module. A require form can also appear at the top level, in which case it both imports bindings and *instantiates* the specified module; that is, it evaluates the body definitions and expressions of the specified module, if they have not been evaluated already.

A single require can specify multiple imports at once:

```
(require require-spec ...)
```

Specifying multiple require-specs in a single require is essentially the same as using multiple requires, each with a single require-spec. The difference is minor, and confined to the top-level: a single require can import a given identifier at most once, whereas a separate require can replace the bindings of a previous require (both only at the top level, outside of a module).

The allowed shape of a require-spec is defined recursively:

## module-path

In its simplest form, a require-spec is a module-path (as defined in the previous section, §6.3 "Module Paths"). In this case, the bindings introduced by require are determined by provide declarations within each module referenced by each module-path. Examples:

An only-in form limits the set of bindings that would be introduced by a base require-spec. Also, only-in optionally renames each binding that is preserved: in a [orig-id bind-id] form, the

orig-id refers to a binding implied by require-spec, and bind-id is the name that will be bound in the importing context instead of orig-id.

### Examples:

### (except-in require-spec id ...)

This form is the complement of only-in: it excludes specific bindings from the set specified by *require-spec*.

```
(rename-in require-spec [orig-id bind-id] ...)
```

This form supports renaming like only-in, but leaving alone identifiers from require-spec that are not mentioned as an orig-id.

```
(prefix-in prefix-id require-spec)
```

This is a shorthand for renaming, where *prefix-id* is added to the front of each identifier specified by *require-spec*.

The only-in, except-in, rename-in, and prefix-in forms can be nested to implement more complex manipulations of imported bindings. For example,

```
(require (prefix-in m: (except-in 'm ghost)))
```

imports all bindings that m exports, except for the ghost binding, and with local names that are prefixed with m:.

Equivalently, the prefix-in could be applied before except-in, as long as the omission with except-in is specified using the m: prefix:

```
(require (except-in (prefix-in m: 'm) m:ghost))
```

# **6.5** Exports: provide

By default, all of a module's definitions are private to the module. The provide form specifies definitions to be made available where the module is required.

```
(provide provide-spec ...)
```

A provide form can only appear at module level (i.e., in the immediate body of a module). Specifying multiple *provide-specs* in a single provide is exactly the same as using multiple provides each with a single *provide-spec*.

Each identifier can be exported at most once from a module across all provides within the module. More precisely, the external name for each export must be distinct; the same internal binding can be exported multiple times with different external names.

The allowed shape of a *provide-spec* is defined recursively:

### identifier

In its simplest form, a *provide-spec* indicates a binding within its module to be exported. The binding can be from either a local definition, or from an import.

```
(rename-out [orig-id export-id] ...)
```

A rename-out form is similar to just specifying an identifier, but the exported binding <code>orig-id</code> is given a different name, <code>export-id</code>, to importing modules.

```
(struct-out struct-id)
```

A struct-out form exports the bindings created by (struct struct-id ....).

```
(all-defined-out)
```

The all-defined-out shorthand exports all bindings that are defined within the exporting module (as opposed to imported).

See §5
"ProgrammerDefined Datatypes"
for information on
define-struct.

Use of the all-defined-out shorthand is generally discouraged, because it makes less clear the actual exports for a module, and because Racket programmers get into the habit of thinking that definitions can be added freely to a module without affecting its public interface (which is not the case when all-defined-out is used).

```
(all-from-out module-path)
```

The all-from-out shorthand exports all bindings in the module that were imported using a require-spec that is based on module-path.

Although different <code>module-paths</code> could refer to the same file-based module, re-exporting with all-from-out is based specifically on the <code>module-path</code> reference, and not the module that is actually referenced.

```
(except-out provide-spec id ...)
```

Like *provide-spec*, but omitting the export of each *id*, where *id* is the external name of the binding to omit.

```
(prefix-out prefix-id provide-spec)
```

Like *provide-spec*, but adding *prefix-id* to the beginning of the external name for each exported binding.

# 6.6 Assignment and Redefinition

The use of set! on variables defined within a module is limited to the body of the defining module. That is, a module is allowed to change the value of its own definitions, and such changes are visible to importing modules. However, an importing context is not allowed to change the value of an imported binding.

## Examples:

```
> (module m racket
          (provide counter increment!)
          (define counter 0)
          (define (increment!)
               (set! counter (add1 counter))))
> (require 'm)
```

```
> counter
0
> (increment!)
> counter
1
> (set! counter -1)
set!: cannot mutate module-required identifier
    at: counter
    in: (set! counter -1)
```

As the above example illustrates, a module can always grant others the ability to change its exports by providing a mutator function, such as increment!.

The prohibition on assignment of imported variables helps support modular reasoning about programs. For example, in the module,

```
(module m racket
  (provide rx:fish fishy-string?)
  (define rx:fish #rx"fish")
  (define (fishy-string? s)
        (regexp-match? rx:fish s)))
```

the function fishy-string? will always match strings that contain "fish", no matter how other modules use the rx:fish binding. For essentially the same reason that it helps programmers, the prohibition on assignment to imports also allows many programs to be executed more efficiently.

Along the same lines, when a module contains no set! of a particular identifier that is defined within the module, then the identifier is considered a *constant* that cannot be changed—not even by re-declaring the module.

Consequently, re-declaration of a module is not generally allowed. For file-based modules, simply changing the file does not lead to a re-declaration in any case, because file-based modules are loaded on demand, and the previously loaded declarations satisfy future requests. It is possible to use Racket's reflection support to re-declare a module, however, and non-file modules can be re-declared in the REPL; in such cases, the re-declaration may fail if it involves the re-definition of a previously constant binding.

```
> (module m racket
        (define pie 3.141597))
> (require 'm)
> (module m racket
        (define pie 3))
define-values: assignment disallowed;
cannot re-define a constant
constant: pie
```

For exploration and debugging purposes, the Racket reflective layer provides a compile-enforce-module-constants parameter to disable the enforcement of constants.

### 6.7 Modules and Macros

Racket's module system cooperates closely with Racket's macro system for adding new syntactic forms to Racket. For example, in the same way that importing racket/base introduces syntax for require and lambda, importing other modules can introduce new syntactic forms (in addition to more traditional kinds of imports, such as functions or constants).

We introduce macros in more detail later, in §16 "Macros", but here's a simple example of a module that defines a pattern-based macro:

```
(module noisy racket
  (provide define-noisy)

  (define-syntax-rule (define-noisy (id arg ...) body)
     (define (id arg ...)
            (show-arguments 'id (list arg ...))
            body))

  (define (show-arguments name args)
            (printf "calling ~s with arguments ~e" name args)))
```

The define-noisy binding provided by this module is a macro that acts like define for a function, but it causes each call to the function to print the arguments that are provided to the function:

```
> (require 'noisy)
```

```
> (define-noisy (f x y)
         (+ x y))
> (f 1 2)
calling f with arguments '(1 2)
3
```

Roughly, the define-noisy form works by replacing

```
(define-noisy (f x y)
    (+ x y))
with

(define (f x y)
    (show-arguments 'f (list x y))
    (+ x y))
```

Since show-arguments isn't provided by the noisy module, however, this literal textual replacement is not quite right. The actual replacement correctly tracks the origin of identifiers like show-arguments, so they can refer to other definitions in the place where the macro is defined—even if those identifiers are not available at the place where the macro is used.

There's more to the macro and module interaction than identifier binding. The define-syntax-rule form is itself a macro, and it expands to compile-time code that implements the transformation from define-noisy into define. The module system keeps track of which code needs to run at compile and which needs to run normally, as explained more in §16.2.5 "Compile and Run-Time Phases" and §16.3 "Module Instantiations and Visits".

# 7 Contracts

This chapter provides a gentle introduction to Racket's contract system.

§8 "Contracts" in The Racket Reference provides more on contracts.

#### 7.1 Contracts and Boundaries

Like a contract between two business partners, a software contract is an agreement between two parties. The agreement specifies obligations and guarantees for each "product" (or value) that is handed from one party to the other.

A contract thus establishes a boundary between the two parties. Whenever a value crosses this boundary, the contract monitoring system performs contract checks, making sure the partners abide by the established contract.

In this spirit, Racket encourages contracts mainly at module boundaries. Specifically, programmers may attach contracts to provide clauses and thus impose constraints and promises on the use of exported values. For example, the export specification

```
#lang racket
(provide (contract-out [amount positive?]))
(define amount ...)
```

promises to all clients of the above module that the value of amount will always be a positive number. The contract system monitors the module's obligation carefully. Every time a client refers to amount, the monitor checks that the value of amount is indeed a positive number.

The contracts library is built into the Racket language, but if you wish to use racket/base, you can explicitly require the contracts library like this:

```
#lang racket/base
(require racket/contract) ; now we can write contracts
(provide (contract-out [amount positive?]))
(define amount ...)
```

#### 7.1.1 Contract Violations

If we bind amount to a number that is not positive,

```
#lang racket
```

```
(provide (contract-out [amount positive?]))
(define amount 0)
```

then, when the module is required, the monitoring system signals a violation of the contract and blames the module for breaking its promises.

An even bigger mistake would be to bind amount to a non-number value:

```
#lang racket
(provide (contract-out [amount positive?]))
(define amount 'amount)
```

In this case, the monitoring system will apply positive? to a symbol, but positive? reports an error, because its domain is only numbers. To make the contract capture our intentions for all Racket values, we can ensure that the value is both a number and is positive, combining the two contracts with and/c:

```
(provide (contract-out [amount (and/c number? positive?)]))
```

# 7.1.2 Experimenting with Contracts and Modules

All of the contracts and modules in this chapter (excluding those just following) are written using the standard #lang syntax for describing modules. Since modules serve as the boundary between parties in a contract, examples involve multiple modules.

To experiment with multiple modules within a single module or within DrRacket's definitions area, use Racket's submodules. For example, try the example earlier in this section like this:

```
#lang racket

(module+ server
    (provide (contract-out [amount (and/c number? positive?)]))
    (define amount 150))

(module+ main
    (require (submod ".." server))
    (+ amount 10))
```

Each of the modules and their contracts are wrapped in parentheses with the module+ keyword at the front. The first form after module is the name of the module to be used in a

subsequent require statement (where each reference through a require prefixes the name with "..").

# 7.1.3 Experimenting with Nested Contract Boundaries

In many cases, it makes sense to attach contracts at module boundaries. It is often convenient, however, to be able to use contracts at a finer granularity than modules. The define/contract form enables this kind of use:

```
#lang racket

(define/contract amount
   (and/c number? positive?)
   150)

(+ amount 10)
```

In this example, the define/contract form establishes a contract boundary between the definition of amount and its surrounding context. In other words, the two parties here are the definition and the module that contains it.

Forms that create these *nested contract boundaries* can sometimes be subtle to use because they may have unexpected performance implications or blame a party that may seem unintuitive. These subtleties are explained in §7.2.2 "Using define/contract and ->" and §7.9.2 "Contract boundaries and define/contract".

# **7.2** Simple Contracts on Functions

A mathematical function has a *domain* and a *range*. The domain indicates the kind of values that the function can accept as arguments, and the range indicates the kind of values that it produces. The conventional notation for describing a function with its domain and range is

```
f : A -> B
```

where A is the domain of the function and B is the range.

Functions in a programming language have domains and ranges, too, and a contract can ensure that a function receives only values in its domain and produces only values in its range. A -> creates such a contract for a function. The forms after a -> specify contracts for the domains and finally a contract for the range.

Here is a module that might represent a bank account:

The module exports two functions:

- deposit, which accepts a number and returns some value that is not specified in the contract, and
- balance, which returns a number indicating the current balance of the account.

When a module exports a function, it establishes two channels of communication between itself as a "server" and the "client" module that imports the function. If the client module calls the function, it sends a value into the server module. Conversely, if such a function call ends and the function returns a value, the server module sends a value back to the client module. This client—server distinction is important, because when something goes wrong, one or the other of the parties is to blame.

If a client module were to apply deposit to 'millions, it would violate the contract. The contract-monitoring system would catch this violation and blame the client for breaking the contract with the above module. In contrast, if the balance function were to return 'broke, the contract-monitoring system would blame the server module.

A -> by itself is not a contract; it is a *contract combinator*, which combines other contracts to form a contract.

### 7.2.1 Styles of ->

If you are used to mathematical functions, you may prefer a contract arrow to appear between the domain and the range of a function, not at the beginning. If you have read *How to Design Programs*, you have seen this many times. Indeed, you may have seen contracts such as these in other people's code:

If a Racket S-expression contains two dots with a symbol in the middle, the reader rearranges the S-expression and place the symbol at the front, as described in §2.4.3 "Lists and Racket Syntax". Thus,

```
(number? . -> . any)
```

is just another way of writing

```
(-> number? any)
```

#### 7.2.2 Using define/contract and ->

The define/contract form introduced in §7.1.3 "Experimenting with Nested Contract Boundaries" can also be used to define functions that come with a contract. For example,

```
(define/contract (deposit amount)
  (-> number? any)
  ; implementation goes here
  ....)
```

which defines the deposit function with the contract from earlier. Note that this has two potentially important impacts on the use of deposit:

- 1. The contract will be checked on any call to deposit that is outside of the definition of deposit even those inside the module in which it is defined. Because there may be many calls inside the module, this checking may cause the contract to be checked too often, which could lead to a performance degradation. This is especially true if the function is called repeatedly from a loop.
- 2. In some situations, a function may be written to accept a more lax set of inputs when called by other code in the same module. For such use cases, the contract boundary established by define/contract is too strict.

# 7.2.3 any and any/c

The any contract used for deposit matches any kind of result, and it can only be used in the range position of a function contract. Instead of any above, we could use the more specific contract void?, which says that the function will always return the (void) value. The void? contract, however, would require the contract monitoring system to check the return value every time the function is called, even though the "client" module can't do much with the value. In contrast, any tells the monitoring system not to check the return value, it tells a potential client that the "server" module makes no promises at all about the function's return value, even whether it is a single value or multiple values.

The any/c contract is similar to any, in that it makes no demands on a value. Unlike any, any/c indicates a single value, and it is suitable for use as an argument contract. Using

any/c as a range contract imposes a check that the function produces a single value. That is,

```
(-> integer? any)
```

describes a function that accepts an integer and returns any number of values, while

```
(-> integer? any/c)
```

describes a function that accepts an integer and produces a single result (but does not say anything more about the result). The function

```
(define (f x) (values (+ x 1) (- x 1)))
matches (-> integer? any), but not (-> integer? any/c).
```

Use any/c as a result contract when it is particularly important to promise a single result from a function. Use any when you want to promise as little as possible (and incur as little checking as possible) for a function's result.

## 7.2.4 Rolling Your Own Contracts

The deposit function adds the given number to the value of amount. While the function's contract prevents clients from applying it to non-numbers, the contract still allows them to apply the function to complex numbers, negative numbers, or inexact numbers, none of which sensibly represent amounts of money.

The contract system allows programmers to define their own contracts as functions:

This module defines an amount? function and uses it as a contract within -> contracts. When a client calls the deposit function as exported with the contract (-> amount? any), it must supply an exact, nonnegative integer, otherwise the amount? function applied to the argument will return #f, which will cause the contract-monitoring system to blame the client. Similarly, the server module must provide an exact, nonnegative integer as the result of balance to remain blameless.

Of course, it makes no sense to restrict a channel of communication to values that the client doesn't understand. Therefore the module also exports the amount? predicate itself, with a contract saying that it accepts an arbitrary value and returns a boolean.

In this case, we could also have used natural-number/c in place of amount?, since it implies exactly the same check:

Every function that accepts one argument can be treated as a predicate and thus used as a contract. For combining existing checks into a new one, however, contract combinators such as and/c and or/c are often useful. For example, here is yet another way to write the contracts above:

```
(define amount/c
   (and/c number? integer? exact? (or/c positive? zero?)))
(provide (contract-out
        [deposit (-> amount/c any)]
        [balance (-> amount/c)]))
```

Other values also serve double duty as contracts. For example, if a function accepts a number or #f, (or/c number? #f) suffices. Similarly, the amount/c contract could have been written with a 0 in place of zero?. If you use a regular expression as a contract, the contract accepts strings and byte strings that match the regular expression.

Naturally, you can mix your own contract-implementing functions with combinators like and/c. Here is a module for creating strings from banking records:

The contract of the exported function format-number specifies that the function consumes a number and produces a string. The contract of the exported function format-nat is more interesting than the one of format-number. It consumes only natural numbers. Its range contract promises a string that has a \_ in the third position from the right.

If we want to strengthen the promise of the range contract for format-nat so that it admits only strings with digits and a single dot, we could write it like this:

```
#lang racket
(define (digit-char? x)
  (member x '(#\1 #\2 #\3 #\4 #\5 #\6 #\7 #\8 #\9 #\0)))
(define (has-decimal? str)
  (define L (string-length str))
  (and (>= L 3)
       (char=? #\. (string-ref str (- L 3)))))
(define (is-decimal-string? str)
  (define L (string-length str))
  (and (has-decimal? str)
       (andmap digit-char?
               (string->list (substring str 0 (- L 3))))
       (andmap digit-char?
               (string->list (substring str (- L 2) L)))))
(provide (contract-out
          ; convert an amount (natural number) of cents
          ; into a dollar-based string
          [format-nat (-> natural-number/c
                          (and/c string?
                                 is-decimal-string?))]))
```

Alternately, in this case, we could use a regular expression as a contract:

### 7.2.5 Contracts on Higher-order Functions

Function contracts are not just restricted to having simple predicates on their domains or ranges. Any of the contract combinators discussed here, including function contracts themselves, can be used as contracts on the arguments and results of a function.

For example,

```
(-> integer? (-> integer? integer?))
```

is a contract that describes a curried function. It matches functions that accept one argument and then return another function accepting a second argument before finally returning an integer. If a server exports a function make-adder with this contract, and if make-adder returns a value other than a function, then the server is to blame. If make-adder does return a function, but the resulting function is applied to a value other than an integer, then the client is to blame.

Similarly, the contract

```
(-> (-> integer? integer?) integer?)
```

describes functions that accept other functions as its input. If a server exports a function twice with this contract and the twice is applied to a value other than a function of one argument, then the client is to blame. If twice is applied to a function of one argument and twice calls the given function on a value other than an integer, then the server is to blame.

### 7.2.6 Contract Messages with "???"

You wrote your module. You added contracts. You put them into the interface so that client programmers have all the information from interfaces. It's a piece of art:

Several clients used your module. Others used their modules in turn. And all of a sudden one of them sees this error message:

```
> (require 'bank-server)
> (deposit -10)
deposit: contract violation
    expected: ???
    given: -10
    in: the 1st argument of
        (-> ??? any)
    contract from: bank-server
    blaming: top-level
    (assuming the contract is correct)
    at: eval:2.0
```

What is the ??? doing there? Wouldn't it be nice if we had a name for this class of data much like we have string, number, and so on?

For this situation, Racket provides *flat named contracts*. The use of "contract" in this term shows that contracts are first-class values. The "flat" means that the collection of data is a subset of the built-in atomic classes of data; they are described by a predicate that consumes all Racket values and produces a boolean. The "named" part says what we want to do, which is to name the contract so that error messages become intelligible:

With this little change, the error message becomes quite readable:

```
> (require 'improved-bank-server)
> (deposit -10)
deposit: contract violation
    expected: amount
    given: -10
    in: the 1st argument of
        (-> amount any)
    contract from: improved-bank-server
    blaming: top-level
    (assuming the contract is correct)
    at: eval:5.0
```

### 7.2.7 Dissecting a contract error message

In general, each contract error message consists of six sections:

• a name for the function or method associated with the contract and either the phrase "contract violation" or "broke its contract" depending on whether the contract was violated by the client or the server; e.g. in the previous example:

```
deposit: contract violation
```

• a description of the precise aspect of the contract that was violated,

```
expected: amount given: -10
```

• the complete contract plus a path into it showing which aspect was violated,

```
in: the 1st argument of
(-> amount any)
```

• the module where the contract was put (or, more generally, the boundary that the contract mediates),

```
contract from: improved-bank-server
```

· who was blamed,

```
blaming: top-level (assuming the contract is correct)
```

• and the source location where the contract appears.

```
at: eval:5.0
```

### 7.3 Contracts on Functions in General

The -> contract constructor works for functions that take a fixed number of arguments and where the result contract is independent of the input arguments. To support other kinds of functions, Racket supplies additional contract constructors, notably ->\* and ->i.

## 7.3.1 Optional Arguments

Take a look at this excerpt from a string-processing module:

The module exports string-pad-center, a function that creates a string of a given width with the given string in the center. The default fill character is #\space; if the client module wishes to use a different character, it may call string-pad-center with a third argument, a char, overwriting the default.

The function definition uses optional arguments, which is appropriate for this kind of functionality. The interesting point here is the formulation of the contract for the string-padcenter.

The contract combinator ->\*, demands several groups of contracts:

- The first one is a parenthesized group of contracts for all required arguments. In this example, we see two: string? and natural-number/c.
- The second one is a parenthesized group of contracts for all optional arguments: char?.

• The last one is a single contract: the result of the function.

Note that if a default value does not satisfy a contract, you won't get a contract error for this interface. If you can't trust yourself to get the initial value right, you need to communicate the initial value across a boundary.

#### 7.3.2 Rest Arguments

The max operator consumes at least one real number, but it accepts any number of additional arguments. You can write other such functions using a rest argument, such as in max-abs:

```
(define (max-abs n . rst)
  (foldr (lambda (n m) (max (abs n) m)) (abs n) rst))
```

See §4.4.1 "Declaring a Rest Argument" for an introduction to rest arguments.

Describing this function through a contract requires a further extension of ->\*: a #:rest keyword specifies a contract on a list of arguments after the required and optional arguments:

```
(provide
  (contract-out
   [max-abs (->* (real?) () #:rest (listof real?) real?)]))
```

As always for ->\*, the contracts for the required arguments are enclosed in the first pair of parentheses, which in this case is a single real number. The empty pair of parenthesis indicates that there are no optional arguments (not counting the rest arguments). The contract for the rest argument follows #:rest; since all additional arguments must be real numbers, the list of rest arguments must satisfy the contract (listof real?).

# 7.3.3 Keyword Arguments

It turns out that the -> contract constructor also contains support for keyword arguments. For example, consider this function, which creates a simple GUI and asks the user a yes-or-no question:

See §4.4.3
"Declaring
Keyword
Arguments" for an
introduction to
keyword arguments.

```
(define (yes) (set! answer #t) (send d show #f))
 (define (no) (set! answer #f) (send d show #f))
 (define yes-b (new button%
                      [label "Yes"] [parent d]
                      [callback (\lambda (x y) (yes))]
                      [style (if answer '(border) '())]))
 (define no-b (new button%
                     [label "No"] [parent d]
                     [callback (\lambda (x y) (no))]
                     [style (if answer '() '(border))]))
 (send d show #t)
 answer)
(provide (contract-out
          [ask-yes-or-no-question
           (-> string?
               #:default boolean?
               #:title string?
               #:width exact-integer?
               #:height exact-integer?
               boolean?)]))
```

The contract for ask-yes-or-no-question uses ->, and in the same way that lambda (or define-based functions) allows a keyword to precede a functions formal argument, -> allows a keyword to precede a function contract's argument contract. In this case, the contract says that ask-yes-or-no-question must receive four keyword arguments, one for each of the keywords #:default, #:title, #:width, and #:height. As in a function definition, the order of the keywords in -> relative to each other does not matter for clients of the function; only the relative order of argument contracts without keywords matters.

If you really want to ask a yes-or-no question via a GUI, you should use message-box/custom. For that matter, it's usually better to provide buttons with more specific answers than "yes" and "no."

### 7.3.4 Optional Keyword Arguments

Of course, many of the parameters in ask-yes-or-no-question (from the previous question) have reasonable defaults and should be made optional:

To specify this function's contract, we need to use ->\* again. It supports keywords just as you might expect in both the optional and mandatory argument sections. In this case, we

have the mandatory keyword #:default and optional keywords #:title, #:width, and #:height. So, we write the contract like this:

That is, we put the mandatory keywords in the first section, and we put the optional ones in the second section.

### 7.3.5 Contracts for case-lambda

A function defined with case-lambda might impose different constraints on its arguments depending on how many are provided. For example, a report-cost function might convert either a pair of numbers or a string into a new string:

See §4.4.4
"Arity-Sensitive
Functions:
case-lambda" for
an introduction to
case-lambda.

```
(define report-cost
  (case-lambda
    [(lo hi) (format "between $~a and $~a" lo hi)]
    [(desc) (format "~a of dollars" desc)]))

> (report-cost 5 8)
"between $5 and $8"
> (report-cost "millions")
"millions of dollars"
```

The contract for such a function is formed with the case-> combinator, which combines as many functional contracts as needed:

As you can see, the contract for report-cost combines two function contracts, which is just as many clauses as the explanation of its functionality required.

# 7.3.6 Argument and Result Dependencies

The following is an excerpt from an imaginary numerics module:

The contract for the exported function real-sqrt uses the ->i rather than ->\* function contract. The "i" stands for an *indy dependent* contract, meaning the contract for the function range depends on the value of the argument. The appearance of argument in the line for result's contract means that the result depends on the argument. In this particular case, the argument of real-sqrt is greater or equal to 1, so a very basic correctness check is that the result is smaller than the argument.

In general, a dependent function contract looks just like the more general ->\* contract, but with names added that can be used elsewhere in the contract.

Going back to the bank-account example, suppose that we generalize the module to support multiple accounts and that we also include a withdrawal operation. The improved bank-account module includes an account structure type and the following functions:

```
The word "indy" is
meant to suggest
that blame may be
assigned to the
contract itself,
because the contract
must be considered
an independent
component. The
name was chosen in
response to two
existing
labels-"lax" and
"picky"—for
different semantics
of function
contracts in the
research literature.
```

Besides requiring that a client provide a valid amount for a withdrawal, however, the amount should be less than or equal to the specified account's balance, and the resulting account will have less money than it started with. Similarly, the module might promise that a deposit produces an account with money added to the account. The following implementation enforces those constraints and guarantees through contracts:

```
#lang racket

; section 1: the contract definitions
(struct account (balance))
(define amount/c natural-number/c)

; section 2: the exports
(provide
  (contract-out
  [create (amount/c . -> . account?)]
  [balance (account? . -> . amount/c)]
```

```
[withdraw (->i ([acc account?]
                  [amt (acc) (and/c amount/c (<=/c (balance acc)))])
                 [result (acc amt)
                         (and/c account?
                                (lambda (res)
                                  (>= (balance res)
                                      (- (balance acc) amt))))])]
  [deposit (->i ([acc account?]
                  [amt amount/c])
                 [result (acc amt)
                         (and/c account?
                                (lambda (res)
                                  (>= (balance res)
                                      (+ (balance acc) amt))))]))
; section 3: the function definitions
(define balance account-balance)
(define (create amt) (account amt))
(define (withdraw a amt)
 (account (- (account-balance a) amt)))
(define (deposit a amt)
  (account (+ (account-balance a) amt)))
```

The contracts in section 2 provide typical type-like guarantees for create and balance. For withdraw and deposit, however, the contracts check and guarantee the more complicated constraints on balance and deposit. The contract on the second argument to withdraw uses (balance acc) to check whether the supplied withdrawal amount is small enough, where acc is the name given within ->i to the function's first argument. The contract on the result of withdraw uses both acc and amt to guarantee that no more than that requested amount was withdrawn. The contract on deposit similarly uses acc and amount in the result contract to guarantee that at least as much money as provided was deposited into the account.

As written above, when a contract check fails, the error message is not great. The following revision uses flat-named-contract within a helper function mk-account-contract to provide better error messages.

```
#lang racket
; section 1: the contract definitions
(struct account (balance))
(define amount/c natural-number/c)
```

```
(define msg> "account a with balance larger than ~a expected")
(define msg< "account a with balance less than \sima expected")
(define (mk-account-contract acc amt op msg)
  (define balance0 (balance acc))
  (define (ctr a)
    (and (account? a) (op balance0 (balance a))))
  (flat-named-contract (format msg balance0) ctr))
; section 2: the exports
(provide
 (contract-out
  [create (amount/c . -> . account?)]
  [balance (account? . -> . amount/c)]
  [withdraw (->i ([acc account?]
                  [amt (acc) (and/c amount/c (<=/c (balance acc)))])
                 [result (acc amt) (mk-account-
contract acc amt >= msg>)])]
  [deposit (->i ([acc account?]
                  [amt amount/c])
                 [result (acc amt)
                         (mk-account-contract acc amt <= msg<)]))))</pre>
; section 3: the function definitions
(define balance account-balance)
(define (create amt) (account amt))
(define (withdraw a amt)
  (account (- (account-balance a) amt)))
(define (deposit a amt)
  (account (+ (account-balance a) amt)))
```

## 7.3.7 Checking State Changes

The ->i contract combinator can also ensure that a function only modifies state according to certain constraints. For example, consider this contract (it is a slightly simplified version from the function preferences:add-panel in the framework):

```
(append old-children (list child))
(send parent get-children))))])
```

It says that the function accepts a single argument, named parent, and that parent must be an object matching the interface area-container-window<%>.

The range contract ensures that the function only modifies the children of parent by adding a new child to the front of the list. It accomplishes this by using the \_ instead of a normal identifier, which tells the contract library that the range contract does not depend on the values of any of the results, and thus the contract library evaluates the expression following the \_ when the function is called, instead of when it returns. Therefore the call to the get-children method happens before the function under the contract is called. When the function under contract returns, its result is passed in as child, and the contract ensures that the children after the function return are the same as the children before the function called, but with one more child, at the front of the list.

To see the difference in a toy example that focuses on this point, consider this program

```
#lang racket
(define x '())
(define (get-x) x)
(define (f) (set! x (cons 'f x)))
(provide
  (contract-out
   [f (->i () [_ () (begin (set! x (cons 'ctc x)) any/c)])]
   [get-x (-> (listof symbol?))]))
```

If you were to require this module, call f, then the result of get-x would be '(f ctc). In contrast, if the contract for f were

```
(->i () [res () (begin (set! x (cons 'ctc x)) any/c)])
```

(only changing the underscore to res), then the result of get-x would be '(ctc f).

## 7.3.8 Multiple Result Values

The function split consumes a list of chars and delivers the string that occurs before the first occurrence of #\newline (if any) and the rest of the list:

```
(define (split 1)
  (define (split 1 w)
    (cond
       [(null? 1) (values (list->string (reverse w)) '())]
       [(char=? #\newline (car 1))
```

```
(values (list->string (reverse w)) (cdr 1))]
  [else (split (cdr 1) (cons (car 1) w))]))
(split 1 '()))
```

It is a typical multiple-value function, returning two values by traversing a single list.

The contract for such a function can use the ordinary function arrow ->, since -> treats values specially when it appears as the last result:

The contract for such a function can also be written using ->\*:

As before, the contract for the argument with ->\* is wrapped in an extra pair of parentheses (and must always be wrapped like that) and the empty pair of parentheses indicates that there are no optional arguments. The contracts for the results are inside values: a string and a list of characters.

Now, suppose that we also want to ensure that the first result of split is a prefix of the given word in list format. In that case, we need to use the ->i contract combinator:

Like ->\*, the ->i combinator uses a function over the argument to create the range contracts. Yes, it doesn't just return one contract but as many as the function produces values: one

contract per value. In this case, the second contract is the same as before, ensuring that the second result is a list of chars. In contrast, the first contract strengthens the old one so that the result is a prefix of the given word.

This contract is expensive to check, of course. Here is a cheaper, though less stringent, version:

Stop! Why did we add 1 to the length of f1?

### 7.3.9 Fixed but Statically Unknown Arities

Imagine yourself writing a contract for a function that accepts some other function and a list of numbers that eventually applies the former to the latter. Unless the arity of the given function matches the length of the given list, your procedure is in trouble.

Consider this n-step function:

The argument of n-step is proc, a function proc whose results are either numbers or false, and a list. It then applies proc to the list inits. As long as proc returns a number, n-step treats that number as an increment for each of the numbers in inits and recurs. When proc returns false, the loop stops.

Here are two uses:

```
; nat -> nat
(define (f x)
    (printf "~s\n" x)
    (if (= x 0) #f -1))
(n-step f '(2))
; nat nat -> nat
(define (g x y)
```

```
(define z (+ x y))
  (printf "~s\n" (list x y z))
  (if (= z 0) #f -1))
(n-step g '(1 1))
```

A contract for n-step must specify two aspects of proc's behavior: its arity must include the number of elements in inits, and it must return either a number or #f. The latter is easy, the former is difficult. At first glance, this appears to suggest a contract that assigns a variable-arity to proc:

```
(->* ()
    #:rest (listof any/c)
    (or/c number? false/c))
```

This contract, however, says that the function must accept *any* number of arguments, not a *specific* but *undetermined* number. Thus, applying n-step to (lambda (x) x) and (list 2) breaks the contract because the given function accepts only one argument.

The correct contract uses the unconstrained-domain-> combinator, which specifies only the range of a function, not its domain. It is then possible to combine this contract with an arity test to specify the correct contract for n-step:

## 7.4 Contracts: A Thorough Example

This section develops several different flavors of contracts for one and the same example: Racket's argmax function. According to its Racket documentation, the function consumes a procedure proc and a non-empty list of values, lst. It

returns the *first* element in the list 1st that maximizes the result of proc.

The emphasis on *first* is ours.

Examples:

```
> (argmax add1 (list 1 2 3))
3
> (argmax sqrt (list 0.4 0.9 0.16))
0.9
> (argmax second '((a 2) (b 3) (c 4) (d 1) (e 4)))
'(c 4)
```

Here is the simplest possible contract for this function:

```
#lang racket

(define (argmax f lov) ...)

(provide (contract-out [argmax (-> (-> any/c real?) (and/c pair? list?) any/c)]))
```

This contract captures two essential conditions of the informal description of argmax:

- the given function must produce numbers that are comparable according to <. In particular, the contract (-> any/c number?) would not do, because number? also recognizes complex numbers in Racket.
- the given list must contain at least one item.

When combined with the name, the contract explains the behavior of argmax at the same level as an ML function type in a module signature (except for the non-empty list aspect).

Contracts may communicate significantly more than a type signature, however. Take a look at this second contract for argmax:

```
(r (f lov)
   (lambda (r)
        (define f@r (f r))
        (for/and ([v lov]) (>= f@r (f v))))))))))
```

It is a *dependent* contract that names the two arguments and uses the names to impose a predicate on the result. This predicate computes  $(f \ r)$  – where r is the result of argmax – and then validates that this value is greater than or equal to all values of f on the items of lov.

Is it possible that argmax could cheat by returning a random value that accidentally maximizes f over all elements of lov? With a contract, it is possible to rule out this possibility:

The memq function ensures that r is *intensionally equal* to one of the members of lov. Of course, a moment's worth of reflection shows that it is impossible to make up such a value. Functions are opaque values in Racket and without applying a function, it is impossible to determine whether some random input value produces an output value or triggers some exception. So we ignore this possibility from here on.

That is, "pointer equality" for those who prefer to think at the hardware level.

version 3

Version 2 formulates the overall sentiment of argmax's documentation, but it fails to bring across that the result is the *first* element of the given list that maximizes the given function f. Here is a version that communicates this second aspect of the informal documentation:

#lang racket

(define (argmax f lov) ...)

(provide
 (contract-out
 [argmax

That is, the memf function determines the first element of lov whose value under f is equal to r's value under f. If this element is intensionally equal to r, the result of argmax is correct.

This second refinement step introduces two problems. First, both conditions recompute the values of f for all elements of lov. Second, the contract is now quite difficult to read. Contracts should have a concise formulation that a client can comprehend with a simple scan. Let us eliminate the readability problem with two auxiliary functions that have reasonably meaningful names:

```
version 3 rev. a
#lang racket
(define (argmax f lov) ...)
(provide
 (contract-out
  [argmax
    (->i ([f (-> any/c real?)] [lov (and/c pair? list?)]) ()
         (r (f lov)
            (lambda (r)
              (define f@r (f r))
              (and (is-first-max? r f@r f lov)
                   (dominates-all f@r f lov)))))))
; where
; f@r is greater or equal to all (f v) for v in lov
(define (dominates-all f@r f lov)
  (for/and ([v lov]) (>= f@r (f v))))
; r is eq? to the first element v of lov for which (pred? v)
(define (is-first-max? r f@r f lov)
  (eq? (first (memf (lambda (v) (= (f v) f@r)) lov)) r))
```

The names of the two predicates express their functionality and, in principle, render it unnecessary to read their definitions.

This step leaves us with the problem of the newly introduced inefficiency. To avoid the recomputation of  $(f \ v)$  for all v on lov, we change the contract so that it computes these values and reuses them as needed:

```
version 3 rev. b
#lang racket
(define (argmax f lov) ...)
(provide
 (contract-out
  [argmax
    (->i ([f (-> any/c real?)] [lov (and/c pair? list?)]) ()
         (r (f lov)
            (lambda (r)
              (define f@r (f r))
              (define flow (map f low))
              (and (is-first-max? r f@r (map list lov flov))
                    (dominates-all f@r flov)))))))
; where
; f@r is greater or equal to all f@v in flov
(define (dominates-all f@r flov)
  (for/and ([f@v flov]) (>= f@r f@v)))
; r is (first x) for the first x in lov+flov s.t. (= (second x)
f@r)
(define (is-first-max? r f@r lov+flov)
  (define fst (first lov+flov))
  (if (= (second fst) f@r)
      (eq? (first fst) r)
      (is-first-max? r f@r (rest lov+flov))))
```

Now the predicate on the result once again computes all values of f for elements of lov once.

Version 3 may still be too eager when it comes to calling f. While Racket's argmax always calls f no matter how many items lov contains, let us imagine for illustrative purposes that our own implementation first checks whether the list is a singleton. If so, the first element would be the only element of lov and in that case there would be no need to compute (fr). As a matter of fact, since f may diverge or raise an exception for some inputs, argmax should avoid calling f when possible.

The following contract demonstrates how a higher-order dependent contract needs to be adjusted so as to avoid being over-eager:

The word "eager" comes from the literature on the linguistics of contracts.

The argmax of Racket implicitly argues that it not only promises the first value that maximizes f over lov but also that f produces/produced a value for the result.

version 4

```
#lang racket
(define (argmax f lov)
  (if (empty? (rest lov))
      (first lov)
      ...))
(provide
 (contract-out
  [argmax
    (->i ([f (-> any/c real?)] [lov (and/c pair? list?)]) ()
         (r (f lov)
            (lambda (r)
               (cond
                [(empty? (rest lov)) (eq? (first lov) r)]
                [else
                  (define f@r (f r))
                 (define flov (map f lov))
                 (and (is-first-max? r f@r (map list lov flov))
                       (dominates-all f@r flov))]))))))
; where
; f@r is greater or equal to all f@v in flov
(define (dominates-all f@r lov) ...)
; r is (first x) for the first x in lov+flov s.t. (= (second x)
f@r)
(define (is-first-max? r f@r lov+flov) ...)
```

Note that such considerations don't apply to the world of first-order contracts. Only a higher-order (or lazy) language forces the programmer to express contracts with such precision.

The problem of diverging or exception-raising functions should alert the reader to the even more general problem of functions with side-effects. If the given function f has visible effects – say it logs its calls to a file – then the clients of argmax will be able to observe two sets of logs for each call to argmax. To be precise, if the list of values contains more than one element, the log will contain two calls of f per value on lov. If f is expensive to compute, doubling the calls imposes a high cost.

To avoid this cost and to signal problems with overly eager contracts, a contract system could record the i/o of contracted function arguments and use these hashtables in the dependency specification. This is a topic of on-going research in PLT. Stay tuned.

## 7.5 Contracts on Structures

Modules deal with structures in two ways. First they export struct definitions, i.e., the ability to create structs of a certain kind, to access their fields, to modify them, and to distinguish structs of this kind against every other kind of value in the world. Second, on occasion a module exports a specific struct and wishes to promise that its fields contain values of a certain kind. This section explains how to protect structs with contracts for both uses.

## 7.5.1 Guarantees for a Specific Value

If your module defines a variable to be a structure, then you can specify the structure's shape using struct/c:

In this example, the module imports a library for representing positions, which exports a posn structure. One of the posns it creates and exports stands for the origin, i.e., (0,0), of the grid.

See also vector/c and similar contract combinators for (flat) compound data

#### 7.5.2 Guarantees for All Values

The book *How to Design Programs* teaches that posns should contain only numbers in their two fields. With contracts we would enforce this informal data definition as follows:

This module exports the entire structure definition: posn, posn?, posn-x, posn-y, set-posn-x!, and set-posn-y!. Each function enforces or promises that the two fields of a

posn structure are numbers — when the values flow across the module boundary. Thus, if a client calls posn on 10 and 'a, the contract system signals a contract violation.

The creation of p-sick inside of the posn module, however, does not violate the contracts. The function posn is used internally, so 'a and 'b don't cross the module boundary. Similarly, when p-sick crosses the boundary of posn, the contract promises a posn? and nothing else. In particular, this check does *not* require that the fields of p-sick are numbers.

The association of contract checking with module boundaries implies that p-okay and p-sick look alike from a client's perspective until the client extracts the pieces:

```
#lang racket
(require lang/posn)
... (posn-x p-sick) ...
```

Using posn-x is the only way the client can find out what a posn contains in the x field. The application of posn-x sends p-sick back into the posn module and the result value – 'a here – back to the client, again across the module boundary. At this very point, the contract system discovers that a promise is broken. Specifically, posn-x doesn't return a number but a symbol and is therefore blamed.

This specific example shows that the explanation for a contract violation doesn't always pinpoint the source of the error. The good news is that the error is located in the posn module. The bad news is that the explanation is misleading. Although it is true that posn-x produced a symbol instead of a number, it is the fault of the programmer who created a posn from symbols, i.e., the programmer who added

```
(define p-sick (posn 'a 'b))
```

to the module. So, when you are looking for bugs based on contract violations, keep this example in mind.

If we want to fix the contract for p-sick so that the error is caught when sick is exported, a single change suffices:

```
(provide
  (contract-out
    ...
  [p-sick (struct/c posn number? number?)]))
```

That is, instead of exporting p-sick as a plain posn?, we use a struct/c contract to enforce constraints on its components.

## 7.5.3 Checking Properties of Data Structures

Contracts written using struct/c immediately check the fields of the data structure, but sometimes this can have disastrous effects on the performance of a program that does not, itself, inspect the entire data structure.

As an example, consider the binary search tree search algorithm. A binary search tree is like a binary tree, except that the numbers are organized in the tree to make searching the tree fast. In particular, for each interior node in the tree, all of the numbers in the left subtree are smaller than the number in the node, and all of the numbers in the right subtree are larger than the number in the node.

We can implement a search function in? that takes advantage of the structure of the binary search tree.

```
#lang racket
(struct node (val left right))
; determines if `n' is in the binary search tree `b',
; exploiting the binary search tree invariant
(define (in? n b)
  (cond
    [(null? b) #f]
    [else (cond
            [(= n (node-val b))
            [(< n (node-val b))</pre>
             (in? n (node-left b))]
            [(> n (node-val b))
             (in? n (node-right b))]))
; a predicate that identifies binary search trees
(define (bst-between? b low high)
  (or (null? b)
      (and (<= low (node-val b) high)</pre>
           (bst-between? (node-left b) low (node-val b))
           (bst-between? (node-right b) (node-val b) high))))
(define (bst? b) (bst-between? b -inf.0 +inf.0))
(provide (struct-out node))
(provide (contract-out
          [bst? (any/c . -> . boolean?)]
          [in? (number? bst? . -> . boolean?)]))
```

In a full binary search tree, this means that the in? function only has to explore a logarithmic number of nodes.

The contract on in? guarantees that its input is a binary search tree. But a little careful thought reveals that this contract defeats the purpose of the binary search tree algorithm. In particular, consider the inner cond in the in? function. This is where the in? function gets its speed: it avoids searching an entire subtree at each recursive call. Now compare that to the bst-between? function. In the case that it returns #t, it traverses the entire tree, meaning that the speedup of in? is lost.

In order to fix that, we can employ a new strategy for checking the binary search tree contract. In particular, if we only checked the contract on the nodes that in? looks at, we can still guarantee that the tree is at least partially well-formed, but without changing the complexity.

To do that, we need to use struct/dc to define bst-between?. Like struct/c, struct/dc defines a contract for a structure. Unlike struct/c, it allows fields to be marked as lazy, so that the contracts are only checked when the matching selector is called. Also, it does not allow mutable fields to be marked as lazy.

The struct/dc form accepts a contract for each field of the struct and returns a contract on the struct. More interestingly, struct/dc allows us to write dependent contracts, i.e., contracts where some of the contracts on the fields depend on the values of other fields. We can use this to define the binary search tree contract:

```
#lang racket
(struct node (val left right))
; determines if `n' is in the binary search tree `b'
(define (in? n b) ... as before ...)
; bst-between : number number -> contract
; builds a contract for binary search trees
; whose values are between low and high
(define (bst-between/c low high)
  (or/c null?
        (struct/dc node [val (between/c low high)]
                         [left (val) #:lazy (bst-
between/c low val)]
                         [right (val) #:lazy (bst-
between/c val high)])))
(define bst/c (bst-between/c -inf.0 +inf.0))
(provide (struct-out node))
(provide (contract-out
          [bst/c contract?]
```

```
[in? (number? bst/c . -> . boolean?)]))
```

In general, each use of struct/dc must name the fields and then specify contracts for each field. In the above, the val field is a contract that accepts values between low and high. The left and right fields are dependent on the value of the val field, indicated by their second sub-expressions. They are also marked with the #:lazy keyword to indicate that they should be checked only when the appropriate accessor is called on the struct instance. Their contracts are built by recursive calls to the bst-between/c function. Taken together, this contract ensures the same thing that the bst-between? function checked in the original example, but here the checking only happens as in? explores the tree.

Although this contract improves the performance of in?, restoring it to the logarithmic behavior that the contract-less version had, it is still imposes a fairly large constant overhead. So, the contract library also provides define-opt/c that brings down that constant factor by optimizing its body. Its shape is just like the define above. It expects its body to be a contract and then optimizes that contract.

### 7.6 Abstract Contracts using #:exists and #: \( \frac{1}{2} \)

The contract system provides existential contracts that can protect abstractions, ensuring that clients of your module cannot depend on the precise representation choices you make for your data structures.

The contract-out form allows you to write

```
#:∃ name-of-a-new-contract
```

as one of its clauses. This declaration introduces the variable name-of-a-new-contract, binding it to a new contract that hides information about the values it protects.

As an example, consider this (simple) implementation of a queue data structure:

```
#lang racket
(define empty '())
(define (enq top queue) (append queue (list top)))
(define (next queue) (car queue))
```

You can type
#:exists instead
of #:∃ if you
cannot easily type
unicode characters;
in DrRacket, typing
\exists followed
by either alt-\ or
control-\
(depending on your
platform) will
produce ∃.

```
(define (deq queue) (cdr queue))
(define (empty? queue) (null? queue))

(provide
  (contract-out
   [empty (listof integer?)]
   [enq (-> integer? (listof integer?) (listof integer?))]
   [next (-> (listof integer?) integer?)]
   [deq (-> (listof integer?) (listof integer?))]
   [empty? (-> (listof integer?) boolean?)]))
```

This code implements a queue purely in terms of lists, meaning that clients of this data structure might use car and cdr directly on the data structure (perhaps accidentally) and thus any change in the representation (say to a more efficient representation that supports amortized constant time enqueue and dequeue operations) might break client code.

To ensure that the queue representation is abstract, we can use #:∃ in the contract-out expression, like this:

Now, if clients of the data structure try to use car and cdr, they receive an error, rather than mucking about with the internals of the queues.

See also §7.9.3 "Exists Contracts and Predicates".

## 7.7 Additional Examples

This section illustrates the current state of Racket's contract implementation with a series of examples from *Design by Contract, by Example* [Mitchell02].

Mitchell and McKim's principles for design by contract DbC are derived from the 1970s style algebraic specifications. The overall goal of DbC is to specify the constructors of an algebra in terms of its observers. While we reformulate Mitchell and McKim's terminology and we use a mostly applicative approach, we retain their terminology of "classes" and "objects":

## · Separate queries from commands.

A *query* returns a result but does not change the observable properties of an object. A *command* changes the visible properties of an object, but does not return a result. In applicative implementation a command typically returns an new object of the same class.

· Separate basic queries from derived queries.

A derived query returns a result that is computable in terms of basic queries.

- For each derived query, write a post-condition contract that specifies the result in terms of the basic queries.
- For each command, write a post-condition contract that specifies the changes to the observable properties in terms of the basic queries.
- For each query and command, decide on a suitable pre-condition contract.

Each of the following sections corresponds to a chapter in Mitchell and McKim's book (but not all chapters show up here). We recommend that you read the contracts first (near the end of the first modules), then the implementation (in the first modules), and then the test module (at the end of each section).

Mitchell and McKim use Eiffel as the underlying programming language and employ a conventional imperative programming style. Our long-term goal is to transliterate their examples into applicative Racket, structure-oriented imperative Racket, and Racket's class system.

Note: To mimic Mitchell and McKim's informal notion of parametericity (parametric polymorphism), we use first-class contracts. At several places, this use of first-class contracts improves on Mitchell and McKim's design (see comments in interfaces).

### 7.7.1 A Customer-Manager Component

This first module contains some struct definitions in a separate module in order to better track bugs.

```
#lang racket
; data definitions

(define id? symbol?)
(define id-equal? eq?)
(define-struct basic-customer (id name address) #:mutable)
; interface
(provide
```

```
(contract-out
    [id?
                           (-> any/c boolean?)]
                           (-> id? id? boolean?)]
    [id-equal?
    [struct basic-customer ((id id?)
                            (name string?)
                             (address string?))]))
 ; end of interface
This module contains the program that uses the above.
 #lang racket
  (require "1.rkt") ; the module just above
 ; implementation
  ; [listof (list basic-customer? secret-info)]
  (define all '())
  (define (find c)
    (define (has-c-as-key p)
      (id-equal? (basic-customer-id (car p)) c))
    (define x (filter has-c-as-key all))
    (if (pair? x) (car x) x))
  (define (active? c)
    (pair? (find c)))
  (define not-active? (compose not active? basic-customer-id))
  (define count 0)
  (define (get-count) count)
 (define (add c)
    (set! all (cons (list c 'secret) all))
    (set! count (+ count 1)))
  (define (name id)
    (define bc-with-id (find id))
    (basic-customer-name (car bc-with-id)))
  (define (set-name id name)
    (define bc-with-id (find id))
    (set-basic-customer-name! (car bc-with-id) name))
 (define c0 0)
```

; end of implementation

```
(provide
   (contract-out
   ; how many customers are in the db?
   [get-count (-> natural-number/c)]
   ; is the customer with this id active?
   [active?
             (-> id? boolean?)]
   ; what is the name of the customer with this id?
              (-> (and/c id? active?) string?)]
   ; change the name of the customer with this id
   [set-name (->i ([id id?] [nn string?])
                    [result any/c] ; result contract
                    #:post (id nn) (string=? (name id) nn))]
   [add
               (->i ([bc (and/c basic-customer? not-active?)])
                    ; A pre-post condition contract must use
                    ; a side-effect to express this contract
                    ; via post-conditions
                    #:pre () (set! c0 count)
                    [result any/c] ; result contract
                    #:post () (> count c0))]))
The tests:
 #lang racket
 (require rackunit rackunit/text-ui "1.rkt" "1b.rkt")
 (add (make-basic-customer 'mf "matthias" "brookstone"))
  (add (make-basic-customer 'rf "robby" "beverly hills park"))
  (add (make-basic-customer 'fl "matthew" "pepper clouds town"))
  (add (make-basic-customer 'sk "shriram" "i city"))
  (run-tests
  (test-suite
   "manager"
   (test-equal? "id lookup" "matthias" (name 'mf))
   (test-equal? "count" 4 (get-count))
   (test-true "active?" (active? 'mf))
   (test-false "active? 2" (active? 'kk))
   (test-true "set name" (void? (set-name 'mf "matt")))))
7.7.2 A Parameteric (Simple) Stack
```

#lang racket

```
; a contract utility
(define (eq/c x) (lambda (y) (eq? x y)))
(define-struct stack (list p? eq))
(define (initialize p? eq) (make-stack '() p? eq))
(define (push s x)
  (make-stack (cons x (stack-list s)) (stack-p? s) (stack-eq s)))
(define (item-at s i) (list-ref (reverse (stack-list s)) (- i 1)))
(define (count s) (length (stack-list s)))
(define (is-empty? s) (null? (stack-list s)))
(define not-empty? (compose not is-empty?))
(define (pop s) (make-stack (cdr (stack-list s))
                            (stack-p? s)
                            (stack-eq s)))
(define (top s) (car (stack-list s)))
(provide
(contract-out
 ; predicate
 [stack?
            (-> any/c boolean?)]
 ; primitive queries
 ; how many items are on the stack?
            (-> stack? natural-number/c)]
 ; which item is at the given position?
 [item-at
  (->d ([s stack?] [i (and/c positive? (<=/c (count s)))])</pre>
        [result (stack-p? s)])]
 ; derived queries
  ; is the stack empty?
 [is-empty?
  (->d ([s stack?])
       ()
        [result (eq/c (= (count s) 0))])]
 ; which item is at the top of the stack
 [top
  (->d ([s (and/c stack? not-empty?)])
        [t (stack-p? s)] ; a stack item, t is its name
       #:post-cond
```

```
([stack-eq s] t (item-at s (count s))))]
   ; creation
   [initialize
    (->d ([p contract?] [s (p p . -> . boolean?)])
          ()
          ; Mitchell and McKim use (= (count s) 0) here to express
          ; the post-condition in terms of a primitive query
          [result (and/c stack? is-empty?)])]
   ; commands
    ; add an item to the top of the stack
   [push
    (->d ([s stack?] [x (stack-p? s)])
          ()
          [sn stack?] ; result kind
         #:post-cond
          (and (= (+ (count s) 1) (count sn))
               ([stack-eq s] x (top sn))))]
   ; remove the item at the top of the stack
   [pop
    (->d ([s (and/c stack? not-empty?)])
         [sn stack?]; result kind
         #:post-cond
          (= (- (count s) 1) (count sn)))]))
The tests:
 #lang racket
  (require rackunit rackunit/text-ui "2.rkt")
  (define s0 (initialize (flat-contract integer?) =))
  (define s2 (push (push s0 2) 1))
  (run-tests
  (test-suite
   "stack"
   (test-true
    (is-empty? (initialize (flat-contract integer?) =)))
   (test-true "push" (stack? s2))
   (test-true
    "push exn"
     (with-handlers ([exn:fail:contract? (lambda _ #t)])
```

```
(push (initialize (flat-contract integer?)) 'a)
       #f))
    (test-true "pop" (stack? (pop s2)))
    (test-equal? "top" (top s2) 1)
    (test-equal? "toppop" (top (pop s2)) 2)))
7.7.3 A Dictionary
 #lang racket
  ; a shorthand for use below
 (define-syntax \Rightarrow
    (syntax-rules ()
      [(⇒ antecedent consequent) (if antecedent consequent #t)]))
  ; implementation
  (define-struct dictionary (1 value? eq?))
  ; the keys should probably be another parameter (exercise)
  (define (initialize p eq) (make-dictionary '() p eq))
  (define (put d k v)
    (make-dictionary (cons (cons k v) (dictionary-l d))
                     (dictionary-value? d)
                     (dictionary-eq? d)))
  (define (rem d k)
    (make-dictionary
    (let loop ([l (dictionary-l d)])
       (cond
         [(null? 1) 1]
         [(eq? (caar 1) k) (loop (cdr 1))]
         [else (cons (car 1) (loop (cdr 1)))]))
     (dictionary-value? d)
     (dictionary-eq? d)))
  (define (count d) (length (dictionary-1 d)))
  (define (value-for d k) (cdr (assq k (dictionary-1 d))))
  (define (has? d k) (pair? (assq k (dictionary-1 d))))
  (define (not-has? d) (lambda (k) (not (has? d k))))
  ; end of implementation
  ; interface
  (provide
  (contract-out
    ; predicates
    [dictionary? (-> any/c boolean?)]
```

```
; basic queries
  ; how many items are in the dictionary?
              (-> dictionary? natural-number/c)]
  ; does the dictionary define key k?
               (->d ([d dictionary?] [k symbol?])
                    ()
                    [result boolean?]
                    #:post-cond
                    ((zero? (count d)) . \Rightarrow . (not result)))]
  ; what is the value of key k in this dictionary?
              (->d ([d dictionary?]
  [value-for
                      [k (and/c symbol? (lambda (k) (has? d k)))])
                    [result (dictionary-value? d)])]
  ; initialization
  ; post condition: for all k in symbol, (has? d k) is false.
  [initialize (->d ([p contract?] [eq (p p . -> . boolean?)])
                    [result (and/c dictionary? (compose zero? count))])]
  ; commands
  ; Mitchell and McKim say that put shouldn't consume Void (null
ptr)
  ; for v. We allow the client to specify a contract for all val-
  ; via initialize. We could do the same via a key? parameter
  ; (exercise). add key k with value v to this dictionary
               (->d ([d dictionary?]
  [put
                      [k (and/c symbol? (not-has? d))]
                     [v (dictionary-value? d)])
                    [result dictionary?]
                    #:post-cond
                    (and (has? result k)
                          (= (count d) (- (count result) 1))
                          ([dictionary-eq? d] (value-
for result k) v)))]
  ; remove key k from this dictionary
               (->d ([d dictionary?]
                      [k (and/c symbol? (lambda (k) (has? d k)))])
                    [result (and/c dictionary? (lambda (d) ((not-
has? d) k)))]
                    #:post-cond
                    (= (count d) (+ (count result) 1)))]))
; end of interface
```

```
The tests:
```

#### **7.7.4** A Queue

```
#lang racket
; Note: this queue doesn't implement the capacity restriction
; of Mitchell and McKim's queue but this is easy to add.
; a contract utility
(define (all-but-last 1) (reverse (cdr (reverse 1))))
(define (eq/c x) (lambda (y) (eq? x y)))
; implementation
(define-struct queue (list p? eq))
(define (initialize p? eq) (make-queue '() p? eq))
(define items queue-list)
(define (put q x)
  (make-queue (append (queue-list q) (list x))
              (queue-p? q)
              (queue-eq q)))
(define (count s) (length (queue-list s)))
(define (is-empty? s) (null? (queue-list s)))
(define not-empty? (compose not is-empty?))
(define (rem s)
  (make-queue (cdr (queue-list s))
              (queue-p? s)
              (queue-eq s)))
```

```
(define (head s) (car (queue-list s)))
; interface
(provide
 (contract-out
  ; predicate
             (-> any/c boolean?)]
  [queue?
  ; primitive queries
  ; Imagine providing this 'query' for the interface of the module
  ; only. Then in Racket there is no reason to have count or is-
empty?
  ; around (other than providing it to clients). After all items
is
  ; exactly as cheap as count.
             (->d ([q queue?]) () [result (listof (queue-
p? q))])]
  ; derived queries
              (->d ([q queue?])
                   ; We could express this second part of the post
                   ; condition even if count were a module "at-
tribute"
                   ; in the language of Eiffel; indeed it would
use the
                   ; exact same syntax (minus the arrow and
domain).
                   ()
                   [result (and/c natural-number/c
                                   (=/c (length (items q))))])]
  [is-empty? (->d ([q queue?])
                   [result (and/c boolean?
                                   (eq/c (null? (items q))))])]
  [head
              (->d ([q (and/c queue? (compose not is-empty?))])
                   ()
                   [result (and/c (queue-p? q)
                                   (eq/c (car (items q))))])]
  ; creation
  [initialize (-> contract?
                  (contract? contract? . -> . boolean?)
                  (and/c queue? (compose null? items)))]
  ; commands
```

```
[put
                (->d ([oldq queue?] [i (queue-p? oldq)])
                     [result
                      (and/c
                       queue?
                       (lambda (q)
                         (define old-items (items oldq))
                         (equal? (items q) (append old-
 items (list i))))])]
    [rem
                (->d ([oldq (and/c queue? (compose not is-empty?))])
                     [result
                      (and/c queue?
                             (lambda (q)
                               (equal? (cdr (items oldq)) (items q))))]))
 ; end of interface
The tests:
 #lang racket
  (require rackunit rackunit/text-ui "5.rkt")
  (define s (put (put (initialize (flat-contract integer?) =) 2) 1))
  (run-tests
  (test-suite
    "queue"
    (test-true
    "empty"
    (is-empty? (initialize (flat-contract integer?) =)))
    (test-true "put" (queue? s))
    (test-equal? "count" 2 (count s))
    (test-true "put exn"
               (with-handlers ([exn:fail:contract? (lambda _ #t)])
                 (put (initialize (flat-contract integer?)) 'a)
                 #f))
    (test-true "remove" (queue? (rem s)))
    (test-equal? "head" 2 (head s))))
```

# 7.8 Building New Contracts

Contracts are represented internally as functions that accept information about the contract (who is to blame, source locations, etc.) and produce projections (in the spirit of Dana Scott)

that enforce the contract.

In a general sense, a projection is a function that accepts an arbitrary value, and returns a value that satisfies the corresponding contract. For example, a projection that accepts only integers corresponds to the contract (flat-contract integer?), and can be written like this:

As a second example, a projection that accepts unary functions on integers looks like this:

Although these projections have the right error behavior, they are not quite ready for use as contracts, because they do not accommodate blame and do not provide good error messages. In order to accommodate these, contracts do not just use simple projections, but use functions that accept a blame object encapsulating the names of two parties that are the candidates for blame, as well as a record of the source location where the contract was established and the name of the contract. They can then, in turn, pass that information to raise-blame-error to signal a good error message.

Here is the first of those two projections, rewritten for use in the contract system:

The new argument specifies who is to be blamed for positive and negative contract violations.

Contracts, in this system, are always established between two parties. One party, called the server, provides some value according to the contract, and the other, the client, consumes the

value, also according to the contract. The server is called the positive position and the client the negative position. So, in the case of just the integer contract, the only thing that can go wrong is that the value provided is not an integer. Thus, only the positive party (the server) can ever accrue blame. The raise-blame-error function always blames the positive party.

Compare that to the projection for our function contract:

In this case, the only explicit blame covers the situation where either a non-procedure is supplied to the contract or the procedure does not accept one argument. As with the integer projection, the blame here also lies with the producer of the value, which is why raise-blame-error is passed blame unchanged.

The checking for the domain and range are delegated to the int-proj function, which is supplied its arguments in the first two lines of the int->int-proj function. The trick here is that, even though the int->int-proj function always blames what it sees as positive, we can swap the blame parties by calling blame-swap on the given blame object, replacing the positive party with the negative party and vice versa.

This technique is not merely a cheap trick to get the example to work, however. The reversal of the positive and the negative is a natural consequence of the way functions behave. That is, imagine the flow of values in a program between two modules. First, one module (the server) defines a function, and then that module is required by another (the client). So far, the function itself has to go from the original, providing module to the requiring module. Now, imagine that the requiring module invokes the function, supplying it an argument. At this point, the flow of values reverses. The argument is traveling back from the requiring module to the providing module! The client is "serving" the argument to the server, and the server is receiving that value as a client. And finally, when the function produces a result, that result flows back in the original direction from server to client. Accordingly, the contract on the domain reverses the positive and the negative blame parties, just like the flow of values reverses.

We can use this insight to generalize the function contracts and build a function that accepts any two contracts and returns a contract for functions between them.

This projection also goes further and uses blame-add-context to improve the error messages when a contract violation is detected.

While these projections are supported by the contract library and can be used to build new contracts, the contract library also supports a different API for projections that can be more efficient. Specifically, a late neg projection accepts a blame object without the negative blame information and then returns a function that accepts both the value to be contracted and the name of the negative party, in that order. The returned function then in turn returns the value with the contract. Rewriting int->int-proj to use this API looks like this:

```
(define (int->int-proj blame)
  (define dom-blame (blame-add-context blame
                                         "the argument of"
                                         #:swap? #t))
  (define rng-blame (blame-add-context blame "the range of"))
  (define (check-int v to-blame neg-party)
    (unless (integer? v)
      (raise-blame-error
       to-blame #:missing-party neg-party
       '(expected "an integer" given: "~e")
       v)))
  (\lambda \text{ (f neg-party)})
    (if (and (procedure? f)
             (procedure-arity-includes? f 1))
        (\lambda (x)
          (check-int x dom-blame neg-party)
          (define ans (f x))
          (check-int ans rng-blame neg-party)
```

```
ans)
(raise-blame-error
blame #:missing-party neg-party
f
  '(expected "a procedure of one argument" given: "~e")
f))))
```

The advantage of this style of contract is that the *blame* argument can be supplied on the server side of the contract boundary and the result can be used for each different client. With the simpler situation, a new blame object has to be created for each client.

One final problem remains before this contract can be used with the rest of the contract system. In the function above, the contract is implemented by creating a wrapper function for f, but this wrapper function does not cooperate with equal?, nor does it let the runtime system know that there is a relationship between the result function and f, the input function.

To remedy these two problems, we should use chaperones instead of just using  $\lambda$  to create the wrapper function. Here is the int->int-proj function rewritten to use a chaperone:

```
(define (int->int-proj blame)
  (define dom-blame (blame-add-context blame
                                         "the argument of"
                                         #:swap? #t))
 (define rng-blame (blame-add-context blame "the range of"))
 (define (check-int v to-blame neg-party)
    (unless (integer? v)
      (raise-blame-error
       to-blame #:missing-party neg-party
       '(expected "an integer" given: "~e")
       v)))
 (\lambda (f neg-party)
    (if (and (procedure? f)
             (procedure-arity-includes? f 1))
        (chaperone-procedure
         f
         (\lambda (x)
           (check-int x dom-blame neg-party)
           (values (\lambda (ans)
                      (check-int ans rng-blame neg-party)
                      ans)
                   x)))
        (raise-blame-error
         blame #:missing-party neg-party
         '(expected "a procedure of one argument" given: "\sime")
```

```
f))))
```

Projections like the ones described above, but suited to other, new kinds of value you might make, can be used with the contract library primitives. Specifically, we can use make-chaperone-contract to build it:

```
(define int->int-contract
  (make-contract
  #:name 'int->int
  #:late-neg-projection int->int-proj))
```

and then combine it with a value and get some contract checking.

```
(define/contract (f x)
   int->int-contract
   "not an int")
> (f #f)
f: contract violation;
 expected an integer
  given: #f
  in: the argument of
       int->int
  contract from: (function f)
  blaming: top-level
    (assuming the contract is correct)
  at: eval:5.0
> (f 1)
f: broke its own contract;
 promised an integer
  produced: "not an int"
  in: the range of
       int->int
  contract from: (function f)
  blaming: (function f)
   (assuming the contract is correct)
  at: eval:5.0
```

## 7.8.1 Contract Struct Properties

The make-chaperone-contract function is okay for one-off contracts, but often you want to make many different contracts that differ only in some pieces. The best way to do that is to use a struct with either prop:contract, prop:chaperone-contract, or prop:flat-contract.

For example, lets say we wanted to make a simple form of the -> contract that accepts one contract for the range and one for the domain. We should define a struct with two fields and use build-chaperone-contract-property to construct the chaperone contract property we need.

```
(struct simple-arrow (dom rng)
  #:property prop:chaperone-contract
  (build-chaperone-contract-property
  #:name
  (λ (arr) (simple-arrow-name arr))
  #:late-neg-projection
  (λ (arr) (simple-arrow-late-neg-proj arr))))
```

To do the automatic coercion of values like integer? and #f into contracts, we need to call coerce-chaperone-contract (note that this rejects impersonator contracts and does not insist on flat contracts; to do either of those things, call coerce-contract or coerce-flat-contract instead).

To define <code>simple-arrow-name</code> is straight-forward; it needs to return an s-expression representing the contract:

```
(define (simple-arrow-name arr)
  `(-> ,(contract-name (simple-arrow-dom arr))
      ,(contract-name (simple-arrow-rng arr))))
```

And we can define the projection using a generalization of the projection we defined earlier, this time using chaperones:

```
(if (and (procedure? f)
                  (procedure-arity-includes? f 1))
            (chaperone-procedure
             (\lambda \text{ (arg)})
                (values
                 (\lambda \text{ (result) (rng+blame result neg-party)})
                 (dom+blame arg neg-party))))
            (raise-blame-error
             blame #:missing-party neg-party
             '(expected "a procedure of one argument" given: "\sime")
             f)))))
(define/contract (f x)
  (simple-arrow-contract integer? boolean?)
  "not a boolean")
> (f #f)
f: contract violation
  expected: integer?
  given: #f
  in: the argument of
       (-> integer? boolean?)
  contract from: (function f)
  blaming: top-level
   (assuming the contract is correct)
  at: eval:12.0
> (f 1)
f: broke its own contract
  promised: boolean?
  produced: "not a boolean"
  in: the range of
       (-> integer? boolean?)
  contract from: (function f)
  blaming: (function f)
   (assuming the contract is correct)
  at: eval:12.0
```

## 7.8.2 With all the Bells and Whistles

There are a number of optional pieces to a contract that simple-arrow-contract did not add. In this section, we walk through all of them to show examples of how they can be implemented.

The first is a first-order check. This is used by or/c in order to determine which of the higher-order argument contracts to use when it sees a value. Here's the function for our simple arrow contract.

It accepts a value and returns #f if the value is guaranteed not to satisfy the contract, and #t if, as far as we can tell, the value satisfies the contract, just be inspecting first-order properties of the value.

The next is random generation. Random generation in the contract library consists of two pieces: the ability to randomly generate values satisfying the contract and the ability to exercise values that match the contract that are given, in the hopes of finding bugs in them (and also to try to get them to produce interesting values to be used elsewhere during generation).

To exercise contracts, we need to implement a function that is given a arrow-contract struct and some fuel. It should return two values: a function that accepts values of the contract and exercises them, plus a list of values that the exercising process will always produce. In the case of our simple contract, we know that we can always produce values of the range, as long as we can generate values of the domain (since we can just call the function). So, here's a function that matches the exercise argument of build-chaperone-contract-property's contract:

If the domain contract can be generated, then we know we can do some good via exercising. In that case, we return a procedure that calls f (the function matching the contract) with something that we generated from the domain, and we stash the result value in the environment too. We also return (simple-arrow-rng arr) to indicate that exercising will always produce something of that contract.

If we cannot, then we simply return a function that does no exercising (void) and the empty list (indicating that we won't generate any values).

Then, to generate values matching the contract, we define a function that when given the contract and some fuel, makes up a random function. To help make it a more effective testing function, we can exercise any arguments it receives, and also stash them into the generation environment, but only if we can generate values of the range contract.

```
(define (simple-arrow-contract-generate arr)
  (\lambda \text{ (fuel)})
    (define env (contract-random-generate-get-current-
environment))
    (define rng-generate
       (contract-random-generate/choose (simple-arrow-
rng arr) fuel))
    (cond
       [rng-generate
        (\lambda ()
          (\lambda \text{ (arg)})
            (contract-random-generate-stash env (simple-arrow-
dom arr) arg)
            (rng-generate)))]
       [else
       #f])))
```

When the random generation pulls something out of the environment, it needs to be able to tell if a value that has been passed to contract-random-generate-stash is a candidate for the contract it is trying to generate. Of course, it the contract passed to contract-random-generate-stash is an exact match, then it can use it. But it can also use the value if the contract is stronger (in the sense that it accepts fewer values).

To provide that functionality, we implement this function:

This function accepts this and that, two contracts. It is guaranteed that this will be one of our simple arrow contracts, since we're supplying this function together with the simple arrow implementation. But the that argument might be any contract. This function checks to see if that is also a simple arrow contract and, if so compares the domain and range. Of course, there are other contracts that we could also check for (e.g., contracts built using ->

or ->\*), but we do not need to. The stronger function is allowed to return #f if it doesn't know the answer but if it returns #t, then the contract really must be stronger.

Now that we have all of the pieces implemented, we need to pass them to build-chaperone-contract-property so the contract system starts using them:

We also add a prop: custom-write property so that the contracts print properly, e.g.:

```
> (simple-arrow-contract integer? integer?)
(-> integer? integer?)
```

(We use prop: custom-write because the contract library can not depend on

```
#lang racket/generic
```

but yet still wants to provide some help to make it easy to use the right printer.)

Now that that's done, we can use the new functionality. Here's a random function, generated by the contract library, using our simple-arrow-contract-generate function:

```
(define a-random-function
  (contract-random-generate
     (simple-arrow-contract integer? integer?)))
> (a-random-function 0)
0
> (a-random-function 1)
0
```

Here's how the contract system can now automatically find bugs in functions that consume simple arrow contracts:

And if we hadn't implemented simple-arrow-first-order, then or/c would not be able to tell which branch of the or/c to use in this program:

```
(define/contract (maybe-accepts-a-function f)
  (or/c (simple-arrow-contract real? real?)
         (-> real? real? real?)
         real?)
  (if (procedure? f)
       (if (procedure-arity-includes f 1)
           (f 1132)
           (f 11 2))
       f))
> (maybe-accepts-a-function sqrt)
maybe-accepts-a-function: contract violation
  expected: real?
  given: #procedure:sqrt>
  in: the argument of
       a part of the or/c of
       (or/c
        (-> real? real?)
       (-> real? real? real?)
        real?)
  contract from:
       (function maybe-accepts-a-function)
  blaming: top-level
   (assuming the contract is correct)
  at: eval:27.0
> (maybe-accepts-a-function 123)
123
```

## 7.9 Gotchas

### 7.9.1 Contracts and eq?

As a general rule, adding a contract to a program should either leave the behavior of the program unchanged, or should signal a contract violation. And this is almost true for Racket contracts, with one exception: eq?.

The eq? procedure is designed to be fast and does not provide much in the way of guarantees, except that if it returns true, it means that the two values behave identically in all respects. Internally, this is implemented as pointer equality at a low-level so it exposes information about how Racket is implemented (and how contracts are implemented).

Contracts interact poorly with eq? because function contract checking is implemented internally as wrapper functions. For example, consider this module:

It exports the make-adder function that is the usual curried addition function, except that it returns Racket's add1 when its input is 1.

You might expect that

would return #t, but it does not. If the contract were changed to any/c (or even (-> number? any/c)), then the eq? call would return #t.

Moral: Do not use eq? on values that have contracts.

## 7.9.2 Contract boundaries and define/contract

The contract boundaries established by define/contract, which creates a nested contract boundary, are sometimes unintuitive. This is especially true when multiple functions or other values with contracts interact. For example, consider these two interacting functions:

```
> (define/contract (f x)
     (-> integer? integer?)
     x)
> (define/contract (g)
     (-> string?)
     (f "not an integer"))
> (g)
f: contract violation
  expected: integer?
  given: "not an integer"
  in: the 1st argument of
       (-> integer? integer?)
  contract from: (function f)
  blaming: top-level
   (assuming the contract is correct)
  at: eval:2.0
```

One might expect that the function g will be blamed for breaking the terms of its contract with f. Blaming g would be right if f and g were directly establishing contracts with each other. They aren't, however. Instead, the access between f and g is mediated through the top-level of the enclosing module.

More precisely, f and the top-level of the module have the (-> integer? integer?) contract mediating their interaction; g and the top-level have (-> string?) mediating their interaction, but there is no contract directly between f and g. This means that the reference to f in the body of g is really the top-level of the module's responsibility, not g's. In other words, the function f has been given to g with no contract between g and the top-level and thus the top-level is blamed.

If we wanted to add a contract between g and the top-level, we can use define/contract's #:freevar declaration and see the expected blame:

```
blaming: (function g)
(assuming the contract is correct)
at: eval:6.0
```

Moral: if two values with contracts should interact, put them in separate modules with contracts at the module boundary or use #:freevar.

#### 7.9.3 Exists Contracts and Predicates

Much like the eq? example above, #:∃ contracts can change the behavior of a program.

Specifically, the null? predicate (and many other predicates) return #f for #: \(\frac{1}{2}\) contracts, and changing one of those contracts to \(\text{any/c}\) means that \(\text{null?}\) might now return #t instead, resulting in arbitrarily different behavior depending on how this boolean might flow around in the program.

Moral: Do not use predicates on #:∃ contracts.

## **7.9.4 Defining Recursive Contracts**

When defining a self-referential contract, it is natural to use define. For example, one might try to write a contract on streams like this:

Unfortunately, this does not work because the value of stream/c is needed before it is defined. Put another way, all of the combinators evaluate their arguments eagerly, even though the values that they accept do not.

Instead, use

```
(define stream/c
  (promise/c
   (or/c
   null?
    (cons/c number? (recursive-contract stream/c)))))
```

The use of recursive-contract delays the evaluation of the identifier stream/c until after the contract is first checked, long enough to ensure that stream/c is defined.

See also §7.5.3 "Checking Properties of Data Structures".

## 7.9.5 Mixing set! and contract-out

The contract library assumes that variables exported via contract-out are not assigned to, but does not enforce it. Accordingly, if you try to set! those variables, you may be surprised. Consider the following example:

Both calls to print-latest print 0, even though the value of x has been incremented (and the change is visible inside the module x).

To work around this, export accessor functions, rather than exporting the variable directly, like this:

Moral: This is a bug that we will address in a future release.

# 8 Input and Output

A Racket *port* represents a source or sink of data, such as a file, a terminal, a TCP connection, or an in-memory string. Ports provide sequential access in which data can be read or written a piece of a time, without requiring the data to be consumed or produced all at once. More specifically, an *input port* represents a source from which a program can read data, and an *output port* represents a sink to which a program can write data.

A Racket port corresponds to the Unix notion of a stream (not to be confused with racket/stream's streams).

## 8.1 Varieties of Ports

Various functions create various kinds of ports. Here are a few examples:

• Files: The open-output-file function opens a file for writing, and open-input-file opens a file for reading.

## Examples:

```
> (define out (open-output-file "data"))
> (display "hello" out)
> (close-output-port out)
> (define in (open-input-file "data"))
> (read-line in)
"hello"
> (close-input-port in)
```

If a file exists already, then open-output-file raises an exception by default. Supply an option like #:exists 'truncate or #:exists 'update to re-write or update the file:

### Examples:

```
> (define out (open-output-file "data" #:exists 'truncate))
> (display "howdy" out)
> (close-output-port out)
```

Instead of having to match the open calls with close calls, most Racket programmers will use the call-with-input-file and call-with-output-file functions which take a function to call to carry out the desired operation. This function gets as its only argument the port, which is automatically opened and closed for the operation.

#### **Examples:**

• Strings: The open-output-string function creates a port that accumulates data into a string, and get-output-string extracts the accumulated string. The open-input-string function creates a port to read from a string.

## Examples:

```
> (define p (open-output-string))
> (display "hello" p)
> (get-output-string p)
"hello"
> (read-line (open-input-string "goodbye\nfarewell"))
"goodbye"
```

• TCP Connections: The tcp-connect function creates both an input port and an output port for the client side of a TCP communication. The tcp-listen function creates a server, which accepts connections via tcp-accept.

#### Examples:

```
> (define server (tcp-listen 12345))
> (define-values (c-in c-out) (tcp-connect "localhost" 12345))
> (define-values (s-in s-out) (tcp-accept server))
> (display "hello\n" c-out)
> (close-output-port c-out)
> (read-line s-in)
"hello"
> (read-line s-in)
#<eof>
```

• **Process Pipes:** The subprocess function runs a new process at the OS level and returns ports that correspond to the subprocess's stdin, stdout, and stderr. (The first three arguments can be certain kinds of existing ports to connect directly to the subprocess, instead of creating new ports.)

## Examples:

```
> (define-values (p stdout stdin stderr)
        (subprocess #f #f #f "/usr/bin/wc" "-w"))
> (display "a b c\n" stdin)
> (close-output-port stdin)
> (read-line stdout)
"        3"
> (close-input-port stdout)
> (close-input-port stderr)
```

• Internal Pipes: The make-pipe function returns two ports that are ends of a pipe. This kind of pipe is internal to Racket, and not related to OS-level pipes for communicating between different processes.

## Examples:

```
> (define-values (in out) (make-pipe))
> (display "garbage" out)
> (close-output-port out)
> (read-line in)
"garbage"
```

### 8.2 Default Ports

For most simple I/O functions, the target port is an optional argument, and the default is the *current input port* or *current output port*. Furthermore, error messages are written to the *current error port*, which is an output port. The current-input-port, current-output-port, and current-error-port functions return the corresponding current ports.

## Examples:

```
> (display "Hi")
Hi
> (display "Hi" (current-output-port)); the same
Hi
```

If you start the racket program in a terminal, then the current input, output, and error ports are all connected to the terminal. More generally, they are connected to the OS-level stdin, stdout, and stderr. In this guide, the examples show output written to stdout in purple, and output written to stderr in red italics.

## Examples:

```
(define (swing-hammer)
  (display "Ouch!" (current-error-port)))
> (swing-hammer)
Ouch!
```

The current-port functions are actually parameters, which means that their values can be set with parameterize.

## Example:

See §4.13
"Dynamic Binding: parameterize" for an introduction to parameters.

```
(swing-hammer)
  (swing-hammer)
  (swing-hammer))
  (get-output-string s))
"Ouch!Ouch!Ouch!"
```

## 8.3 Reading and Writing Racket Data

As noted throughout §3 "Built-In Datatypes", Racket provides three ways to print an instance of a built-in value:

- print, which prints a value in the same way that is it printed for a REPL result; and
- write, which prints a value in such a way that read on the output produces the value back; and
- display, which tends to reduce a value to just its character or byte content—at least for those datatypes that are primarily about characters or bytes, otherwise it falls back to the same output as write.

Here are some examples using each:

```
> (write 1/2)
> (print 1/2)
                                  > (display 1/2)
1/2
                 1/2
                                   1/2
> (print #\x)
               > (write #\x)
                                  > (display #\x)
                #\x
#\x
> (print "hello") > (write "hello") > (display "hello")
"hello"
                "hello"
                                   hello
> (print '|pea pod|) > (write '|pea pod|) > (display '|pea pod|)
          |pea pod|
'|pea pod|
                                    pea pod
> (print '("i" pod)) > (write '("i" pod)) > (display '("i" pod))
'("i" pod)
               ("i" pod)
                                   (i pod)
> (print write)
                > (write write)
                                   > (display write)
#cedure:write>
                #procedure:write>
                                   #procedure:write>
```

Overall, print corresponds to the expression layer of Racket syntax, write corresponds to the reader layer, and display roughly corresponds to the character layer.

The printf function supports simple formatting of data and text. In the format string supplied to printf,  $\sim$ a displays the next argument,  $\sim$ s writes the next argument, and  $\sim$ v prints the next argument.

## Examples:

```
(define (deliver who when what)
  (printf "Items ~a for shopper ~s: ~v" who when what))
> (deliver '("list") '("John") '("milk"))
Items (list) for shopper ("John"): '("milk")
```

After using write, as opposed to display or print, many forms of data can be read back in using read. The same values printed can also be parsed by read, but the result may have extra quote forms, since a printed form is meant to be read like an expression.

#### Examples:

```
> (define-values (in out) (make-pipe))
> (write "hello" out)
> (read in)
"hello"
> (write '("alphabet" soup) out)
> (read in)
'("alphabet" soup)
> (write #hash((a . "apple") (b . "banana")) out)
> (read in)
'#hash((a . "apple") (b . "banana"))
> (print '("alphabet" soup) out)
> (read in)
''("alphabet" soup)
> (display '("alphabet" soup) out)
> (read in)
'(alphabet soup)
```

## 8.4 Datatypes and Serialization

Prefab structure types (see §5.7 "Prefab Structure Types") automatically support *serialization*: they can be written to an output stream, and a copy can be read back in from an input stream:

```
> (define-values (in out) (make-pipe))
> (write #s(sprout bean) out)
> (read in)
'#s(sprout bean)
```

Other structure types created by struct, which offer more abstraction than prefab structure types, normally write either using #<....> notation (for opaque structure types) or using #(....) vector notation (for transparent structure types). In neither case can the result be read back in as an instance of the structure type:

```
> (struct posn (x y))
> (write (posn 1 2))
#<posn>
> (define-values (in out) (make-pipe))
> (write (posn 1 2) out)
> (read in)
pipe::1: read: bad syntax `#<`</pre>
> (struct posn (x y) #:transparent)
> (write (posn 1 2))
#(struct:posn 1 2)
> (define-values (in out) (make-pipe))
> (write (posn 1 2) out)
> (define v (read in))
'#(struct:posn 1 2)
> (posn? v)
#f
> (vector? v)
#t
```

The serializable-struct form defines a structure type that can be serialized to a value that can be printed using write and restored via read. The serialized result can be deserialized to get back an instance of the original structure type. The serialization form and functions are provided by the racket/serialize library.

## Examples:

```
> (require racket/serialize)
> (serializable-struct posn (x y) #:transparent)
> (deserialize (serialize (posn 1 2)))
(posn 1 2)
> (write (serialize (posn 1 2)))
((3) 1 ((#f . deserialize-info:posn-v0)) 0 () () (0 1 2))
> (define-values (in out) (make-pipe))
> (write (serialize (posn 1 2)) out)
> (deserialize (read in))
(posn 1 2)
```

In addition to the names bound by struct, serializable-struct binds an identifier with descrialization information, and it automatically provides the descrialization identifier from a module context. This descrialization identifier is accessed reflectively when a value is descrialized.

## 8.5 Bytes, Characters, and Encodings

Functions like read-line, read, display, and write all work in terms of characters (which correspond to Unicode scalar values). Conceptually, they are implemented in terms of read-char and write-char.

More primitively, ports read and write bytes, instead of characters. The functions readbyte and write-byte read and write raw bytes. Other functions, such as read-bytes-line, build on top of byte operations instead of character operations.

In fact, the read-char and write-char functions are conceptually implemented in terms of read-byte and write-byte. When a single byte's value is less than 128, then it corresponds to an ASCII character. Any other byte is treated as part of a UTF-8 sequence, where UTF-8 is a particular standard way of encoding Unicode scalar values in bytes (which has the nice property that ASCII characters are encoded as themselves). Thus, a single read-char may call read-byte multiple times, and a single write-char may generate multiple output bytes.

The read-char and write-char operations always use a UTF-8 encoding. If you have a text stream that uses a different encoding, or if you want to generate a text stream in a different encoding, use reencode-input-port or reencode-output-port. The reencode-input-port function converts an input stream from an encoding that you specify into a UTF-8 stream; that way, read-char sees UTF-8 encodings, even though the original used a different encoding. Beware, however, that read-byte also sees the re-encoded data, instead of the original byte stream.

#### 8.6 I/O Patterns

For these examples, say you have two files in the same directory as your program, "oneline.txt" and "manylines.txt".

```
"oneline.txt"
```

I am one line, but there is an empty line after this one.

```
"manylines.txt"
```

```
I am a message split over a few lines.
```

If you have a file that is quite small, you can get away with reading in the file as a string:

Examples:

We use port->string from racket/port to do the reading to a string: the #:close? #t keyword argument ensures that our file is closed after the read.

We use string-trim from racket/string to remove any extraneous whitespace at the very beginning and very end of our file. (Lots of formatters out there insist that text files end with a single blank line).

See also read-line if your file has one line of text.

If, instead, you want to process individual lines of a file, then you can use for with inlines:

You could also combine computations over each line. So if you want to know how many lines contain "m", you could do:

#### Example:

Here, with-input-from-file from racket/port sets the default input port to be the file "manylines.txt" inside the thunk. It also closes the file after the computation has been completed (and in a few other cases).

However, if you want to determine whether "hello" appears in a file, then you could search separate lines, but it's even easier to simply apply a regular expression (see §9 "Regular Expressions") to the stream:

```
> (define (has-hello? in)
          (regexp-match? #rx"hello" in))
> (has-hello? (open-input-string "hello"))
#t
> (has-hello? (open-input-string "goodbye"))
#f
```

If you want to copy one port into another, use copy-port from racket/port, which efficiently transfers large blocks when lots of data is available, but also transfers small blocks immediately if that's all that is available:

```
> (define o (open-output-string))
> (copy-port (open-input-string "broom") o)
> (get-output-string o)
"broom"
```

# 9 Regular Expressions

A *regexp* value encapsulates a pattern that is described by a string or byte string. The regexp matcher tries to match this pattern against (a portion of) another string or byte string, which we will call the *text string*, when you call functions like regexp-match. The text string is treated as raw text, and not as a pattern.

This chapter is a modified version of [Sitaram05].

§4.8 "Regular Expressions" in *The Racket Reference* provides more on regexps.

## 9.1 Writing Regexp Patterns

A string or byte string can be used directly as a regexp pattern, or it can be prefixed with #rx to form a literal regexp value. For example, #rx"abc" is a string-based regexp value, and #rx#"abc" is a byte string-based regexp value. Alternately, a string or byte string can be prefixed with #px, as in #px"abc", for a slightly extended syntax of patterns within the string.

Most of the characters in a regexp pattern are meant to match occurrences of themselves in the text string. Thus, the pattern #rx"abc" matches a string that contains the characters a, b, and c in succession. Other characters act as *metacharacters*, and some character sequences act as *metasequences*. That is, they specify something other than their literal selves. For example, in the pattern #rx"a.c", the characters a and c stand for themselves, but the metacharacter c can match *any* character. Therefore, the pattern #rx"a.c" matches an a, any character, and c in succession.

If we needed to match the character  $\cdot$  itself, we can escape it by preceding it with a  $\$ . The character sequence  $\$  is thus a metasequence, since it doesn't match itself but rather just  $\cdot$ . So, to match a,  $\cdot$ , and c in succession, we use the regexp pattern  $\#rx"a\$  is an artifact of Racket strings, not the regexp pattern itself.

The regexp function takes a string or byte string and produces a regexp value. Use regexp when you construct a pattern to be matched against multiple strings, since a pattern is compiled to a regexp value before it can be used in a match. The pregexp function is like regexp, but using the extended syntax. Regexp values as literals with #rx or #px are compiled once and for all when they are read.

The regexp-quote function takes an arbitrary string and returns a string for a pattern that matches exactly the original string. In particular, characters in the input string that could serve as regexp metacharacters are escaped with a backslash, so that they safely match only themselves.

```
> (regexp-quote "cons")
"cons"
> (regexp-quote "list?")
"list\\?"
```

When we want a literal \ inside a Racket string or regexp literal, we must escape it so that it shows up in the string at all. Racket strings use \ as the escape character, so we end up with two \s: one Racket-string \ to escape the regexp \, which then escapes the ... Another character that would need escaping inside a Racket string is ".

The regexp-quote function is useful when building a composite regexp from a mix of regexp strings and verbatim strings.

## 9.2 Matching Regexp Patterns

The regexp-match-positions function takes a regexp pattern and a text string, and it returns a match if the regexp matches (some part of) the text string, or #f if the regexp did not match the string. A successful match produces a list of *index pairs*.

Examples:

```
> (regexp-match-positions #rx"brain" "bird")
#f
> (regexp-match-positions #rx"needle" "hay needle stack")
'((4 . 10))
```

In the second example, the integers 4 and 10 identify the substring that was matched. The 4 is the starting (inclusive) index, and 10 the ending (exclusive) index of the matching substring:

```
> (substring "hay needle stack" 4 10)
"needle"
```

In this first example, regexp-match-positions's return list contains only one index pair, and that pair represents the entire substring matched by the regexp. When we discuss subpatterns later, we will see how a single match operation can yield a list of submatches.

The regexp-match-positions function takes optional third and fourth arguments that specify the indices of the text string within which the matching should take place.

```
> (regexp-match-positions
    #rx"needle"
    "his needle stack -- my needle stack -- her needle stack"
    20 39)
'((23 . 29))
```

Note that the returned indices are still reckoned relative to the full text string.

The regexp-match function is like regexp-match-positions, but instead of returning index pairs, it returns the matching substrings:

```
> (regexp-match #rx"brain" "bird")
#f
> (regexp-match #rx"needle" "hay needle stack")
'("needle")
```

When regexp-match is used with byte-string regexp, the result is a matching byte substring:

```
> (regexp-match #rx#"needle" #"hay needle stack")
'(#"needle")
```

If you have data that is in a port, there's no need to first read it into a string. Functions like regexp-match can match on the port directly:

```
> (define-values (i o) (make-pipe))
> (write "hay needle stack" o)
> (close-output-port o)
> (regexp-match #rx#"needle" i)
'(#"needle")
```

The regexp-match? function is like regexp-match-positions, but simply returns a boolean indicating whether the match succeeded:

```
> (regexp-match? #rx"brain" "bird")
#f
> (regexp-match? #rx"needle" "hay needle stack")
#t
```

The regexp-split function takes two arguments, a regexp pattern and a text string, and it returns a list of substrings of the text string; the pattern identifies the delimiter separating the substrings.

```
> (regexp-split #rx":" "/bin:/usr/bin:/usr/bin/X11:/usr/local/bin")
'("/bin" "/usr/bin" "/usr/bin/X11" "/usr/local/bin")
> (regexp-split #rx" " "pea soup")
'("pea" "soup")
```

If the first argument matches empty strings, then the list of all the single-character substrings is returned.

```
> (regexp-split #rx"" "smithereens")
'("" "s" "m" "i" "t" "h" "e" "r" "e" "e" "n" "s" "")
```

Thus, to identify one-or-more spaces as the delimiter, take care to use the regexp #rx" + ", not #rx" \*".

```
> (regexp-split #rx" +" "split pea soup")
'("split" "pea" "soup")
> (regexp-split #rx" *" "split pea soup")
'("" "s" "p" "l" "i" "t" "" "p" "e" "a" "" "s" "o" "u" "p" "")
```

A byte-string regexp can be applied to a string, and a string regexp can be applied to a byte string. In both cases, the result is a byte string. Internally, all regexp matching is in terms of bytes, and a string regexp is expanded to a regexp that matches UTF-8 encodings of characters. For maximum efficiency, use byte-string matching instead of string, since matching bytes directly avoids UTF-8 encodings.

The regexp-replace function replaces the matched portion of the text string by another string. The first argument is the pattern, the second the text string, and the third is either the string to be inserted or a procedure to convert matches to the insert string.

```
> (regexp-replace #rx"te" "liberte" "ty")
"liberty"
> (regexp-replace #rx"." "racket" string-upcase)
"Racket"
```

If the pattern doesn't occur in the text string, the returned string is identical to the text string.

The regexp-replace\* function replaces *all* matches in the text string by the insert string:

```
> (regexp-replace* #rx"te" "liberte egalite fraternite" "ty")
"liberty egality fratyrnity"
> (regexp-replace* #rx"[ds]" "drracket" string-upcase)
"Drracket"
```

#### 9.3 Basic Assertions

The *assertions* and sidentify the beginning and the end of the text string, respectively. They ensure that their adjoining regexps match at one or other end of the text string:

```
> (regexp-match-positions #rx"^contact" "first contact")
#f
```

The regexp above fails to match because **contact** does not occur at the beginning of the text string. In

```
> (regexp-match-positions #rx"laugh$" "laugh laugh laugh laugh")
'((18 . 23))
```

the regexp matches the *last* laugh.

The metasequence \b asserts that a word boundary exists, but this metasequence works only with #px syntax. In

```
> (regexp-match-positions #px"yack\\b" "yackety yack")
'((8 . 12))
```

the yack in yackety doesn't end at a word boundary so it isn't matched. The second yack does and is.

The metasequence \B (also #px only) has the opposite effect to \b; it asserts that a word boundary does not exist. In

```
> (regexp-match-positions #px"an\\B" "an analysis")
'((3 . 5))
```

the an that doesn't end in a word boundary is matched.

### 9.4 Characters and Character Classes

Typically, a character in the regexp matches the same character in the text string. Sometimes it is necessary or convenient to use a regexp metasequence to refer to a single character. For example, the metasequence \tag{\text{.}} matches the period character.

The metacharacter \_\_ matches *any* character (other than newline in multi-line mode; see §9.6.3 "Cloisters"):

```
> (regexp-match #rx"p.t" "pet")
'("pet")
```

The above pattern also matches pat, pit, pot, put, and p8t, but not peat or pfffft.

A *character class* matches any one character from a set of characters. A typical format for this is the *bracketed character class* [...], which matches any one character from the non-empty sequence of characters enclosed within the brackets. Thus, #rx"p[aeiou]t" matches pat, pet, pit, pot, put, and nothing else.

Inside the brackets, a = between two characters specifies the Unicode range between the characters. For example, #rx"ta[b-dgn-p]" matches tab, tac, tad, tag, tan, tao, and tap.

An initial after the left bracket inverts the set specified by the rest of the contents; i.e., it specifies the set of characters *other than* those identified in the brackets. For example, #rx"do[^g] matches all three-character sequences starting with do except dog.

Note that the metacharacter  $^{\circ}$  inside brackets means something quite different from what it means outside. Most other metacharacters ( $_{\cdot\cdot}$ ,  $_{\cdot\cdot}$ ,  $_{\cdot\cdot}$ , etc.) cease to be metacharacters when inside brackets, although you may still escape them for peace of mind. A  $_{\cdot\cdot}$  is a metacharacter only when it's inside brackets, and when it is neither the first nor the last character between the brackets.

Bracketed character classes cannot contain other bracketed character classes (although they contain certain other types of character classes; see below). Thus, a [ inside a bracketed character class doesn't have to be a metacharacter; it can stand for itself. For example, #rx"[a[b]" matches a, [, and b.

Furthermore, since empty bracketed character classes are disallowed, a 1 immediately occurring after the opening left bracket also doesn't need to be a metacharacter. For example,

```
#rx"[] ab] " matches ], a, and b.
```

### 9.4.1 Some Frequently Used Character Classes

In #px syntax, some standard character classes can be conveniently represented as metasequences instead of as explicit bracketed expressions: \d matches a digit (the same as [0-9]); \s matches an ASCII whitespace character; and \w matches a character that could be part of a "word".

The upper-case versions of these metasequences stand for the inversions of the corresponding character classes: ND matches a non-digit, NS a non-whitespace character, and NW a non-"word" character.

Remember to include a double backslash when putting these metasequences in a Racket string:

Following regexp custom, we identify "word" characters as [A-Za-z0-9\_], although these are too restrictive for what a Racketeer might consider a "word."

```
> (regexp-match #px"\\d\\d"
   "0 dear, 1 have 2 read catch 22 before 9")
'("22")
```

These character classes can be used inside a bracketed expression. For example, #px" [a-z\\d] " matches a lower-case letter or a digit.

### 9.4.2 POSIX character classes

A *POSIX character class* is a special metasequence of the form [:...:] that can be used only inside a bracketed expression in #px syntax. The POSIX classes supported are

- [:alnum:] ASCII letters and digits
- [:alpha:] ASCII letters
- [:ascii:] ASCII characters
- [:blank:] ASCII widthful whitespace: space and tab
- [:cntrl:] "control" characters: ASCII 0 to 31
- [:digit:] ASCII digits, same as \d
- [:graph:] ASCII characters that use ink
- [:lower:] ASCII lower-case letters
- [:print:] ASCII ink-users plus widthful whitespace

- [:space:] ASCII whitespace, same as \s
- [:upper:] ASCII upper-case letters
- [:word:] ASCII letters and \_, same as \w
- [:xdigit:] ASCII hex digits

For example, the #px" [[:alpha:]\_] " matches a letter or underscore.

```
> (regexp-match #px"[[:alpha:]_]" "--x--")
'("x")
> (regexp-match #px"[[:alpha:]_]" "--_--")
'("_")
> (regexp-match #px"[[:alpha:]_]" "--:--")
#f
```

The POSIX class notation is valid *only* inside a bracketed expression. For instance, [:alpha:], when not inside a bracketed expression, will not be read as the letter class. Rather, it is (from previous principles) the character class containing the characters:, a, 1, p, h.

```
> (regexp-match #px"[:alpha:]" "--a--")
'("a")
> (regexp-match #px"[:alpha:]" "--x--")
#f
```

## 9.5 Quantifiers

The *quantifiers* \*,  $\pm$ , and ? match respectively: zero or more, one or more, and zero or one instances of the preceding subpattern.

```
> (regexp-match-positions #rx"c[ad]*r" "cadaddadddr")
'((0 . 11))
> (regexp-match-positions #rx"c[ad]*r" "cr")
'((0 . 2))
> (regexp-match-positions #rx"c[ad]+r" "cadaddadddr")
'((0 . 11))
> (regexp-match-positions #rx"c[ad]+r" "cr")
#f
> (regexp-match-positions #rx"c[ad]?r" "cadaddadddr")
#f
> (regexp-match-positions #rx"c[ad]?r" "cr")
'((0 . 2))
> (regexp-match-positions #rx"c[ad]?r" "car")
'((0 . 3))
```

In #px syntax, you can use braces to specify much finer-tuned quantification than is possible with \*, †, ?:

- The quantifier {m} matches exactly m instances of the preceding subpattern; m must be a nonnegative integer.
- The quantifier  $\{m, n\}$  matches at least m and at most n instances. m and n are nonnegative integers with m less or equal to n. You may omit either or both numbers, in which case m defaults to 0 and n to infinity.

It is evident that + and ? are abbreviations for  $\{1,\}$  and  $\{0,1\}$  respectively, and \* abbreviates  $\{,\}$ , which is the same as  $\{0,\}$ .

```
> (regexp-match #px"[aeiou]{3}" "vacuous")
'("uou")
> (regexp-match #px"[aeiou]{3}" "evolve")
#f
> (regexp-match #px"[aeiou]{2,3}" "evolve")
#f
> (regexp-match #px"[aeiou]{2,3}" "zeugma")
'("eu")
```

The quantifiers described so far are all *greedy*: they match the maximal number of instances that would still lead to an overall match for the full pattern.

```
> (regexp-match #rx"<.*>" "<tag1> <tag2> <tag3>")
'("<tag1> <tag2> <tag3>")
```

To make these quantifiers *non-greedy*, append a ? to them. Non-greedy quantifiers match the minimal number of instances needed to ensure an overall match.

```
> (regexp-match #rx"<.*?>" "<tag1> <tag2> <tag3>")
'("<tag1>")
```

The non-greedy quantifiers are \*?, +?, ??,  $\{m\}$ ?, and  $\{m,n\}$ ?, although  $\{m\}$ ? is always the same as  $\{m\}$ . Note that the metacharacter ? has two different uses, and both uses are represented in ??.

### 9.6 Clusters

Clustering—enclosure within parens (...)—identifies the enclosed *subpattern* as a single entity. It causes the matcher to capture the *submatch*, or the portion of the string matching the subpattern, in addition to the overall match:

```
> (regexp-match #rx"([a-z]+) ([0-9]+), ([0-9]+)" "jan 1, 1970")
'("jan 1, 1970" "jan" "1" "1970")
```

Clustering also causes a following quantifier to treat the entire enclosed subpattern as an entity:

```
> (regexp-match #rx"(pu )*" "pu pu platter")
'("pu pu " "pu ")
```

The number of submatches returned is always equal to the number of subpatterns specified in the regexp, even if a particular subpattern happens to match more than one substring or no substring at all.

```
> (regexp-match #rx"([a-z ]+;)*" "lather; rinse; repeat;")
'("lather; rinse; repeat;" " repeat;")
```

Here, the \*-quantified subpattern matches three times, but it is the last submatch that is returned.

It is also possible for a quantified subpattern to fail to match, even if the overall pattern matches. In such cases, the failing submatch is represented by #f

```
> (define date-re
    ; match 'month year' or 'month day, year';
    ; subpattern matches day, if present
    #rx"([a-z]+) +([0-9]+,)? *([0-9]+)")
> (regexp-match date-re "jan 1, 1970")
'("jan 1, 1970" "jan" "1," "1970")
> (regexp-match date-re "jan 1970")
'("jan 1970" "jan" #f "1970")
```

#### 9.6.1 Backreferences

Submatches can be used in the insert string argument of the procedures regexp-replace and regexp-replace\*. The insert string can use  $\n$  as a *backreference* to refer back to the *n*th submatch, which is the substring that matched the *n*th subpattern. A  $\n$ 0 refers to the entire match, and it can also be specified as  $\n$ 6.

```
> (regexp-replace #rx"_(.+?)_"
    "the _nina_, the _pinta_, and the _santa maria_"
    "*\\1*")
"the *nina*, the _pinta_, and the _santa maria_"
> (regexp-replace* #rx"_(.+?)_"
    "the _nina_, the _pinta_, and the _santa maria_"
    "*\\1*")
```

Backreferences can also be used within a #px pattern to refer back to an already matched subpattern in the pattern.  $\n$  stands for an exact repeat of the nth submatch. Note that  $\n$ 0, which is useful in an insert string, makes no sense within the regexp pattern, because the entire regexp has not matched yet so you cannot refer back to it.}

Note that the backreference is not simply a repeat of the previous subpattern. Rather it is a repeat of the particular substring already matched by the subpattern.

In the above example, the backreference can only match billions. It will not match millions, even though the subpattern it harks back to—([a-z]+)—would have had no problem doing so:

The following example marks all immediately repeating patterns in a number string:

```
> (regexp-replace* #px"(\\d+)\\1"
    "123340983242432420980980234"
    "{\\1,\\1}")
"12{3,3}40983{24,24}3242{098,098}0234"
```

The following example corrects doubled words:

## 9.6.2 Non-capturing Clusters

It is often required to specify a cluster (typically for quantification) but without triggering the capture of submatch information. Such clusters are called *non-capturing*. To create a non-capturing cluster, use (?: instead of () as the cluster opener.

In the following example, a non-capturing cluster eliminates the "directory" portion of a given Unix pathname, and a capturing cluster identifies the basename.

But don't parse paths with regexps. Use functions like split-path, instead.

### 9.6.3 Cloisters

The location between the ? and the : of a non-capturing cluster is called a *cloister*. You can put modifiers there that will cause the enclustered subpattern to be treated specially. The modifier i causes the subpattern to match case-insensitively:

```
> (regexp-match #rx"(?i:hearth)" "HeartH")
'("HeartH")
```

The term *cloister* is a useful, if terminally cute, coinage from the abbots of Perl.

The modifier m causes the subpattern to match in *multi-line mode*, where ... does not match a newline character, a can match just after a newline, and a can match just before a newline.

```
> (regexp-match #rx"." "\na\n")
'("\n")
> (regexp-match #rx"(?m:.)" "\na\n")
'("a")
> (regexp-match #rx"^A plan$" "A man\nA plan\nA canal")
#f
> (regexp-match #rx"(?m:^A plan$)" "A man\nA plan\nA canal")
'("A plan")
```

You can put more than one modifier in the cloister:

```
> (regexp-match #rx"(?mi:^A Plan$)" "a man\na plan\na canal")
'("a plan")
```

A minus sign before a modifier inverts its meaning. Thus, you can use **-i** in a *subcluster* to overturn the case-insensitivities caused by an enclosing cluster.

The above regexp will allow any casing for the and book, but it insists that TeX not be differently cased.

#### 9.7 Alternation

You can specify a list of *alternate* subpatterns by separating them by **|**. The **|** separates subpatterns in the nearest enclosing cluster (or in the entire pattern string if there are no enclosing parens).

Note again that if you wish to use clustering merely to specify a list of alternate subpatterns but do not want the submatch, use (?: instead of (.

```
> (regexp-match #rx"f(?:ee|i|o|um)" "fun for all")
'("fo")
```

An important thing to note about alternation is that the leftmost matching alternate is picked regardless of its length. Thus, if one of the alternates is a prefix of a later alternate, the latter may not have a chance to match.

To allow the longer alternate to have a shot at matching, place it before the shorter one:

In any case, an overall match for the entire regexp is always preferred to an overall non-match. In the following, the longer alternate still wins, because its preferred shorter prefix fails to yield an overall match.

```
> (regexp-match
    #rx"(?:call|call-with-current-continuation) constrained"
    "call-with-current-continuation constrained")
'("call-with-current-continuation constrained")
```

## 9.8 Backtracking

We've already seen that greedy quantifiers match the maximal number of times, but the overriding priority is that the overall match succeed. Consider

```
> (regexp-match #rx"a*a" "aaaa")
'("aaaa")
```

The regexp consists of two subregexps: a\* followed by a. The subregexp a\* cannot be allowed to match all four a's in the text string aaaa, even though \* is a greedy quantifier. It may match only the first three, leaving the last one for the second subregexp. This ensures that the full regexp matches successfully.

The regexp matcher accomplishes this via a process called *backtracking*. The matcher tentatively allows the greedy quantifier to match all four a's, but then when it becomes clear that the overall match is in jeopardy, it *backtracks* to a less greedy match of three a's. If even this fails, as in the call

```
> (regexp-match #rx"a*aa" "aaaa")
'("aaaa")
```

the matcher backtracks even further. Overall failure is conceded only when all possible backtracking has been tried with no success.

Backtracking is not restricted to greedy quantifiers. Nongreedy quantifiers match as few instances as possible, and progressively backtrack to more and more instances in order to attain an overall match. There is backtracking in alternation too, as the more rightward alternates are tried when locally successful leftward ones fail to yield an overall match.

Sometimes it is efficient to disable backtracking. For example, we may wish to commit to a choice, or we know that trying alternatives is fruitless. A nonbacktracking regexp is enclosed in (?>...).

```
> (regexp-match #rx"(?>a+)." "aaaa")
#f
```

In this call, the subregexp ?>a+ greedily matches all four a's, and is denied the opportunity to backtrack. So, the overall match is denied. The effect of the regexp is therefore to match one or more a's followed by something that is definitely non-a.

## 9.9 Looking Ahead and Behind

You can have assertions in your pattern that look *ahead* or *behind* to ensure that a subpattern does or does not occur. These "look around" assertions are specified by putting the subpattern checked for in a cluster whose leading characters are: ?= (for positive lookahead), ?!!

(negative lookahead), ?<= (positive lookbehind), ?<! (negative lookbehind). Note that the subpattern in the assertion does not generate a match in the final result; it merely allows or disallows the rest of the match.

#### 9.9.1 Lookahead

Positive lookahead with ?= peeks ahead to ensure that its subpattern *could* match.

```
> (regexp-match-positions #rx"grey(?=hound)"
    "i left my grey socks at the greyhound")
'((28 . 32))
```

The regexp #rx"grey(?=hound)" matches grey, but *only* if it is followed by hound. Thus, the first grey in the text string is not matched.

Negative lookahead with ?!! peeks ahead to ensure that its subpattern *could not* possibly match.

```
> (regexp-match-positions #rx"grey(?!hound)"
    "the gray greyhound ate the grey socks")
'((27 . 31))
```

The regexp #rx"grey(?!hound)" matches grey, but only if it is *not* followed by hound. Thus the grey just before socks is matched.

#### 9.9.2 Lookbehind

Positive lookbehind with ?<= checks that its subpattern *could* match immediately to the left of the current position in the text string.

```
> (regexp-match-positions #rx"(?<=grey)hound"
    "the hound in the picture is not a greyhound")
'((38 . 43))</pre>
```

The regexp #rx" (?<=grey)hound" matches hound, but only if it is preceded by grey.

Negative lookbehind with ?<!! checks that its subpattern could not possibly match immediately to the left.

```
> (regexp-match-positions #rx"(?<!grey)hound"
    "the greyhound in the picture is not a hound")
'((38 . 43))</pre>
```

The regexp #rx" (?<! grey) hound" matches hound, but only if it is not preceded by grey.

Lookaheads and lookbehinds can be convenient when they are not confusing.

## 9.10 An Extended Example

Here's an extended example from Friedl's *Mastering Regular Expressions*, page 189, that covers many of the features described in this chapter. The problem is to fashion a regexp that will match any and only IP addresses or *dotted quads*: four numbers separated by three dots, with each number between 0 and 255.

First, we define a subregexp n0-255 that matches 0 through 255:

```
> (define n0-255
    (string-append
    "(?:"
    "\\d\" ; 0 through 9
    "\\d\\d\" ; 00 through 99
    "[01]\\d\\d\" ; 000 through 199
    "2[0-4]\\d\" ; 200 through 249
    "25[0-5]" ; 250 through 255
    ")"))
```

The first two alternates simply get all single- and double-digit numbers. Since 0-padding is allowed, we need to match both 1 and 01. We need to be careful when getting 3-digit numbers, since numbers above 255 must be excluded. So we fashion alternates to get 000 through 199, then 200 through 249, and finally 250 through 255.

An IP-address is a string that consists of four n0-255s with three dots separating them.

```
> (define ip-re1
    (string-append
             ; nothing before
    n0-255
              ; the first n0-255,
    "(?:"
              ; then the subpattern of
    "\\."
              ; a dot followed by
    n0-255
               ; an n0-255,
               ; which is
    ")"
    "{3}"
               ; repeated exactly 3 times
    "$"))
; with nothing following
```

Let's try it out:

Note that n0-255 lists prefixes as preferred alternates, which is something we cautioned against in §9.7 "Alternation". However, since we intend to anchor this subregexp explicitly to force an overall match, the order of the alternates does not matter.

```
> (regexp-match (pregexp ip-re1) "1.2.3.4")
'("1.2.3.4")
> (regexp-match (pregexp ip-re1) "55.155.255.265")
#f
```

which is fine, except that we also have

```
> (regexp-match (pregexp ip-re1) "0.00.000.00")
'("0.00.000.00")
```

All-zero sequences are not valid IP addresses! Lookahead to the rescue. Before starting to match ip-re1, we look ahead to ensure we don't have all zeros. We could use positive lookahead to ensure there *is* a digit other than zero.

Or we could use negative lookahead to ensure that what's ahead isn't composed of *only* zeros and dots.

The regexp ip-re will match all and only valid IP addresses.

```
> (regexp-match ip-re "1.2.3.4")
'("1.2.3.4")
> (regexp-match ip-re "0.0.0.0")
#f
```

214

# 10 Exceptions and Control

Racket provides an especially rich set of control operations—not only operations for raising and catching exceptions, but also operations for grabbing and restoring portions of a computation.

# 10.1 Exceptions

Whenever a run-time error occurs, an *exception* is raised. Unless the exception is caught, then it is handled by printing a message associated with the exception, and then escaping from the computation.

```
> (/ 1 0)
/: division by zero
> (car 17)
car: contract violation
    expected: pair?
    given: 17
```

To catch an exception, use the with-handlers form:

```
(with-handlers ([predicate-expr handler-expr] ...)
body ...+)
```

Each *predicate-expr* in a handler determines a kind of exception that is caught by the with-handlers form, and the value representing the exception is passed to the handler procedure produced by *handler-expr*. The result of the *handler-expr* is the result of the with-handlers expression.

For example, a divide-by-zero error raises an instance of the exn:fail:contract:divide-by-zero structure type:

The error function is one way to raise your own exception. It packages an error message and other information into an exn:fail structure:

```
> (error "crash!")
crash!
> (with-handlers ([exn:fail? (lambda (exn) 'air-bag)])
        (error "crash!"))
'air-bag
```

The exn:fail:contract:divide-by-zero and exn:fail structure types are sub-types of the exn structure type. Exceptions raised by core forms and functions always raise an instance of exn or one of its sub-types, but an exception does not have to be represented by a structure. The raise function lets you raise any value as an exception:

Multiple *predicate-exprs* in a with-handlers form let you handle different kinds of exceptions in different ways. The predicates are tried in order, and if none of them match, then the exception is propagated to enclosing contexts.

Using (lambda (v) #t) as a predicate captures all exceptions, of course:

Capturing all exceptions is usually a bad idea, however. If the user types Ctl-C in a terminal window or clicks the Stop button in DrRacket to interrupt a computation, then normally the exn:break exception should not be caught. To catch only exceptions that represent errors, use exn:fail? as the predicate:

```
> (with-handlers ([exn:fail? (lambda (v) 'oops)])
      (car 17))
'oops
> (with-handlers ([exn:fail? (lambda (v) 'oops)])
      (break-thread (current-thread)); simulate Ctl-C
      (car 17))
user break
```

Exceptions carry information about the error that occurred. The exn-message accessor provides a descriptive message for the exception. The exn-continuation-marks accessor provides information about the point where the exception was raised.

continuation-mark-set->cont procedure provides best-effort structured backtrace information

# 10.2 Prompts and Aborts

When an exception is raised, control escapes out of an arbitrary deep evaluation context to the point where the exception is caught—or all the way out if the exception is never caught:

```
> (+ 1 (+ 1 (+ 1 (+ 1 (+ 1 (+ 1 (/ 1 0)))))))
/: division by zero
```

But if control escapes "all the way out," why does the REPL keep going after an error is printed? You might think that it's because the REPL wraps every interaction in a withhandlers form that catches all exceptions, but that's not quite the reason.

The actual reason is that the REPL wraps the interaction with a *prompt*, which effectively marks the evaluation context with an escape point. If an exception is not caught, then information about the exception is printed, and then evaluation *aborts* to the nearest enclosing prompt. More precisely, each prompt has a *prompt tag*, and there is a designated *default prompt tag* that the uncaught-exception handler uses to abort.

The call-with-continuation-prompt function installs a prompt with a given prompt tag, and then it evaluates a given thunk under the prompt. The default-continuation-prompt-tag function returns the default prompt tag. The abort-current-continuation function escapes to the nearest enclosing prompt that has a given prompt tag.

In escape above, the value v is wrapped in a procedure that is called after escaping to the enclosing prompt.

Prompts and aborts look very much like exception handling and raising. Indeed, prompts and aborts are essentially a more primitive form of exceptions, and with-handlers and raise are implemented in terms of prompts and aborts. The power of the more primitive forms is related to the word "continuation" in the operator names, as we discuss in the next section.

# 10.3 Continuations

A *continuation* is a value that encapsulates a piece of an expression's evaluation context. The call-with-composable-continuation function captures the *current continuation* starting outside the current function call and running up to the nearest enclosing prompt. (Keep in mind that each REPL interaction is implicitly wrapped in a prompt.)

For example, in

```
(+ 1 (+ 1 (+ 1 0)))
```

at the point where 0 is evaluated, the expression context includes three nested addition ex-

pressions. We can grab that context by changing 0 to grab the continuation before returning 0:

The continuation saved in save-k encapsulates the program context (+ 1 (+ 1 (+ 1 ?))), where ? represents a place to plug in a result value—because that was the expression context when save-it! was called. The continuation is encapsulated so that it behaves like the function (lambda (v) (+ 1 (+ 1 v))):

```
> (saved-k 0)
3
> (saved-k 10)
13
> (saved-k (saved-k 0))
6
```

> (saved-k 10)

25

The continuation captured by call-with-composable-continuation is determined dynamically, not syntactically. For example, with

A more traditional continuation operator in Racket (or Scheme) is call-with-current-continuation, which is usually abbreviated call/cc. It is like call-with-composable-continuation, but applying the captured continuation first aborts (to the

current prompt) before restoring the saved continuation. In addition, Scheme systems traditionally support a single prompt at the program start, instead of allowing new prompts via call-with-continuation-prompt. Continuations as in Racket are sometimes called *delimited continuations*, since a program can introduce new delimiting prompts, and continuations as captured by call-with-composable-continuation are sometimes called *composable continuations*, because they do not have a built-in abort.

For an example of how continuations are useful, see *More: Systems Programming with Racket*. For specific control operators that have more convenient names than the primitives described here, see racket/control.

# 11 Iterations and Comprehensions

The for family of syntactic forms support iteration over *sequences*. Lists, vectors, strings, byte strings, input ports, and hash tables can all be used as sequences, and constructors like in-range offer even more kinds of sequences.

Variants of for accumulate iteration results in different ways, but they all have the same syntactic shape. Simplifying for now, the syntax of for is

```
(for ([id sequence-expr] ...)
  body ...+)
```

A for loop iterates through the sequence produced by the *sequence-expr*. For each element of the sequence, for binds the element to *id*, and then it evaluates the *bodys* for side effects.

Examples:

```
> (for ([i '(1 2 3)])
        (display i))

123
> (for ([i "abc"])
        (printf "~a..." i))
a...b...c...
> (for ([i 4])
        (display i))
0123
```

The for/list variant of for is more Racket-like. It accumulates *body* results into a list, instead of evaluating *body* only for side effects. In more technical terms, for/list implements a *list comprehension*.

Examples:

```
> (for/list ([i '(1 2 3)])
     (* i i))
'(1 4 9)
> (for/list ([i "abc"])
     i)
'(#\a #\b #\c)
> (for/list ([i 4])
     i)
'(0 1 2 3)
```

The full syntax of for accommodates multiple sequences to iterate in parallel, and the for\* variant nests the iterations instead of running them in parallel. More variants of for and for\* accumulate *body* results in different ways. In all of these variants, predicates that prune iterations can be included along with bindings.

Before details on the variations of for, though, it's best to see the kinds of sequence generators that make interesting examples.

# 11.1 Sequence Constructors

The in-range function generates a sequence of numbers, given an optional starting number (which defaults to 0), a number before which the sequence ends, and an optional step (which defaults to 1). Using a non-negative integer k directly as a sequence is a shorthand for (in-range k).

### Examples:

```
> (for ([i 3])
    (display i))
> (for ([i (in-range 3)])
    (display i))
012
> (for ([i (in-range 1 4)])
    (display i))
123
> (for ([i (in-range 1 4 2)])
    (display i))
13
> (for ([i (in-range 4 1 -1)])
    (display i))
432
> (for ([i (in-range 1 4 1/2)])
    (printf " \sima " i))
 1 3/2 2 5/2 3 7/2
```

The in-naturals function is similar, except that the starting number must be an exact non-negative integer (which defaults to 0), the step is always 1, and there is no upper limit. A for loop using just in-naturals will never terminate unless a body expression raises an exception or otherwise escapes.

# Example:

```
> (for ([i (in-naturals)])
   (if (= i 10)
```

```
(error "too much!")
      (display i)))
0123456789
too much!
```

The stop-before and stop-after functions construct a new sequence given a sequence and a predicate. The new sequence is like the given sequence, but truncated either immediately before or immediately after the first element for which the predicate returns true.

### Example:

Sequence constructors like in-list, in-vector and in-string simply make explicit the use of a list, vector, or string as a sequence. Along with in-range, these constructors raise an exception when given the wrong kind of value, and since they otherwise avoid a run-time dispatch to determine the sequence type, they enable more efficient code generation; see §11.10 "Iteration Performance" for more information.

### Examples:

```
> (for ([i (in-string "abc")])
      (display i))
abc
> (for ([i (in-string '(1 2 3))])
      (display i))
in-string: contract violation
      expected: string
      given: '(1 2 3)
```

§4.15.1 "Sequences" in *The Racket Reference* provides more on sequences.

## 11.2 for and for\*

A more complete syntax of for is

When multiple [id sequence-expr] clauses are provided in a for form, the corresponding sequences are traversed in parallel:

With parallel sequences, the for expression stops iterating when any sequence ends. This behavior allows in-naturals, which creates an infinite sequence of numbers, to be used for indexing:

The for\* form, which has the same syntax as for, nests multiple sequences instead of running them in parallel:

Thus, for\* is a shorthand for nested fors in the same way that let\* is a shorthand for nested lets.

The #:when boolean-expr form of a clause is another shorthand. It allows the bodys to evaluate only when the boolean-expr produces a true value:

```
Guide Intro
Guide Conclusion
Reference Intro
Reference Conclusion
```

A boolean-expr with #:when can refer to any of the preceding iteration bindings. In a for form, this scoping makes sense only if the test is nested in the iteration of the preceding bindings; thus, bindings separated by #:when are mutually nested, instead of in parallel, even with for.

```
> (for ([book '("Guide" "Reference" "Notes")]
        #:when (not (equal? book "Notes"))
        [i (in-naturals 1)]
        [chapter '("Intro" "Details" "Conclusion" "Index")]
        #:when (not (equal? chapter "Index")))
        (printf "~a Chapter ~a. ~a\n" book i chapter))
Guide Chapter 1. Intro
Guide Chapter 2. Details
Guide Chapter 3. Conclusion
Reference Chapter 1. Intro
Reference Chapter 3. Conclusion
```

An #:unless clause is analogous to a #:when clause, but the body's evaluate only when the boolean-expr produces a false value.

# 11.3 for/list and for\*/list

The for/list form, which has the same syntax as for, evaluates the *bodys* to obtain values that go into a newly constructed list:

A #:when clause in a for-list form prunes the result list along with evaluations of the bodys:

This pruning behavior of #:when is more useful with for/list than for. Whereas a plain when form normally suffices with for, a when expression form in a for/list would cause the result list to contain #<void>s instead of omitting list elements.

The for\*/list form is like for\*, nesting multiple iterations:

A for\*/list form is not quite the same thing as nested for/list forms. Nested for/lists would produce a list of lists, instead of one flattened list. Much like #:when, then, the nesting of for\*/list is more useful than the nesting of for\*.

### 11.4 for/vector and for\*/vector

The for/vector form can be used with the same syntax as the for/list form, but the evaluated *body*s go into a newly-constructed vector instead of a list:

The for\*/vector form behaves similarly, but the iterations are nested as in for\*.

The for/vector and for\*/vector forms also allow the length of the vector to be constructed to be supplied in advance. The resulting iteration can be performed more efficiently than plain for/vector or for\*/vector:

If a length is provided, the iteration stops when the vector is filled or the requested iterations are complete, whichever comes first. If the provided length exceeds the requested number of iterations, then the remaining slots in the vector are initialized to the default argument of make-vector.

### 11.5 for/and and for/or

The for/and form combines iteration results with and, stopping as soon as it encounters #f:

```
> (for/and ([chapter '("Intro" "Details" "Conclusion")])
      (equal? chapter "Intro"))
#f
```

The for/or form combines iteration results with or, stopping as soon as it encounters a true value:

```
> (for/or ([chapter '("Intro" "Details" "Conclusion")])
        (equal? chapter "Intro"))
#t
```

As usual, the for\*/and and for\*/or forms provide the same facility with nested iterations.

# 11.6 for/first and for/last

The for/first form returns the result of the first time that the *body*'s are evaluated, skipping further iterations. This form is most useful with a #:when clause.

If the bodys are evaluated zero times, then the result is #f.

The for/last form runs all iterations, returning the value of the last iteration (or #f if no iterations are run):

```
> (for/last ([chapter '("Intro" "Details" "Conclusion" "Index")]
          #:when (not (equal? chapter "Index")))
          chapter)
"Conclusion"
```

As usual, the for\*/first and for\*/last forms provide the same facility with nested iterations:

```
> (for*/first ([book '("Guide" "Reference")]
```

# 11.7 for/fold and for\*/fold

The for/fold form is a very general way to combine iteration results. Its syntax is slightly different than the syntax of for, because accumulation variables must be declared at the beginning:

In the simple case, only one [accum-id init-expr] is provided, and the result of the for/fold is the final value for accum-id, which starts out with the value of init-expr. In the clauses and bodys, accum-id can be referenced to get its current value, and the last body provides the value of accum-id for the next iteration.

## Examples:

When multiple accum-ids are specified, then the last body must produce multiple values, one for each accum-id. The for/fold expression itself produces multiple values for the results.

Example:

# 11.8 Multiple-Valued Sequences

In the same way that a function or expression can produce multiple values, individual iterations of a sequence can produce multiple elements. For example, a hash table as a sequence generates two values for each iteration: a key and a value.

In the same way that let-values binds multiple results to multiple identifiers, for can bind multiple sequence elements to multiple iteration identifiers:

This extension to multiple-value bindings works for all for variants. For example, for\*/list nests iterations, builds a list, and also works with multiple-valued sequences:

# 11.9 Breaking an Iteration

An even more complete syntax of for is

While let must be changed to let-values to bind multiple identifiers, for simply allows a parenthesized list of identifiers instead of a single identifier in any clause.

That is, a #:break or #:final clause can be included among the binding clauses and body of the iteration. Among the binding clauses, #:break is like #:unless but when its boolean-expr is true, all sequences within the for are stopped. Among the bodys, #:break has the same effect on sequences when its boolean-expr is true, and it also prevents later bodys from evaluation in the current iteration.

For example, while using #:unless between clauses effectively skips later sequences as well as the body,

```
> (for ([book '("Guide" "Story" "Reference")]
         #:unless (equal? book "Story")
         [chapter '("Intro" "Details" "Conclusion")])
         (printf "~a ~a\n" book chapter))
Guide Intro
Guide Details
Guide Conclusion
Reference Intro
Reference Details
Reference Conclusion
```

using #:break causes the entire for iteration to terminate:

```
(equal? chapter "Conclusion"))
(printf "~a ~a\n" book chapter))
Guide Intro
Guide Details
Guide Conclusion
Story Intro
Story Details
```

A #:final clause is similar to #:break, but it does not immediately terminate the iteration. Instead, it allows at most one more element to be drawn for each sequence and at most one more evaluation of the bodys.

```
> (for* ([book '("Guide" "Story" "Reference")]
         [chapter '("Intro" "Details" "Conclusion")])
    #:final (and (equal? book "Story")
                 (equal? chapter "Conclusion"))
    (printf "\sima \sima\n" book chapter))
Guide Intro
Guide Details
Guide Conclusion
Story Intro
Story Details
Story Conclusion
> (for ([book '("Guide" "Story" "Reference")]
        #:final (equal? book "Story")
        [chapter '("Intro" "Details" "Conclusion")])
    (printf "~a ~a\n" book chapter))
Guide Intro
Guide Details
Guide Conclusion
Story Intro
```

# 11.10 Iteration Performance

Ideally, a for iteration should run as fast as a loop that you write by hand as a recursivefunction invocation. A hand-written loop, however, is normally specific to a particular kind of data, such as lists. In that case, the hand-written loop uses selectors like car and cdr directly, instead of handling all forms of sequences and dispatching to an appropriate iterator.

The for forms can provide the performance of hand-written loops when enough information is apparent about the sequences to iterate. Specifically, the clause should have one of the following fast-clause forms:

```
fast-clause = [id fast-seq]
```

```
[(id) fast-seq]
              [(id id) fast-indexed-seq]
              [(id ...) fast-parallel-seq]
  fast-seq = (in-range expr)
           (in-range expr expr)
           | (in-range expr expr expr)
           (in-naturals)
           | (in-naturals expr)
             (in-list expr)
           | (in-vector expr)
           (in-string expr)
           (in-bytes expr)
           | (in-value expr)
           | (stop-before fast-seq predicate-expr)
           (stop-after fast-seq predicate-expr)
  fast-indexed-seq = (in-indexed fast-seq)
                   (stop-before fast-indexed-seq predicate-expr)
                   (stop-after fast-indexed-seq predicate-expr)
  fast-parallel-seq = (in-parallel fast-seq ...)
                    (stop-before fast-parallel-seq predicate-expr)
                    | (stop-after fast-parallel-seq predicate-expr)
Examples:
 > (time (for ([i (in-range 100000)])
           (for ([elem (in-list '(a b c d e f g h))]) ; fast
             (void))))
 cpu time: 4 real time: 2 gc time: 0
 > (time (for ([i (in-range 100000)])
            (for ([elem '(a b c d e f g h)])
                                                    ; slower
             (void))))
 cpu time: 5 real time: 2 gc time: 0
 > (time (let ([seq (in-list '(a b c d e f g h))])
            (for ([i (in-range 100000)])
             (for ([elem seq])
                                                      ; slower
                (void)))))
 cpu time: 35 real time: 19 gc time: 0
```

The grammars above are not complete, because the set of syntactic patterns that provide good performance is extensible, just like the set of sequence values. The documentation for a sequence constructor should indicate the performance benefits of using it directly in a for clause.

§3.18 "Iterations and Comprehensions: for, for/list, ..." in *The Racket Reference* provides more on iterations and comprehensions.

# 12 Pattern Matching

The match form supports pattern matching on arbitrary Racket values, as opposed to functions like regexp-match that compare regular expressions to byte and character sequences (see §9 "Regular Expressions").

```
(match target-expr
[pattern expr ...+] ...)
```

The match form takes the result of target-expr and tries to match each pattern in order. As soon as it finds a match, it evaluates the corresponding expr sequence to obtain the result for the match form. If pattern includes pattern variables, they are treated like wildcards, and each variable is bound in the expr to the input fragments that it matched.

Most Racket literal expressions can be used as patterns:

Constructors like cons, list, and vector can be used to create patterns that match pairs, lists, and vectors:

```
> (match '(1 2)
      [(list 0 1) 'one]
      [(list 1 2) 'two])
'two
> (match '(1 . 2)
      [(list 1 2) 'list]
      [(cons 1 2) 'pair])
'pair
> (match #(1 2)
      [(list 1 2) 'list]
      [(vector 1 2) 'vector])
```

### 'vector

A constructor bound with struct also can be used as a pattern constructor:

```
> (struct shoe (size color))
> (struct hat (size style))
> (match (hat 23 'bowler)
    [(shoe 10 'white) "bottom"]
    [(hat 23 'bowler) "top"])
"top"
```

Unquoted, non-constructor identifiers in a pattern are pattern variables that are bound in the result expressions, except \_, which does not bind (and thus is usually used as a catch-all):

```
> (match '(1)
      [(list x) (+ x 1)]
      [(list x y) (+ x y)])
2
> (match '(1 2)
      [(list x) (+ x 1)]
      [(list x y) (+ x y)])
3
> (match (hat 23 'bowler)
      [(shoe sz col) sz]
      [(hat sz stl) sz])
23
> (match (hat 11 'cowboy)
      [(shoe sz 'black) 'a-good-shoe]
      [(hat sz 'bowler) 'a-good-hat]
      [_ 'something-else])
'something-else
```

Note that the identifier else is **not** a reserved catch-all (like \_). If else appears in a pattern then its binding from racket/base may be shadowed, and this can cause problems with cond and case.

```
> (match 1
    [else
        (case 2
        [(a 1 b) 3]
        [else 4])])
eval:15:0: case: bad syntax (not a datum sequence)
    expected: a datum sequence or the binding 'else' from
racket/base
    given: a locally bound identifier
```

```
at: else
in: (case 2 ((a 1 b) 3) (else 4))
> (match #f
    [else
        (cond
        [#f 'not-evaluated]
        [else 'also-not-evaluated])])
```

An ellipsis, written ...., acts like a Kleene star within a list or vector pattern: the preceding sub-pattern can be used to match any number of times for any number of consecutive elements of the list or vector. If a sub-pattern followed by an ellipsis includes a pattern variable, the variable matches multiple times, and it is bound in the result expression to a list of matches:

```
> (match '(1 1 1)
      [(list 1 ...) 'ones]
      [_ 'other])
'ones
> (match '(1 1 2)
      [(list 1 ...) 'ones]
      [_ 'other])
'other
> (match '(1 2 3 4)
      [(list 1 x ... 4) x])
'(2 3)
> (match (list (hat 23 'bowler) (hat 22 'pork-pie))
      [(list (hat sz styl) ...) (apply + sz)])
45
```

Ellipses can be nested to match nested repetitions, and in that case, pattern variables can be bound to lists of lists of matches:

```
> (match '((! 1) (! 2 2) (! 3 3 3))
     [(list (list '! x ...) x])
'((1) (2 2) (3 3 3))
```

The quasiquote form (see §4.11 "Quasiquoting: quasiquote and '" for more about it) can also be used to build patterns. While unquoted portions of a normal quasiquoted form mean regular racket evaluation, here unquoted portions mean go back to regular pattern matching.

So, in the example below, the with expression is the pattern and it gets rewritten into the application expression, using quasiquote as a pattern in the first instance and quasiquote to build an expression in the second.

```
> (match `{with {x 1} {+ x 1}}
    [`{with {,id ,rhs} ,body}
    `{{lambda {,id} ,body} ,rhs}])
'((lambda (x) (+ x 1)) 1)
```

For information on many more pattern forms, see racket/match.

Forms like match-let and match-lambda support patterns in positions that otherwise must be identifiers. For example, match-let generalizes let to a destructing bind:

```
> (match-let ([(list x y z) '(1 2 3)])
      (list z y x))
'(3 2 1)
```

For information on these additional forms, see racket/match.

§9 "Pattern Matching" in *The Racket Reference* provides more on pattern matching.

# 13 Classes and Objects

A class expression denotes a first-class value, just like a lambda expression:

This chapter is based on a paper [Flatt06].

```
(class superclass-expr decl-or-expr ...)
```

The *superclass-expr* determines the superclass for the new class. Each *decl-or-expr* is either a declaration related to methods, fields, and initialization arguments, or it is an expression that is evaluated each time that the class is instantiated. In other words, instead of a method-like constructor, a class has initialization expressions interleaved with field and method declarations.

By convention, class names end with %. The built-in root class is object%. The following expression creates a class with public methods get-size, grow, and eat:

The size initialization argument must be supplied via a named argument when instantiating the class through the new form:

```
(new (class object% (init size) ....) [size 10])
```

Of course, we can also name the class and its instance:

```
(define fish% (class object% (init size) ....))
(define charlie (new fish% [size 10]))
```

In the definition of fish%, current-size is a private field that starts out with the value of the size initialization argument. Initialization arguments like size are available only during

class instantiation, so they cannot be referenced directly from a method. The current-size field, in contrast, is available to methods.

The (super-new) expression in fish% invokes the initialization of the superclass. In this case, the superclass is object%, which takes no initialization arguments and performs no work; super-new must be used, anyway, because a class must always invoke its superclass's initialization.

Initialization arguments, field declarations, and expressions such as (super-new) can appear in any order within a class, and they can be interleaved with method declarations. The relative order of expressions in the class determines the order of evaluation during instantiation. For example, if a field's initial value requires calling a method that works only after superclass initialization, then the field declaration must be placed after the super-new call. Ordering field and initialization declarations in this way helps avoid imperative assignment. The relative order of method declarations makes no difference for evaluation, because methods are fully defined before a class is instantiated.

### 13.1 Methods

Each of the three define/public declarations in fish% introduces a new method. The declaration uses the same syntax as a Racket function, but a method is not accessible as an independent function. A call to the grow method of a fish% object requires the send form:

```
> (send charlie grow 6)
> (send charlie get-size)
16
```

Within fish, self methods can be called like functions, because the method names are in scope. For example, the eat method within fish, directly invokes the grow method. Within a class, attempting to use a method name in any way other than a method call results in a syntax error.

In some cases, a class must call methods that are supplied by the superclass but not overridden. In that case, the class can use send with this to access the method:

Alternately, the class can declare the existence of a method using inherit, which brings the method name into scope for a direct call:

With the inherit declaration, if fish% had not provided an eat method, an error would be signaled in the evaluation of the class form for hungry-fish%. In contrast, with (send this ....), an error would not be signaled until the eat-more method is called and the send form is evaluated. For this reason, inherit is preferred.

Another drawback of send is that it is less efficient than inherit. Invocation of a method via send involves finding a method in the target object's class at run time, making send comparable to an interface-based method call in Java. In contrast, inherit-based method invocations use an offset within the class's method table that is computed when the class is created.

To achieve performance similar to inherit-based method calls when invoking a method from outside the method's class, the programmer must use the generic form, which produces a class- and method-specific *generic method* to be invoked with send-generic:

```
(define get-fish-size (generic fish% get-size))
> (send-generic charlie get-fish-size)
16
> (send-generic (new hungry-fish% [size 32]) get-fish-size)
32
> (send-generic (new object%) get-fish-size)
generic:get-size: target is not an instance of the generic's
class
   target: (object)
   class name: fish%
```

Roughly speaking, the form translates the class and the external method name to a location in the class's method table. As illustrated by the last example, sending through a generic method checks that its argument is an instance of the generic's class.

Whether a method is called directly within a class, through a generic method, or through send, method overriding works in the usual way:

```
> (send daisy eat charlie)
> (send daisy get-size)
32
```

The grow method in picky-fish% is declared with define/override instead of define/public, because grow is meant as an overriding declaration. If grow had been declared with define/public, an error would have been signaled when evaluating the class expression, because fish% already supplies grow.

Using define/override also allows the invocation of the overridden method via a super call. For example, the grow implementation in picky-fish% uses super to delegate to the superclass implementation.

# 13.2 Initialization Arguments

Since picky-fish% declares no initialization arguments, any initialization values supplied in (new picky-fish% ....) are propagated to the superclass initialization, i.e., to fish%. A subclass can supply additional initialization arguments for its superclass in a super-new call, and such initialization arguments take precedence over arguments supplied to new. For example, the following size-10-fish% class always generates fish of size 10:

```
(define size-10-fish% (class fish% (super-new [size 10])))
> (send (new size-10-fish%) get-size)
10
```

In the case of size-10-fish%, supplying a size initialization argument with new would result in an initialization error; because the size in super-new takes precedence, a size supplied to new would have no target declaration.

An initialization argument is optional if the class form declares a default value. For example, the following default-10-fish% class accepts a size initialization argument, but its value defaults to 10 if no value is supplied on instantiation:

In this example, the super-new call propagates its own size value as the size initialization argument to the superclass.

# 13.3 Internal and External Names

The two uses of size in default-10-fish% expose the double life of class-member identifiers. When size is the first identifier of a bracketed pair in new or super-new, size is an external name that is symbolically matched to an initialization argument in a class. When size appears as an expression within default-10-fish%, size is an internal name that is lexically scoped. Similarly, a call to an inherited eat method uses eat as an internal name, whereas a send of eat uses eat as an external name.

The full syntax of the class form allows a programmer to specify distinct internal and external names for a class member. Since internal names are local, they can be renamed to avoid shadowing or conflicts. Such renaming is not frequently necessary, but workarounds in the absence of renaming can be especially cumbersome.

### 13.4 Interfaces

Interfaces are useful for checking that an object or a class implements a set of methods with a particular (implied) behavior. This use of interfaces is helpful even without a static type system (which is the main reason that Java has interfaces).

An interface in Racket is created using the interface form, which merely declares the method names required to implement the interface. An interface can extend other interfaces, which means that implementations of the interface automatically implement the extended interfaces.

```
(interface (superinterface-expr ...) id ...)
```

To declare that a class implements an interface, the class\* form must be used instead of class:

```
(class* superclass-expr (interface-expr ...) decl-or-expr ...)
```

For example, instead of forcing all fish classes to be derived from fish, we can define fish-interface and change the fish% class to declare that it implements fish-interface:

```
(define fish-interface (interface () get-size grow eat))
(define fish% (class* object% (fish-interface) ....))
```

If the definition of fish% does not include get-size, grow, and eat methods, then an error is signaled in the evaluation of the class\* form, because implementing the fish-interface interface requires those methods.

The is-a? predicate accepts an object as its first argument and either a class or interface as its second argument. When given a class, is-a? checks whether the object is an instance of that class or a derived class. When given an interface, is-a? checks whether the object's class implements the interface. In addition, the implementation? predicate checks whether a given class implements a given interface.

# 13.5 Final, Augment, and Inner

As in Java, a method in a class form can be specified as *final*, which means that a subclass cannot override the method. A final method is declared using public-final or override-final, depending on whether the declaration is for a new method or an overriding implementation.

Between the extremes of allowing arbitrary overriding and disallowing overriding entirely, the class system also supports Beta-style *augmentable* methods [Goldberg04]. A method declared with pubment is like public, but the method cannot be overridden in subclasses; it can be augmented only. A pubment method must explicitly invoke an augmentation (if any) using inner; a subclass augments the method using augment, instead of override.

In general, a method can switch between augment and override modes in a class derivation. The augride method specification indicates an augmentation to a method where the augmentation is itself overrideable in subclasses (though the superclass's implementation cannot be overridden). Similarly, overment overrides a method and makes the overriding implementation augmentable.

### 13.6 Controlling the Scope of External Names

As noted in §13.3 "Internal and External Names", class members have both internal and external names. A member definition binds an internal name locally, and this binding can be locally renamed. External names, in contrast, have global scope by default, and a member definition does not bind an external name. Instead, a member definition refers to an existing binding for an external name, where the member name is bound to a *member key*; a class ultimately maps member keys to methods, fields, and initialization arguments.

Recall the hungry-fish% class expression:

Java's access
modifiers (like
protected)
play a role similar to
define-member-name,
but unlike in Java,
Racket's
mechanism for
controlling access is
based on lexical
scope, not the
inheritance
hierarchy.

During its evaluation, the hungry-fish% and fish% classes refer to the same global binding of eat. At run time, calls to eat in hungry-fish% are matched with the eat method in fish% through the shared method key that is bound to eat.

The default binding for an external name is global, but a programmer can introduce an external-name binding with the define-member-name form.

```
(define-member-name id member-key-expr)
```

In particular, by using (generate-member-key) as the member-key-expr, an external name can be localized for a particular scope, because the generated member key is inaccessible outside the scope. In other words, define-member-name gives an external name a kind of package-private scope, but generalized from packages to arbitrary binding scopes in Racket.

For example, the following fish% and pond% classes cooperate via a get-depth method that is only accessible to the cooperating classes:

```
(define-values (fish% pond%); two mutually recursive classes
 (let ()
    (define-member-name get-depth (generate-member-key))
    (define fish%
      (class ....
        (define my-depth ....)
        (define my-pond ....)
        (define/public (dive amt)
        (set! my-depth
              (min (+ my-depth amt)
                   (send my-pond get-depth))))))
    (define pond%
      (class ....
        (define current-depth ....)
        (define/public (get-depth) current-depth)))
    (values fish% pond%)))
```

External names are in a namespace that separates them from other Racket names. This separate namespace is implicitly used for the method name in send, for initialization-argument names in new, or for the external name in a member definition. The special form member-name-key provides access to the binding of an external name in an arbitrary expression position: (member-name-key id) produces the member-key binding of id in the current scope.

A member-key value is primarily used with a define-member-name form. Normally, then, (member-name-key id) captures the method key of id so that it can be communicated to a use of define-member-name in a different scope. This capability turns out to be useful for generalizing mixins, as discussed next.

### **13.7 Mixins**

Since class is an expression form instead of a top-level declaration as in Smalltalk and Java, a class form can be nested inside any lexical scope, including lambda. The result is a *mixin*, i.e., a class extension that is parameterized with respect to its superclass.

For example, we can parameterize the picky-fish% class over its superclass to define picky-mixin:

```
(define (picky-mixin %)
  (class % (super-new)
     (define/override (grow amt) (super grow (* 3/4 amt)))))
(define picky-fish% (picky-mixin fish%))
```

Many small differences between Smalltalk-style classes and Racket classes contribute to the effective use of mixins. In particular, the use of define/override makes explicit that picky-mixin expects a class with a grow method. If picky-mixin is applied to a class without a grow method, an error is signaled as soon as picky-mixin is applied.

Similarly, a use of inherit enforces a "method existence" requirement when the mixin is applied:

```
(define (hungry-mixin %)
  (class % (super-new)
    (inherit eat)
    (define/public (eat-more fish1 fish2)
        (eat fish1)
        (eat fish2))))
```

The advantage of mixins is that we can easily combine them to create new classes whose implementation sharing does not fit into a single-inheritance hierarchy—without the ambiguities associated with multiple inheritance. Equipped with picky-mixin and hungry-mixin, creating a class for a hungry, yet picky fish is straightforward:

```
(define picky-hungry-fish%
  (hungry-mixin (picky-mixin fish%)))
```

The use of keyword initialization arguments is critical for the easy use of mixins. For example, picky-mixin and hungry-mixin can augment any class with suitable eat and grow methods, because they do not specify initialization arguments and add none in their supernew expressions:

```
(define person%
  (class object%
      (init name age)
```

```
(define/public (eat food) ....)
  (define/public (grow amt) ....)))
(define child% (hungry-mixin (picky-mixin person%)))
(define oliver (new child% [name "Oliver"] [age 6]))
```

Finally, the use of external names for class members (instead of lexically scoped identifiers) makes mixin use convenient. Applying picky-mixin to person% works because the names eat and grow match, without any a priori declaration that eat and grow should be the same method in fish% and person%. This feature is a potential drawback when member names collide accidentally; some accidental collisions can be corrected by limiting the scope external names, as discussed in §13.6 "Controlling the Scope of External Names".

### 13.7.1 Mixins and Interfaces

Using implementation?, picky-mixin could require that its base class implements grower-interface, which could be implemented by both fish% and person%:

```
(define grower-interface (interface () grow))
(define (picky-mixin %)
  (unless (implementation? % grower-interface)
     (error "picky-mixin: not a grower-interface class"))
  (class % ....))
```

Another use of interfaces with a mixin is to tag classes generated by the mixin, so that instances of the mixin can be recognized. In other words, is-a? cannot work on a mixin represented as a function, but it can recognize an interface (somewhat like a *specialization interface*) that is consistently implemented by the mixin. For example, classes generated by picky-mixin could be tagged with picky-interface, enabling the is-picky? predicate:

```
(define picky-interface (interface ()))
(define (picky-mixin %)
  (unless (implementation? % grower-interface)
        (error "picky-mixin: not a grower-interface class"))
  (class* % (picky-interface) ....))
(define (is-picky? o)
  (is-a? o picky-interface))
```

# 13.7.2 The mixin Form

To codify the lambda-plus-class pattern for implementing mixins, including the use of interfaces for the domain and range of the mixin, the class system provides a mixin macro:

```
(mixin (interface-expr ...) (interface-expr ...)
  decl-or-expr ...)
```

The first set of interface-exprs determines the domain of the mixin, and the second set determines the range. That is, the expansion is a function that tests whether a given base class implements the first sequence of interface-exprs and produces a class that implements the second sequence of interface-exprs. Other requirements, such as the presence of inherited methods in the superclass, are then checked for the class expansion of the mixin form. For example:

```
> (define choosy-interface (interface () choose?))
> (define hungry-interface (interface () eat))
> (define choosy-eater-mixin
    (mixin (choosy-interface) (hungry-interface)
      (inherit choose?)
      (super-new)
      (define/public (eat x)
        (cond
          [(choose? x)
           (printf "chomp chomp on \sim a.\n" x)]
           (printf "I'm not crazy about ~a.\n" x)]))))
> (define herring-lover%
    (class* object% (choosy-interface)
      (super-new)
      (define/public (choose? x)
        (regexp-match #px"^herring" x))))
> (define herring-eater% (choosy-eater-mixin herring-lover%))
> (define eater (new herring-eater%))
> (send eater eat "elderberry")
I'm not crazy about elderberry.
> (send eater eat "herring")
chomp chomp on herring.
> (send eater eat "herring ice cream")
chomp chomp on herring ice cream.
```

Mixins not only override methods and introduce public methods, they can also augment methods, introduce augment-only methods, add an overrideable augmentation, and add an augmentable override — all of the things that a class can do (see §13.5 "Final, Augment, and Inner").

### 13.7.3 Parameterized Mixins

As noted in §13.6 "Controlling the Scope of External Names", external names can be bound with define-member-name. This facility allows a mixin to be generalized with respect to the methods that it defines and uses. For example, we can parameterize hungry-mixin with respect to the external member key for eat:

```
(define (make-hungry-mixin eat-method-key)
  (define-member-name eat eat-method-key)
  (mixin () () (super-new)
     (inherit eat)
     (define/public (eat-more x y) (eat x) (eat y))))
```

To obtain a particular hungry-mixin, we must apply this function to a member key that refers to a suitable eat method, which we can obtain using member-name-key:

```
((make-hungry-mixin (member-name-key eat))
(class object% .... (define/public (eat x) 'yum)))
```

Above, we apply hungry-mixin to an anonymous class that provides eat, but we can also combine it with a class that provides chomp, instead:

```
((make-hungry-mixin (member-name-key chomp))
(class object% .... (define/public (chomp x) 'yum)))
```

### 13.8 Traits

A *trait* is similar to a mixin, in that it encapsulates a set of methods to be added to a class. A trait is different from a mixin in that its individual methods can be manipulated with trait operators such as trait-sum (merge the methods of two traits), trait-exclude (remove a method from a trait), and trait-alias (add a copy of a method with a new name; do not redirect any calls to the old name).

The practical difference between mixins and traits is that two traits can be combined, even if they include a common method and even if neither method can sensibly override the other. In that case, the programmer must explicitly resolve the collision, usually by aliasing methods, excluding methods, and merging a new trait that uses the aliases.

Suppose our fish% programmer wants to define two class extensions, spots and stripes, each of which includes a get-color method. The fish's spot color should not override the stripe color nor vice versa; instead, a spots+stripes-fish% should combine the two colors, which is not possible if spots and stripes are implemented as plain mixins. If, however, spots and stripes are implemented as traits, they can be combined. First, we alias get-color in each trait to a non-conflicting name. Second, the get-color methods

are removed from both and the traits with only aliases are merged. Finally, the new trait is used to create a class that introduces its own get-color method based on the two aliases, producing the desired spots+stripes extension.

### 13.8.1 Traits as Sets of Mixins

One natural approach to implementing traits in Racket is as a set of mixins, with one mixin per trait method. For example, we might attempt to define the spots and stripes traits as follows, using association lists to represent sets:

A set representation, such as the above, allows trait-sum and trait-exclude as simple manipulations; unfortunately, it does not support the trait-alias operator. Although a mixin can be duplicated in the association list, the mixin has a fixed method name, e.g., get-color, and mixins do not support a method-rename operation. To support trait-alias, we must parameterize the mixins over the external method name in the same way that eat was parameterized in §13.7.3 "Parameterized Mixins".

To support the trait-alias operation, spots-trait should be represented as:

When the get-color method in spots-trait is aliased to get-trait-color and the get-color method is removed, the resulting trait is the same as

To apply a trait T to a class C and obtain a derived class, we use ((trait->mixin T) C). The trait->mixin function supplies each mixin of T with the key for the mixin's method and a partial extension of C:

```
(define ((trait->mixin T) C)
  (foldr (lambda (m %) ((cdr m) (car m) %)) C T))
```

Thus, when the trait above is combined with other traits and then applied to a class, the use of get-color becomes a reference to the external name get-trait-color.

### 13.8.2 Inherit and Super in Traits

This first implementation of traits supports trait-alias, and it supports a trait method that calls itself, but it does not support trait methods that call each other. In particular, suppose that a spot-fish's market value depends on the color of its spots:

In this case, the definition of spots-trait fails, because get-color is not in scope for the get-price mixin. Indeed, depending on the order of mixin application when the trait is applied to a class, the get-color method may not be available when get-price mixin is applied to the class. Therefore adding an (inherit get-color) declaration to the get-price mixin does not solve the problem.

One solution is to require the use of (send this get-color) in methods such as get-price. This change works because send always delays the method lookup until the method call is evaluated. The delayed lookup is more expensive than a direct call, however. Worse, it also delays checking whether a get-color method even exists.

A second, effective, and efficient solution is to change the encoding of traits. Specifically, we represent each method as a pair of mixins: one that introduces the method and one that implements it. When a trait is applied to a class, all of the method-introducing mixins are applied first. Then the method-implementing mixins can use inherit to directly access any introduced method.

With this trait encoding, trait-alias adds a new method with a new name, but it does not change any references to the old method.

### 13.8.3 The trait Form

The general-purpose trait pattern is clearly too complex for a programmer to use directly, but it is easily codified in a trait macro:

```
(trait trait-clause ...)
```

The ids in the optional inherit clause are available for direct reference in the method exprs, and they must be supplied either by other traits or the base class to which the trait is ultimately applied.

Using this form in conjunction with trait operators such as trait-sum, trait-exclude, trait-alias, and trait->mixin, we can implement spots-trait and stripes-trait as desired.

```
(define spots-trait
  (trait
    (define/public (get-color) 'black)
    (define/public (get-price) ... (get-color) ...)))
(define stripes-trait
  (trait
    (define/public (get-color) 'red)))
(define spots+stripes-trait
```

# 13.9 Class Contracts

As classes are values, they can flow across contract boundaries, and we may wish to protect parts of a given class with contracts. For this, the class/c form is used. The class/c form has many subforms, which describe two types of contracts on fields and methods: those that affect uses via instantiated objects and those that affect subclasses.

### 13.9.1 External Class Contracts

In its simplest form, class/c protects the public fields and methods of objects instantiated from the contracted class. There is also an object/c form that can be used to similarly protect the public fields and methods of a particular object. Take the following definition of animal%, which uses a public field for its size attribute:

```
(define animal%
  (class object%
    (super-new)
    (field [size 10])
    (define/public (eat food)
          (set! size (pet-field size food))))))
```

For any instantiated animal%, accessing the size field should return a positive number. Also, if the size field is set, it should be assigned a positive number. Finally, the eat method should receive an argument which is an object with a size field that contains a positive number. To ensure these conditions, we will define the animal% class with an appropriate contract:

```
(define positive/c (and/c number? positive?))
(define edible/c (object/c (field [size positive/c])))
(define/contract animal%
  (class/c (field [size positive/c])
```

```
[eat (->m edible/c void?)])
(class object%
  (super-new)
  (field [size 10])
  (define/public (eat food)
        (set! size (+ size (get-field size food)))))))
```

Here we use ->m to describe the behavior of eat since we do not need to describe any requirements for the this parameter. Now that we have our contracted class, we can see that the contracts on both size and eat are enforced:

```
> (define bob (new animal%))
> (set-field! size bob 3)
> (get-field size bob)
> (set-field! size bob 'large)
animal%: contract violation
  expected: positive/c
  given: 'large
  in: the size field in
       (class/c
        (eat
         (->m
          (object/c (field (size positive/c)))
           void?))
        (field (size positive/c)))
  contract from: (definition animal%)
  blaming: top-level
   (assuming the contract is correct)
  at: eval:31.0
> (define richie (new animal%))
> (send bob eat richie)
> (get-field size bob)
13
> (define rock (new object%))
> (send bob eat rock)
eat: contract violation;
 no public field size
  in: the 1st argument of
       the eat method in
       (class/c
        (eat
          (object/c (field (size positive/c)))
           void?))
        (field (size positive/c)))
```

```
contract from: (definition animal%)
  contract on: animal%
  blaming: top-level
   (assuming the contract is correct)
  at: eval:31.0
> (define giant (new (class object% (super-
new) (field [size 'large]))))
> (send bob eat giant)
eat: contract violation
  expected: positive/c
  given: 'large
  in: the size field in
       the 1st argument of
       the eat method in
       (class/c
        (eat
          (->m
           (object/c (field (size positive/c)))
           void?))
        (field (size positive/c)))
  contract from: (definition animal%)
  contract on: animal%
  blaming: top-level
   (assuming the contract is correct)
  at: eval:31.0
```

There are two important caveats for external class contracts. First, external method contracts are only enforced when the target of dynamic dispatch is the method implementation of the contracted class, which lies within the contract boundary. Overriding that implementation, and thus changing the target of dynamic dispatch, will mean that the contract is no longer enforced for clients, since accessing the method no longer crosses the contract boundary. Unlike external method contracts, external field contracts are always enforced for clients of subclasses, since fields cannot be overridden or shadowed.

Second, these contracts do not restrict subclasses of animal% in any way. Fields and methods that are inherited and used by subclasses are not checked by these contracts, and uses of the superclass's methods via super are also unchecked. The following example illustrates both caveats:

```
(define large-animal%
  (class animal%
      (super-new)
      (inherit-field size)
      (set! size 'large)
      (define/override (eat food)
            (display "Nom nom nom") (newline))))
```

```
> (define elephant (new large-animal%))
> (send elephant eat (new object%))
Nom nom nom
> (get-field size elephant)
animal%: broke its own contract
  promised: positive/c
  produced: 'large
  in: the size field in
       (class/c
        (eat
         (->m
          (object/c (field (size positive/c)))
        (field (size positive/c)))
  contract from: (definition animal%)
  blaming: (definition animal%)
   (assuming the contract is correct)
  at: eval:31.0
```

#### 13.9.2 Internal Class Contracts

Notice that retrieving the size field from the object elephant blames animal% for the contract violation. This blame is correct, but unfair to the animal% class, as we have not yet provided it with a method for protecting itself from subclasses. To this end we add internal class contracts, which provide directives to subclasses for how they may access and override features of the superclass. This distinction between external and internal class contracts allows for weaker contracts within the class hierarchy, where invariants may be broken internally by subclasses but should be enforced for external uses via instantiated objects.

As a simple example of what kinds of protection are available, we provide an example aimed at the animal% class that uses all the applicable forms:

```
(class/c (field [size positive/c])
     (inherit-field [size positive/c])
     [eat (->m edible/c void?)]
     (inherit [eat (->m edible/c void?)])
     (super [eat (->m edible/c void?)])
     (override [eat (->m edible/c void?)]))
```

This class contract not only ensures that objects of class animal% are protected as before, but also ensure that subclasses of animal% only store appropriate values within the size field and use the implementation of size from animal% appropriately. These contract forms

only affect uses within the class hierarchy, and only for method calls that cross the contract boundary.

That means that inherit will only affect subclass uses of a method until a subclass overrides that method, and that override only affects calls from the superclass into a subclass's overriding implementation of that method. Since these only affect internal uses, the override form does not automatically enter subclasses into obligations when objects of those classes are used. Also, use of override only makes sense, and thus can only be used, for methods where no Beta-style augmentation has taken place. The following example shows this difference:

```
(define/contract sloppy-eater%
  (class/c [eat (->m edible/c edible/c)])
  (begin
    (define/contract glutton%
      (class/c (override [eat (->m edible/c void?)]))
      (class animal%
        (super-new)
        (inherit eat)
        (define/public (gulp food-list)
           (for ([f food-list])
             (eat f)))))
    (class glutton%
      (super-new)
      (inherit-field size)
      (define/override (eat f)
        (let ([food-size (get-field size f)])
           (set! size (/ food-size 2))
          (set-field! size f (/ food-size 2))
          f)))))
> (define pig (new sloppy-eater%))
> (define slop1 (new animal%))
> (define slop2 (new animal%))
> (define slop3 (new animal%))
> (send pig eat slop1)
(object:animal% ...)
> (get-field size slop1)
> (send pig gulp (list slop1 slop2 slop3))
eat: contract violation
  expected: void?
  given: (object:animal% ...)
  in: the range of
      the eat method in
      (class/c
```

```
(override (eat

(->m
(object/c
(field (size positive/c)))
void?))))

contract from: (definition glutton%)
contract on: glutton%
blaming: (definition sloppy-eater%)
(assuming the contract is correct)
at: eval:47.0
```

In addition to the internal class contract forms shown here, there are similar forms for Betastyle augmentable methods. The inner form describes to the subclass what is expected from augmentations of a given method. Both augment and augride tell the subclass that the given method is a method which has been augmented and that any calls to the method in the subclass will dynamically dispatch to the appropriate implementation in the superclass. Such calls will be checked according to the given contract. The two forms differ in that use of augment signifies that subclasses can augment the given method, whereas use of augride signifies that subclasses must override the current augmentation instead.

This means that not all forms can be used at the same time. Only one of the override, augment, and augride forms can be used for a given method, and none of these forms can be used if the given method has been finalized. In addition, super can be specified for a given method only if augride or override can be specified. Similarly, inner can be specified only if augment or augride can be specified.

# 14 Units (Components)

*Units* organize a program into separately compilable and reusable *components*. A unit resembles a procedure in that both are first-class values that are used for abstraction. While procedures abstract over values in expressions, units abstract over names in collections of definitions. Just as a procedure is called to evaluate its expressions given actual arguments for its formal parameters, a unit is *invoked* to evaluate its definitions given actual references for its imported variables. Unlike a procedure, however, a unit's imported variables can be partially linked with the exported variables of another unit *prior to invocation*. Linking merges multiple units together into a single compound unit. The compound unit itself imports variables that will be propagated to unresolved imported variables in the linked units, and re-exports some variables from the linked units for further linking.

## 14.1 Signatures and Units

The interface of a unit is described in terms of *signatures*. Each signature is defined (normally within a module) using define-signature. For example, the following signature, placed in a "toy-factory-sig.rkt" file, describes the exports of a component that implements a toy factory:

By convention, signature names end with  $\hat{\ }$ .

```
#lang racket

(define-signature toy-factory^
   (build-toys ; (integer? -> (listof toy?))
   repaint ; (toy? symbol? -> toy?)
   toy? ; (any/c -> boolean?)
   toy-color)); (toy? -> symbol?)

(provide toy-factory^)
```

An implementation of the toy-factory^ signature is written using define-unit with an export clause that names toy-factory^:

By convention, unit names end with **@**.

```
#lang racket

(require "toy-factory-sig.rkt")

(define-unit simple-factory@
   (import)
   (export toy-factory^)
```

```
(printf "Factory started.\n")

(define-struct toy (color) #:transparent)

(define (build-toys n)
    (for/list ([i (in-range n)])
        (make-toy 'blue)))

(define (repaint t col)
    (make-toy col)))

(provide simple-factory@)
```

The toy-factory signature also could be referenced by a unit that needs a toy factory to implement something else. In that case, toy-factory would be named in an import clause. For example, a toy store would get toys from a toy factory. (Suppose, for the sake of an example with interesting features, that the store is willing to sell only toys in a particular color.)

```
"toy-store-sig.rkt"
#lang racket
(define-signature toy-store<sup>^</sup>
  (store-color ; (-> symbol?)
  stock!
                  ; (integer? -> void?)
   get-inventory)); (-> (listof toy?))
(provide toy-store^)
                                               "toy-store-unit.rkt"
#lang racket
(require "toy-store-sig.rkt"
         "toy-factory-sig.rkt")
(define-unit toy-store@
  (import toy-factory^)
  (export toy-store^)
  (define inventory null)
  (define (store-color) 'green)
  (define (maybe-repaint t)
    (if (eq? (toy-color t) (store-color))
```

Note that "toy-store-unit.rkt" imports "toy-factory-sig.rkt", but not "simple-factory-unit.rkt". Consequently, the toy-store@ unit relies only on the specification of a toy factory, not on a specific implementation.

## 14.2 Invoking Units

The simple-factory@ unit has no imports, so it can be invoked directly using invoke-unit:

```
> (require "simple-factory-unit.rkt")
> (invoke-unit simple-factory@)
Factory started.
```

The invoke-unit form does not make the body definitions available, however, so we cannot build any toys with this factory. The define-values/invoke-unit form binds the identifiers of a signature to the values supplied by a unit (to be invoked) that implements the signature:

```
> (define-values/invoke-unit/infer simple-factory@)
Factory started.
> (build-toys 3)
(list (toy 'blue) (toy 'blue) (toy 'blue))
```

Since simple-factory@ exports the toy-factory^ signature, each identifier in toy-factory^ is defined by the define-values/invoke-unit/infer form. The /infer part of the form name indicates that the identifiers bound by the declaration are inferred from simple-factory@.

Now that the identifiers in toy-factory^ are defined, we can also invoke toy-store@, which imports toy-factory^ to produce toy-store^:

```
> (require "toy-store-unit.rkt")
> (define-values/invoke-unit/infer toy-store@)
> (get-inventory)
'()
> (stock! 2)
> (get-inventory)
(list (toy 'green) (toy 'green))
```

Again, the /infer part define-values/invoke-unit/infer determines that toy-store@ imports toy-factory^, and so it supplies the top-level bindings that match the names in toy-factory^ as imports to toy-store@.

## 14.3 Linking Units

We can make our toy economy more efficient by having toy factories that cooperate with stores, creating toys that do not have to be repainted. Instead, the toys are always created using the store's color, which the factory gets by importing toy-store':

To invoke store-specific-factory@, we need toy-store^ bindings to supply to the unit. But to get toy-store^ bindings by invoking toy-store@, we will need a toy factory!

The unit implementations are mutually dependent, and we cannot invoke either before the other.

The solution is to *link* the units together, and then we can invoke the combined units. The define-compound-unit/infer form links any number of units to form a combined unit. It can propagate imports and exports from the linked units, and it can satisfy each unit's imports using the exports of other linked units.

The overall result above is a unit toy-store+factory@ that exports both toy-factory^ and toy-store^. The connection between store-specific-factory@ and toy-store@ is inferred from the signatures that each imports and exports.

This unit has no imports, so we can always invoke it:

```
> (define-values/invoke-unit/infer toy-store+factory@)
> (stock! 2)
> (get-inventory)
(list (toy) (toy))
> (map toy-color (get-inventory))
'(green green)
```

#### 14.4 First-Class Units

The define-unit form combines define with a unit form, similar to the way that (define  $(f x) \dots$ ) combines define followed by an identifier with an implicit lambda.

Expanding the shorthand, the definition of toy-store@ could almost be written as

```
(define toy-store@
  (unit
    (import toy-factory^)
    (export toy-store^)

  (define inventory null)

  (define (store-color) 'green)
    ....))
```

A difference between this expansion and define-unit is that the imports and exports of toy-store@ cannot be inferred. That is, besides combining define and unit, define-unit attaches static information to the defined identifier so that its signature information is available statically to define-values/invoke-unit/infer and other forms.

Despite the drawback of losing static signature information, unit can be useful in combination with other forms that work with first-class values. For example, we could wrap a unit that creates a toy store in a lambda to supply the store's color:

```
"toy-store-maker.rkt"
#lang racket
(require "toy-store-sig.rkt"
         "toy-factory-sig.rkt")
(define toy-store@-maker
  (lambda (the-color)
    (unit
     (import toy-factory^)
     (export toy-store^)
     (define inventory null)
     (define (store-color) the-color)
     ; the rest is the same as before
     (define (maybe-repaint t)
       (if (eq? (toy-color t) (store-color))
           (repaint t (store-color))))
     (define (stock! n)
       (set! inventory
             (append inventory
                      (map maybe-repaint
                           (build-toys n)))))
     (define (get-inventory) inventory))))
(provide toy-store@-maker)
```

To invoke a unit created by toy-store@-maker, we must use define-values/invoke-unit, instead of the /infer variant:

```
> (require "simple-factory-unit.rkt")
```

```
> (define-values/invoke-unit/infer simple-factory@)
Factory started.
> (require "toy-store-maker.rkt")
> (define-values/invoke-unit (toy-store@-maker 'purple)
        (import toy-factory^)
        (export toy-store^))
> (stock! 2)
> (get-inventory)
(list (toy 'purple) (toy 'purple))
```

In the define-values/invoke-unit form, the (import toy-factory^) line takes bindings from the current context that match the names in toy-factory^ (the ones that we created by invoking simple-factory@), and it supplies them as imports to toy-store@. The (export toy-store^) clause indicates that the unit produced by toy-store@-maker will export toy-store^, and the names from that signature are defined after invoking the unit.

To link a unit from toy-store@-maker, we can use the compound-unit form:

This compound-unit form packs a lot of information into one place. The left-hand-side TF and TS in the link clause are binding identifiers. The identifier TF is essentially bound to the elements of toy-factory^ as implemented by store-specific-factory@. The identifier TS is similarly bound to the elements of toy-store^ as implemented by toy-store@. Meanwhile, the elements bound to TS are supplied as imports for store-specific-factory@, since TS follows store-specific-factory@. The elements bound to TF are similarly supplied to toy-store@. Finally, (export TF TS) indicates that the elements bound to TF and TS are exported from the compound unit.

The above compound-unit form uses store-specific-factory@ as a first-class unit, even though its information could be inferred. Every unit can be used as a first-class unit, in addition to its use in inference contexts. Also, various forms let a programmer bridge the gap between inferred and first-class worlds. For example, define-unit-binding binds a new identifier to the unit produced by an arbitrary expression; it statically associates signature information to the identifier, and it dynamically checks the signatures against the first-class unit produced by the expression.

## 14.5 Whole-module Signatures and Units

In programs that use units, modules like "toy-factory-sig.rkt" and "simple-factory-unit.rkt" are common. The racket/signature and racket/unit module names can be used as languages to avoid much of the boilerplate module, signature, and unit declaration text.

For example, "toy-factory-sig.rkt" can be written as

```
#lang racket/signature
build-toys ; (integer? -> (listof toy?))
repaint ; (toy? symbol? -> toy?)
toy? ; (any/c -> boolean?)
toy-color ; (toy? -> symbol?)
```

The signature toy-factory^ is automatically provided from the module, inferred from the filename "toy-factory-sig.rkt" by replacing the "-sig.rkt" suffix with ^.

Similarly, "simple-factory-unit.rkt" module can be written

```
#lang racket/unit
(require "toy-factory-sig.rkt")
(import)
(export toy-factory^)
(printf "Factory started.\n")
(define-struct toy (color) #:transparent)
(define (build-toys n)
   (for/list ([i (in-range n)])
        (make-toy 'blue)))
(define (repaint t col)
   (make-toy col))
```

The unit simple-factory@ is automatically provided from the module, inferred from the filename "simple-factory-unit.rkt" by replacing the "-unit.rkt" suffix with @.

## 14.6 Contracts for Units

There are a couple of ways of protecting units with contracts. One way is useful when writing new signatures, and the other handles the case when a unit must conform to an already existing signature.

## 14.6.1 Adding Contracts to Signatures

When contracts are added to a signature, then all units which implement that signature are protected by those contracts. The following version of the toy-factory^ signature adds the contracts previously written in comments:

```
#lang racket

(define-signature contracted-toy-factory^
   ((contracted
        [build-toys (-> integer? (listof toy?))]
        [repaint (-> toy? symbol? toy?)]
        [toy? (-> any/c boolean?)]
        [toy-color (-> toy? symbol?)]))))

(provide contracted-toy-factory^)
```

Now we take the previous implementation of simple-factory@ and implement this version of toy-factory^ instead:

```
#lang racket

(require "contracted-toy-factory-sig.rkt")

(define-unit contracted-simple-factory@
   (import)
   (export contracted-toy-factory^)

(printf "Factory started.\n")

(define-struct toy (color) #:transparent)

(define (build-toys n)
   (for/list ([i (in-range n)])
        (make-toy 'blue)))
```

```
(define (repaint t col)
      (make-toy col)))

(provide contracted-simple-factory@)
```

As before, we can invoke our new unit and bind the exports so that we can use them. This time, however, misusing the exports causes the appropriate contract errors.

```
> (require "contracted-simple-factory-unit.rkt")
> (define-values/invoke-unit/infer contracted-simple-factory@)
Factory started.
> (build-toys 3)
(list (toy 'blue) (toy 'blue) (toy 'blue))
> (build-toys #f)
build-toys: contract violation
  expected: integer?
  given: #f
  in: the 1st argument of
       (-> integer? (listof toy?))
  contract from:
       (unit contracted-simple-factory@)
  blaming: top-level
   (assuming the contract is correct)
  at: eval:34.0
> (repaint 3 'blue)
repaint: contract violation
  expected: toy?
  given: 3
  in: the 1st argument of
       (-> toy? symbol? toy?)
  contract from:
       (unit contracted-simple-factory@)
  blaming: top-level
   (assuming the contract is correct)
  at: eval:34.0
```

## 14.6.2 Adding Contracts to Units

However, sometimes we may have a unit that must conform to an already existing signature that is not contracted. In this case, we can create a unit contract with unit/c or use the define-unit/contract form, which defines a unit which has been wrapped with a unit contract.

For example, here's a version of toy-factory@ which still implements the regular toy-factory^, but whose exports have been protected with an appropriate unit contract.

```
"wrapped-simple-factory-unit.rkt"
```

```
#lang racket
(require "toy-factory-sig.rkt")
(define-unit/contract wrapped-simple-factory@
  (import)
  (export (toy-factory^
            [build-toys (-> integer? (listof toy?))]
            [repaint (-> toy? symbol? toy?)]
                        (-> any/c boolean?)]
            [toy-color (-> toy? symbol?)]))
  (printf "Factory started.\n")
  (define-struct toy (color) #:transparent)
  (define (build-toys n)
    (for/list ([i (in-range n)])
      (make-toy 'blue)))
  (define (repaint t col)
    (make-toy col)))
(provide wrapped-simple-factory@)
> (require "wrapped-simple-factory-unit.rkt")
> (define-values/invoke-unit/infer wrapped-simple-factory@)
Factory started.
> (build-toys 3)
(list (toy 'blue) (toy 'blue) (toy 'blue))
> (build-toys #f)
wrapped-simple-factory@: contract violation
  expected: integer?
  given: #f
  in: the 1st argument of
      (unit/c
       (import)
       (export (toy-factory^
                 (build-toys
                  (-> integer? (listof toy?)))
                 (repaint (-> toy? symbol? toy?))
                 (toy? (-> any/c boolean?))
                 (toy-color (-> toy? symbol?))))
       (init-depend))
  contract from:
```

```
(unit wrapped-simple-factory@)
  blaming: top-level
   (assuming the contract is correct)
  at: <collects>/racket/unit.rkt
> (repaint 3 'blue)
wrapped-simple-factory@: contract violation
  expected: toy?
  given: 3
  in: the 1st argument of
       (unit/c
        (import)
         (export (toy-factory^
                    (build-toys
                     (-> integer? (listof toy?)))
                    (repaint (-> toy? symbol? toy?))
                    (toy? (-> any/c boolean?))
                    (toy-color (-> toy? symbol?))))
        (init-depend))
  contract from:
       (unit wrapped-simple-factory@)
  blaming: top-level
   (assuming the contract is correct)
  at: <collects>/racket/unit.rkt
```

## 14.7 unit versus module

As a form for modularity, unit complements module:

- The module form is primarily for managing a universal namespace. For example, it allows a code fragment to refer specifically to the car operation from racket/base—the one that extracts the first element of an instance of the built-in pair datatype—as opposed to any number of other functions with the name car. In other words, the module construct lets you refer to *the* binding that you want.
- The unit form is for parameterizing a code fragment with respect to most any kind of run-time value. For example, it allows a code fragment to work with a car function that accepts a single argument, where the specific function is determined later by linking the fragment to another. In other words, the unit construct lets you refer to a binding that meets some specification.

The lambda and class forms, among others, also allow parameterization of code with respect to values that are chosen later. In principle, any of those could be implemented in terms of any of the others. In practice, each form offers certain conveniences—such as

allowing overriding of methods or especially simple application to values—that make them suitable for different purposes.

The module form is more fundamental than the others, in a sense. After all, a program fragment cannot reliably refer to a lambda, class, or unit form without the namespace management provided by module. At the same time, because namespace management is closely related to separate expansion and compilation, module boundaries end up as separate-compilation boundaries in a way that prohibits mutual dependencies among fragments. For similar reasons, module does not separate interface from implementation.

Use unit when module by itself almost works, but when separately compiled pieces must refer to each other, or when you want a stronger separation between *interface* (i.e., the parts that need to be known at expansion and compilation time) and *implementation* (i.e., the runtime parts). More generally, use unit when you need to parameterize code over functions, datatypes, and classes, and when the parameterized code itself provides definitions to be linked with other parameterized code.

# 15 Reflection and Dynamic Evaluation

Racket is a *dynamic* language. It offers numerous facilities for loading, compiling, and even constructing new code at run time.

#### 15.1 eval

The eval function takes a representation of an expression or definition (as a "quoted" form or syntax object) and evaluates it:

```
> (eval '(+ 1 2))
3
```

The power of eval is that an expression can be constructed dynamically:

Of course, if we just wanted to evaluate expressions with given values for x and y, we do not need eval. A more direct approach is to use first-class functions:

```
> (define (apply-formula formula-proc)
        (formula-proc 2 3))
> (apply-formula (lambda (x y) (+ x y)))
5
> (apply-formula (lambda (x y) (+ (* x y) y)))
9
```

However, if expressions like (+ x y) and (+ (\* x y) y) are read from a file supplied by a user, for example, then eval might be appropriate. Similarly, the REPL reads expressions that are typed by a user and uses eval to evaluate them.

Also, eval is often used directly or indirectly on whole modules. For example, a program might load a module on demand using dynamic-require, which is essentially a wrapper around eval to dynamically load the module code.

This example will not work within a module or in DrRacket's definitions window, but it will work in the interactions window, for reasons that are explained by the end of §15.1.2 "Namespaces".

#### 15.1.1 Local Scopes

The eval function cannot see local bindings in the context where it is called. For example, calling eval inside an unquoted let form to evaluate a formula does not make values visible for x and y:

The eval function cannot see the x and y bindings precisely because it is a function, and Racket is a lexically scoped language. Imagine if eval were implemented as

```
(define (eval x)
  (eval-expanded (macro-expand x)))
```

then at the point when eval-expanded is called, the most recent binding of x is to the expression to evaluate, not the let binding in broken-eval-formula. Lexical scope prevents such confusing and fragile behavior, and consequently prevents eval from seeing local bindings in the context where it is called.

You might imagine that even though eval cannot see the local bindings in broken-eval-formula, there must actually be a data structure mapping x to 2 and y to 3, and you would like a way to get that data structure. In fact, no such data structure exists; the compiler is free to replace every use of x with 2 at compile time, so that the local binding of x does not exist in any concrete sense at run-time. Even when variables cannot be eliminated by constant-folding, normally the names of the variables can be eliminated, and the data structures that hold local values do not resemble a mapping from names to values.

#### 15.1.2 Namespaces

Since eval cannot see the bindings from the context where it is called, another mechanism is needed to determine dynamically available bindings. A *namespace* is a first-class value that encapsulates the bindings available for dynamic evaluation.

Some functions, such as eval, accept an optional namespace argument. More often, the namespace used by a dynamic operation is the *current namespace* as determined by the current-namespace parameter.

Informally, the term namespace is sometimes used interchangeably with environment or scope. In Racket, the term namespace has the more specific, dynamic meaning given above, and it should not be confused with static lexical concepts.

When eval is used in a REPL, the current namespace is the one that the REPL uses for evaluating expressions. That's why the following interaction successfully accesses x via eval:

```
> (define x 3)
> (eval 'x)
3
```

In contrast, try the following simple module and running it directly in DrRacket or supplying the file as a command-line argument to racket:

```
#lang racket
(eval '(cons 1 2))
```

This fails because the initial current namespace is empty. When you run racket in interactive mode (see §21.1.1 "Interactive Mode"), the initial namespace is initialized with the exports of the racket module, but when you run a module directly, the initial namespace starts empty.

In general, it's a bad idea to use eval with whatever namespace happens to be installed. Instead, create a namespace explicitly and install it for the call to eval:

```
#lang racket
(define ns (make-base-namespace))
(eval '(cons 1 2) ns); works
```

The make-base-namespace function creates a namespace that is initialized with the exports of racket/base. The later section §15.2 "Manipulating Namespaces" provides more information on creating and configuring namespaces.

#### 15.1.3 Namespaces and Modules

As with let bindings, lexical scope means that eval cannot automatically see the definitions of a module in which it is called. Unlike let bindings, however, Racket provides a way to reflect a module into a namespace.

The module->namespace function takes a quoted module path and produces a namespace for evaluating expressions and definitions as if they appeared in the module body:

```
> (module m racket/base
        (define x 11))
> (require 'm)
```

```
> (define ns (module->namespace ''m))
> (eval 'x ns)
11
```

The module->namespace function is mostly useful from outside a module, where the module's full name is known. Inside a module form, however, the full name of a module may not be known, because it may depend on where the module source is located when it is eventually loaded.

From within a module, use define-namespace-anchor to declare a reflection hook on the module, and use namespace-anchor->namespace to reel in the module's namespace:

```
The double quoting in ''m is because 'm is a module path that refers to an interactively declared module, and so ''m is the quoted form of the path.
```

```
#lang racket
(define-namespace-anchor a)
(define ns (namespace-anchor->namespace a))
(define x 1)
(define y 2)
(eval '(cons x y) ns); produces (1 . 2)
```

## 15.2 Manipulating Namespaces

A namespace encapsulates two pieces of information:

- A mapping from identifiers to bindings. For example, a namespace might map the identifier lambda to the lambda form. An "empty" namespace is one that maps every identifier to an uninitialized top-level variable.
- A mapping from module names to module declarations and instances. (The distinction between declaration and instance is discussed in §16.3 "Module Instantiations and Visits".)

The first mapping is used for evaluating expressions in a top-level context, as in (eval '(lambda (x) (+ x 1))). The second mapping is used, for example, by dynamic-require to locate a module. The call (eval '(require racket/base)) normally uses both pieces: the identifier mapping determines the binding of require; if it turns out to mean require, then the module mapping is used to locate the racket/base module.

From the perspective of the core Racket run-time system, all evaluation is reflective. Execution starts with an initial namespace that contains a few primitive modules, and that is further populated by loading files and modules as specified on the command line or as supplied in the REPL. Top-level require and define forms adjusts the identifier mapping, and module declarations (typically loaded on demand for a require form) adjust the module mapping.

#### 15.2.1 Creating and Installing Namespaces

The function make-empty-namespace creates a new, empty namespace. Since the namespace is truly empty, it cannot at first be used to evaluate any top-level expression—not even (require racket). In particular,

```
(parameterize ([current-namespace (make-empty-namespace)])
  (namespace-require 'racket))
```

fails, because the namespace does not include the primitive modules on which racket is built.

To make a namespace useful, some modules must be *attached* from an existing namespace. Attaching a module adjusts the mapping of module names to instances by transitively copying entries (the module and all its imports) from an existing namespace's mapping. Normally, instead of just attaching the primitive modules—whose names and organization are subject to change—a higher-level module is attached, such as racket or racket/base.

The make-base-empty-namespace function provides a namespace that is empty, except that racket/base is attached. The resulting namespace is still "empty" in the sense that the identifiers-to-bindings part of the namespace has no mappings; only the module mapping has been populated. Nevertheless, with an initial module mapping, further modules can be loaded.

A namespace created with make-base-empty-namespace is suitable for many basic dynamic tasks. For example, suppose that a my-dsl library implements a domain-specific language in which you want to execute commands from a user-specified file. A namespace created with make-base-empty-namespace is enough to get started:

```
(define (run-dsl file)
  (parameterize ([current-namespace (make-base-empty-namespace)])
      (namespace-require 'my-dsl)
      (load file)))
```

Note that the parameterize of current-namespace does not affect the meaning of identifiers like namespace-require within the parameterize body. Those identifiers obtain their meaning from the enclosing context (probably a module). Only expressions that are dynamic with respect to this code, such as the content of loaded files, are affected by the parameterize.

Another subtle point in the above example is the use of (namespace-require 'my-dsl) instead of (eval '(require my-dsl)). The latter would not work, because eval needs to obtain a meaning for require in the namespace, and the namespace's identifier mapping is initially empty. The namespace-require function, in contrast, directly imports the given module into the current namespace. Starting with (namespace-require 'racket/base)

would introduce a binding for require and make a subsequent (eval '(require mydsl)) work. The above is better, not only because it is more compact, but also because it avoids introducing bindings that are not part of the domain-specific languages.

#### 15.2.2 Sharing Data and Code Across Namespaces

Modules not attached to a new namespace will be loaded and instantiated afresh if they are demanded by evaluation. For example, racket/base does not include racket/class, and loading racket/class again will create a distinct class datatype:

```
> (require racket/class)
> (class? object%)
#t
> (class?
    (parameterize ([current-namespace (make-base-empty-namespace)])
          (namespace-require 'racket/class); loads again
          (eval 'object%)))
#f
```

For cases when dynamically loaded code needs to share more code and data with its context, use the namespace-attach-module function. The first argument to namespace-attach-module is a source namespace from which to draw a module instance; in some cases, the current namespace is known to include the module that needs to be shared:

Within a module, however, the combination of define-namespace-anchor and namespace-anchor->empty-namespace offers a more reliable method for obtaining a source namespace:

```
#lang racket/base
(require racket/class)
(define-namespace-anchor a)
```

The anchor bound by namespace-attach-module connects the run time of a module with the namespace in which a module is loaded (which might differ from the current namespace). In the above example, since the enclosing module requires racket/class, the namespace produced by namespace-anchor->empty-namespace certainly contains an instance of racket/class. Moreover, that instance is the same as the one imported into the module, so the class datatype is shared.

### 15.3 Scripting Evaluation and Using load

Historically, Lisp implementations did not offer module systems. Instead, large programs were built by essentially scripting the REPL to evaluate program fragments in a particular order. While REPL scripting turns out to be a bad way to structure programs and libraries, it is still sometimes a useful capability.

The load function runs a REPL script by reading S-expressions from a file, one by one, and passing them to eval. If a file "place.rkts" contains

```
Describing a program via load interacts especially badly with macro-defined language extensions [Flatt02].
```

```
(define city "Salt Lake City")
(define state "Utah")
(printf "~a, ~a\n" city state)
```

then it can be loaded in a REPL:

```
> (load "place.rkts")
Salt Lake City, Utah
> city
"Salt Lake City"
```

Since load uses eval, however, a module like the following generally will not work—for the same reasons described in §15.1.2 "Namespaces":

```
#lang racket
(define there "Utopia")
(load "here.rkts")
```

The current namespace for evaluating the content of "here.rkts" is likely to be empty; in any case, you cannot get there from "here.rkts". Also, any definitions in "here.rkts" will not become visible for use within the module; after all, the load happens dynamically, while references to identifiers within the module are resolved lexically, and therefore statically.

Unlike eval, load does not accept a namespace argument. To supply a namespace to load, set the current-namespace parameter. The following example evaluates the expressions in "here.rkts" using the bindings of the racket/base module:

```
#lang racket

(parameterize ([current-namespace (make-base-namespace)])
   (load "here.rkts"))
```

You can even use namespace-anchor->namespace to make the bindings of the enclosing module accessible for dynamic evaluation. In the following example, when "here.rkts" is loaded, it can refer to there as well as the bindings of racket:

```
#lang racket

(define there "Utopia")

(define-namespace-anchor a)
(parameterize ([current-namespace (namespace-anchor-
>namespace a)])
  (load "here.rkts"))
```

Still, if "here.rkts" defines any identifiers, the definitions cannot be directly (i.e., statically) referenced by in the enclosing module.

The racket/load module language is different from racket or racket/base. A module using racket/load treats all of its content as dynamic, passing each form in the module body to eval (using a namespace that is initialized with racket). As a result, uses of eval and load in the module body see the same dynamic namespace as immediate body forms. For example, if "here.rkts" contains

```
(define here "Morporkia")
  (define (go!) (set! here there))

then running
  #lang racket/load
  (define there "Utopia")
```

```
(load "here.rkts")
  (go!)
  (printf "~a\n" here)
prints "Utopia".
```

Drawbacks of using racket/load include reduced error checking, tool support, and performance. For example, with the program

```
#lang racket/load

(define good 5)
(printf "running\n")
good
bad
```

DrRacket's Check Syntax tool cannot tell that the second good is a reference to the first, and the unbound reference to bad is reported only at run time instead of rejected syntactically.

## 15.4 Code Inspectors for Trusted and Untrusted Code

Code inspectors provide the mechanism for determining which modules are trusted to use functions like module->namespace or unsafe modules like ffi/unsafe. When a module is declared, the value of current-code-inspector is associated to the module declaration. When a module is instantiated (i.e., when the body of the declaration is actually executed), a sub-inspector is created to guard the module's exports. Access to the module's protected exports requires a code inspector that is stronger (i.e., higher in the inspector hierarchy) than the module's instantiation inspector; note that a module's declaration inspector is always stronger than its instantiation inspector, so modules are declared with the same code inspector can access each other's exports.

To distinguish between trusted an untrusted code, load trusted code first, then set current-code-inspector to the result of (make-inspector (current-code-inspector)) to install a weaker inspector, and finally load untrusted code with the weaker inspector in place. The weaker inspector should stay in place when any untrusted code is run. If necessary, trusted code can restore the original inspector temporarily during the dynamic extent of trusted code (as long as it does not call back into untrusted code).

Syntax-object constants within a module, such as literal identifiers in a template, retain the inspector of their source module. In this way, a macro from a trusted module can be used within an untrusted module, and protected identifiers in the macro expansion still work, even through they ultimately appear in an untrusted module. Typically, such identifiers should be

armed, so that they cannot be extracted from the macro expansion and abused by untrusted code.

When datum->syntax is used to transfer the context of a syntax object to another, then it may taint the resulting syntax object. Even if the source syntax object is not armed, however, the resulting syntax object may have limited access to bindings; datum->syntax will not transfer an inspector from the source syntax object unless datum->syntax is called during the expansion of a macro whose module's declaration-time code inspector. More generally, datum->syntax chooses the strongest inspector that is the same or weaker than the inspector of the currently expanding macro's module and the source syntax object's inspector.

Compiled code from a ".zo" file is inherently untrustworthy, unfortunately, since it can be synthesized by means other than compile. When compiled code is written to a ".zo" file, syntax-object constants within the compiled code lose their inspectors. All syntax-object constants within compiled code acquire the enclosing module's declaration-time inspector when the code is loaded.

## 16 Macros

A *macro* is a syntactic form with an associated *transformer* that *expands* the original form into existing forms. To put it another way, a macro is an extension to the Racket compiler. Most of the syntactic forms of racket/base and racket are actually macros that expand into a small set of core constructs.

Like many languages, Racket provides pattern-based macros that make simple transformations easy to implement and reliable to use. Racket also supports arbitrary macro transformers that are implemented in Racket—or in a macro-extended variant of Racket.

This chapter provides an introduction to Racket macros, but see *Fear of Macros* for an introduction from a different perspective.

Racket includes addional support for macro development: A *macro debugger* to make it easier for experienced programmers to debug their macros and for novices to study their behavior, and of macros. And the *syntax/parse library* for writing macros and specifying syntax that automatically validates macro uses and reports syntax errors.

#### 16.1 Pattern-Based Macros

A *pattern-based macro* replaces any code that matches a pattern to an expansion that uses parts of the original syntax that match parts of the pattern.

#### 16.1.1 define-syntax-rule

The simplest way to create a macro is to use define-syntax-rule:

```
(define-syntax-rule pattern template)
```

As a running example, consider the swap macro, which swaps the values stored in two variables. It can be implemented using define-syntax-rule as follows:

```
(define-syntax-rule (swap x y)
  (let ([tmp x])
     (set! x y)
     (set! y tmp)))
```

The define-syntax-rule form binds a macro that matches a single pattern. The pattern must always start with an open parenthesis followed by an identifier, which is swap in this case. After the initial identifier, other identifiers are *macro pattern variables* that can match

The macro is
"un-Rackety" in the
sense that it
involves side effects
on variables—but
the point of macros
is to let you add
syntactic forms that
some other
language designer
might not approve.

anything in a use of the macro. Thus, this macro matches the form (swap form1 form2) for any form1 and form2.

Macro pattern variables are similar to pattern variables for match. See §12 "Pattern Matching".

After the pattern in define-syntax-rule is the *template*. The template is used in place of a form that matches the pattern, except that each instance of a pattern variable in the template is replaced with the part of the macro use the pattern variable matched. For example, in

```
(swap first last)
```

the pattern variable x matches first and y matches last, so that the expansion is

```
(let ([tmp first])
  (set! first last)
  (set! last tmp))
```

#### 16.1.2 Lexical Scope

Suppose that we use the swap macro to swap variables named tmp and other:

The result of the above expression should be (6 5). The naive expansion of this use of swap, however, is

whose result is (5 6). The problem is that the naive expansion confuses the tmp in the context where swap is used with the tmp that is in the macro template.

Racket doesn't produce the naive expansion for the above use of swap. Instead, it produces

with the correct result in (6 5). Similarly, in the example

the expansion is

so that the local set! binding doesn't interfere with the assignments introduced by the macro template.

In other words, Racket's pattern-based macros automatically maintain lexical scope, so macro implementors can reason about variable reference in macros and macro uses in the same way as for functions and function calls.

### 16.1.3 define-syntax and syntax-rules

The define-syntax-rule form binds a macro that matches a single pattern, but Racket's macro system supports transformers that match multiple patterns starting with the same identifier. To write such macros, the programmer must use the more general define-syntax form along with the syntax-rules transformer form:

```
(define-syntax id
  (syntax-rules (literal-id ...)
     [pattern template]
     ...))
```

For example, suppose we would like a rotate macro that generalizes swap to work on either two or three identifiers, so that

```
(let ([red 1] [green 2] [blue 3])
  (rotate red green) ; swaps
  (rotate red green blue) ; rotates left
  (list red green blue))
```

The define-syntax-rule form is itself a macro that expands into define-syntax with a syntax-rules form that contains only one pattern and template.

produces (1 3 2). We can implement rotate using syntax-rules:

The expression (rotate red green) matches the first pattern in the syntax-rules form, so it expands to (swap red green). The expression (rotate red green blue) matches the second pattern, so it expands to (begin (swap red green) (swap green blue)).

#### 16.1.4 Matching Sequences

A better rotate macro would allow any number of identifiers, instead of just two or three. To match a use of rotate with any number of identifiers, we need a pattern form that has something like a Kleene star. In a Racket macro pattern, a star is written as . . . .

To implement rotate with ..., we need a base case to handle a single identifier, and an inductive case to handle more than one identifier:

When a pattern variable like c is followed by ... in a pattern, then it must be followed by ... in a template, too. The pattern variable effectively matches a sequence of zero or more forms, and it is replaced in the template by the same sequence.

Both versions of rotate so far are a bit inefficient, since pairwise swapping keeps moving the value from the first variable into every variable in the sequence until it arrives at the last one. A more efficient rotate would move the first value directly to the last variable. We can use . . . patterns to implement the more efficient variant using a helper macro:

```
(define-syntax rotate
  (syntax-rules ()
    [(rotate a c ...)
        (shift-to (c ... a) (a c ...))]))
```

```
(define-syntax shift-to
  (syntax-rules ()
    [(shift-to (from0 from ...) (to0 to ...))
      (let ([tmp from0])
        (set! to from) ...
        (set! to0 tmp))]))
```

In the shift-to macro, ... in the template follows (set! to from), which causes the (set! to from) expression to be duplicated as many times as necessary to use each identifier matched in the to and from sequences. (The number of to and from matches must be the same, otherwise the macro expansion fails with an error.)

#### 16.1.5 Identifier Macros

Given our macro definitions, the swap or rotate identifiers must be used after an open parenthesis, otherwise a syntax error is reported:

```
> (+ swap 3)
eval:2:0: swap: bad syntax
in: swap
```

An *identifier macro* is a pattern-matching macro that works when used by itself without parentheses. For example, we can define val as an identifier macro that expands to (get-val), so (+ val 3) would expand to (+ (get-val) 3).

The val macro uses syntax-case, which enables defining more powerful macros and will be explained in the §16.2.3 "Mixing Patterns and Expressions: syntax-case" section. For now it is sufficient to know that to define a macro, syntax-case is used in a lambda, and its templates must be wrapped with an explicit syntax constructor. Finally, syntax-case clauses may specify additional guard conditions after the pattern.

Our val macro uses an identifier? condition to ensure that val *must not* be used with parentheses. Instead, the macro raises a syntax error:

```
> (val)
eval:8:0: val: bad syntax
in: (val)
```

#### 16.1.6 set! Transformers

With the above val macro, we still must call put-val! to change the stored value. It would be more convenient, however, to use set! directly on val. To invoke the macro when val is used with set!, we create an assignment transformer with make-set!-transformer. We must also declare set! as a literal in the syntax-case literal list.

#### 16.1.7 Macro-Generating Macros

Suppose that we have many identifiers like val and val2 that we'd like to redirect to accessor and mutator functions like get-val and put-val!. We'd like to be able to just write:

```
(define-get/put-id val get-val put-val!)
```

Naturally, we can implement define-get/put-id as a macro:

```
> (define-syntax-rule (define-get/put-id id get put!)
    (define-syntax id
          (make-set!-transformer
           (lambda (stx)
                (syntax-case stx (set!)
                [id (identifier? (syntax id)) (syntax (get))]
```

```
[(set! id e) (syntax (put! e))]))))
> (define-get/put-id val3 get-val put-val!)
> (set! val3 11)
> val3
11
```

The define-get/put-id macro is a macro-generating macro.

### 16.1.8 Extended Example: Call-by-Reference Functions

We can use pattern-matching macros to add a form to Racket for defining first-order *call-by-reference* functions. When a call-by-reference function body mutates its formal argument, the mutation applies to variables that are supplied as actual arguments in a call to the function.

For example, if define-cbr is like define except that it defines a call-by-reference function, then

```
(define-cbr (f a b)
    (swap a b))

(let ([x 1] [y 2])
    (f x y)
    (list x y))

produces (2 1).
```

We will implement call-by-reference functions by having function calls supply accessor and mutators for the arguments, instead of supplying argument values directly. In particular, for the function f above, we'll generate

Clearly, then define-cbr is a macro-generating macro, which binds f to a macro that expands to a call of do-f. That is, (define-cbr (f a b) (swap a b)) needs to generate the definition

At the same time, define-cbr needs to define do-f using the body of f, this second part is slightly more complex, so we defer most of it to a define-for-cbr helper module, which lets us write define-cbr easily enough:

Our remaining task is to define define-for-cbr so that it converts

```
(define-for-cbr do-f (a b) () (swap a b))
```

to the function definition do-f above. Most of the work is generating a define-get/put-id declaration for each argument, a and b, and putting them before the body. Normally, that's an easy task for . . . in a pattern and template, but this time there's a catch: we need to generate the names get-a and put-a! as well as get-b and put-b!, and the pattern language provides no way to synthesize identifiers based on existing identifiers.

As it turns out, lexical scope gives us a way around this problem. The trick is to iterate expansions of define-for-cbr once for each argument in the function, and that's why define-for-cbr starts with an apparently useless () after the argument list. We need to keep track of all the arguments seen so far and the get and put names generated for each,

in addition to the arguments left to process. After we've processed all the identifiers, then we have all the names we need.

Here is the definition of define-for-cbr:

```
(define-syntax define-for-cbr
  (syntax-rules ()
    [(define-for-cbr do-f (id0 id ...)
        (gens ...) body)
    (define-for-cbr do-f (id ...)
        (gens ... (id0 get put)) body)]
    [(define-for-cbr do-f ()
        ((id get put) ...) body)
    (define (do-f get ... put ...)
        (define-get/put-id id get put) ...
        body)]))
```

Step-by-step, expansion proceeds as follows:

```
(define-for-cbr do-f (a b)
  () (swap a b))
=> (define-for-cbr do-f (b)
        ([a get_1 put_1]) (swap a b))
=> (define-for-cbr do-f ()
        ([a get_1 put_1] [b get_2 put_2]) (swap a b))
=> (define (do-f get_1 get_2 put_1 put_2)
        (define-get/put-id a get_1 put_1)
        (define-get/put-id b get_2 put_2)
        (swap a b))
```

The "subscripts" on get\_1, get\_2, put\_1, and put\_2 are inserted by the macro expander to preserve lexical scope, since the get generated by each iteration of define-for-cbr should not bind the get generated by a different iteration. In other words, we are essentially tricking the macro expander into generating fresh names for us, but the technique illustrates some of the surprising power of pattern-based macros with automatic lexical scope.

The last expression eventually expands to just

```
(define (do-f get_1 get_2 put_1 put_2)
  (let ([tmp (get_1)])
     (put_1 (get_2))
     (put_2 tmp)))
```

which implements the call-by-name function f.

To summarize, then, we can add call-by-reference functions to Racket with just three small pattern-based macros: define-cbr, define-for-cbr, and define-get/put-id.

## 16.2 General Macro Transformers

The define-syntax form creates a *transformer binding* for an identifier, which is a binding that can be used at compile time while expanding expressions to be evaluated at run time. The compile-time value associated with a transformer binding can be anything; if it is a procedure of one argument, then the binding is used as a macro, and the procedure is the *macro transformer*.

## 16.2.1 Syntax Objects

The input and output of a macro transformer (i.e., source and replacement forms) are represented as *syntax objects*. A syntax object contains symbols, lists, and constant values (such as numbers) that essentially correspond to the quoted form of the expression. For example, a representation of the expression (+ 1 2) contains the symbol '+ and the numbers 1 and 2, all in a list. In addition to this quoted content, a syntax object associates source-location and lexical-binding information with each part of the form. The source-location information is used when reporting syntax errors (for example), and the lexical-binding information allows the macro system to maintain lexical scope. To accommodate this extra information, the representation of the expression (+ 1 2) is not merely '(+ 1 2), but a packaging of '(+ 1 2) into a syntax object.

To create a literal syntax object, use the syntax form:

```
> (syntax (+ 1 2))
#<syntax:eval:1:0 (+ 1 2)>
```

In the same way that "abbreviates quote, #" abbreviates syntax:

```
> #'(+ 1 2)
#<syntax:eval:1:0 (+ 1 2)>
```

A syntax object that contains just a symbol is an *identifier syntax object*. Racket provides some additional operations specific to identifier syntax objects, including the <u>identifier</u>? operation to detect identifiers. Most notably, <u>free-identifier</u>? determines whether two identifiers refer to the same binding:

```
> (identifier? #'car)
#t
> (identifier? #'(+ 1 2))
#f
> (free-identifier=? #'car #'cdr)
#f
> (free-identifier=? #'car #'car)
#t.
```

```
> (require (only-in racket/base [car also-car]))
> (free-identifier=? #'car #'also-car)
#t
```

To see the lists, symbols, numbers, etc. within a syntax object, use syntax->datum:

```
> (syntax->datum #'(+ 1 2))
'(+ 1 2)
```

The syntax-e function is similar to syntax->datum, but it unwraps a single layer of source-location and lexical-context information, leaving sub-forms that have their own information wrapped as syntax objects:

```
> (syntax-e #'(+ 1 2))
'(#<syntax:eval:1:0 +> #<syntax:eval:1:0 1> #<syntax:eval:1:0 2>)
```

The syntax-e function always leaves syntax-object wrappers around sub-forms that are represented via symbols, numbers, and other literal values. The only time it unwraps extra sub-forms is when unwrapping a pair, in which case the cdr of the pair may be recursively unwrapped, depending on how the syntax object was constructed.

The opposite of syntax->datum is, of course, datum->syntax. In addition to a datum like '(+ 1 2), datum->syntax needs an existing syntax object to donate its lexical context, and optionally another syntax object to donate its source location:

In the above example, the lexical context of #'lex is used for the new syntax object, while the source location of #'srcloc is used.

When the second (i.e., the "datum") argument to datum->syntax includes syntax objects, those syntax objects are preserved intact in the result. That is, deconstructing the result with syntax-e eventually produces the syntax objects that were given to datum->syntax.

#### 16.2.2 Macro Transformer Procedures

Any procedure of one argument can be a macro transformer. As it turns out, the syntax-rules form is a macro that expands to a procedure form. For example, if you evaluate a syntax-rules form directly (instead of placing on the right-hand of a define-syntax form), the result is a procedure:

```
> (syntax-rules () [(nothing) something])
#procedure>
```

Instead of using syntax-rules, you can write your own macro transformer procedure directly using lambda. The argument to the procedure is a syntax object that represents the source form, and the result of the procedure must be a syntax object that represents the replacement form:

The source form passed to a macro transformer represents an expression in which its identifier is used in an application position (i.e., after a parenthesis that starts an expression), or it represents the identifier by itself if it is used as an expression position and not in an application position.

```
> (self-as-string (+ 1 2))
"(self-as-string (+ 1 2))"
> self-as-string
"self-as-string"
```

The define-syntax form supports the same shortcut syntax for functions as define, so that the following self-as-string definition is equivalent to the one that uses lambda explicitly:

# 16.2.3 Mixing Patterns and Expressions: syntax-case

The procedure generated by syntax-rules internally uses syntax-e to deconstruct the given syntax object, and it uses datum->syntax to construct the result. The syntax-rules form doesn't provide a way to escape from pattern-matching and template-construction mode into an arbitrary Racket expression.

The syntax-case form lets you mix pattern matching, template construction, and arbitrary expressions:

The procedure produced by syntax-rules raises a syntax error if its argument corresponds to a use of the identifier by itself, which is why syntax-rules does not implement an identifier macro.

```
(syntax-case stx-expr (literal-id ...)
  [pattern expr]
  ...)
```

Unlike syntax-rules, the syntax-case form does not produce a procedure. Instead, it starts with a stx-expr expression that determines the syntax object to match against the patterns. Also, each syntax-case clause has a pattern and expr, instead of a pattern and template. Within an expr, the syntax form—usually abbreviated with #1—shifts into template-construction mode; if the expr of a clause starts with #1, then we have something like a syntax-rules form:

```
> (syntax->datum
    (syntax-case #'(+ 1 2) ()
      [(op n1 n2) #'(- n1 n2)]))
'(- 1 2)
```

We could write the swap macro using syntax-case instead of define-syntax-rule or syntax-rules:

One advantage of using syntax-case is that we can provide better error reporting for swap. For example, with the define-syntax-rule definition of swap, then (swap x 2) produces a syntax error in terms of set!, because 2 is not an identifier. We can refine our syntax-case implementation of swap to explicitly check the sub-forms:

With this definition, (swap x 2) provides a syntax error originating from swap instead of set!.

In the above definition of swap, #'x and #'y are templates, even though they are not used as the result of the macro transformer. This example illustrates how templates can be used to access pieces of the input syntax, in this case for checking the form of the pieces. Also, the match for #'x or #'y is used in the call to raise-syntax-error, so that the syntax-error message can point directly to the source location of the non-identifier.

## 16.2.4 with-syntax and generate-temporaries

Since syntax-case lets us compute with arbitrary Racket expressions, we can more simply solve a problem that we had in writing define-for-cbr (see §16.1.8 "Extended Example: Call-by-Reference Functions"), where we needed to generate a set of names based on a sequence id ...:

```
(define-syntax (define-for-cbr stx)
  (syntax-case stx ()
   [(_ do-f (id ...) body)
    ....
    #'(define (do-f get ... put ...)
        (define-get/put-id id get put) ...
        body) ....]))
```

In place of the ....s above, we need to bind get ... and put ... to lists of generated identifiers. We cannot use let to bind get and put, because we need bindings that count as pattern variables, instead of normal local variables. The with-syntax form lets us bind pattern variables:

Now we need an expression in place of .... that generates as many identifiers as there are id matches in the original pattern. Since this is a common task, Racket provides a helper function, generate-temporaries, that takes a sequence of identifiers and returns a sequence of generated identifiers:

```
(define-syntax (define-for-cbr stx)
```

This way of generating identifiers is normally easier to think about than tricking the macro expander into generating names with purely pattern-based macros.

In general, the left-hand side of a with-syntax binding is a pattern, just like in syntax-case. In fact, a with-syntax form is just a syntax-case form turned partially inside-out.

#### 16.2.5 Compile and Run-Time Phases

As sets of macros get more complicated, you might want to write your own helper functions, like generate-temporaries. For example, to provide good syntax error messages, swap, rotate, and define-cbr all should check that certain sub-forms in the source form are identifiers. We could use a check-ids function to perform this checking everywhere:

The check-ids function can use the syntax->list function to convert a syntax-object wrapping a list into a list of syntax objects:

```
"not an identifier"
stx
form)))
(syntax->list forms)))
```

If you define swap and check-ids in this way, however, it doesn't work:

```
> (let ([a 1] [b 2]) (swap a b))
check-ids: undefined;
cannot reference an identifier before its definition
in module: top-level
```

The problem is that <code>check-ids</code> is defined as a run-time expression, but <code>swap</code> is trying to use it at compile time. In interactive mode, compile time and run time are interleaved, but they are not interleaved within the body of a module, and they are not interleaved across modules that are compiled ahead-of-time. To help make all of these modes treat code consistently, Racket separates the binding spaces for different phases.

To define a check-ids function that can be referenced at compile time, use begin-for-syntax:

With this for-syntax definition, then swap works:

```
> (let ([a 1] [b 2]) (swap a b) (list a b))
'(2 1)
> (swap a 1)
eval:13:0: swap: not an identifier
    at: 1
    in: (swap a 1)
```

When organizing a program into modules, you may want to put helper functions in one module to be used by macros that reside on other modules. In that case, you can write the helper function using define:

"utils.rkt"

Then, in the module that implements macros, import the helper function using (require (for-syntax "utils.rkt")) instead of (require "utils.rkt"):

Since modules are separately compiled and cannot have circular dependencies, the "utils.rkt" module's run-time body can be compiled before compiling the module that implements swap. Thus, the run-time definitions in "utils.rkt" can be used to implement swap, as long as they are explicitly shifted into compile time by (require (for-syntax ....)).

The racket module provides syntax-case, generate-temporaries, lambda, if, and more for use in both the run-time and compile-time phases. That is why we can use syntax-case in the racket REPL both directly and in the right-hand side of a define-syntax form.

The racket/base module, in contrast, exports those bindings only in the run-time phase. If you change the module above that defines swap so that it uses the racket/base language instead of racket, then it no longer works. Adding (require (for-syntax racket/base)) imports syntax-case and more into the compile-time phase, so that the module works again.

Suppose that define-syntax is used to define a local macro in the right-hand side of a define-syntax form. In that case, the right-hand side of the inner define-syntax is in the *meta-compile phase level*, also known as *phase level* 2. To import syntax-case into that phase level, you would have to use (require (for-syntax (for-syntax racket/base))) or, equivalently, (require (for-meta 2 racket/base)). For example,

```
#lang racket/base
(require ;; This provides the bindings for the definition
          ;; of shell-game.
          (for-syntax racket/base)
          ;; And this for the definition of
          ;; swap.
          (for-syntax (for-syntax racket/base)))
(define-syntax (shell-game stx)
  (define-syntax (swap stx)
    (syntax-case stx ()
      [(ab)]
       #'(let ([tmp a])
           (set! a b)
           (set! b tmp))]))
  (syntax-case stx ()
    [(_ a b c)
     (let ([a #'a] [b #'b] [c #'c])
       (when (= 0 (random 2)) (swap a b))
       (when (= 0 (random 2)) (swap b c))
       (when (= 0 (random 2)) (swap a c))
       #`(list #,a #,b #,c))]))
(shell-game 3 4 5)
(shell-game 3 4 5)
(shell-game 3 4 5)
```

Negative phase levels also exist. If a macro uses a helper function that is imported for-syntax, and if the helper function returns syntax-object constants generated by syntax, then identifiers in the syntax will need bindings at *phase level -1*, also known as the *template phase level*, to have any binding at the run-time phase level relative to the module that defines the macro.

For instance, the swap-stx helper function in the example below is not a syntax transformer—it's just an ordinary function—but it produces syntax objects that get spliced into the result of shell-game. Therefore, its containing helper submodule needs to be

```
imported at shell-game's phase 1 with (require (for-syntax 'helper)).
```

But from the perspective of swap-stx, its results will ultimately be evaluated at phase level -1, when the syntax returned by shell-game is evaluated. In other words, a negative phase level is a positive phase level from the opposite direction: shell-game's phase 1 is swap-stx's phase 0, so shell-game's phase 0 is swap-stx's phase -1. And that's why this example won't work—the 'helper submodule has no bindings at phase -1.

```
#lang racket/base
  (require (for-syntax racket/base))
  (module helper racket/base
    (provide swap-stx)
    (define (swap-stx a-stx b-stx)
     #`(let ([tmp #,a-stx])
            (set! #,a-stx #,b-stx)
            (set! #,b-stx tmp))))
  (require (for-syntax 'helper))
  (define-syntax (shell-game stx)
    (syntax-case stx ()
     [(_ a b c)
      #`(begin
          #,(swap-stx #'a #'b)
          #,(swap-stx #'b #'c)
          #,(swap-stx #'a #'c)
           (list a b c))]))
  (define x 3)
  (define y 4)
  (define z 5)
 (shell-game x y z)
To repair this example, we add (require (for-template racket/base)) to the
'helper submodule.
 #lang racket/base
  (require (for-syntax racket/base))
  (module helper racket/base
    (require (for-template racket/base)) ; binds `let` and `set!` at phase -
    (provide swap-stx)
    (define (swap-stx a-stx b-stx)
     #`(let ([tmp #,a-stx])
```

```
(set! #,a-stx #,b-stx)
          (set! #,b-stx tmp))))
(require (for-syntax 'helper))
(define-syntax (shell-game stx)
 (syntax-case stx ()
   [(_ a b c)
    #`(begin
         #,(swap-stx #'a #'b)
         #,(swap-stx #'b #'c)
        #,(swap-stx #'a #'c)
         (list a b c))]))
(define x 3)
(define y 4)
(define z 5)
(shell-game x y z)
(shell-game x y z)
(shell-game x y z)
```

#### 16.2.6 General Phase Levels

A *phase* can be thought of as a way to separate computations in a pipeline of processes where one produces code that is used by the next. (E.g., a pipeline that consists of a preprocessor process, a compiler, and an assembler.)

Imagine starting two Racket processes for this purpose. If you ignore inter-process communication channels like sockets and files, the processes will have no way to share anything other than the text that is piped from the standard output of one process into the standard input of the other. Similarly, Racket effectively allows multiple invocations of a module to exist in the same process but separated by phase. Racket enforces *separation* of such phases, where different phases cannot communicate in any way other than via the protocol of macro expansion, where the output of one phase is the code used in the next.

#### **Phases and Bindings**

Every binding of an identifier exists in a particular phase. The link between a binding and its phase is represented by an integer *phase level*. Phase level 0 is the phase used for "plain" (or "runtime") definitions, so

```
(define age 5)
```

adds a binding for age into phase level 0. The identifier age can be defined at a higher phase level using begin-for-syntax:

```
(begin-for-syntax
  (define age 5))
```

With a single begin-for-syntax wrapper, age is defined at phase level 1. We can easily mix these two definitions in the same module or in a top-level namespace, and there is no clash between the two ages that are defined at different phase levels:

```
> (define age 3)
> (begin-for-syntax
          (define age 9))
```

The age binding at phase level 0 has a value of 3, and the age binding at phase level 1 has a value of 9.

Syntax objects capture binding information as a first-class value. Thus,

```
#'age
```

is a syntax object that represents the age binding—but since there are two ages (one at phase level 0 and one at phase level 1), which one does it capture? In fact, Racket imbues #'age with lexical information for all phase levels, so the answer is that #'age captures both.

The relevant binding of age captured by #'age is determined when #'age is eventually used. As an example, we bind #'age to a pattern variable so we can use it in a template, and then we evaluate the template:

We use eval here to demonstrate phases, but see §15 "Reflection and Dynamic Evaluation" for caveats about eval.

The result is 3 because age is used at phase 0 level. We can try again with the use of age inside begin-for-syntax:

In this case, the answer is 9, because we are using age at phase level 1 instead of 0 (i.e., begin-for-syntax evaluates its expressions at phase level 1). So, you can see that we started with the same syntax object, #'age, and we were able to use it in two different ways: at phase level 0 and at phase level 1.

A syntax object has a lexical context from the moment it first exists. A syntax object that is provided from a module retains its lexical context, and so it references bindings in the

context of its source module, not the context of its use. The following example defines button at phase level 0 and binds it to 0, while see-button binds the syntax object for button in module a:

```
> (module a racket
    (define button 0)
    (provide (for-syntax see-button))
    ; Why not (define see-button #'button)? We explain later.
    (define-for-syntax see-button #'button))
> (module b racket
    (require 'a)
    (define button 8)
    (define-syntax (m stx)
        see-button)
        (m))
> (require 'b)
0
```

The result of the m macro is the value of see-button, which is #'button with the lexical context of the a module. Even though there is another button in b, the second button will not confuse Racket, because the lexical context of #'button (the value bound to seebutton) is a.

Note that see-button is bound at phase level 1 by virtue of defining it with define-for-syntax. Phase level 1 is needed because m is a macro, so its body executes at one phase higher than the context of its definition. Since m is defined at phase level 0, its body is at phase level 1, so any bindings referenced by the body must be at phase level 1.

## **Phases and Modules**

A phase level is a module-relative concept. When importing from another module via require, Racket lets us shift imported bindings to a phase level that is different from the original one:

That is, using for-syntax in require means that all of the bindings from that module will have their phase levels increased by one. A binding that is defined at phase level 0 and imported with for-syntax becomes a phase-level 1 binding:

```
> (module c racket
     (define x 0) ; defined at phase level 0
     (provide x))
```

```
> (module d racket
          (require (for-syntax 'c))
    ; has a binding at phase level 1, not 0:
    #'x)
```

Let's see what happens if we try to create a binding for the #'button syntax object at phase level 0:

```
> (define button 0)
> (define see-button #'button)
```

Now both button and see-button are defined at phase 0. The lexical context of #'button will know that there is a binding for button at phase 0. In fact, it seems like things are working just fine if we try to eval see-button:

```
> (eval see-button)
0
```

Now, let's use see-button in a macro:

```
> (define-syntax (m stx)
        see-button)
> (m)
see-button: undefined;
cannot reference an identifier before its definition
in module: top-level
```

Clearly, see-button is not defined at phase level 1, so we cannot refer to it inside the macro body. Let's try to use see-button in another module by putting the button definitions in a module and importing it at phase level 1. Then, we will get see-button at phase level 1:

```
> (module a racket
      (define button 0)
      (define see-button #'button)
      (provide see-button))
> (module b racket
      (require (for-syntax 'a)) ; gets see-button at phase level 1
      (define-syntax (m stx)
            see-button)
      (m))
eval:1:0: button: unbound identifier;
also, no #%top syntax transformer is bound
in: button
```

Racket says that button is unbound now! When a is imported at phase level 1, we have the following bindings:

```
button at phase level 1 see-button at phase level 1
```

So the macro m can see a binding for see-button at phase level 1 and will return the #'button syntax object, which refers to button binding at phase level 1. But the use of m is at phase level 0, and there is no button at phase level 0 in b. That is why see-button needs to be bound at phase level 1, as in the original a. In the original b, then, we have the following bindings:

```
button at phase level 0 see-button at phase level 1
```

In this scenario, we can use see-button in the macro, since see-button is bound at phase level 1. When the macro expands, it will refer to a button binding at phase level 0.

Defining see-button with (define see-button #'button) isn't inherently wrong; it depends on how we intend to use see-button. For example, we can arrange for m to sensibly use see-button because it puts it in a phase level 1 context using begin-for-syntax:

In this case, module b has both button and see-button bound at phase level 1. The expansion of the macro is

```
(begin-for-syntax
  (displayln button))
```

which works, because button is bound at phase level 1.

Now, you might try to cheat the phase system by importing a at both phase level 0 and phase level 1. Then you would have the following bindings

```
button at phase level 0
```

```
see-button at phase level 0
button at phase level 1
see-button at phase level 1
```

You might expect now that see-button in a macro would work, but it doesn't:

The see-button inside macro m comes from the (for-syntax 'a) import. For macro m to work, it needs to have button bound at phase 0. That binding exists—it's implied by (require 'a). However, (require 'a) and (require (for-syntax 'a)) are different instantiations of the same module. The see-button at phase 1 only refers to the button at phase 1, not the button bound at phase 0 from a different instantiation—even from the same source module.

This kind of phase-level mismatch between instantiations can be repaired with syntax-shift-phase-level. Recall that a syntax object like #'button captures lexical information at all phase levels. The problem here is that see-button is invoked at phase 1, but needs to return a syntax object that can be evaluated at phase 0. By default, see-button is bound to #'button at the same phase level. But with syntax-shift-phase-level, we can make see-button refer to #'button at a different relative phase level. In this case, we use a phase shift of -1 to make see-button at phase 1 refer to #'button at phase 0. (Because the phase shift happens at every level, it will also make see-button at phase 0 refer to #'button at phase -1.)

Note that <code>syntax-shift-phase-level</code> merely creates a reference across phases. To make that reference work, we still need to instantiate our module at both phases so the reference and its target have their bindings available. Thus, in module <code>'b</code>, we still import module <code>'a</code> at both phase 0 and phase 1—using (require <code>'a</code> (for-syntax <code>'a</code>))—so we have a phase-1 binding for <code>see-button</code> and a phase-0 binding for <code>button</code>. Now macro <code>m</code> will work.

```
> (module a racket
          (define button 0)
```

```
(define see-button (syntax-shift-phase-level #'button -1))
  (provide see-button))
> (module b racket
    (require 'a (for-syntax 'a))
    (define-syntax (m stx)
        see-button)
    (m))
> (require 'b)
```

By the way, what happens to the see-button that's bound at phase 0? Its #'button binding has likewise been shifted, but to phase -1. Since button itself isn't bound at phase -1, if we try to evaluate see-button at phase 0, we get an error. In other words, we haven't permanently cured our mismatch problem—we've just shifted it to a less bothersome location.

```
> (module a racket
    (define button 0)
    (define see-button (syntax-shift-phase-level #'button -1))
    (provide see-button))
> (module b racket
    (require 'a (for-syntax 'a))
    (define-syntax (m stx)
      see-button)
    (m))
> (module b2 racket
    (require 'a)
    (eval see-button))
> (require 'b2)
button: undefined;
 cannot reference an identifier before its definition
  in module: top-level
```

Mismatches like the one above can also arise when a macro tries to match literal bindings—using syntax-case or syntax-parse.

In this example, make is being used in y at phase level 2, and it returns the #'button syntax object—which refers to button bound at phase level 0 inside x and at phase level 2 in y from (for-meta 2 'x). The process macro is imported at phase level 1 from (for-meta 1 'x), and it knows that button should be bound at phase level 1. When the syntax-parse is executed inside process, it is looking for button bound at phase level 1 but it sees only a phase level 2 binding and doesn't match.

To fix the example, we can provide make at phase level 1 relative to x, and then we import it at phase level 1 in y:

## 16.2.7 Code Inspectors and Syntax Taints

Modules often contain definitions that are meant only for use within the same module and not exported with provide. Still, a use of a macro defined in the module can expand into a reference of an unexported identifier. In general, such an identifier must not be extracted from the expanded expression and used in a different context, because using the identifier in a different context may break invariants of the macro's module.

For example, the following module exports a macro go that expands to a use of unchecked-go:

If the reference to unchecked-go is extracted from the expansion of (go 'a), then it might be inserted into a new expression, (unchecked-go #f 'a), leading to disaster. The datum->syntax procedure can be used similarly to construct references to an unexported identifier, even when no macro expansion includes a reference to the identifier.

Ultimately, protection of a module's private bindings depends on changing the current code inspector by setting the current-code-inspector parameter. That's because a

code inspector controls access to a module's internal state through functions like module->namespace. The current code inspector also gates access to the exports of unsafe modules like racket/unsafe/ops.

To some extent, a code inspector also constrains access to bindings via datum->syntax (see §15.4 "Code Inspectors for Trusted and Untrusted Code"), but a code inspector does not control the use of expand or local-expand. To prevent misuse of its module's bindings and imports in general, a macro should enable syntax *taints* via syntax-protect on its result syntax object.

## Using syntax-protect for Macro Results

To prevent abuses of unexported identifiers, the go macro from the preceding example must explicitly protect its expansion by using syntax-protect:

The syntax-protect function causes any syntax object that is extracted from the result of go to be *tainted*. The macro expander rejects tainted identifiers, so attempting to extract unchecked-go from the expansion of (go 'a) produces an identifier that cannot be used to construct a new expression (or, at least, not one that the macro expander will accept). The syntax-rules, syntax-id-rules, and define-syntax-rule forms automatically protect their expansion results.

More precisely, syntax-protect arms a syntax object with a dye pack. When a syntax object is armed, then syntax-e taints any syntax object in its result. Similarly, datum->syntax taints its result when its first argument is armed. Finally, if any part of a quoted syntax object is armed, then the corresponding part is tainted in the resulting syntax constant.

Of course, the macro expander itself must be able to *disarm* a dye pack on a syntax object, so that it can further expand an expression or its sub-expressions. When a syntax object is armed with a dye pack, the dye pack has an associated inspector that can be used to disarm the dye pack. A (syntax-protect stx) function call is actually a shorthand for (syntax-arm stx #f #t), which arms stx using a suitable inspector. The expander uses syntax-disarm and with its inspector on every expression before trying to expand or compile it.

In much the same way that the macro expander copies properties from a syntax transformer's input to its output (see §12.7 "Syntax Object Properties"), the expander copies dye packs from a transformer's input to its output. Building on the previous example,

```
#lang racket
(require "m.rkt")
```

```
(provide go-more)
(define y 'hello)
(define-syntax (go-more stx)
  (syntax-protect #'(go y)))
```

the expansion of (go-more) introduces a reference to the unexported y in (go y), and the expansion result is armed so that y cannot be extracted from the expansion. Even if go did not use syntax-protect for its result (perhaps because it does not need to protect unchecked-go after all), the dye pack on (go y) is propagated to the final expansion (unchecked-go 8 y). The macro expander uses syntax-rearm to propagate dye packs from a transformer's input to its output.

# **Tainting Modes**

In some cases, a macro implementor intends to allow limited destructuring of a macro result without tainting the result. For example, given the following define-like-y macro,

```
#lang racket

(provide define-like-y)

(define y 'hello)

(define-syntax (define-like-y stx)
    (syntax-case stx ()
      [(_ id) (syntax-protect #'(define-values (id) y))]))
```

someone may use the macro in an internal definition:

```
(let ()
  (define-like-y x)
  x)
```

The implementor of the "q.rkt" module most likely intended to allow such uses of define-like-y. To convert an internal definition into a letrec binding, however, the define form produced by define-like-y must be deconstructed, which would normally taint both the binding x and the reference to y.

Instead, the internal use of define-like-y is allowed, because syntax-protect treats specially a syntax list that begins with define-values. In that case, instead of arming the overall expression, each individual element of the syntax list is armed, pushing dye packs

further into the second element of the list so that they are attached to the defined identifiers. Thus, define-values, x, and y in the expansion result (define-values (x) y) are individually armed, and the definition can be deconstructed for conversion to letrec.

Just like syntax-protect, the expander rearms a transformer result that starts with define-values, by pushing dye packs into the list elements. As a result, define-like-y could have been implemented to produce (define id y), which uses define instead of define-values. In that case, the entire define form is at first armed with a dye pack, but as the define form is expanded to define-values, the dye pack is moved to the parts.

The macro expander treats syntax-list results starting with define-syntaxes in the same way that it treats results starting with define-values. Syntax-list results starting with begin are treated similarly, except that the second element of the syntax list is treated like all the other elements (i.e., the immediate element is armed, instead of its content). Furthermore, the macro expander applies this special handling recursively, in case a macro produces a begin form that contains nested define-values forms.

The default application of dye packs can be overridden by attaching a 'taint-mode property (see §12.7 "Syntax Object Properties") to the resulting syntax object of a macro transformer. If the property value is 'opaque, then the syntax object is armed and not its parts. If the property value is 'transparent, then the syntax object's parts are armed. If the property value is 'transparent-binding, then the syntax object's parts and the sub-parts of the second part (as for define-values and define-syntaxes) are armed. The 'transparent and 'transparent-binding modes trigger recursive property checking at the parts, so that armings can be pushed arbitrarily deeply into a transformer's result.

## **Taints and Code Inspectors**

Tools that are intended to be privileged (such as a debugging transformer) must disarm dye packs in expanded programs. Privilege is granted through code inspectors. Each dye pack records an inspector, and a syntax object can be disarmed using a sufficiently strong inspector.

When a module is declared, the declaration captures the current value of the current-code-inspector parameter. The captured inspector is used when syntax-protect is applied by a macro transformer that is defined within the module. A tool can disarm the resulting syntax object by supplying syntax-disarm with an inspector that is the same or a super-inspector of the module's inspector. Untrusted code is ultimately run after setting current-code-inspector to a weaker inspector (after trusted code, such as debugging tools, have been loaded).

With this arrangement, macro-generating macros require some care, since the generating macro may embed syntax objects in the generated macro that need to have the generating module's protection level, rather than the protection level of the module that contains the generated macro. To avoid this problem, use the module's declaration-time inspector, which is accessible as (variable-reference->module-declaration-inspector (#%variable-reference)), and use it to define a variant of syntax-protect.

For example, suppose that the go macro is implemented through a macro:

When def-go is used inside another module to define go, and when the go-defining module is at a different protection level than the def-go-defining module, the generated macro's use of syntax-protect is not right. The use of unchecked-go should be protected at the level of the def-go-defining module, not the go-defining module.

The solution is to define and use go-syntax-protect, instead:

```
#lang racket
(provide def-go)
(define (unchecked-go n x)
  (+ n 17))
(define-for-syntax go-syntax-protect
  (let ([insp (variable-reference->module-declaration-inspector
               (#%variable-reference))])
    (lambda (stx) (syntax-arm stx insp))))
(define-syntax (def-go stx)
  (syntax-case stx ()
    [(_ go)
     (syntax-protect
      #'(define-syntax (go stx)
          (syntax-case stx ()
           [(x]]
            (go-syntax-protect #'(unchecked-go 8 x))]))))))
```

## **Protected Exports**

Sometimes, a module needs to export bindings to some modules—other modules that are at the same trust level as the exporting module—but prevent access from untrusted modules. Such exports should use the protect-out form in provide. For example, ffi/unsafe exports all of its unsafe bindings as *protected* in this sense.

Only modules loaded with an equally strong code inspector as an exporting module can use protected bindings from the exporting module. Operations like dynamic-require are granted access depending on the current code inspector as determined by current-code-inspector.

When a module re-exports a protected binding, it does not need to use protect-out again. Access is always determined by the code inspector of the module that originally defines a protected binding.

## 16.3 Module Instantiations and Visits

Modules often contain just function and structure-type definitions, in which case the module itself behaves in a purely functional way, and the time when the functions are created is not observable. If a module's top-level expressions include side effects, however, then the timing of the effects can matter. The distinction between module declaration and instantiation provides some control over that timing. The concept of module visits further explains the interaction of effects with macro implementations.

## 16.3.1 Declaration versus Instantiation

Declaring a module does not immediately evaluate expressions in the module's body. For example, evaluating

declares the module number-n, but it doesn't immediately pick a random number for n or display the number. A require of number-n causes the module to be *instantiated* (i.e., it triggers an *instantiation*), which implies that the expressions in the body of the module are evaluated:

```
> (require 'number-n)
picked 5
> n
```

After a module is instantiated in a particular namespace, further requires of the module use the same instance, as opposed to instantiating the module again:

The dynamic-require function, like require, triggers instantiation of a module if it is not already instantiated, so dynamic-require with #f as a second argument is useful to just trigger the instantiation effects of a module:

```
> (module use-n-again racket/base
          (require 'number-n)
          (printf "also still ~a\n" n))
> (dynamic-require ''use-n-again #f)
also still 5
```

Instantiation of modules by require is transitive. That is, if require of a module instantiates it, then any module required by that one is also instantiated (if it's not instantiated already):

```
> (module number-m racket/base
          (provide m)
          (define m (random 10))
          (printf "picked ~a\n" m))
> (module use-m racket/base
          (require 'number-m)
          (printf "still ~a\n" m))
> (require 'use-m)
picked 0
still 0
```

## **16.3.2** Compile-Time Instantiation

In the same way that declaring a module does not by itself instantiate a module, declaring a module that requires another module does not by itself instantiate the required module, as illustrated in the preceding example. However, declaring a module *does* expand and compile the module. If a module imports another with (require (for-syntax ....)), then module that is imported for-syntax must be instantiated during expansion:

Unlike run-time instantiation in a namespace, when a module is used for-syntax for another module expansion in the same namespace, the for-syntaxed module is instantiated separately for each expansion. Continuing the previous example, if number-p is used a second time for-syntax, then a second random number is selected for a new p:

Separate compile-time instantiations of number-p helps prevent accidental propagation of effects from one module's compilation to another module's compilation. Preventing those effects make compilation reliably separate and more deterministic.

The expanded forms of use-p-at-compile-time and use-p-again-at-compile-time record the number that was selected each time, so those two different numbers are printed when the modules are instantiated:

```
> (dynamic-require ''use-p-at-compile-time #f)
was 1 at compile time
> (dynamic-require ''use-p-again-at-compile-time #f)
was 3 at second compile time
```

A namespace's top level behaves like a separate module, where multiple interactions in the top level conceptually extend a single expansion of the module. So, when using (require (for-syntax ....)) twice in the top level, the second use does not trigger a new compile-time instance:

```
> (begin (require (for-syntax 'number-p)) 'done)
picked 4
```

```
'done
> (begin (require (for-syntax 'number-p)) 'done-again)
'done-again
```

However, a run-time instance of a module is kept separate from all compile-time instances, including at the top level, so a non-for-syntax use of number-p will pick another random number:

```
> (require 'number-p)
picked 5
```

#### 16.3.3 Visiting Modules

When a module provides a macro for use by other modules, the other modules use the macro by directly requireing the macro provider—i.e., without for-syntax. That's because the macro is being imported for use in a run-time position (even though the macro's implementation lives at compile time), while for-syntax would import a binding for use in compile-time position.

The module implementing a macro, meanwhile, might require another module for-syntax to implement the macro. The for-syntax module needs a compile-time instantiation during any module expansion that might use the macro. That requirement sets up a kind of transitivity through require that is similar to instantiation transitivity, but "off by one" at the point where the for-syntax shift occurs in the chain.

Here's an example to make that scenario concrete:

```
> (module number-q racket/base
    (provide q)
    (define q (random 10))
    (printf "picked \sim a \n" q))
> (module use-q-at-compile-time racket/base
    (require (for-syntax racket/base
                          'number-q))
    (provide qm)
    (define-syntax (qm stx)
      #`#,q)
    (printf "was ~a at compile time\n" (qm)))
picked 7
> (module use-qm racket/base
    (require 'use-q-at-compile-time)
    (printf "was \sima at second compile time\n" (qm)))
picked 4
> (dynamic-require ''use-qm #f)
```

```
was 7 at compile time
was 4 at second compile time
```

In this example, when use-q-at-compile-time is expanded and compiled, number-q is instantiated once. In this case, that instantiation is needed to expand the (qm) macro, but the module system would proactively create a compile-time instantiation of number-q even if the qm macro turned out not to be used.

Then, as use-qm is expanded and compiled, a second compile-time instantiation of number-q is created. That compile-time instantiation is needed to expand the (qm) form within use-qm.

Instantiating use-qm correctly reports the number that was picked during that second module's compilation. First, though, the require of use-q-at-compile-time in use-qm triggers a transitive instantiation of use-q-at-compile-time, which correctly reports the number that was picked in its compilation.

Overall, the example illustrates a transitive effect of require that we had already seen:

- When a module is instantiated, the run-time expressions in its body are evaluated.
- When a module is instantiated, then any module that it requires (without for-syntax) is also instantiated.

This rule does not explain the compile-time instantiations of number-q, however. To explain that, we need a new word, *visit*, for the concept that we saw in §16.3.2 "Compile-Time Instantiation":

- When a module is visited, the compile-time expressions (such as macro definition) in its body are evaluated.
- As a module is expanded, it is visited.
- When a module is visited, then any module that it requires (without for-syntax) is also visited.
- When a module is visited, then any module that it requires for-syntax is instantiated at compile time.

Note that when visiting one module causes a compile-time instantiation of another module, the transitiveness of instantiation through regular requires can trigger more compile-time instantiations. Instantiation itself won't trigger further visits, however, because any instantiated module has already been expanded and compiled.

The compile-time expressions of a module that are evaluated by visiting include both the right-hand sides of define-syntax forms and the body of begin-for-syntax forms. That's why a randomly selected number is printed immediately in the following example:

```
> (module compile-time-number racket/base
    (require (for-syntax racket/base))
    (begin-for-syntax
          (printf "picked ~a\n" (random)))
          (printf "running\n"))
picked 0.25549265186825576
```

Instantiating the module evaluates only the run-time expressions, which prints "running" but not a new random number:

```
> (dynamic-require ''compile-time-number #f)
running
```

The description of instantiates and visit above is phrased in terms of normal requires and for-syntax requires, but a more precise specification is in terms of module phases. For example, if module A has (require (for-syntax B)) and module B has (require (for-template C)), then module C is instantiated when module A is instantiated, because the for-syntax and for-template shifts cancel. We have not yet specified what happens with for-meta 2 for when for-syntaxes combine; we leave that to the next section, §16.3.4 "Lazy Visits via Available Modules".

If you think of the top-level as a kind of module that is continuously expanded, the above rules imply that require of another module at the top level both instantiates and visits the other module (if it is not already instantiated and visited). That's roughly true, but the visit is made lazy in a way that is also explained in the next section, §16.3.4 "Lazy Visits via Available Modules".

Meanwhile, dynamic-require only instantiates a module; it does not visit the module. That simplification is why some of the preceding examples use dynamic-require instead of require. The extra visits of a top-level require would make the earlier examples less clear.

## 16.3.4 Lazy Visits via Available Modules

A top-level require of a module does not actually visit the module. Instead, it makes the module *available*. An available module will be visited when a future expression needs to be expanded in the same context. The next expression may or may not involve some imported macro that needs its compile-time helpers evaluated by visiting, but the module system proactively visits the module, just in case.

In the following example, a random number is picked as a result of visiting a module's own body while that module is being expanded. A require of the module instantiates it, printing "running", and also makes the module available. Evaluating any other expression implies expanding the expression, and that expansion triggers a visit of the available module—which picks another random number:

The final evaluation of 'another also visits any available modules, but no modules were made newly available by simply evaluating 'next.

When a module requires another module using for-meta n for some n greater than 1, the required module is made available at phase n. A module that is available at phase n is visited when some expression at phase n-1 is expanded.

To help illustrate, the following examples use (variable-reference->module-base-phase (#%variable-reference)), which returns a number for the phase at which the enclosing module is instantiated:

For the last module above, show-phase is made available at phase 2, but no expressions within the module are ever expanded at phase 1, so there's no phase-2 printout. The following module includes a phase-1 expression after the phase-2 require, so there's a printout:

Beware that the expander flattens the content of a top-level begin into the top level as soon as the begin is discovered. So, (begin (require 'another-compile-time-number'next) would still have printed "picked" before "next".

If we require the module use-at-phase-1 at the top level, then show-phase is made available at phase 1. Evaluating another expression causes use-at-phase-1 to be visited, which in turn instantiates show-phase:

```
> (require 'use-at-phase-1)
> 'next
running at 1
'next
```

A require of use-at-phase-2 is similar, except that show-phase is made available at phase 2, so it is not instantiated until some expression is expanded at phase 1:

```
> (require 'use-at-phase-2)
> 'next
'next
> (require (for-syntax racket/base))
> (begin-for-syntax 'compile-time-next)
running at 2
```

# 17 Creating Languages

The macro facilities defined in the preceding chapter let a programmer define syntactic extensions to a language, but a macro is limited in two ways:

- a macro cannot restrict the syntax available in its context or change the meaning of surrounding forms; and
- a macro can extend the syntax of a language only within the parameters of the language's lexical conventions, such as using parentheses to group the macro name with its subforms and using the core syntax of identifiers, keywords, and literals.

That is, a macro can only extend a language, and it can do so only at the expander layer. Racket offers additional facilities for defining a starting point of the expander layer, for extending the reader layer, for defining the starting point of the reader layer, and for packaging a reader and expander starting point into a conveniently named language.

The distinction between the reader and expander layer is introduced in §2.4.3 "Lists and Racket Syntax".

## 17.1 Module Languages

When using the longhand module form for writing modules, the module path that is specified after the new module's name provides the initial imports for the module. Since the initial-import module determines even the most basic bindings that are available in a module's body, such as require, the initial import can be called a *module language*.

The most common module languages are racket or racket/base, but you can define your own module language by defining a suitable module. For example, using provide subforms like all-from-out, except-out, and rename-out, you can add, remove, or rename bindings from racket to produce a module language that is a variant of racket:

§6.2.1 "The module Form" introduces the longhand module form.

## 17.1.1 Implicit Form Bindings

If you try to remove too much from racket in defining your own module language, then the resulting module will no longer work right as a module language:

```
> (module just-lambda racket
          (provide lambda))
> (module identity 'just-lambda
          (lambda (x) x))
eval:2:0: module: no #%module-begin binding in the module's
language
    in: (module identity (quote just-lambda) (lambda (x) x))
```

The #%module-begin form is an implicit form that wraps the body of a module. It must be provided by a module that is to be used as module language:

```
> (module just-lambda racket
          (provide lambda #%module-begin))
> (module identity 'just-lambda
          (lambda (x) x))
> (require 'identity)
#<procedure>
```

The other implicit forms provided by racket/base are #%app for function calls, #%datum for literals, and #%top for identifiers that have no binding:

Implicit forms such as #%app can be used explicitly in a module, but they exist mainly to allow a module language to restrict or change the meaning of implicit uses. For example, a lambda-calculus module language might restrict functions to a single argument, restrict function calls to supply a single argument, restrict the module body to a single expression, disallow literals, and treat unbound identifiers as uninterpreted symbols:

```
[1-form-module-begin #%module-begin]
                            [no-literals #%datum]
                            [unbound-as-quoted #%top]))
    (define-syntax-rule (1-arg-lambda (x) expr)
       (lambda (x) expr))
    (define-syntax-rule (1-arg-app e1 e2)
       (#%app e1 e2))
    (define-syntax-rule (1-form-module-begin e)
       (#%module-begin e))
    (define-syntax (no-literals stx)
       (raise-syntax-error #f "no" stx))
    (define-syntax-rule (unbound-as-quoted . id)
       'id))
> (module ok 'lambda-calculus
    ((lambda (x) (x z))
      (lambda (y) y)))
> (require 'ok)
> (module not-ok 'lambda-calculus
    (lambda (x y) x))
eval:4:0: lambda: use does not match pattern: (lambda (x)
expr)
  in: (lambda(x y) x)
> (module not-ok 'lambda-calculus
    (lambda (x) x)
    (lambda (y) (y y)))
eval:5:0: #%module-begin: use does not match pattern:
(#%module-begin e)
  in: (\#\% module-begin (lambda (x) x) (lambda (y) (y y)))
> (module not-ok 'lambda-calculus
    (lambda (x) (x x x)))
eval:6:0: #%app: use does not match pattern: (#%app e1 e2)
  in: (\#\%app \ x \ x \ x)
> (module not-ok 'lambda-calculus
    10)
eval:7:0: #%datum: no
  in: (#%datum . 10)
```

Module languages rarely redefine #%app, #%datum, and #%top, but redefining #%module-begin is more frequently useful. For example, when using modules to construct descriptions of HTML pages where a description is exported from the module as page, an alternate #%module-begin can help eliminate provide and quasiquoting boilerplate, as in "html.rkt":

"html.rkt"

#lang racket

Using the "html.rkt" module language, a simple web page can be described without having to explicitly define or export page and starting in quasiquoted mode instead of expression mode:

```
> (module lady-with-the-spinning-head "html.rkt"
      (title "Queen of Diamonds")
      (p "Updated: " ,(now)))
> (require 'lady-with-the-spinning-head)
> page
'(html (title "Queen of Diamonds") (p "Updated: " "2021-02-04"))
```

## 17.1.2 Using #lang s-exp

Implementing a language at the level of #lang is more complex than declaring a single module, because #lang lets programmers control several different facets of a language. The s-exp language, however, acts as a kind of meta-language for using a module language with the #lang shorthand:

```
#lang s-exp module-name
form ...
is the same as
  (module name module-name
form ...)
```

where name is derived from the source file containing the #lang program. The name sexp is short for "S-expression," which is a traditional name for Racket's reader-level lexical

conventions: parentheses, identifiers, numbers, double-quoted strings with certain backslash escapes, and so on.

Using #lang s-exp, the lady-with-the-spinning-head example from before can be written more compactly as:

```
#lang s-exp "html.rkt"

(title "Queen of Diamonds")
(p "Updated: " ,(now))
```

Later in this guide, §17.3 "Defining new #lang Languages" explains how to define your own #lang language, but first we explain how you can write reader-level extensions to Racket.

## 17.2 Reader Extensions

The reader layer of the Racket language can be extended through the #reader form. A reader extension is implemented as a module that is named after #reader. The module exports functions that parse raw characters into a form to be consumed by the expander layer.

§1.3.18 "Reading via an Extension" in *The Racket Reference* provides more on reader extensions.

The syntax of #reader is

```
#reader \langle module-path \rangle \langle reader-specific \rangle
```

where  $\langle module\text{-}path \rangle$  names a module that provides read and read-syntax functions. The  $\langle reader\text{-}specific \rangle$  part is a sequence of characters that is parsed as determined by the read and read-syntax functions from  $\langle module\text{-}path \rangle$ .

For example, suppose that file "five.rkt" contains

```
#lang racket/base

(provide read read-syntax)

(define (read in) (list (read-string 5 in)))
  (define (read-syntax src in) (list (read-string 5 in)))

Then, the program
#lang racket/base
'(1 #reader"five.rkt"234567 8)
```

is equivalent to

```
#lang racket/base
'(1 ("23456") 7 8)
```

because the read and read-syntax functions of "five.rkt" both read five characters from the input stream and put them into a string and then a list. The reader functions from "five.rkt" are not obliged to follow Racket lexical conventions and treat the continuous sequence 234567 as a single number. Since only the 23456 part is consumed by read or read-syntax, the 7 remains to be parsed in the usual Racket way. Similarly, the reader functions from "five.rkt" are not obliged to ignore whitespace, and

```
#lang racket/base
'(1 #reader"five.rkt" 234567 8)

is equivalent to
    #lang racket/base
'(1 (" 2345") 67 8)

since the first character immediately after "five.rkt" is a space.
```

A #reader form can be used in the REPL, too:

```
> '#reader"five.rkt"abcde
'("abcde")
```

#### 17.2.1 Source Locations

The difference between read and read-syntax is that read is meant to be used for data while read-syntax is meant to be used to parse programs. More precisely, the read function will be used when the enclosing stream is being parsed by the Racket read, and read-syntax is used when the enclosing stream is being parsed by the Racket read-syntax function. Nothing requires read and read-syntax to parse input in the same way, but making them different would confuse programmers and tools.

The read-syntax function can return the same kind of value as read, but it should normally return a syntax object that connects the parsed expression with source locations. Unlike the "five.rkt" example, the read-syntax function is typically implemented directly to produce syntax objects, and then read can use read-syntax and strip away syntax object wrappers to produce a raw result.

The following "arith.rkt" module implements a reader to parse simple infix arithmetic expressions into Racket forms. For example, 1\*2+3 parses into the Racket form (+ (\* 1 2) 3). The supported operators are +, =, \*, and //, while operands can be unsigned integers or single-letter variables. The implementation uses port-next-location to obtain the current source location, and it uses datum->syntax to turn raw values into syntax objects.

```
"arith.rkt"
#lang racket
(require syntax/readerr)
(provide read read-syntax)
(define (read in)
  (syntax->datum (read-syntax #f in)))
(define (read-syntax src in)
  (skip-whitespace in)
  (read-arith src in))
(define (skip-whitespace in)
  (regexp-match #px"^\\s*" in))
(define (read-arith src in)
  (define-values (line col pos) (port-next-location in))
  (define expr-match
    (regexp-match
     ; Match an operand followed by any number of
     ; operator-operand sequences, and prohibit an
     ; additional operator from following immediately:
     \#px"^([a-z]|[0-9]+)(?:[-+*/]([a-z]|[0-9]+))*(?![-+*/])"
     in))
  (define (to-syntax v delta span-str)
    (datum->syntax #f v (make-srcloc delta span-str)))
  (define (make-srcloc delta span-str)
    (and line
         (vector src line (+ col delta) (+ pos delta)
                 (string-length span-str))))
  (define (parse-expr s delta)
    (match (or (regexp-match #rx"^(.*?)([+-])(.*)$" s)
               (regexp-match #rx"^(.*?)([*/])(.*)$" s))
      [(list _ a-str op-str b-str)
       (define a-len (string-length a-str))
       (define a (parse-expr a-str delta))
       (define b (parse-expr b-str (+ delta 1 a-len)))
```

If the "arith.rkt" reader is used in an expression position, then its parse result will be treated as a Racket expression. If it is used in a quoted form, however, then it just produces a number or a list:

```
> #reader"arith.rkt" 1*2+3
5
> '#reader"arith.rkt" 1*2+3
'(+ (* 1 2) 3)
```

The "arith.rkt" reader could also be used in positions that make no sense. Since the read-syntax implementation tracks source locations, syntax errors can at least refer to parts of the input in terms of their original locations (at the beginning of the error message):

```
> (let #reader"arith.rkt" 1*2+3 8)
repl:1:27: let: bad syntax (not an identifier and expression
for a binding)
    at: +
    in: (let (+ (* 1 2) 3) 8)
```

#### 17.2.2 Readtables

A reader extension's ability to parse input characters in an arbitrary way can be powerful, but many cases of lexical extension call for a less general but more composable approach. In much the same way that the expander level of Racket syntax can be extended through macros, the reader level of Racket syntax can be composably extended through a *readtable*.

The Racket reader is a recursive-descent parser, and the readtable maps characters to parsing handlers. For example, the default readtable maps ( to a handler that recursively parses subforms until it finds a ). The current-readtable parameter determines the readtable that is used by read or read-syntax. Rather than parsing raw characters directly, a reader extension can install an extended readtable and then chain to read or read-syntax.

See §4.13
"Dynamic Binding: parameterize" for an introduction to parameters.

The make-readtable function constructs a new readtable as an extension of an existing one. It accepts a sequence of specifications in terms of a character, a type of mapping for the character, and (for certain types of mappings) a parsing procedure. For example, to extend the readtable so that \$ can be used to start and end infix expressions, implement a read-dollar function and use:

The protocol for read-dollar requires the function to accept different numbers of arguments depending on whether it is being used in read or read-syntax mode. In read mode, the parser function is given two arguments: the character that triggered the parser function and the input port that is being read. In read-syntax mode, the function must accept four additional arguments that provide the source location of the character.

The following "dollar.rkt" module defines a read-dollar function in terms of the read and read-syntax functions provided by "arith.rkt", and it puts read-dollar together with new read and read-syntax functions that install the readtable and chain to Racket's read or read-syntax:

```
"dollar.rkt"
#lang racket
(require syntax/readerr
         (prefix-in arith: "arith.rkt"))
(provide (rename-out [$-read read]
                     [$-read-syntax read-syntax]))
(define ($-read in)
  (parameterize ([current-readtable (make-$-readtable)])
    (read in)))
(define ($-read-syntax src in)
  (parameterize ([current-readtable (make-$-readtable)])
    (read-syntax src in)))
(define (make-$-readtable)
  (make-readtable (current-readtable)
                  #\$ 'terminating-macro read-dollar))
(define read-dollar
  (case-lambda
   [(ch in)
    (check-$-after (arith:read in) in (object-name in))]
   [(ch in src line col pos)
    (check-$-after (arith:read-syntax src in) in src)]))
```

```
(define (check-$-after val in src)
  (regexp-match #px"^\s*" in) ; skip whitespace
  (let ([ch (peek-char in)])
    (unless (equal? ch #\$) (bad-ending ch src in))
    (read-char in))
  val)

(define (bad-ending ch src in)
  (let-values ([(line col pos) (port-next-location in)])
    ((if (eof-object? ch)
        raise-read-error
        raise-read-eof-error)
    "expected a closing `$'"
    src line col pos
    (if (eof-object? ch) 0 1))))
```

With this reader extension, a single #reader can be used at the beginning of an expression to enable multiple uses of \$\\$\$ that switch to infix arithmetic:

```
> #reader"dollar.rkt" (let ([a $1*2+3$] [b $5/6$]) $a+b$) 35/6
```

### 17.3 Defining new #lang Languages

When loading a module as a source program that starts

```
#lang language
```

the language determines the way that the rest of the module is parsed at the reader level. The reader-level parse must produce a module form as a syntax object. As always, the second sub-form after module specifies the module language that controls the meaning of the module's body forms. Thus, a language specified after #lang controls both the reader-level and expander-level parsing of a module.

## 17.3.1 Designating a #lang Language

The syntax of a *language* intentionally overlaps with the syntax of a module path as used in require or as a module language, so that names like racket, racket/base, slideshow, or scribble/manual can be used both as #lang languages and as module paths.

At the same time, the syntax of language is far more restricted than a module path, because only a-z, A-Z, 0-9, 1 (not at the start or end), \_, =, and = are allowed in a language name.

These restrictions keep the syntax of #lang as simple as possible. Keeping the syntax of #lang simple, in turn, is important because the syntax is inherently inflexible and non-extensible; the #lang protocol allows a *language* to refine and define syntax in a practically unconstrained way, but the #lang protocol itself must remain fixed so that various different tools can "boot" into the extended world.

Fortunately, the #lang protocol provides a natural way to refer to languages in ways other than the rigid language syntax: by defining a language that implements its own nested protocol. We have already seen one example (in §17.1.2 "Using #lang s-exp"): the s-exp language allows a programmer to specify a module language using the general module path syntax. Meanwhile, s-exp takes care of the reader-level responsibilities of a #lang language.

Unlike racket, s-exp cannot be used as a module path with require. Although the syntax of language for #lang overlaps with the syntax of module paths, a language is not used directly as a module path. Instead, a language obtains a module path by trying two locations: first, it looks for a reader submodule of the main module for language. If this is not a valid module path, then language is suffixed with /lang/reader. (If neither is a valid module path, an error is raised.) The resulting module supplies read and read-syntax functions using a protocol that is similar to the one for #reader.

A consequence of the way that a #lang language is turned into a module path is that the language must be installed in a collection, similar to the way that "racket" or "slideshow" are collections that are distributed with Racket. Again, however, there's an escape from this restriction: the reader language lets you specify a reader-level implementation of a language using a general module path.

§17.2 "Reader Extensions" introduces #reader

#### 17.3.2 Using #lang reader

The reader language for #lang is similar to s-exp, in that it acts as a kind of metalanguage. Whereas s-exp lets a programmer specify a module language at the expander layer of parsing, reader lets a programmer specify a language at the reader level.

A #lang reader must be followed by a module path, and the specified module must provide two functions: read and read-syntax. The protocol is the same as for a #reader implementation, but for #lang, the read and read-syntax functions must produce a module form that is based on the rest of the input file for the module.

The following "literal.rkt" module implements a language that treats its entire body as literal text and exports the text as a data string:

```
"literal.rkt"
```

#lang racket
(require syntax/strip-context)

The "literal.rkt" language uses strip-context on the generated module expression, because a read-syntax function should return a syntax object with no lexical context. Also, the "literal.rkt" language creates a module named anything, which is an arbitrary choice; the language is intended to be used in a file, and the longhand module name is ignored when it appears in a required file.

The "literal.rkt" language can be used in a module "tuvalu.rkt":

```
"tuvalu.rkt"
```

Importing "tuvalu.rkt" binds data to a string version of the module content:

```
> (require "tuvalu.rkt")
> data
"\nTechnology!\nSystem!\nPerfect!\n"
```

#lang reader "literal.rkt"

Technology!
System!
Perfect!

#### 17.3.3 Using #lang s-exp syntax/module-reader

Parsing a module body is usually not as trivial as in "literal.rkt". A more typical module parser must iterate to parse multiple forms for a module body. A language is also more likely to extend Racket syntax—perhaps through a readtable—instead of replacing Racket syntax completely.

The syntax/module-reader module language abstracts over common parts of a language implementation to simplify the creation of new languages. In its most basic form, a language implemented with syntax/module-reader simply specifies the module language to be

used for the language, in which case the reader layer of the language is the same as Racket. For example, with

implements and exports the identity function, since "raquet-mlang.rkt" exports lambda as function.

The syntax/module-reader language accepts many optional specifications to adjust other features of the language. For example, an alternate read and read-syntax for parsing the language can be specified with #:read and #:read-syntax, respectively. The following "dollar-racket.rkt" language uses "dollar.rkt" (see §17.2.2 "Readtables") to build a language that is like racket but with a \$ escape to simple infix arithmetic:

```
#lang s-exp syntax/module-reader
racket
#:read $-read
#:read-syntax $-read-syntax

(require (prefix-in $- "dollar.rkt"))
```

The require form appears at the end of the module, because all of the keyword-tagged optional specifications for syntax/module-reader must appear before any helper imports or definitions.

The following module uses "dollar-racket.rkt" to implement a cost function using a \$ escape:

"store.rkt"

## 17.3.4 Installing a Language

So far, we have used the reader meta-language to access languages like "literal.rkt" and "dollar-racket.rkt". If you want to use something like #lang literal directly, then you must move "literal.rkt" into a Racket collection named "literal" (see also §6.1.4 "Adding Collections"). Specifically, move "literal.rkt" to a reader submodule of "literal/main.rkt" for any directory name "literal", like so:

```
"literal/main.rkt"
 #lang racket
  (module reader racket
    (require syntax/strip-context)
    (provide (rename-out [literal-read read]
                           [literal-read-syntax read-syntax]))
    (define (literal-read in)
      (syntax->datum
       (literal-read-syntax #f in)))
    (define (literal-read-syntax src in)
      (with-syntax ([str (port->string in)])
        (strip-context
         #'(module anything racket
              (provide data)
              (define data 'str)))))
Then, install the "literal" directory as a package:
  cd /path/to/literal ; raco pkg install
After moving the file and installing the package, you can use literal directly after #lang:
 #lang literal
 Technology!
```

```
System!
Perfect!
```

You can also make your language available for others to install by using the Racket package manager (see *Package Management in Racket*). After you create a "literal" package and register it with the Racket package catalog (see §2.3 "Package Catalogs"), others can install it using raco pkg:

```
See raco: Racket
Command-Line
Tools for more
information on
using raco.
```

```
raco pkg install literal
```

Once installed, others can invoke the language the same way: by using #lang literal at the top of a source file.

If you use a public source repository (e.g., GitHub), you can link your package to the source. As you improve the package, others can update their version using raco pkg:

```
raco pkg update literal
```

See Package
Management in
Racket for more
information about
the Racket package
manager.

#### 17.3.5 Source-Handling Configuration

The Racket distribution includes a Scribble language for writing prose documents, where Scribble extends the normal Racket to better support text. Here is an example Scribble document:

```
#lang scribble/base
@(define (get-name) "Self-Describing Document")
@title[(get-name)]
The title of this document is ``@(get-name).''
```

If you put that program in DrRacket's definitions area and click Run, then nothing much appears to happen. The scribble/base language just binds and exports doc as a description of a document, similar to the way that "literal.rkt" exports a string as data.

Simply opening a module with the language scribble/base in DrRacket, however, causes a Scribble HTML button to appear. Furthermore, DrRacket knows how to colorize Scribble syntax by coloring green those parts of the document that correspond to literal text. The language name scribble/base is not hard-wired into DrRacket. Instead, the implementation of the scribble/base language provides button and syntax-coloring information in response to a query from DrRacket.

If you have installed the literal language as described in §17.3.4 "Installing a Language", then you can adjust "literal/main.rkt" so that DrRacket treats the content of a module

in the literal language as plain text instead of (erroneously) as Racket syntax:

```
"literal/main.rkt"
#lang racket
(module reader racket
  (require syntax/strip-context)
  (provide (rename-out [literal-read read]
                       [literal-read-syntax read-syntax])
           get-info)
  (define (literal-read in)
    (syntax->datum
     (literal-read-syntax #f in)))
  (define (literal-read-syntax src in)
    (with-syntax ([str (port->string in)])
      (strip-context
       #'(module anything racket
           (provide data)
           (define data 'str)))))
  (define (get-info in mod line col pos)
    (lambda (key default)
      (case key
        [(color-lexer)
         (dynamic-require 'syntax-color/default-lexer
                           'default-lexer)]
        [else default]))))
```

This revised literal implementation provides a get-info function. The get-info function is called by read-language (which DrRacket calls) with the source input stream and location information, in case query results should depend on the content of the module after the language name (which is not the case for literal). The result of get-info is a function of two arguments. The first argument is always a symbol, indicating the kind of information that a tool requests from the language; the second argument is the default result to be returned if the language does not recognize the query or has no information for it.

After DrRacket obtains the result of get-info for a language, it calls the function with a 'color-lexer query; the result should be a function that implements syntax-coloring parsing on an input stream. For literal, the syntax-color/default-lexer module provides a default-lexer syntax-coloring parser that is suitable for plain text, so literal loads and returns that parser in response to a 'color-lexer query.

The set of symbols that a programming tool uses for queries is entirely between the tool and

the languages that choose to cooperate with it. For example, in addition to 'color-lexer, DrRacket uses a 'drracket:toolbar-buttons query to determine which buttons should be available in the toolbar to operate on modules using the language.

The syntax/module-reader language lets you specify get-info handling through a #:info optional specification. The protocol for an #:info function is slightly different from the raw get-info protocol; the revised protocol allows syntax/module-reader the possibility of handling future language-information queries automatically.

## 17.3.6 Module-Handling Configuration

Suppose that the file "death-list-5.rkt" contains

```
"death-list-5.rkt"
```

```
#lang racket
(list "O-Ren Ishii"
    "Vernita Green"
    "Budd"
    "Elle Driver"
    "Bill")
```

If you require "death-list-5.rkt" directly, then it prints the list in the usual Racket result format:

```
> (require "death-list-5.rkt")
'("O-Ren Ishii" "Vernita Green" "Budd" "Elle Driver" "Bill")
```

However, if "death-list-5.rkt" is required by a "kiddo.rkt" that is implemented with scheme instead of racket:

```
#lang scheme
(require "death-list-5.rkt")
```

then, if you run "kiddo.rkt" file in DrRacket or if you run it directly with racket, "kiddo.rkt" causes "death-list-5.rkt" to print its list in traditional Scheme format, without the leading quote:

```
("O-Ren Ishii" "Vernita Green" "Budd" "Elle Driver" "Bill")
```

The "kiddo.rkt" example illustrates how the format for printing a result value can depend on the main module of a program instead of the language that is used to implement it.

More broadly, certain features of a language are only invoked when a module written in that language is run directly with racket (as opposed to being imported into another module). One example is result-printing style (as shown above). Another example is REPL behavior. These features are part of what's called the *run-time configuration* of a language.

Unlike the syntax-coloring property of a language (as described in §17.3.5 "Source-Handling Configuration"), the run-time configuration is a property of a *module* per se as opposed to a property of the *source text* representing the module. For that reason, the run-time configuration for a module needs to be available even if the module is compiled to bytecode form and the source is unavailable. Therefore, run-time configuration cannot be handled by the get-info function we're exporting from the language's parser module.

Instead, it will be handled by a new configure-runtime submodule that we'll add inside the parsed module form. When a module is run directly with racket, racket looks for a configure-runtime submodule. If it exists, racket runs it. But if the module is imported into another module, the 'configure-runtime submodule is ignored. (And if the configure-runtime submodule doesn't exist, racket just evaluates the module as usual.) That means that the configure-runtime submodule can be used for any special setup tasks that need to happen when the module is run directly.

Going back to the literal language (see §17.3.5 "Source-Handling Configuration"), we can adjust the language so that directly running a literal module causes it to print out its string, while using a literal module in a larger program simply provides data without printing. To make this work, we will need an extra module. (For clarity here, we will implement this module as a separate file. But it could equally well be a submodule of an existing file.)

```
.... (the main installation or the user's space)
|- "literal"
|- "main.rkt" (with reader submodule)
|- "show.rkt" (new)
```

- The "literal/show.rkt" module will provide a show function to be applied to the string content of a literal module, and also provide a show-enabled parameter that controls whether show actually prints the result.
- The new configure-runtime submodule in "literal/main.rkt" will set the show-enabled parameter to #t. The net effect is that show will print the strings that it's given, but only when a module using the literal language is run directly (because only then will the configure-runtime submodule be invoked).

These changes are implemented in the following revised "literal/main.rkt":

```
"literal/main.rkt"
```

#lang racket

```
(module reader racket
 (require syntax/strip-context)
 (provide (rename-out [literal-read read]
                       [literal-read-syntax read-syntax])
          get-info)
 (define (literal-read in)
    (syntax->datum
     (literal-read-syntax #f in)))
 (define (literal-read-syntax src in)
    (with-syntax ([str (port->string in)])
      (strip-context
      #'(module anything racket
           (module configure-runtime racket
             (require literal/show)
             (show-enabled #t))
           (require literal/show)
           (provide data)
           (define data 'str)
           (show data)))))
 (define (get-info in mod line col pos)
    (lambda (key default)
     (case key
        [(color-lexer)
         (dynamic-require 'syntax-color/default-lexer
                          'default-lexer)]
        [else default]))))
```

Then the "literal/show.rkt" module must provide the show-enabled parameter and show function:

```
#lang racket

(provide show show-enabled)

(define show-enabled (make-parameter #f))

(define (show v)
   (when (show-enabled)
      (display v)))
```

With all of the pieces for literal in place, try running the following variant of

"tuvalu.rkt" directly and through a require from another module:

"tuvalu.rkt"

#lang literal
Technology!
System!
Perfect!

When run directly, we'll see the result printed like so, because our configure-runtime submodule will have set the show-enabled parameter to #t:

Technology!
System!
Perfect!

But when imported into another module, printing will be suppressed, because the configure-runtime submodule will not be invoked, and therefore the show-enabled parameter will remain at its default value of #f.

# 18 Concurrency and Synchronization

Racket provides *concurrency* in the form of *threads*, and it provides a general sync function that can be used to synchronize both threads and other implicit forms of concurrency, such as ports.

Threads run concurrently in the sense that one thread can preempt another without its cooperation, but threads do not run in parallel in the sense of using multiple hardware processors. See §20 "Parallelism" for information on parallelism in Racket.

## 18.1 Threads

To execute a procedure concurrently, use thread. The following example creates two new threads from the main thread:

```
(displayln "This is the original thread")
(thread (lambda () (displayln "This is a new thread.")))
(thread (lambda () (displayln "This is another new thread.")))
```

The next example creates a new thread that would otherwise loop forever, but the main thread uses sleep to pause itself for 2.5 seconds, then uses kill-thread to terminate the worker thread:

If the main thread finishes or is killed, the application exits, even if other threads are still running. A thread can use thread-wait to wait for another thread to finish. Here, the main thread uses thread-wait to make sure the worker thread finishes before the main thread exits:

In DrRacket, the main thread keeps going until the Stop button is clicked, so in DrRacket the thread-wait is not necessary.

#### 18.2 Thread Mailboxes

Each thread has a mailbox for receiving messages. The thread-send function asynchronously sends a message to another thread's mailbox, while thread-receive returns the oldest message from the current thread's mailbox, blocking to wait for a message if necessary. In the following example, the main thread sends data to the worker thread to be processed, then sends a 'done message when there is no more data and waits for the worker thread to finish.

In the next example, the main thread delegates work to multiple arithmetic threads, then waits to receive the results. The arithmetic threads process work items then send the results to the main thread.

```
(define (make-arithmetic-thread operation)
 (thread (lambda ()
            (let loop ()
              (match (thread-receive)
                [(list oper1 oper2 result-thread)
                 (thread-send result-thread
                               (format "\sima \sima \sima = \sima"
                                       oper1
                                        (object-name operation)
                                       oper2
                                        (operation oper1 oper2)))
                 (loop)])))))
(define addition-thread (make-arithmetic-thread +))
(define subtraction-thread (make-arithmetic-thread -))
(define worklist '((+ 1 1) (+ 2 2) (- 3 2) (- 4 1)))
(for ([item worklist])
```

## 18.3 Semaphores

Semaphores facilitate synchronized access to an arbitrary shared resource. Use semaphores when multiple threads must perform non-atomic operations on a single resource.

In the following example, multiple threads print to standard output concurrently. Without synchronization, a line printed by one thread might appear in the middle of a line printed by another thread. By using a semaphore initialized with a count of 1, only one thread will print at a time. The semaphore-wait function blocks until the semaphore's internal counter is non-zero, then decrements the counter and returns. The semaphore-post function increments the counter so that another thread can unblock and then print.

The pattern of waiting on a semaphore, working, and posting to the semaphore can also be expressed using call-with-semaphore, which has the advantage of posting to the semaphore if control escapes (e.g., due to an exception):

Semaphores are a low-level technique. Often, a better solution is to restrict resource access to a single thread. For example, synchronizing access to standard output might be better accomplished by having a dedicated thread for printing output.

#### 18.4 Channels

Channels synchronize two threads while a value is passed from one thread to the other. Unlike a thread mailbox, multiple threads can get items from a single channel, so channels should be used when multiple threads need to consume items from a single work queue.

In the following example, the main thread adds items to a channel using channel-put, while multiple worker threads consume those items using channel-get. Each call to either procedure blocks until another thread calls the other procedure with the same channel. The workers process the items and then pass their results to the result thread via the result-channel.

```
(define result-channel (make-channel))
(define result-thread
        (thread (lambda ()
                   (let loop ()
                     (display (channel-get result-channel))
                     (loop)))))
(define work-channel (make-channel))
(define (make-worker thread-id)
 (thread
   (lambda ()
     (let loop ()
       (define item (channel-get work-channel))
       (case item
         [(DONE)
          (channel-put result-channel
                        (format "Thread ~a done\n" thread-id))]
         [else
          (channel-put result-channel
                        (format "Thread \sim a processed \sim a \n"
                                thread-id
                                item))
```

```
(loop)])))))
(define work-threads (map make-worker '(1 2)))
(for ([item '(A B C D E F G H DONE DONE)])
   (channel-put work-channel item))
(for-each thread-wait work-threads)
(channel-put result-channel ""); waits until result-thread has
printed all other output
```

# 18.5 Buffered Asynchronous Channels

Buffered asynchronous channels are similar to the channels described above, but the "put" operation of asynchronous channels does not block—unless the given channel was created with a buffer limit and the limit has been reached. The asynchronous-put operation is therefore somewhat similar to thread-send, but unlike thread mailboxes, asynchronous channels allow multiple threads to consume items from a single channel.

In the following example, the main thread adds items to the work channel, which holds a maximum of three items at a time. The worker threads process items from this channel and then send results to the print thread.

```
(require racket/async-channel)
(define print-thread
  (thread (lambda ()
            (let loop ()
              (displayIn (thread-receive))
              (loop)))))
(define (safer-printf . items)
  (thread-send print-thread
               (apply format items)))
(define work-channel (make-async-channel 3))
(define (make-worker-thread thread-id)
  (thread
   (lambda ()
     (let loop ()
       (define item (async-channel-get work-channel))
       (safer-printf "Thread \sima processing item: \sima" thread-
id item)
       (loop)))))
(for-each make-worker-thread '(1 2 3))
(for ([item '(a b c d e f g h i j k l m)])
  (async-channel-put work-channel item))
```

Note the above example lacks any synchronization to verify that all items were processed. If the main thread were to exit without such synchronization, it is possible that the worker threads will not finish processing some items or the print thread will not print all items.

# 18.6 Synchronizable Events and sync

There are other ways to synchronize threads. The sync function allows threads to coordinate via synchronizable events. Many values double as events, allowing a uniform way to synchronize threads using different types. Examples of events include channels, ports, threads, and alarms. This section builds up a number of examples that show how the combination of events, threads, and sync (along with recursive functions) allow you to implement arbitrarily sophisticated communication protocols to coordinate concurrent parts of a program.

In the next example, a channel and an alarm are used as synchronizable events. The workers sync on both so that they can process channel items until the alarm is activated. The channel items are processed, and then results are sent back to the main thread.

```
(define main-thread (current-thread))
(define alarm (alarm-evt (+ 3000 (current-inexact-milliseconds))))
(define channel (make-channel))
(define (make-worker-thread thread-id)
 (thread
   (lambda ()
     (define evt (sync channel alarm))
       [(equal? evt alarm)
        (thread-send main-thread 'alarm)]
       [else
        (thread-send main-thread
                     (format "Thread ~a received ~a"
                             thread-id
                             evt))]))))
(make-worker-thread 1)
(make-worker-thread 2)
(make-worker-thread 3)
(channel-put channel 'A)
(channel-put channel 'B)
(let loop ()
 (match (thread-receive)
    ['alarm
     (displayln "Done")]
    [result
     (displayln result)
     (loop)]))
```

The next example shows a function for use in a simple TCP echo server. The function uses <code>sync/timeout</code> to synchronize on input from the given port or a message in the thread's mailbox. The first argument to <code>sync/timeout</code> specifies the maximum number of seconds it should wait on the given events. The <code>read-line-evt</code> function returns an event that is ready when a line of input is available in the given input port. The result of <code>thread-receive-evt</code> is ready when <code>thread-receive</code> would not block. In a real application, the messages received in the thread mailbox could be used for control messages, etc.

```
(define (serve in-port out-port)
 (let loop []
    (define evt (sync/timeout 2
                                (read-line-evt in-port 'any)
                                (thread-receive-evt)))
    (cond
      [(not evt)
       (displayln "Timed out, exiting")
       (tcp-abandon-port in-port)
       (tcp-abandon-port out-port)]
      [(string? evt)
       (fprintf out-port "\sim a \sim n" evt)
       (flush-output out-port)
       (loop)]
      [else
       (printf "Received a message in mailbox: ~a~n"
               (thread-receive))
       (loop)])))
```

The serve function is used in the following example, which starts a server thread and a client thread that communicate over TCP. The client prints three lines to the server, which echoes them back. The client's copy-port call blocks until EOF is received. The server times out after two seconds, closing the ports, which allows copy-port to finish and the client to exit. The main thread uses thread-wait to wait for the client thread to exit (since, without thread-wait, the main thread might exit before the other threads are finished).

```
(define port-num 4321)
(define (start-server)
  (define listener (tcp-listen port-num))
  (thread
      (lambda ()
            (define-values [in-port out-port] (tcp-accept listener))
            (serve in-port out-port))))
(start-server)
(define client-thread
      (thread
```

```
(lambda ()
    (define-values [in-port out-port] (tcp-
connect "localhost" port-num))
    (display "first\nsecond\nthird\n" out-port)
    (flush-output out-port)
    ; copy-port will block until EOF is read from in-port
    (copy-port in-port (current-output-port)))))
(thread-wait client-thread)
```

Sometimes, you want to attach result behavior directly to the event passed to sync. In the following example, the worker thread synchronizes on three channels, but each channel must be handled differently. Using handle-evt associates a callback with the given event. When sync selects the given event, it calls the callback to generate the synchronization result, rather than using the event's normal synchronization result. Since the event is handled in the callback, there is no need to dispatch on the return value of sync.

```
(define add-channel (make-channel))
(define multiply-channel (make-channel))
(define append-channel (make-channel))
(define (work)
  (let loop ()
    (sync (handle-evt add-channel
                       (lambda (list-of-numbers)
                          (printf "Sum of \sim a is \sim a \sim n"
                                  list-of-numbers
                                  (apply + list-of-numbers))))
           (handle-evt multiply-channel
                       (lambda (list-of-numbers)
                          (printf "Product of \sim a is \sim a \sim n"
                                  list-of-numbers
                                  (apply * list-of-numbers))))
           (handle-evt append-channel
                        (lambda (list-of-strings)
                          (printf "Concatenation of \sim s is \sim s \sim n"
                                  list-of-strings
                                  (apply string-append list-of-
strings)))))
    (loop)))
(define worker (thread work))
(channel-put add-channel '(1 2))
(channel-put multiply-channel '(3 4))
(channel-put multiply-channel '(5 6))
(channel-put add-channel '(7 8))
```

```
(channel-put append-channel '("a" "b"))
```

The result of handle-evt invokes its callback in tail position with respect to sync, so it is safe to use recursion as in the following example.

```
(define control-channel (make-channel))
(define add-channel (make-channel))
(define subtract-channel (make-channel))
(define (work state)
 (printf "Current state: ~a~n" state)
 (sync (handle-evt add-channel
                    (lambda (number)
                      (printf "Adding: ~a~n" number)
                      (work (+ state number))))
        (handle-evt subtract-channel
                    (lambda (number)
                      (printf "Subtracting: ~a~n" number)
                      (work (- state number))))
        (handle-evt control-channel
                    (lambda (kill-message)
                      (printf "Done~n")))))
(define worker (thread (lambda () (work 0))))
(channel-put add-channel 2)
(channel-put subtract-channel 3)
(channel-put add-channel 4)
(channel-put add-channel 5)
(channel-put subtract-channel 1)
(channel-put control-channel 'done)
(thread-wait worker)
```

The wrap-evt function is like handle-evt, except that its handler is not called in tail position with respect to sync. At the same time, wrap-evt disables break exceptions during its handler's invocation.

### **18.7 Building Your Own Synchronization Patterns**

Events also allow you to encode many different communication patterns between multiple concurrent parts of a program. One common such pattern is producer-consumer. Here is a way to implement on variation on it using the above ideas. Generally speaking, these communication patterns are implemented via a server loops that uses sync to wait for any of a number of different possibilities to occur and then reacts them, updating some local state.

```
(define/contract (produce x)
```

```
(-> any/c void?)
  (channel-put producer-chan x))
(define/contract (consume)
  (-> any/c)
  (channel-get consumer-chan))
; private state and server loop
(define producer-chan (make-channel))
(define consumer-chan (make-channel))
(void
 (thread
  (\lambda ()
    ; the items variable holds the items that
    ; have been produced but not yet consumed
    (let loop ([items '()])
      (sync
       ; wait for production
       (handle-evt
        producer-chan
        (\lambda (i)
          ; if that event was chosen,
          ; we add an item to our list
          ; and go back around the loop
          (loop (cons i items))))
       ; wait for consumption, but only
       ; if we have something to produce
       (handle-evt
        (if (null? items)
            never-evt
             (channel-put-evt consumer-chan (car items)))
        (\lambda (_{-})
          ; if that event was chosen,
          ; we know that the first item item
          ; has been consumed; drop it and
           ; and go back around the loop
          (loop (cdr items)))))))))
; an example (non-deterministic) interaction
> (void
   (thread (\lambda () (sleep (/ (random 10) 100)) (produce 1)))
   (thread (\lambda () (sleep (/ (random 10) 100)) (produce 2))))
> (list (consume) (consume))
```

It is possible to build up more complex synchronization patterns. Here is a silly example where we extend the producer consumer with an operation to wait until at least a certain number of items have been produced.

```
(define/contract (produce x)
 (-> any/c void?)
 (channel-put producer-chan x))
(define/contract (consume)
 (-> any/c)
 (channel-get consumer-chan))
(define/contract (wait-at-least n)
 (-> natural? void?)
 (define c (make-channel))
 ; we send a new channel over to the
 ; main loop so that we can wait here
 (channel-put wait-at-least-chan (cons n c))
 (channel-get c))
(define producer-chan (make-channel))
(define consumer-chan (make-channel))
(define wait-at-least-chan (make-channel))
(void
(thread
 (\lambda ()
    (let loop ([items '()]
               [total-items-seen 0]
               [waiters '()])
      ; instead of waiting on just production/
      ; consumption now we wait to learn about
      ; threads that want to wait for a certain
      ; number of elements to be reached
      (apply
       sync
       (handle-evt
       producer-chan
        (\lambda (i) (loop (cons i items)
                     (+ total-items-seen 1)
                     waiters)))
       (handle-evt
        (if (null? items)
            never-evt
            (channel-put-evt consumer-chan (car items)))
```

```
(\lambda \ (\underline{\ }) \ (loop \ (cdr \ items) \ total-items-seen \ waiters)))
       ; wait for threads that are interested
        ; the number of items produced
       (handle-evt
        wait-at-least-chan
        (\lambda (waiter) (loop items total-items-
seen (cons waiter waiters))))
        ; for each thread that wants to wait,
       (for/list ([waiter (in-list waiters)])
         ; we check to see if there has been enough
          ; production
          (cond
            [(>= (car waiter) total-items-seen)
             ; if so, we send a message back on the channel
             ; and continue the loop without that item
             (handle-evt
              (channel-put-evt
               (cdr waiter)
               (void))
              (\lambda (_) (loop items total-items-
seen (remove waiter waiters))))]
            [else
             ; otherwise, we just ignore that one
             never-evt])))))))
; an example (non-deterministic) interaction
> (define thds
    (for/list ([i (in-range 10)])
      (thread (\lambda ()
                 (produce i)
                 (wait-at-least 10)
                 (display (format "\sima -> \sima\n" i (consume)))))))
> (for ([thd (in-list thds)])
    (thread-wait thd))
2 -> 3
0 -> 2
9 -> 1
8 -> 0
1 -> 9
5 -> 8
6 -> 7
7 -> 6
4 -> 5
3 -> 4
```

## 19 Performance

Alan Perlis famously quipped "Lisp programmers know the value of everything and the cost of nothing." A Racket programmer knows, for example, that a lambda anywhere in a program produces a value that is closed over its lexical environment—but how much does allocating that value cost? While most programmers have a reasonable grasp of the cost of various operations and data structures at the machine level, the gap between the Racket language model and the underlying computing machinery can be quite large.

In this chapter, we narrow the gap by explaining details of the Racket compiler and runtime system and how they affect the runtime and memory performance of Racket code.

# 19.1 Performance in DrRacket

By default, DrRacket instruments programs for debugging, and debugging instrumentation (provided by the *Errortrace: Debugging and Profiling* library) can significantly degrade performance for some programs. Even when debugging is disabled through the Choose Language... dialog's Show Details panel, the Preserve stacktrace checkbox is clicked by default, which also affects performance. Disabling debugging and stacktrace preservation provides performance results that are more consistent with running in plain racket.

Even so, DrRacket and programs developed within DrRacket use the same Racket virtual machine, so garbage collection times (see §19.12 "Memory Management") may be longer in DrRacket than when a program is run by itself, and DrRacket threads may impede execution of program threads. For the most reliable timing results for a program, run in plain racket instead of in the DrRacket development environment. Non-interactive mode should be used instead of the REPL to benefit from the module system. See §19.4 "Modules and Performance" for details.

### 19.2 Racket Virtual Machine Implementations

Racket is available in two implementations, CS and BC:

• CS is the current default implementation. It is a newer implementation that builds on Chez Scheme as its core virtual machine. This implementation performs better than the BC implementation for most programs.

```
For this implementation, (system-type 'vm) reports 'chez-scheme and (system-type 'gc) reports 'cs.
```

• BC is an older implementation, and was the default until version 8.0. The implementation features a compiler and runtime written in C, with a precise garbage collector and a just-in-time compiler (JIT) on most platforms.

For this implementation, (system-type 'vm) reports 'racket.

The BC implementation itself has two variants, 3m and CGC:

- 3m is the normal BC variant with a precise garbage collector.
   For this variant, (system-type 'gc) reports '3m.
- CGC is the oldest variant. It's the same basic implementation as 3m (i.e., the same virtual machine), but compiled to rely on a "conservative" garbage collector, which affects the way that Racket interacts with C code. See §8.2 "CGC versus 3m" in *Inside: Racket C API* for more information.

```
For this variant, (system-type 'gc) reports 'cgc.
```

In general, Racket programs should run the same in all variants. Furthermore, the performance characteristics of Racket program should be similar in the CS and BC implementations. The cases where a program may depends on the implementation will typically involve interactions with foreign libraries; in particular, the Racket C API described in *Inside: Racket C API* is different for the CS implementation versus the BC implementation.

# 19.3 Bytecode, Machine Code, and Just-in-Time (JIT) Compilers

Every definition or expression to be evaluated by Racket is compiled to an internal bytecode format, although "bytecode" may actually be native machine code. In interactive mode, this compilation occurs automatically and on-the-fly. Tools like raco make and raco setup marshal compiled bytecode to a file, so that you do not have to compile from source every time that you run a program. See §24.1.1 "Compilation and Configuration: raco" for more information on generating bytecode files.

The bytecode compiler applies all standard optimizations, such as constant propagation, constant folding, inlining, and dead-code elimination. For example, in an environment where + has its usual binding, the expression (let ([x 1] [y (lambda () 4)]) (+ 1 (y))) is compiled the same as the constant 5.

For the CS implementation of Racket, the main bytecode format is non-portable machine code. For the BC implementation of Racket, bytecode is portable in the sense that it is machine-independent. Setting current-compile-target-machine to #f selects a separate machine-independent and variant-independent format on all Racket implementations, but running code in that format requires an additional internal conversion step to the implementation's main bytecode format.

Machine-independent bytecode for BC implementation is further compiled to native code via a *just-in-time* or *JIT* compiler. The JIT compiler substantially speeds programs that execute tight loops, arithmetic on small integers, and arithmetic on inexact real numbers. Currently, JIT compilation is supported for x86, x86\_64 (a.k.a. AMD64), 32-bit ARM, and 32-bit PowerPC processors. The JIT compiler can be disabled via the eval-jit-enabled

parameter or the --no-jit/-j command-line flag for racket. Setting eval-jit-enabled to #f has not effect on the CS implementation of Racket.

The JIT compiler works incrementally as functions are applied, but the JIT compiler makes only limited use of run-time information when compiling procedures, since the code for a given module body or lambda abstraction is compiled only once. The JIT's granularity of compilation is a single procedure body, not counting the bodies of any lexically nested procedures. The overhead for JIT compilation is normally so small that it is difficult to detect.

For information about viewing intermediate Racket code representations, especially for the CS implementation, see §18.6.2 "Inspecting Compiler Passes".

# 19.4 Modules and Performance

The module system aids optimization by helping to ensure that identifiers have the usual bindings. That is, the + provided by racket/base can be recognized by the compiler and inlined. In contrast, in a traditional interactive Scheme system, the top-level + binding might be redefined, so the compiler cannot assume a fixed + binding (unless special flags or declarations are used to compensate for the lack of a module system).

Even in the top-level environment, importing with require enables some inlining optimizations. Although a + definition at the top level might shadow an imported +, the shadowing definition applies only to expressions evaluated later.

Within a module, inlining and constant-propagation optimizations take additional advantage of the fact that definitions within a module cannot be mutated when no set! is visible at compile time. Such optimizations are unavailable in the top-level environment. Although this optimization within modules is important for performance, it hinders some forms of interactive development and exploration. The compile-enforce-module-constants parameter disables the compiler's assumptions about module definitions when interactive exploration is more important. See §6.6 "Assignment and Redefinition" for more information.

The compiler may inline functions or propagate constants across module boundaries. To avoid generating too much code in the case of function inlining, the compiler is conservative when choosing candidates for cross-module inlining; see §19.5 "Function-Call Optimizations" for information on providing inlining hints to the compiler.

The later section §19.7 "letrec Performance" provides some additional caveats concerning inlining of module bindings.

# 19.5 Function-Call Optimizations

When the compiler detects a function call to an immediately visible function, it generates more efficient code than for a generic call, especially for tail calls. For example, given the program

the compiler can detect the odd-even loop and produce code that runs much faster via loop unrolling and related optimizations.

Within a module form, defined variables are lexically scoped like letrec bindings, and definitions within a module therefore permit call optimizations, so

```
(define (odd x) ....)
(define (even x) ....)
```

within a module would perform the same as the letrec version.

For direct calls to functions with keyword arguments, the compiler can typically check keyword arguments statically and generate a direct call to a non-keyword variant of the function, which reduces the run-time overhead of keyword checking. This optimization applies only for keyword-accepting procedures that are bound with define.

For immediate calls to functions that are small enough, the compiler may inline the function call by replacing the call with the body of the function. In addition to the size of the target function's body, the compiler's heuristics take into account the amount of inlining already performed at the call site and whether the called function itself calls functions other than simple primitive operations. When a module is compiled, some functions defined at the module level are determined to be candidates for inlining into other modules; normally, only trivial functions are considered candidates for cross-module inlining, but a programmer can wrap a function definition with begin-encourage-inline to encourage inlining of the function.

Primitive operations like pair?, car, and cdr are inlined at the machine-code level by the bytecode or JIT compiler. See also the later section §19.8 "Fixnum and Flonum Optimizations" for information about inlined arithmetic operations.

### 19.6 Mutation and Performance

Using set! to mutate a variable can lead to bad performance. For example, the microbenchmark

runs much more slowly than the equivalent

In the first variant, a new location is allocated for x on every iteration, leading to poor performance. A more clever compiler could unravel the use of set! in the first example, but since mutation is discouraged (see §4.9.1 "Guidelines for Using Assignment"), the compiler's effort is spent elsewhere.

More significantly, mutation can obscure bindings where inlining and constant-propagation might otherwise apply. For example, in

the set! obscures the fact that minus1 is just another name for the built-in sub1.

#### 19.7 letrec Performance

When letrec is used to bind only procedures and literals, then the compiler can treat the bindings in an optimal manner, compiling uses of the bindings efficiently. When other kinds of bindings are mixed with procedures, the compiler may be less able to determine the control flow.

For example,

likely compiles to less efficient code than

In the first case, the compiler likely does not know that display does not call loop. If it did, then loop might refer to next before the binding is available.

This caveat about letrec also applies to definitions of functions and constants as internal definitions or in modules. A definition sequence in a module body is analogous to a sequence of letrec bindings, and non-constant expressions in a module body can interfere with the optimization of references to later bindings.

# 19.8 Fixnum and Flonum Optimizations

A *fixnum* is a small exact integer. In this case, "small" depends on the platform. For a 32-bit machine, numbers that can be expressed in 29-30 bits plus a sign bit are represented as fixnums. On a 64-bit machine, 60-62 bits plus a sign bit are available.

A *flonum* is used to represent any inexact real number. They correspond to 64-bit IEEE floating-point numbers on all platforms.

Inlined fixnum and flonum arithmetic operations are among the most important advantages of the compiler. For example, when + is applied to two arguments, the generated machine

code tests whether the two arguments are fixnums, and if so, it uses the machine's instruction to add the numbers (and check for overflow). If the two numbers are not fixnums, then it checks whether both are flonums; in that case, the machine's floating-point operations are used directly. For functions that take any number of arguments, such as +, inlining works for two or more arguments (except for -, whose one-argument case is also inlined) when the arguments are either all fixnums or all flonums.

Flonums are typically *boxed*, which means that memory is allocated to hold every result of a flonum computation. Fortunately, the generational garbage collector (described later in §19.12 "Memory Management") makes allocation for short-lived results reasonably cheap. Fixnums, in contrast are never boxed, so they are typically cheap to use.

The racket/flonum library provides flonum-specific operations, and combinations of flonum operations allow the compiler to generate code that avoids boxing and unboxing intermediate results. Besides results within immediate combinations, flonum-specific results that are bound with let and consumed by a later flonum-specific operation are unboxed within temporary storage. Finally, the compiler can detect some flonum-valued loop accumulators and avoid boxing of the accumulator.

For some loop patterns, the compiler may need hints to enable unboxing. For example:

```
(define (flvector-sum vec init)
  (let loop ([i 0] [sum init])
    (if (fx= i (flvector-length vec))
        sum
        (loop (fx+ i 1) (fl+ sum (flvector-ref vec i))))))
```

The compiler may not be able to unbox sum in this example for two reasons: it cannot determine locally that its initial value from init will be a flonum, and it cannot tell locally that the eq? identity of the result sum is irrelevant. Changing the reference init to (fl+init) and changing the result sum to (fl+ sum) gives the compiler hints and license to unbox sum.

The bytecode decompiler (see §7 "raco decompile: Decompiling Bytecode") for the BC implementation annotates combinations where the JIT can avoid boxes with #%flonum, #%as-flonum, and #%from-flonum. For the CS variant, the "bytecode" decompiler shows machine code, but install the "disassemble" package to potentially see the machine code as machine-specific assembly code. See also §18.6.2 "Inspecting Compiler Passes".

The racket/unsafe/ops library provides unchecked fixnum- and flonum-specific operations. Unchecked flonum-specific operations allow unboxing, and sometimes they allow the compiler to reorder expressions to improve performance. See also §19.9 "Unchecked, Unsafe Operations", especially the warnings about unsafety.

See §20.1 "Parallelism with Futures" for an example use of flonum-specific operations.

Unboxing applies most reliably to uses of a flonum-specific operation with two arguments.
Unboxing of local bindings and accumulators is not supported by the BC implementation's JIT for PowerPC.

# 19.9 Unchecked, Unsafe Operations

The racket/unsafe/ops library provides functions that are like other functions in racket/base, but they assume (instead of checking) that provided arguments are of the right type. For example, unsafe-vector-ref accesses an element from a vector without checking that its first argument is actually a vector and without checking that the given index is in bounds. For tight loops that use these functions, avoiding checks can sometimes speed the computation, though the benefits vary for different unchecked functions and different contexts.

Beware that, as "unsafe" in the library and function names suggest, misusing the exports of racket/unsafe/ops can lead to crashes or memory corruption.

## 19.10 Foreign Pointers

The ffi/unsafe library provides functions for unsafely reading and writing arbitrary pointer values. The compiler recognizes uses of ptr-ref and ptr-set! where the second argument is a direct reference to one of the following built-in C types: \_int8, \_int16, \_int32, \_int64, \_double, \_float, and \_pointer. Then, if the first argument to ptr-ref or ptr-set! is a C pointer (not a byte string), then the pointer read or write is performed inline in the generated code.

The bytecode compiler will optimize references to integer abbreviations like \_int to C types like \_int32—where the representation sizes are constant across platforms—so the compiler can specialize access with those C types. C types such as \_long or \_intptr are not constant across platforms, so their uses are not as consistently specialized.

Pointer reads and writes using \_float or \_double are not currently subject to unboxing optimizations.

# 19.11 Regular Expression Performance

When a string or byte string is provided to a function like regexp-match, then the string is internally compiled into a regexp value. Instead of supplying a string or byte string multiple times as a pattern for matching, compile the pattern once to a regexp value using regexp, byte-regexp, pregexp, or byte-pregexp. In place of a constant string or byte string, write a constant regexp using an #rx or #px prefix.

```
(define (slow-matcher str)
  (regexp-match? "[0-9]+" str))
(define (fast-matcher str)
  (regexp-match? #rx"[0-9]+" str))
```

```
(define (make-slow-matcher pattern-str)
  (lambda (str)
          (regexp-match? pattern-str str)))
(define (make-fast-matcher pattern-str)
  (define pattern-rx (regexp pattern-str))
  (lambda (str)
          (regexp-match? pattern-rx str)))
```

## 19.12 Memory Management

The CS (default) and BC Racket virtual machines each use a modern, *generational garbage collector* that makes allocation relatively cheap for short-lived objects. The CGC variant of BC uses a *conservative garbage collector* which facilitates interaction with C code at the expense of both precision and speed for Racket memory management.

Although memory allocation is reasonably cheap, avoiding allocation altogether is often faster. One particular place where allocation can be avoided sometimes is in *closures*, which are the run-time representation of functions that contain free variables. For example,

allocates a closure on every iteration, since (lambda () n) effectively saves n.

The compiler can eliminate many closures automatically. For example, in

no closure is ever allocated for prev-thunk, because its only application is visible, and so it is inlined. Similarly, in

```
(let n-loop ([n 400000])
(if (zero? n)
    'done
    (let m-loop ([m 100])
```

then the expansion of the let form to implement m-loop involves a closure over n, but the compiler automatically converts the closure to pass itself n as an argument instead.

# 19.13 Reachability and Garbage Collection

In general, Racket re-uses the storage for a value when the garbage collector can prove that the object is unreachable from any other (reachable) value. Reachability is a low-level, abstraction breaking concept (and thus one must understand many details of the runtime system's implementation to accurate predicate precisely when values are reachable from each other), but generally speaking one value is reachable from a second one when there is some operation to recover the original value from the second one.

To help programmers understand when an object is no longer reachable and its storage can be reused, Racket provides <a href="make-weak-box">make-weak-box</a> and <a href="weak-box">weak-box-value</a>, the creator and accessor for a one-record struct that the garbage collector treats specially. An object inside a weak box does not count as reachable, and so <a href="weak-box-value">weak-box-value</a> might return the object inside the box, but it might also return <a href="#mailto:#ff">#f</a> to indicate that the object was otherwise unreachable and garbage collected. Note that unless a garbage collection actually occurs, the value will remain inside the weak box, even if it is unreachable.

For example, consider this program:

```
#lang racket
(struct fish (weight color) #:transparent)
(define f (fish 7 'blue))
(define b (make-weak-box f))
(printf "b has ~s\n" (weak-box-value b))
(collect-garbage)
(printf "b has ~s\n" (weak-box-value b))
```

It will print b has #(struct:fish 7 blue) twice because the definition of f still holds onto the fish. If the program were this, however:

```
#lang racket
(struct fish (weight color) #:transparent)
(define f (fish 7 'blue))
(define b (make-weak-box f))
(printf "b has ~s\n" (weak-box-value b))
(set! f #f)
(collect-garbage)
(printf "b has ~s\n" (weak-box-value b))
```

the second printout will be b has #f because no reference to the fish exists (other than the one in the box).

As a first approximation, all values in Racket must be allocated and will demonstrate behavior similar to the fish above. There are a number of exceptions, however:

- Small integers (recognizable with fixnum?) are always available without explicit allocation. From the perspective of the garbage collector and weak boxes, their storage is never reclaimed. (Due to clever representation techniques, however, their storage does not count towards the space that Racket uses. That is, they are effectively free.)
- Procedures where the compiler can see all of their call sites may never be allocated at all (as discussed above). Similar optimizations may also eliminate the allocation for other kinds of values.
- Interned symbols are allocated only once (per place). A table inside Racket tracks this allocation so a symbol may not become garbage because that table holds onto it.
- Reachability is only approximate with the CGC collector (i.e., a value may appear reachable to that collector when there is, in fact, no way to reach it anymore).

# 19.14 Weak Boxes and Testing

One important use of weak boxes is in testing that some abstraction properly releases storage for data it no longer needs, but there is a gotcha that can easily cause such test cases to pass improperly.

Imagine you're designing a data structure that needs to hold onto some value temporarily but then should clear a field or somehow break a link to avoid referencing that value so it can be collected. Weak boxes are a good way to test that your data structure properly clears the value. That is, you might write a test case that builds a value, extracts some other value from it (that you hope becomes unreachable), puts the extracted value into a weak-box, and then checks to see if the value disappears from the box.

This code is one attempt to follow that pattern, but it has a subtle bug:

Specifically, it will show that the weak box is empty, but not because *fishes* no longer holds onto the value, but because *fishes* itself is not reachable anymore!

Change the program to this one:

and now we see the expected result. The difference is that last occurrence of the variable *fishes*. That constitutes a reference to the list, ensuring that the list is not itself garbage collected, and thus the red fish is not either.

# 19.15 Reducing Garbage Collection Pauses

By default, Racket's generational garbage collector creates brief pauses for frequent *minor collections*, which inspect only the most recently allocated objects, and long pauses for infrequent *major collections*, which re-inspect all memory.

For some applications, such as animations and games, long pauses due to a major collection can interfere unacceptably with a program's operation. To reduce major-collection pauses, the 3m garbage collector supports *incremental garbage-collection* mode, and the CS garbage collector supports a useful approximation:

- In 3m's incremental mode, minor collections create longer (but still relatively short) pauses by performing extra work toward the next major collection. If all goes well, most of a major collection's work has been performed by minor collections the time that a major collection is needed, so the major collection's pause is as short as a minor collection's pause. Incremental mode tends to run more slowly overall, but it can provide much more consistent real-time behavior.
- In CS's incremental mode, objects are never promoted out of the category of "recently allocated," although there are degrees of "recently" so that most minor collections can still skip recent-but-not-too-recent objects. In the common case that most of the memory use for animation or game is allocated on startup (including its code and the code of the Racket runtime system), a major collection may never become necessary.

If the PLT\_INCREMENTAL\_GC environment variable is set to a value that starts with 0, n, or N when Racket starts, incremental mode is permanently disabled. For 3m, if the PLT\_INCREMENTAL\_GC environment variable is set to a value that starts with 1, y, or Y when Racket starts, incremental mode is permanently enabled. Since incremental mode is only useful for certain parts of some programs, however, and since the need for incremental

mode is a property of a program rather than its environment, the preferred way to enable incremental mode is with (collect-garbage 'incremental).

Calling (collect-garbage 'incremental) does not perform an immediate garbage collection, but instead requests that each minor collection perform incremental work up to the next major collection (unless incremental model is permanently disabled). The request expires with the next major collection. Make a call to (collect-garbage 'incremental) in any repeating task within an application that needs to be responsive in real time. Force a full collection with (collect-garbage) just before an initial (collect-garbage 'incremental) to initiate incremental mode from an optimal state.

To check whether incremental mode is in use and how it affects pause times, enable debuglevel logging output for the GC topic. For example,

```
racket -W "debug@GC error" main.rkt
```

runs "main.rkt" with garbage-collection logging to stderr (while preserving error-level logging for all topics). Minor collections are reported by min lines, increment-mode minor collections on 3m are reported with mIn lines, and major collections are reported with MAJ lines.

### 20 Parallelism

Racket provides two forms of *parallelism*: futures and places. On a platform that provides multiple processors, parallelism can improve the run-time performance of a program.

See also §19 "Performance" for information on sequential performance in Racket. Racket also provides threads for concurrency, but threads do not provide parallelism; see §18 "Concurrency and Synchronization" for more information.

#### 20.1 Parallelism with Futures

The racket/future library provides support for performance improvement through parallelism with *futures* and the **future** and **touch** functions. The level of parallelism available from those constructs, however, is limited by several factors, and the current implementation is best suited to numerical tasks. The caveats in §19.1 "Performance in DrRacket" also apply to futures; notably, the debugging instrumentation currently defeats futures.

As a starting example, the any-double? function below takes a list of numbers and determines whether any number in the list has a double that is also in the list:

```
Other functions, such as thread, support the creation of reliably concurrent tasks. However, threads never run truly in parallel, even if the hardware and operating system support parallelism.
```

This function runs in quadratic time, so it can take a long time (on the order of a second) on large lists like 11 and 12:

The best way to speed up any-double? is to use a different algorithm. However, on a machine that offers at least two processing units, the example above can run in about half the time using future and touch:

```
(let ([f (future (lambda () (any-double? 12)))])
  (or (any-double? 11)
      (touch f)))
```

The future f runs (any-double? 12) in parallel to (any-double? 11), and the result for (any-double? 12) becomes available about the same time that it is demanded by (touch f).

Futures run in parallel as long as they can do so safely, but the notion of "future safe" is inherently tied to the implementation. The distinction between "future safe" and "future unsafe" operations may be far from apparent at the level of a Racket program. The remainder of this section works through an example to illustrate this distinction and to show how to use the future visualizer can help shed light on it.

Consider the following core of a Mandelbrot-set computation:

The expressions (mandelbrot 10000000 62 500 1000) and (mandelbrot 10000000 62 501 1000) each take a while to produce an answer. Computing them both, of course, takes twice as long:

```
(list (mandelbrot 10000000 62 500 1000)
(mandelbrot 10000000 62 501 1000))
```

Unfortunately, attempting to run the two computations in parallel with **future** does not improve performance:

```
(let ([f (future (lambda () (mandelbrot 10000000 62 501 1000)))])
(list (mandelbrot 10000000 62 500 1000)
  (touch f)))
```

To see why, use the future-visualizer, like this:

This opens a window showing a graphical view of a trace of the computation. The upper-left portion of the window contains an execution timeline:

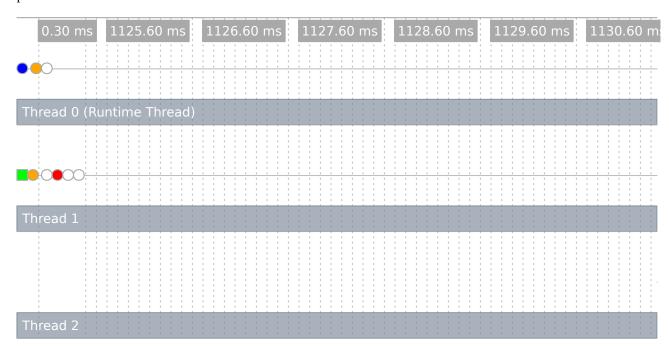

Each horizontal row represents an OS-level thread, and the colored dots represent important events in the execution of the program (they are color-coded to distinguish one event type from another). The upper-left blue dot in the timeline represents the future's creation. The future executes for a brief period (represented by a green bar in the second line) on thread 1, and then pauses to allow the runtime thread to perform a future-unsafe operation.

In the Racket implementation, future-unsafe operations fall into one of two categories. A *blocking* operation halts the evaluation of the future, and will not allow it to continue until it is touched. After the operation completes within touch, the remainder of the future's work will be evaluated sequentially by the runtime thread. A *synchronized* operation also halts the future, but the runtime thread may perform the operation at any time and, once completed, the future may continue running in parallel. Memory allocation and JIT compilation are two common examples of synchronized operations.

In the timeline, we see an orange dot just to the right of the green bar on thread 1 – this dot represents a synchronized operation (memory allocation). The first orange dot on thread 0 shows that the runtime thread performed the allocation shortly after the future paused. A short time later, the future halts on a blocking operation (the first red dot) and must wait until the touch for it to be evaluated (slightly after the 1049ms mark).

When you move your mouse over an event, the visualizer shows you detailed information about the event and draws arrows connecting all of the events in the corresponding future.

This image shows those connections for our future.

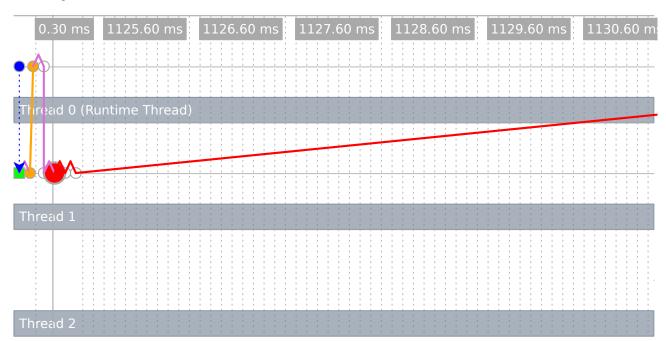

The dotted orange line connects the first event in the future to the future that created it, and the purple lines connect adjacent events within the future.

The reason that we see no parallelism is that the < and \* operations in the lower portion of the loop in mandelbrot involve a mixture of floating-point and fixed (integer) values. Such mixtures typically trigger a slow path in execution, and the general slow path will usually be blocking.

Changing constants to be floating-points numbers in mandelbrot addresses that first problem:

```
(+ (* 2.0 zr zi) ci))]))))))
```

With that change, mandelbrot computations can run in parallel. Nevertheless, we still see a special type of slow-path operation limiting our parallelism (orange dots):

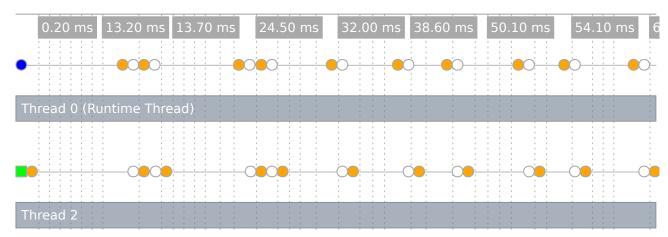

The problem is that most every arithmetic operation in this example produces an inexact number whose storage must be allocated. While some allocation can safely be performed exclusively without the aid of the runtime thread, especially frequent allocation requires synchronized operations which defeat any performance improvement.

By using flonum-specific operations (see §19.8 "Fixnum and Flonum Optimizations"), we can re-write mandelbrot to use much less allocation:

This conversion can speed mandelbrot by a factor of 8, even in sequential mode, but avoiding allocation also allows mandelbrot to run usefully faster in parallel. Executing this program yields the following in the visualizer:

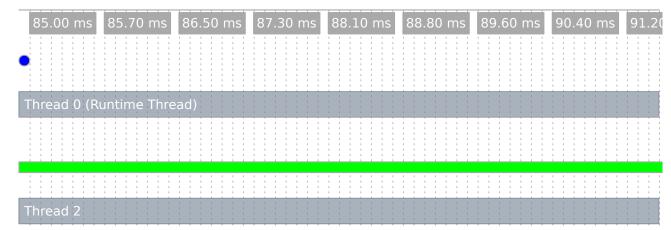

Notice that only one green bar is shown here because one of the mandelbrot computations is not being evaluated by a future (on the runtime thread).

As a general guideline, any operation that is inlined by the JIT compiler runs safely in parallel, while other operations that are not inlined (including all operations if the JIT compiler is disabled) are considered unsafe. The raco decompile tool annotates operations that can be inlined by the compiler (see §7 "raco decompile: Decompiling Bytecode"), so the decompiler can be used to help predict parallel performance.

### **20.2** Parallelism with Places

The racket/place library provides support for performance improvement through parallelism with the place form. The place form creates a *place*, which is effectively a new Racket instance that can run in parallel to other places, including the initial place. The full power of the Racket language is available at each place, but places can communicate only through message passing—using the place-channel-put and place-channel-get functions on a limited set of values—which helps ensure the safety and independence of parallel computations.

As a starting example, the racket program below uses a place to determine whether any number in the list has a double that is also in the list:

```
#lang racket
(provide main)
(define (any-double? 1)
  (for/or ([i (in-list 1)])
        (for/or ([i2 (in-list 1)])
        (= i2 (* 2 i)))))
```

The identifier ch after place is bound to a *place channel*. The remaining body expressions within the place form are evaluated in a new place, and the body expressions use ch to communicate with the place that spawned the new place.

In the body of the place form above, the new place receives a list of numbers over ch and binds the list to 1. It then calls any-double? on the list and binds the result to 1-double?. The final body expression sends the 1-double? result back to the original place over ch.

In DrRacket, after saving and running the above program, evaluate (main) in the interactions window to create the new place. Alternatively, save the program as "double.rkt" and run from a command line with

```
racket -tm double.rkt
```

where the -t flag tells racket to load the double.rkt module, the -m flag calls the exported main function, and -tm combines the two flags.

The place form has two subtle features. First, it lifts the place body to an anonymous, module-level function. This lifting means that any binding referenced by the place body must be available in the module's top level. Second, the place form dynamic-requires the enclosing module in a newly created place. As part of the dynamic-require, the current module body is evaluated in the new place. The consequence of this second feature is that place should not appear immediately in a module or in a function that is called in a module's top level; otherwise, invoking the module will invoke the same module in a new place, and so on, triggering a cascade of place creations that will soon exhaust memory.

```
#lang racket

(provide main)

; Don't do this!
(define p (place ch (place-channel-get ch)))

(define (indirect-place-invocation)
   (define p2 (place ch (place-channel-get ch))))
```

When using places inside DrRacket, the module containing place code must be saved to a file before it will execute.

```
; Don't do this, either!
(indirect-place-invocation)
```

#### 20.3 Distributed Places

The racket/place/distributed library provides support for distributed programming.

The example bellow demonstrates how to launch a remote racket node instance, launch remote places on the new remote node instance, and start an event loop that monitors the remote node instance.

The example code can also be found in "racket/distributed/examples/named/master.rkt".

The spawn-remote-racket-node primitive connects to "localhost" and starts a racloud node there that listens on port 6344 for further instructions. The handle to the new racloud node is assigned to the remote-node variable. Localhost is used so that the example can be run using only a single machine. However localhost can be replaced by any host with ssh publickey access and racket. The supervise-place-at creates a new place on the remote-node. The new place will be identified in the future by its name symbol 'tuple-server. A place descriptor is expected to be returned by invoking dynamic-place with the tuple-path module path and the 'make-tuple-server symbol.

The code for the tuple-server place exists in the file "tuple.rkt". The "tuple.rkt" file contains the use of define-named-remote-server form, which defines a RPC server suitable for invocation by supervise-place-at.

The define-named-remote-server form takes an identifier and a list of custom expressions as its arguments. From the identifier a place-thunk function is created by prepending the make- prefix. In this case make-tuple-server. The make-tuple-server identifier is the place-function-name given to the supervise-named-dynamic-place-at form above. The define-state custom form translates into a simple define form, which is closed over by the define-rpc form.

The define-rpc form is expanded into two parts. The first part is the client stubs that call the rpc functions. The client function name is formed by concatenating the define-named-remote-server identifier, tuple-server, with the RPC function name set to form tuple-server-set. The RPC client functions take a destination argument which is a remote-connection% descriptor and then the RPC function arguments. The RPC client function sends the RPC function name, set, and the RPC arguments to the destination by calling an internal function named-place-channel-put. The RPC client then calls named-place-channel-get to wait for the RPC response.

The second expansion part of define-rpc is the server implementation of the RPC call. The server is implemented by a match expression inside the make-tuple-server function.

```
#lang racket/base
(require racket/place/distributed
         racket/class
         racket/place
         racket/runtime-path
         "bank.rkt"
         "tuple.rkt")
(define-runtime-path bank-path "bank.rkt")
(define-runtime-path tuple-path "tuple.rkt")
(provide main)
(define (main)
  (define remote-node (spawn-remote-racket-node
                        "localhost"
                        #:listen-port 6344))
  (define tuple-place (supervise-place-at
                        remote-node
                        #:named 'tuple-server
                        tuple-path
                        'make-tuple-server))
  (define bank-place (supervise-place-at
                        remote-node bank-path
                        'make-bank))
  (message-router
   remote-node
    (after-seconds 4
      (displayIn (bank-new-account bank-place 'user0))
      (displayln (bank-add bank-place 'user0 10))
      (displayIn (bank-removeM bank-place 'user0 5)))
    (after-seconds 2
      (define c (connect-to-named-place remote-node
                                         'tuple-server))
      (define d (connect-to-named-place remote-node
                                         'tuple-server))
      (tuple-server-hello c)
      (tuple-server-hello d)
      (displayln (tuple-server-set c "user0" 100))
      (displayln (tuple-server-set d "user2" 200))
      (displayln (tuple-server-get c "user0"))
      (displayln (tuple-server-get d "user2"))
      (displayln (tuple-server-get d "user0"))
      (displayln (tuple-server-get c "user2"))
    (after-seconds 8
      (node-send-exit remote-node))
    (after-seconds 10
      (exit 0))))
```

Figure 1: examples/named/master.rkt

Figure 2: examples/named/tuple.rkt

The match clause for tuple-server-set matches on messages beginning with the 'set symbol. The server executes the RPC call with the communicated arguments and sends the result back to the RPC client.

The define-cast form is similar to the define-rpc form except there is no reply message from the server to client

```
(module tuple racket/base
  (require racket/place
          racket/match)
  (define/provide
  (tuple-server-set dest k v)
  (named-place-channel-put dest (list 'set k v))
  (named-place-channel-get dest))
  (define/provide
  (tuple-server-get dest k)
  (named-place-channel-put dest (list 'get k))
  (named-place-channel-get dest))
  (define/provide
  (tuple-server-hello dest)
  (named-place-channel-put dest (list 'hello)))
  (define/provide
  (make-tuple-server ch)
    (let ()
      (define h (make-hash))
      (let loop ()
        (define msg (place-channel-get ch))
        (define (log-to-parent-real
                  msg
                  #:severity (severity 'info))
          (place-channel-put
            (log-message severity msg)))
        (syntax-parameterize
         ((log-to-parent (make-rename-transformer
                           #'log-to-parent-real)))
         (match
         msg
          ((list (list 'set k v) src)
           (define result (let () (hash-set! h k v) v))
           (place-channel-put src result)
           (loop))
          ((list (list 'get k) src)
           (define result (let () (hash-ref h k #f)))
           (place-channel-put src result)
           (loop))
          ((list (list 'hello) src)
           (define result
             (let ()
               (printf "Hello from define-cast\n")
               (flush-output)))
           (loop))))
       loop))))
```

Figure 3: Expansion of & The-named-remote-server

# 21 Running and Creating Executables

While developing programs, many Racket programmers use the DrRacket programming environment. To run a program without the development environment, use racket (for console-based programs) or gracket (for GUI programs). This chapter mainly explains how to run racket and gracket.

# 21.1 Running racket and gracket

The gracket executable is the same as racket, but with small adjustments to behave as a GUI application rather than a console application. For example, gracket by default runs in interactive mode with a GUI window instead of a console prompt. GUI applications can be run with plain racket, however.

Depending on command-line arguments, racket or gracket runs in interactive mode, module mode, or load mode.

#### 21.1.1 Interactive Mode

When racket is run with no command-line arguments (other than configuration options, like -j), then it starts a REPL with a ≥ prompt:

```
Welcome to Racket v8.0 [cs].
>
```

To initialize the REPL's environment, racket first requires the racket/init module, which provides all of racket, and also installs pretty-print for display results. Finally, racket loads the file reported by (find-system-path 'init-file), if it exists, before starting the REPL.

For enhancing your REPL experience, see xrepl; for information on GNU Readline support, see readline.

If any command-line arguments are provided (other than configuration options), add -i or --repl to re-enable the REPL. For example,

```
racket -e '(display "hi\n")' -i
```

displays "hi" on start-up, but still presents a REPL.

If module-requiring flags appear before -i/--repl, they cancel the automatic requiring of racket/init. This behavior can be used to initialize the REPL's environment with a different language. For example,

```
racket -l racket/base -i
```

starts a REPL using a much smaller initial language (that loads much faster). Beware that most modules do not provide the basic syntax of Racket, including function-call syntax and require. For example,

```
racket -l racket/date -i
```

produces a REPL that fails for every expression, because racket/date provides only a few functions, and not the #%top-interaction and #%app bindings that are needed to evaluate top-level function calls in the REPL.

If a module-requiring flag appears after -i/--repl instead of before it, then the module is required after racket/init to augment the initial environment. For example,

```
racket -i -l racket/date
```

starts a useful REPL with racket/date available in addition to the exports of racket.

#### 21.1.2 Module Mode

If a file argument is supplied to racket before any command-line switch (other than configuration options), then the file is required as a module, and (unless -i/--repl is specified), no REPL is started. For example,

```
racket hello.rkt
```

requires the "hello.rkt" module and then exits. Any argument after the file name, flag or otherwise, is preserved as a command-line argument for use by the required module via current-command-line-arguments.

If command-line flags are used, then the -u or --require-script flag can be used to explicitly require a file as a module. The -t or --require flag is similar, except that additional command-line flags are processed by racket, instead of preserved for the required module. For example,

```
racket -t hello.rkt -t goodbye.rkt
```

requires the "hello.rkt" module, then requires the "goodbye.rkt" module, and then exits.

The -1 or --lib flag is similar to -t/--require, but it requires a module using a lib module path instead of a file path. For example,

```
racket -1 raco
```

is the same as running the raco executable with no arguments, since the raco module is the executable's main module.

Note that if you wanted to pass command-line flags to raco above, you would need to protect the flags with a --, so that racket doesn't try to parse them itself:

```
racket -l raco -- --help
```

#### 21.1.3 Load Mode

The -f or --load flag supports loading top-level expressions in a file directly, as opposed to expressions within a module file. This evaluation is like starting a REPL and typing the expressions directly, except that the results are not printed. For example,

```
racket -f hi.rkts
```

loads "hi.rkts" and exits. Note that load mode is generally a bad idea, for the reasons explained in §1.4 "A Note to Readers with Lisp/Scheme Experience"; using module mode is typically better.

The -e or --eval flag accepts an expression to evaluate directly. Unlike file loading, the result of the expression is printed, as in a REPL. For example,

```
racket -e '(current-seconds)'
```

prints the number of seconds since January 1, 1970.

For file loading and expression evaluation, the top-level environment is created in the same way for interactive mode: racket/init is required unless another module is specified first. For example,

```
racket -l racket/base -e '(current-seconds)'
```

likely runs faster, because it initializes the environment for evaluation using the smaller racket/base language, instead of racket/init.

# 21.2 Scripts

Racket files can be turned into executable scripts on Unix and Mac OS. On Windows, a compatibility layer like Cygwin support the same kind of scripts, or scripts can be implemented as batch files.

### 21.2.1 Unix Scripts

In a Unix environment (including Linux and Mac OS), a Racket file can be turned into an executable script using the shell's #! convention. The first two characters of the file must be

#!; the next character must be either a space or \( \mathbb{I}\), and the remainder of the first line must be a command to execute the script. For some platforms, the total length of the first line is restricted to 32 characters, and sometimes the space is required.

d by a instead of #lang racket to produce scripts with a faster startup time.

Use #lang

The simplest script format uses an absolute path to a racket executable followed by a module declaration. For example, if racket is installed in "/usr/local/bin", then a file containing the following text acts as a "hello world" script:

```
#! /usr/local/bin/racket
#lang racket/base
"Hello, world!"
```

In particular, if the above is put into a file "hello" and the file is made executable (e.g., with chmod a+x hello), then typing ./hello at the shell prompt produces the output "Hello, world!".

The above script works because the operating system automatically puts the path to the script as the argument to the program started by the #! line, and because racket treats a single non-flag argument as a file containing a module to run.

Instead of specifying a complete path to the racket executable, a popular alternative is to require that racket is in the user's command path, and then "trampoline" using /usr/bin/env:

```
#! /usr/bin/env racket
#lang racket/base
"Hello, world!"
```

In either case, command-line arguments to a script are available via current-command-line-arguments:

If the name of the script is needed, it is available via (find-system-path 'run-file), instead of via (current-command-line-arguments).

Usually, the best way to handle command-line arguments is to parse them using the command-line form provided by racket. The command-line form extracts command-line arguments from (current-command-line-arguments) by default:

```
#! /usr/bin/env racket
#lang racket

(define verbose? (make-parameter #f))
```

Try running the above script with the --help flag to see what command-line arguments are allowed by the script.

An even more general trampoline uses /bin/sh plus some lines that are comments in one language and expressions in the other. This trampoline is more complicated, but it provides more control over command-line arguments to racket:

Note that #! starts a line comment in Racket, and #|...|# forms a block comment. Meanwhile, # also starts a shell-script comment, while exec racket aborts the shell script to start racket. That way, the script file turns out to be valid input to both /bin/sh and racket.

#### 21.2.2 Windows Batch Files

A similar trick can be used to write Racket code in Windows .bat batch files:

```
; @echo off
; Racket.exe "%~f0" %*
; exit /b
#lang racket/base
"Hello, world!"
```

# 21.3 Creating Stand-Alone Executables

For information on creating and distributing executables, see §2 "raco exe: Creating Stand-Alone Executables" and §3 "raco distribute: Sharing Stand-Alone Executables" in raco: Racket Command-Line Tools.

# 22 More Libraries

This guide covers only the Racket language and libraries that are documented in *The Racket Reference*. The Racket distribution includes many additional libraries.

# 22.1 Graphics and GUIs

Racket provides many libraries for graphics and graphical user interfaces (GUIs):

- The racket/draw library provides basic drawing tools, including drawing contexts such as bitmaps and PostScript files.
  - See The Racket Drawing Toolkit for more information.
- The racket/gui library provides GUI widgets such as windows, buttons, checkboxes, and text fields. The library also includes a sophisticated and extensible text editor.
  - See The Racket Graphical Interface Toolkit for more information.
- The pict library provides a more functional abstraction layer over racket/draw.
   This layer is especially useful for creating slide presentations with Slideshow, but it is also useful for creating images for Scribble documents or other drawing tasks. Pictures created with the pict library can be rendered to any drawing context.
  - See Slideshow: Figure and Presentation Tools for more information.
- The 2htdp/image library is similar to pict. It is more streamlined for pedagogical
  use, but also slightly more specific to screen and bitmap drawing.
  - See 2htdp/image for more information.
- The sgl library provides OpenGL for 3-D graphics. The context for rendering OpenGL can be a window or bitmap created with racket/gui.
  - See the SGL documentation for more information.

# 22.2 The Web Server

Web Applications in Racket describes the Racket web server, which supports servlets implemented in Racket.

### 22.3 Using Foreign Libraries

The Racket Foreign Interface describes tools for using Racket to access libraries that are normally used by C programs.

### 22.4 And More

Racket Documentation lists documentation for other libraries, including libraries that are installed as packages. Run raco docs to find documentation for libraries that are installed on your system and specific to your user account.

PLT Package Catalog at https://pkgs.racket-lang.org offers even more download-able packages contributed by Racketeers. The online Racket documentation includes documentation for packages in that catalog, updated daily. For more information about packages, see see *Package Management in Racket*.

PLaneT serves packages that were developed using an older package system. Racket packages should use the newer system, instead.

# 23 Dialects of Racket and Scheme

We use "Racket" to refer to a specific dialect of the Lisp language, and one that is based on the Scheme branch of the Lisp family. Despite Racket's similarity to Scheme, the #lang prefix on modules is a particular feature of Racket, and programs that start with #lang are unlikely to run in other implementations of Scheme. At the same time, programs that do not start with #lang do not work with the default mode of most Racket tools.

"Racket" is not, however, the only dialect of Lisp that is supported by Racket tools. On the contrary, Racket tools are designed to support multiple dialects of Lisp and even multiple languages, which allows the Racket tool suite to serve multiple communities. Racket also gives programmers and researchers the tools they need to explore and create new languages.

#### 23.1 More Rackets

"Racket" is more of an idea about programming languages than a language in the usual sense. Macros can extend a base language (as described in §16 "Macros"), and alternate parsers can construct an entirely new language from the ground up (as described in §17 "Creating Languages").

The #lang line that starts a Racket module declares the base language of the module. By "Racket," we usually mean #lang followed by the base language racket or racket/base (of which racket is an extension). The Racket distribution provides additional languages, including the following:

- typed/racket like racket, but statically typed; see The Typed Racket Guide
- lazy like racket/base, but avoids evaluating an expression until its value is needed; see the Lazy Racket documentation.
- frtime changes evaluation in an even more radical way to support reactive programming; see the FrTime documentation.
- scribble/base a language, which looks more like Latex than Racket, for writing documentation; see Scribble: The Racket Documentation Tool

Each of these languages is used by starting module with the language name after #lang. For example, this source of this document starts with #lang scribble/base.

Furthermore, Racket users can define their own languages, as discussed in §17 "Creating Languages". Typically, a language name maps to its implementation through a module path by adding /lang/reader; for example, the language name scribble/base is expanded to scribble/base/lang/reader, which is the module that implements the surface-syntax parser. Some language names act as language loaders; for example, #lang planet planet-path downloads, installs, and uses a language via PLaneT.

### 23.2 Standards

Standard dialects of Scheme include the ones defined by R<sup>5</sup>RS and R<sup>6</sup>RS.

## 23.2.1 R<sup>5</sup>RS

"R<sup>5</sup>RS" stands for The Revised<sup>5</sup> Report on the Algorithmic Language Scheme, and it is currently the most widely implemented Scheme standard.

Racket tools in their default modes do not conform to R<sup>5</sup>RS, mainly because Racket tools generally expect modules, and R<sup>5</sup>RS does not define a module system. Typical single-file R<sup>5</sup>RS programs can be converted to Racket programs by prefixing them with #lang r5rs, but other Scheme systems do not recognize #lang r5rs. The plt-r5rs executable (see §2 "plt-r5rs") more directly conforms to the R<sup>5</sup>RS standard.

Aside from the module system, the syntactic forms and functions of R<sup>5</sup>RS and Racket differ. Only simple R<sup>5</sup>RS become Racket programs when prefixed with #lang racket, and relatively few Racket programs become R<sup>5</sup>RS programs when a #lang line is removed. Also, when mixing "R<sup>5</sup>RS modules" with Racket modules, beware that R<sup>5</sup>RS pairs correspond to Racket mutable pairs (as constructed with mcons).

See R5RS: Legacy Scheme for more information about running R<sup>5</sup>RS programs with Racket.

### 23.2.2 $R^6RS$

"R<sup>6</sup>RS" stands for The Revised<sup>6</sup> Report on the Algorithmic Language Scheme, which extends R<sup>5</sup>RS with a module system that is similar to the Racket module system.

When an R<sup>6</sup>RS library or top-level program is prefixed with #!r6rs (which is valid R<sup>6</sup>RS syntax), then it can also be used as a Racket program. This works because #! in Racket is treated as a shorthand for #lang followed by a space, so #!r6rs selects the r6rs module language. As with R<sup>5</sup>RS, however, beware that the syntactic forms and functions of R<sup>6</sup>RS differ from Racket, and R<sup>6</sup>RS pairs are mutable pairs.

See *R6RS*: Scheme for more information about running R<sup>6</sup>RS programs with Racket.

# 23.3 Teaching

The *How to Design Programs* textbook relies on pedagogic variants of Racket that smooth the introduction of programming concepts for new programmers. See the *How to Design Programs* language documentation.

The *How to Design Programs* languages are typically not used with #lang prefixes, but are instead used within DrRacket by selecting the language from the Choose Language... dialog.

# 24 Command-Line Tools and Your Editor of Choice

Although DrRacket is the easiest way for most people to start with Racket, many Racketeers prefer command-line tools and other text editors. The Racket distribution includes several command-line tools, and popular editors include or support packages to make them work well with Racket.

#### 24.1 Command-Line Tools

Racket provides, as part of its standard distribution, a number of command-line tools that can make racketeering more pleasant.

### 24.1.1 Compilation and Configuration: raco

The raco (short for "Racket command") program provides a command-line interface to many additional tools for compiling Racket programs and maintaining a Racket installation.

• raco make compiles Racket source to bytecode.

For example, if you have a program "take-over-world.rkt" and you'd like to compile it to bytecode, along with all of its dependencies, so that it loads more quickly, then run

```
raco make take-over-the-world.rkt
```

The bytecode file is written as "take-over-the-world\_rkt.zo" in a "compiled" subdirectory; ".zo" is the file suffix for a bytecode file.

raco setup manages a Racket installation, including manually installed packages.
 For example, if you create your own library collection called "take-over", and you'd like to build all bytecode and documentation for the collection, then run

```
raco setup take-over
```

raco pkg manages packages that can be installed through the Racket package manager.

For example, to see the list of installed packages run:

```
raco pkg show
```

To install a new package named <package-name> run:

```
raco pkg install <package-name>
```

See Package Management in Racket for more details about package management.

For more information on raco, see raco: Racket Command-Line Tools.

#### 24.1.2 Interactive evaluation

The Racket REPL provides everything you expect from a modern interactive environment. For example, it provides an <code>\_\_enter</code> command to have a REPL that runs in the context of a given module, and an <code>\_\_edit</code> command to invoke your editor (as specified by the EDITOR environment variable) on the file you entered. A <code>\_\_dracket</code> command makes it easy to use your favorite editor to write code, and still have DrRacket at hand to try things out.

For more information, see XREPL: eXtended REPL.

#### 24.1.3 Shell completion

Shell auto-completion for bash and zsh is available in "share/pkgs/shell-completion/racket-completion.bash" and "share/pkgs/shell-completion/racket-completion.zsh", respectively. To enable it, just run the appropriate file from your .bashrc or your .zshrc.

The "shell-completion" collection is only available in the Racket Full distribution. The completion scripts are also available online.

#### **24.2** Emacs

Emacs has long been a favorite among Lispers and Schemers, and is popular among Racketeers as well.

#### 24.2.1 Major Modes

- Racket mode provides thorough syntax highlighting and DrRacket-style REPL and buffer execution support for Emacs.
  - Racket mode can be installed via MELPA or manually from the Github repository.
- Quack is an extension of Emacs's scheme-mode that provides enhanced support for Racket, including highlighting and indentation of Racket-specific forms, and documentation integration.
  - Quack is included in the Debian and Ubuntu repositories as part of the emacs-goodies-el package. A Gentoo port is also available (under the name appemacs/quack).
- Geiser provides a programming environment where the editor is tightly integrated with the Racket REPL. Programmers accustomed to environments such as Slime or Squeak should feel at home using Geiser. Geiser requires GNU Emacs 23.2 or better.

Quack and Geiser can be used together, and complement each other nicely. More information is available in the Geiser manual.

Debian and Ubuntu packages for Geiser are available under the name geiser.

- Emacs ships with a major mode for Scheme, scheme-mode, that while not as featureful as the above options, works reasonably well for editing Racket code. However, this mode does not provide support for Racket-specific forms.
- No Racket program is complete without documentation. Scribble support for Emacs is available with Neil Van Dyke's Scribble Mode.

In addition, texinfo-mode (included with GNU Emacs) and plain text modes work well when editing Scribble documents. The Racket major modes above are not really suited to this task, given how different Scribble's syntax is from Racket's.

#### 24.2.2 Minor Modes

- Paredit is a minor mode for pseudo-structurally editing programs in Lisp-like languages. In addition to providing high-level S-expression editing commands, it prevents you from accidentally unbalancing parentheses.
  - Debian and Ubuntu packages for Paredit are available under the name paredit-el.
- Smartparens is a minor mode for editing s-expressions, keeping parentheses balanced, etc. Similar to Paredit.
- Alex Shinn's scheme-complete provides intelligent, context-sensitive code completion. It also integrates with Emacs's eldoc mode to provide live documentation in the minibuffer.
  - While this mode was designed for R<sup>5</sup>RS, it can still be useful for Racket development. The tool is unaware of large portions of the Racket standard library, and there may be some discrepancies in the live documentation in cases where Scheme and Racket have diverged.
- The RainbowDelimiters mode colors parentheses and other delimiters according to their nesting depth. Coloring by nesting depth makes it easier to know, at a glance, which parentheses match.
- ParenFace lets you choose in which face (font, color, etc.) parentheses should be displayed. Choosing an alternate face makes it possible to make "tone down" parentheses.

### 24.2.3 Packages specific to Evil Mode

on-parens is a wrapper for smartparens motions to work better with evil-mode's normal state.

- evil-surround provides commands to add, remove, and change parentheses and other delimiters.
- evil-textobj-anyblock adds a text-object that matches the closest of any parenthesis or other delimiter pair.

#### 24.3 Vim

Many distributions of Vim ship with support for Scheme, which will mostly work for Racket. You can enable filetype detection of Racket files as Scheme with the following:

```
if has("autocmd")
   au BufReadPost *.rkt,*.rktl set filetype=scheme
endif
```

Alternatively, you can use the vim-racket plugin to enable auto-detection, indentation, and syntax highlighting specifically for Racket files. Using the plugin is the easiest method, but if you would like to roll your own settings or override settings from the plugin, add something like the following to your ".vimrc" file:

```
if has("autocmd")
  au BufReadPost *.rkt,*.rktl set filetype=racket
  au filetype racket set lisp
  au filetype racket set autoindent
endif
```

However, if you take this path you may need to do more work when installing plugins because many Lisp-related plugins and scripts for vim are not aware of Racket. You can also set these conditional commands in a "scheme.vim" or "racket.vim" file in the "ftplugin" subdirectory of your vim folder.

Most installations of vim will automatically have useful defaults enabled, but if your installation does not, you will want to set at least the following in your ".vimrc" file:

```
" Syntax highlighting
syntax on

" These lines make vim load various plugins
filetype on
filetype indent on
filetype plugin on

" No tabs!
set expandtab
```

#### Indentation

You can enable indentation for Racket by setting both the lisp and autoindent options in Vim. However, the indentation is limited and not as complete as what you can get in Emacs. You can also use Dorai Sitaram's scmindent for better indentation of Racket code. The instructions on how to use the indenter are available on the website.

If you use the built-in indenter, you can customize it by setting how to indent certain keywords. The vim-racket plugin mentioned above sets some default keywords for you. You can add keywords yourself in your ".vimrc" file like this:

```
" By default vim will indent arguments after the function name
```

- " but sometimes you want to only indent by 2 spaces similar to
- " how DrRacket indents define. Set the `lispwords' variable to
- " add function names that should have this type of indenting.

```
set lispwords+=public-method,override-method,private-method,syntax-
case,syntax-rules
set lispwords+=..more..
```

#### Highlighting

The Rainbow Parenthesis script for vim can be useful for more visible parenthesis matching. Syntax highlighting for Scheme is shipped with vim on many platforms, which will work for the most part with Racket. The vim-racket script provides good default highlighting settings for you.

#### **Structured Editing**

The Slimv plugin has a paredit mode that works like paredit in Emacs. However, the plugin is not aware of Racket. You can either set vim to treat Racket as Scheme files or you can modify the paredit script to load on ".rkt" files.

#### Scribble

Vim support for writing scribble documents is provided by the scribble vim plugin.

## Miscellaneous

If you are installing many vim plugins (not necessary specific to Racket), we recommend using a plugin that will make loading other plugins easier. Pathogen is one plugin that does this; using it, you can install new plugins by extracting them to subdirectories in the "bundle" folder of your Vim installation.

# 24.4 Sublime Text

The Racket package provides support for syntax highlighting and building for Sublime Text.

# **Bibliography**

[Goldberg04] David Goldberg, Robert Bruce Findler, and Matthew Flatt, "Super and Inner-Together at Last!," Object-Oriented Pro-Languages, Systems, Applications, 2004. http://www.cs.utah.edu/plt/publications/oopsla04gff.pdf [Flatt02] Matthew Flatt, "Composable and Compilable Macros: You Want it When?," International Conference on Functional Programming, 2002. [Flatt06] Matthew Flatt, Robert Bruce Findler, and Matthias Felleisen, "Scheme with Classes, Mixins, and Traits (invited tutorial)," Asian Symposium on Programming Languages and Systems, 2006. http://www.cs.utah.edu/plt/publications/aplas06-fff.pdf [Mitchell02] Richard Mitchell and Jim McKim, Design by Contract, by Example. 2002. [Sitaram05] Dorai Sitaram, Portable "pregexp: Regular Expressions Scheme Lisp." 2002. for and Common http://www.ccs.neu.edu/home/dorai/pregexp/

| Index                                                   | blocking, 367                                   |
|---------------------------------------------------------|-------------------------------------------------|
| #!, 378                                                 | Booleans, 38                                    |
| #:, 376<br>.bat, 380                                    | box, 55                                         |
|                                                         | Boxes, 55                                       |
| .zo, 387                                                | bracketed character class, 203                  |
| 3m, 353                                                 | Breaking an Iteration, 229                      |
| A Customer-Manager Component, 165                       | Buffered Asynchronous Channels, 344             |
| A Dictionary, 170                                       | Building New Contracts, 174                     |
| A Note to Readers with Lisp/Scheme Experience, 13       | Building Your Own Synchronization Patterns, 348 |
| A Parameteric (Simple) Stack, 167                       | Built-In Datatypes, 38                          |
| A Queue, 172                                            | byte, 44                                        |
| Abbreviating quote with ', 35                           | byte string, 45                                 |
| aborts, 218                                             | Bytecode, Machine Code, and Just-in-Time        |
| Abstract Contracts using $\#:exists$ and $\#:\exists$ , | (JIT) Compilers, 353                            |
| 163                                                     | Bytes and Byte Strings, 44                      |
| accessor, 97                                            | Bytes, Characters, and Encodings, 196           |
| Adding Collections, 113                                 | call-by-reference, 286                          |
| Adding Contracts to Signatures, 265                     | CGC, 353                                        |
| Adding Contracts to Units, 266                          | Chaining Tests: cond, 79                        |
| Additional Examples, 164                                | Channels, 343                                   |
| Alternation, 210                                        | character, 41                                   |
| An Aside on Indenting Code, 16                          | character class, 203                            |
| An Extended Example, 213                                | Characters, 41                                  |
| And More, 383                                           | Characters and Character Classes, 203           |
| Anonymous Functions with lambda, 22                     | Checking Properties of Data Structures, 161     |
| any and any/c, 136                                      | Checking State Changes, 149                     |
| Argument and Result Dependencies, 147                   | Class Contracts, 251                            |
| Arity-Sensitive Functions: case-lambda,                 | Classes and Objects, 237                        |
| 67                                                      | cloister, 209                                   |
| arms, 308                                               | Cloisters, 209                                  |
| assertions, 202                                         | closures, 360                                   |
| Assignment and Redefinition, 128                        | Clustering, 206                                 |
| Assignment: set!, 84                                    | Clusters, 206                                   |
| attached, 274                                           | Code inspectors, 278                            |
| available, 317                                          | Code Inspectors and Syntax Taints, 307          |
| backreference, 207                                      | Code Inspectors for Trusted and Untrusted       |
| Backreferences, 207                                     | Code, 278                                       |
| Backtracking, 211                                       | collection, 111                                 |
| backtracking, 211                                       | Combining Tests: and and or, 79                 |
| Basic Assertions, 202                                   | Command-Line Tools, 387                         |
| BC, 352                                                 |                                                 |
| benchmarking, 352                                       |                                                 |

Command-Line Tools and Your Editor of current namespace, 271 Choice, 387 Curried Function Shorthand, 69 comments, 15 Datatypes and Serialization, 194 Compilation and Configuration: raco, 387 Declaration versus Instantiation, 312 Compile and Run-Time Phases, 294 Declaring a Rest Argument, 63 Compile-Time Instantiation, 313 Declaring Keyword Arguments, 65 complex, 40 Declaring Optional Arguments, 64 components, 257 Default Ports, 192 composable continuations, 220 default prompt tag, 218 concurrency, 340 define-syntax and syntax-rules, 282 Concurrency and Synchronization, 340 define-syntax-rule, 280 Conditionals, 78 Defining new #lang Languages, 329 Conditionals with if, and, or, and cond, 19 Defining Recursive Contracts, 188 conservative garbage collector, 360 Definitions, 15 constructor, 97 Definitions and Interactions, 11 constructor guard, 106 definitions area, 11 continuation, 218 Definitions: define, 68 Continuations, 218 delimited continuations, 220 Contract boundaries and Designating a #lang Language, 329 fine/contract, 186 destructing bind, 236 contract combinator, 135 Dialects of Racket and Scheme, 384 Contract Messages with "???", 140 disarm, 308 Contract Struct Properties, 179 Dissecting a contract error message, 142 Contract Violations, 132 Distributed Places, 372 Contracts, 132 domain, 134 Contracts and Boundaries, 132 dye pack, 308 Contracts and eq?, 186 Dynamic Binding: parameterize, 93 Contracts for case-lambda, 146 Effects After: begin0, 82 Contracts for Units, 265 Effects Before: begin, 81 Contracts on Functions in General, 143 Effects If ...: when and unless, 83 Contracts on Higher-order Functions, 140 Emacs, 388 Contracts on Structures, 159 eval, 270 Contracts: A Thorough Example, 153 Evaluation Order and Arity, 60 Controlling the Scope of External Names, exception, 215 242 Exceptions, 215 Copying and Update, 98 Exceptions and Control, 215 Creating and Installing Namespaces, 274 Exists Contracts and Predicates, 188 Creating Executables, 12 expander, 36 Creating Languages, 320 expands, 280 Creating Stand-Alone Executables, 381 Experimenting with Contracts and Modules, 133

current continuation, 218

Experimenting with Nested Contract Bound-

aries, 134

Exports: provide, 127

Expressions and Definitions, 57

Extended Example: Call-by-Reference

Functions, 286

External Class Contracts, 251 Final, Augment, and Inner, 242

First-Class Units, 261

Fixed but Statically Unknown Arities, 152

fixnum, 357

Fixnum and Flonum Optimizations, 357

flat named contracts, 141

flonum, 357

for and for\*, 223

 $\verb|for/and| and \verb|for/or|, 227|$ 

for/first and for/last, 227 for/fold and for\*/fold, 228 for/list and for\*/list, 225

for/vector and for\*/vector, 226

Foreign Pointers, 359

Function Calls (Procedure Applications), 17

Function Calls (Procedure Applications), 59 Function Calls, Again, 22

Function Shorthand, 68

Function-Call Optimizations, 355

functional update, 98

Functions (Procedures): lambda, 62

futures, 365

General Macro Transformers, 289

General Phase Levels, 299

generational garbage collector, 360

Gotchas, 186

Graphics and GUIs, 382

greedy, 206

Guarantees for a Specific Value, 159

Guarantees for All Values, 159

Guidelines for Using Assignment, 85

hash table, 53

Hash Tables, 53

I/O Patterns, 196

identifier macro, 284

Identifier Macros, 284 *identifier syntax object*, 289

Identifiers, 17

Identifiers and Binding, 58

implicit begin, 82

Implicit Form Bindings, 321 Imports: require, 124

incremental garbage-collection, 363

index pairs, 200

Inherit and Super in Traits, 249 Initialization Arguments, 240

Input and Output, 190 Installing a Language, 333

instantiated, 312 instantiates, 125 instantiation, 312

integer, 40

Interacting with Racket, 11 Interactive evaluation, 388 Interactive Mode, 376

Interfaces, 241

Internal and External Names, 241 Internal Class Contracts, 254

Internal Definitions, 72

invoked, 257

Invoking Units, 259

Iteration Performance, 231

Iterations and Comprehensions, 221

JIT, 353

just-in-time, 353

keyword, 48

Keyword Arguments, 144 Keyword Arguments, 60

Keywords, 48

Lazy Visits via Available Modules, 317

letrec Performance, 357 Lexical Scope, 281

Library Collections, 111

link, 261

Linking Units, 260

list, 49

List Iteration from Scratch, 28

Lists and Racket Syntax, 36 Lists, Iteration, and Recursion, 26

Load Mode, 378 Local Binding, 73

Local Binding with define, let, and let\*,

24

Local Scopes, 271 Lookahead, 212 Lookbehind, 212

Looking Ahead and Behind, 211

macro, 280

macro pattern variables, 280 macro transformer, 289

Macro Transformer Procedures, 290 *macro-generating macro*, 286 Macro-Generating Macros, 285

Macros, 280

Main and Test Submodules, 118

main submodule, 118
major collections, 363
Major Modes, 388

Manipulating Namespaces, 273 Matching Regexp Patterns, 200 Matching Sequences, 283

Memory Management, 360

meta-compile phase level, 297 metacharacters, 199

metasequences, 199 Methods, 238 minor collections, 363 Minor Modes, 389

mixin, 244

Mixing Patterns and Expressions: syntax-

case, 291

Mixing set! and contract-out, 189

Mixins, 244

Mixins and Interfaces, 245 Module Basics, 109

Module Instantiations and Visits, 312

module language, 320 Module Languages, 320

Module Mode, 377

module path, 120 Module Paths, 120 Module Syntax, 114

Module-Handling Configuration, 336

Modules, 109

Modules and Macros, 130 Modules and Performance, 354

More Libraries, 382 More Rackets, 384

More Structure Type Options, 104

*multi-line mode*, 209 Multiple Result Values, 150

Multiple Values and define-values, 70 Multiple Values: let-values, let\*-

values, letrec-values, 77 Multiple Values: set!-values, 87 Multiple-Valued Sequences, 229

mutable pair, 51

Mutation and Performance, 356

mutator, 104 Named let, 76 namespace, 271 Namespaces, 271

Namespaces and Modules, 272

non-capturing, 209

Non-capturing Clusters, 209

non-greedy, 206 Notation, 57 number, 38 Numbers, 38 opaque, 99

Opaque versus Transparent Structure Types,

Optional Arguments, 143

Optional Keyword Arguments, 145

Organizing Modules, 110

package, 112

Packages and Collections, 112 Packages specific to Evil Mode, 389

*pair*, 49

Pairs and Lists, 49

Pairs, Lists, and Racket Syntax, 32

Parallel Binding: let, 73

Parallelism, 365 parallelism, 365

Parallelism with Futures, 365 Parallelism with Places, 370

parameter, 93

Parameterized Mixins, 247
Pattern Matching, 233
pattern variables, 233
pattern-based macro, 280
Pattern-Based Macros, 280

Performance, 352

Performance in DrRacket, 352

phase, 299
phase level, 299
phase level -1, 297
phase level 2, 297
Phases and Bindings, 299
Phases and Modules, 301

place, 370 place channel, 371

port, 190

POSIX character class, 204 POSIX character classes, 204 Predefined List Loops, 27

predicate, 97 prefab, 102

Prefab Structure Types, 102 Programmer-Defined Datatypes, 97

prompt, 218 prompt tag, 218

Prompts and Aborts, 217

property, 108 protected, 312

Protected Exports, 311 protected method, 242 Quantifiers, 205 quantifiers, 205

Quasiquoting: quasiquote and ', 90 Quoting Pairs and Symbols with quote, 33

Quoting: quote and ', 88

R<sup>5</sup>RS, 385

 $R^6RS, 385$ 

Racket Essentials, 14

Racket Virtual Machine Implementations,

352 range, 134 rational, 40

Reachability and Garbage Collection, 361

reader, 36

Reader Extensions, 324

Reading and Writing Racket Data, 193

readtable, 327 Readtables, 327

real, 40

Recursion versus Iteration, 31 Recursive Binding: letrec, 75

Reducing Garbage Collection Pauses, 363 Reflection and Dynamic Evaluation, 270

regexp, 199

Regular Expression Performance, 359

Regular Expressions, 199

*REPL*, 11

rest argument, 64 Rest Arguments, 144

Rolling Your Own Contracts, 137 run-time configuration, 337

Running and Creating Executables, 376 Running racket and gracket, 376

S-expression, 323

Scripting Evaluation and Using load, 276

Scripts, 378 Semaphores, 342

Sequence Constructors, 222

Sequencing, 81

Sequential Binding: let\*, 74

serialization, 194
set! Transformers, 285

shadows, 59

Sharing Data and Code Across Namespaces,

275

Shell completion, 388 *signatures*, 257

Signatures and Units, 257

Simple Branching: if, 78 The apply Function, 61 The mixin Form, 245 Simple Contracts on Functions, 134 Simple Definitions and Expressions, 15 The module Form, 114 Simple Dispatch: case, 92 The Racket Guide, 1 The trait Form, 250 Simple Structure Types: struct, 97 Simple Values, 14 The Web Server, 382 Some Frequently Used Character Classes, Thread Mailboxes, 341 204 Threads, 340 Source Locations, 325 threads, 340 Source-Handling Configuration, 334 Traits, 247 speed, 352 Traits as Sets of Mixins, 248 Standards, 385 transformer, 280 string, 43 transformer binding, 289 Strings (Unicode), 43 transparent, 100 Structure Comparisons, 100 Unchecked, Unsafe Operations, 359 Structure Subtypes, 98 unit versus module, 268 structure type descriptor, 98 *Units*, 257 Structure Type Generativity, 101 Units (Components), 257 Styles of ->, 135 Unix Scripts, 378 subcluster, 209 Using #lang reader, 330 Sublime Text, 391 Using #lang s-exp, 323 submatch, 206 Using #lang s-exp syntax/modulesubmodule, 116 reader, 331 Submodules, 116 Using define/contract and ->, 136 subpattern, 206 Using Foreign Libraries, 382 symbol, 46 Using syntax-protect for Macro Results, 308 Symbols, 46 Varieties of Ports, 190 Synchronizable Events and sync, 345 vector, 52 synchronized, 367 Vectors, 52 Syntax Objects, 289 Vim, 390 syntax objects, 289 tail position, 30 *visit*, 316 Visiting Modules, 315 Tail Recursion, 29 Void and Undefined, 55 tainted, 308 Tainting Modes, 309 Weak Boxes and Testing, 362 Welcome to Racket, 10 taints, 308 Whole-module Signatures and Units, 264 Taints and Code Inspectors, 310 Windows Batch Files, 380 Teaching, 385 With all the Bells and Whistles, 181 template, 281 with-syntax and template phase level, 297 generatetemporaries, 293 text string, 199

The #lang Shorthand, 115

Writing Regexp Patterns, 199